## FIE1 Series Mini Type Frequency Inverter User Manual

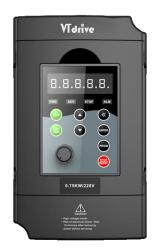

## Foreword

Thank you for using the FIE1 series of high-performance vector inverter.

New FIE1 series is a general current vector control inverter integrated with the performance and features in a high degree.

FIE1 with industry-leading drive performance and functionality control, using unique current vector control algorithm can efficiently drive induction motor and synchronous motor to achieve high accuracy, high torque and high-performance control.

Customer success, market service! FIE1 in terms of performance and control are worthy of trust!

This guide explains how to properly use FIE1 series inverter. Before using (installation, operation, maintenance, inspection, etc.), be sure to carefully read the instructions. Understanding of product safety precautions before using this product.

#### General notes

- This manual due to product improvement, specifications change, as well as to the instructions of their ease of use will be appropriate changes. We will update the information number of instructions, issued a revised edition.
- Due to damage to or loss need to order the manual, please contact VTDRIVE TECHNOLOGY LIMITED or VTDRIVE TECHNOLOGY LIMITED agents to order it as per the information number on the cover.
- This icon in the instructions with the products you ordered may be different, please refer to the specific documentation for products supplied.

## **Definition of security**

In this manual, safety issues the following two categories:

Warning: Due to the dangers posed against the required operation, may result in serious injury and even death.

(I) Causion: Due to the dangers posed against the required operation, may lead to moderate harm or minor injuries, and damage to the equipment.

Installation, commissioning and maintenance of the system, please carefully read this chapter (safety precautions), follow the required safety precautions to operate. In case of any injuries and losses caused as a result of illegal operations, that is nothing to do with VTDRIVE TECHNOLOGY LIMITED.

## **Safety precautions**

#### Before Installation

#### 🚺 Warning

Do not install inverter finding the control system with water in,or inverter with missing parts or damaged parts. Please do not install inverter when the packing list is not consistent with the physical name.

### 1 Warning

Carefully handled when loading, otherwise it may damage the inverter.

Please don't use the damaged driver or missing parts inverter, there may be risk of injury.

Do not touch components of the control system, otherwise it will cause danger of static electricity.

#### **During Installation**

#### Warning

Mount the inverter on incombustible surface like metal, and keep away from flammable substances. Otherwise it may cause fire.

Do not twist the mounting bolt of the equipment, especially the screw bolt marked in RED.

Prohibit the use in the dangerous environment where inflammable or combustible or explosive gas, liquid or solid exists. Or it may cause electric shock or fire.

## Caution

Do not drop the conducting wire stub or screw into the inverter. Otherwise ,it may cause damage to the inverter.

Please install the inverter at the place of less direct sunlight and vibration.

Please mind the location of its installation when more than two inverters are installed in one cabinet, so the radiation effect is promised.

#### During Wiring

#### Varning

Operation shall be performed by the professional engineering technician. Otherwise there will be unexpected danger.

There shall be circuit breaker between the inverter and power supply. Otherwise, there may be fire.

Make sure the power is disconnected prior to the connection. Otherwise there will be danger of electric shock.

The earth terminal shall be earthed reliably. Otherwise there may be danger of electric shock.

### Warning

Please don't put the power line and the signal line from the same pipeline, when operating wiring, please make power line and signal line apart above 30cm.

The encoder must use shielded cable, and the shield must ensure that a single side of a reliable ground! Do not connect the input power cable to the output terminals(U/T1, V/T2, W/T3).Attention to the terminals of the mark and do not make wrong connection. Otherwise it may damage the inverter.

The brake resistor cannot be directly connected between the DC bus terminals (DC+), (DC-). Otherwise it may cause fire.

Ensure the wiring meet the EMC requirements and the local safety standard.

The wire size shall be determined according to the manual. Otherwise, accident may be caused!

#### Before Power-on

### Caution

Any part of the inverter need not to carry on pressure test, which has been done before leaving factory.Or accident may be caused.

Please confirm whether the power voltage class is consistent with the rated voltage of the inverter and the Input terminal (R/L1, S/L2, T/L3) and Output terminal(U/T1, V/T2, W/T3)cable connecting positions are correct, and check whether the external circuit is short circuited and whether the connecting line is firm, otherwise it may damage the inverter.

Do not frequently turn ON/OFF power .If continuously ON/OFF power is needed, please make sure the time interval more than 1 minute.

### Caution

The cover must be well closed prior to the inverter power-on. Otherwise electric shock may be caused! All the external fittings must be connected correctly in accordance with the circuit provided in this manual.Or accident may occur.

#### Upon Power-on

#### 

Do not open the cover of the inverter upon power-on.Otherwise there will be danger of electric shock!

Do not touch the inverter and its surrounding circuit with wet hand. Otherwise there will be danger of electric shock.

Do not touch the inverter terminals (including control terminal). Otherwise there will be danger of electric shock.

At power-on, the inverter will perform the security check of the external stong-current circuit automatically. Thus, at this time please do not touch the terminals U/T1, V/T2, W/T3, or the terminals of motor, otherwise there will be danger of electric shock.

If the parameter identification is required, pay attention to the danger of injury arising from the rotating motor. Otherwise accident may occur.

Do not change the factory settings at will. Otherwise it may damage the equipment.

#### During the Operation

#### Warning

Do not touch the fan, heat sink or discharge resistor to sense the temperature. Otherwise, you may get burnt.

Detection of signals during the operation shall only be conducted by qualified technician. Otherwise, personal injury or equipment damage may be caused.

## 1 Caution

Do not control run/stop by using contactor.Or equipment damage may be caused! Avoid anything falling into the equipment when inverter is running. Or damage may be caused.

#### Maintenance

### 1 Warning

Do not carry out repairs and maintenance of equipment with power on. Otherwise, there is a risk of electric shock!

No specially trained personnel can not make inverter implementation of repairs and maintenance. Otherwise, personal injury or equipment damage may be caused!

Make sure the inverter when the inverter voltage is lower than AC36V implementation of the maintenance and repair, five minutes after power prevail. Otherwise, the residual charge on the capacitor will cause damage!

Make the inverter parameter settings, only with all pluggable plug in and out in the case of power outages!

## **Precautions**

#### Motor insulation inspection

Motor in use for the first time, placed a long time before re-use and periodic inspection should be done, the motor insulation should be checked, to prevent the motor winding insulation failure and damage to the inverter. To motor insulation check connection separate from the inverter, 500V megger is recommended, should ensure that the measured insulation resistance of not less than  $5M\Omega$ .

#### Motor thermal protection

If the rated capacity of the motor does not match those of the inverter, especially when the rated power of the inverter is higher than the rated power of the motor, be sure to adjust the inverter motor protection parameter values , or thermal relay shall be mounted for motor protection.

#### •Running with frequency higher than power frequency

This inverter can provide output frequency from 0Hz to 3000Hz. If the customer is required to run 50Hz above, consider the mechanical endurance of the device.

#### •Vibration of mechanical device

The inverter may encounter the mechanical resonance point at certain output frequencies, which can be avoided by setting the skip frequency parameters in the inverter.

#### Motor heat and noise

Since the output voltage of inverter is PWM wave and contains certain harmonics, the temperature rise, noise and vibration of the motor comparing with the power frequency will be increased slightly.

#### Use with the voltage different with the rated voltage

If the FIE1 series inverter is used outside the allowable working voltage range as specified in this manual, it is easily lead to the inverter devices damage. If needed, use the corresponding boost or lower voltage transformer processing.

#### •The output side with the pressure-sensitive devices or to improve the power factor capacitor

Since the inverter output is PWM wave, the output side if installed with capacitors to improve the power factor or lightning varistors. Easily lead to the inverter instantaneous overcurrent or even damage the drive, do not use.

#### •Switching devices like contactors used at the input and output terminal

If a contactor is installed between the power supply and the input terminal of the inverter, it is not allowed to use the contactor to control the startup/stop of the inverter. Necessarily need to use the contactor control inverter start and stop of not less than an hour. Frequent charge and discharge will reduce the service life of the capacitor inside the inverter. If switching devices like contactor are installed between the output terminal and the motor, should ensure that the inverter output off operation, otherwise easily lead to the inverter module damage.

#### •Change three-phase input to two-phase input

It is not allowed to change the FIE1 series three-phase inverter into two-phase. Otherwise, it may cause fault or damage to the inverter. This operation must be handed under VTDRIVE TECHNOLOGY LIMITED technical guidance.

#### Lightning surge protection

The series inverter has lightning over current protection device, and has certain selfprotection ability against the lightning. In applications where lightning occurs frequently, the user shall install additional protection devices in front of the inverter.

#### •Altitude and derating use

Altitude of over 1000m of the region, the heat sink's cooling effect of the inverter may turn poorer due to the thin air. Therefore, it needs to derate the inverter for use. This case please contact our technical advice.

#### Some special uses

If the user needs to use the inverter with the methods other than the recommended wiring diagram in this manual, such as DC bus, please consult our company.

#### •Cautions of inverter scrapped

The electrolytic capacitors on the main circuit and the PCB may explode when they are burnt. Emission of toxic gas may be generated when the plastic parts are burnt. Processed as industrial waste.

#### Adaptable motor

 The standard adaptable motor is four-pole squirrel-cage asynchronous induction motor or permanent magnetic synchronous motor. If such motor is not available, be sure to select adaptable motors in according to the rated current of the motor.

2) The cooling fan and the rotor shaft of the non-frequency-conversion motor adopt coaxial connection. When the rotating speed is reduced, the heat sink cooling effect will be reuduced. Therefore, overheating occasions should be retrofitted with a strong exhaust fan or replace the variable frequency motor.

3) Since the inverter has built-in standard parameters of the adaptable motors, it is necessary to perform motor parameter identification or modify the default values so as to comply with the actual values as much as possible, or it may affect the performance and protective properties.

4)Since short circuit cable or internal circuit of motor may cause alarm,or even machine explosion, please do insulation and short circuit test before the initial use as well as daily maintenance. Note: be sure to do this test, inverter and tested parts must be all separated!

# **EMC** Guidance

According to the national standard of GB/T12668.3, FIE1 comply with the requirements for electromagnetic interference and anti-electromagnetic interference.

FIE1 series inverter meet international standard as below ,the products have passed CE certification.

IEC/EN 61800-5-1:2003 Safety Regulations on Commissionable Electric Drive System IEC/EN 61800-3:2004 Commissionable Electric Drive System

To obtain good electromagnetic compatibility in general industrial environment, please refer to the following instruction:

#### Installation of EMC guidance:

- 1) Ground wire of inverter and other electrical products should be well grounded.
- Try not set parallel arrangement for inverter input/output power line and weak electric signal lines, set vertical arrangement if possible.
- 3) The inverter output power line is recommended to use shielded cable, or steel shielded power line, and shielding layer should be reliable grounded. Twisted pair shielded control cable is recommended for wiring of interference device.
- If the distance between the inverter and the motor exceeds 100 meters, output filter or reactor shall be installed.

#### Input filter installation EMC guidance:

- Note: The filters should strictly be used according to the rated value. As filter belongs to class I appliances, filter metal shell ground shold be large area well connected to installation cabinet metal gound, and good conductive continuity is required. Otherwise there will be risk of electric shock and serious impact on the EMC effect.
- EMC test proves, filter and PE end must be connected to the same public ground, otherwise it will seriously affect the EMC effect.
- 3) Filter should be installed as close as possible to the inverter power supply input.

## Contents

| Section I.  | Pre                           | oduct Information                                      | 9   |  |  |  |
|-------------|-------------------------------|--------------------------------------------------------|-----|--|--|--|
|             | 1-1                           | Product series                                         | 9   |  |  |  |
|             | 1-2                           | Product shape                                          | 10  |  |  |  |
|             | 1-3                           | Standard specification                                 | 12  |  |  |  |
|             | 1-4                           | Interface configuration                                | 15  |  |  |  |
| Section II. | . In                          | stallation & Wiring                                    | 17  |  |  |  |
|             | 2-1                           | Use of the environment                                 | 17  |  |  |  |
|             | 2-2 Handling and installation |                                                        |     |  |  |  |
|             | 2-3                           | Control circuit terminals description                  | 19  |  |  |  |
|             | 2-4                           | Terminal Wiring                                        | 21  |  |  |  |
|             | 2-5                           | Digital input and out terminal                         | 22  |  |  |  |
|             | 2-6                           | Standby circuit                                        | 23  |  |  |  |
| Section III | l. F                          | ittings                                                | 24  |  |  |  |
|             | 3-1                           | Peripheral Electric Parts of FIE1                      | 25  |  |  |  |
|             | 3-2                           | Mounting hole dimensions                               |     |  |  |  |
| Section IV  | И. К                          | eyboard Operation                                      | 320 |  |  |  |
|             | 4-1                           | Keyboard size                                          |     |  |  |  |
|             | 4-2                           | Display interface                                      |     |  |  |  |
|             | . –                           | Examples for parameter setting                         |     |  |  |  |
|             | 4-4                           | Test running                                           |     |  |  |  |
| Section V   | . Pa                          | arameter Function Table                                |     |  |  |  |
|             | 5-1                           | Monitor function group:U0.00-U0.61                     |     |  |  |  |
|             | 5-2                           | Basic function group:P0.00-P0.28                       |     |  |  |  |
|             |                               | Parameters for motor 1:P1.00-P1.37                     |     |  |  |  |
|             | 5-4                           | Vector control function group:P2.00-P2.22.             |     |  |  |  |
|             |                               | V/F control group:P3.00-P3.15                          |     |  |  |  |
|             | 5-6                           | Input terminal:P4.00-P4.39                             |     |  |  |  |
|             | 5-7                           | Output terminal:P5.00-P5.22                            |     |  |  |  |
|             | 5-8                           | Start/stop control:P6.00-P6.15                         |     |  |  |  |
|             | 5-9                           | Keyboard and display:P7.00-P7.14                       |     |  |  |  |
|             | 5-10                          |                                                        |     |  |  |  |
|             | 5-11                          | -                                                      |     |  |  |  |
|             | 5-12                          | PID function group:PA.00-PA.28                         | 98  |  |  |  |
|             | 5-13                          | Swing frequency, fixed length and counting:Pb.00-Pb.09 | 103 |  |  |  |
|             | 5-14                          |                                                        |     |  |  |  |
|             | 5-15                          | Communication function group:Pd.00-Pd.29               | 108 |  |  |  |
|             | 5-16                          | User customization function code:PE.00-PE.29           | 110 |  |  |  |
|             | 5-17                          | Function code management:PP.00-PP.04                   | 111 |  |  |  |
|             | 5-18                          | Torque control group:A0.00-A0.08                       | 113 |  |  |  |

| :           | 5-19  | Virtual IO:A1.00-A1.21                                            | 114 |
|-------------|-------|-------------------------------------------------------------------|-----|
| :           | 5-20  | The second motor control:A2.00-A2.65.                             | 118 |
| 5-21        |       | The third motor control:A3.00-A3.65                               | 121 |
| :           | 5-22  | The fourth motor control:A4.00-A4.65                              | 124 |
| 4           | 5-23  | Control optimization group:A5.00-A5.09                            | 127 |
| 4           | 5-24  | Al curve setup :A6.00-A6.29                                       |     |
| 4           | 5-25  | User programmable card parameters:A7.00-A7.09                     | 130 |
| 4           | 5-26  | Extended function group:A9.00-A9.09.                              | 131 |
| :           | 5-27  | AIAO correction:AC.00-AC.19                                       | 132 |
| Section VI. | . Fa  | ault Diagnosis & Solutions                                        | 134 |
| (           | 6-1   | Fault alarm and solutions                                         | 134 |
| (           | 6-2   | Common fault and solutions                                        | 141 |
| Section VI  | I. II | nspection & Maintenance                                           | 143 |
|             | 7-1   | Inspection and maintenance                                        | 143 |
|             | 7-2   | Regular replacement of the device                                 | 144 |
|             | 7-3   | Storage                                                           | 144 |
|             | 7-4   | Measuring and judgment                                            | 144 |
|             | 7-5   | Safety precaution                                                 | 144 |
| Appendix    | I V   | Tdrive S485 Card and RS485 Communication Protocol                 | 145 |
|             | l-1 ' | VTdrive S485 card                                                 | 146 |
| I           | I-2 I | Mechanical installation and control terminal function description | 146 |
| I           | 1-3 ( | Communication protocol                                            | 147 |
| I           | -4 (  | Cyclical redundancy check                                         |     |
| I           | I-5 ( | Communication parameter address                                   | 150 |
| Appendix    | II P  | arameter Settings List                                            | 155 |

## Section I. Product Information

VTdrive frequency inverters have been tested and inspected before leaving the manufacturer. Before unpacking the product, please check product packaging for shipping damage caused by careless transportation and whether the specifications and type of the product complies with the order. If any questions, please contact the supplier of VTdrive products, or directly contact the company.

- Inspect that the contents are complete (one unit of FIE1 frequency inverter, one operation manual).
- Check the nameplate on the side of the frequency inverter to ensure that the product you have received is right the one you ordered.
- Compare to General type, 1.the Economic type is smaller, and suitable for light load applications 2.No built-in brake unit.

#### 1-1 Product series

| laurenten aneriet      | Motor adapter                           |     | Deted input A |                | Chana DIM |  |
|------------------------|-----------------------------------------|-----|---------------|----------------|-----------|--|
| Inverter model         | kW                                      | HP  | Rated input A | Rated output A | Shape DIM |  |
| 1PH Single phase input | 1PH Single phase input:AC 220V, 50/60Hz |     |               |                |           |  |
| FWI-FIE1-d04           | 0.4                                     | 0.5 | 5.9           | 2.5            | 001M      |  |
| FWI-FIE1-d75           | 0.75                                    | 1   | 8.3           | 4              | 001M      |  |
| FWI-FIE1-1d5           | 1.5                                     | 2   | 14.1          | 7              | 001M      |  |

Table 1-3

### 1-2 Product shape

#### 1-2-1 Shape figure

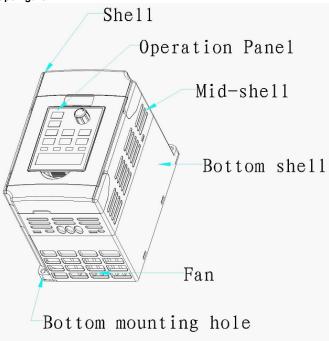

Fig.1-2.1

#### 1-2-2 FIE1 size

1) 1PH Single phase input:AC 220V

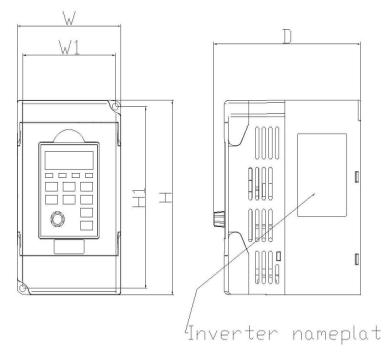

Fig.1-2.2

|           | Sha | ape dimer | nsion | Installation dimension |    | Wei | ight                  |                       |
|-----------|-----|-----------|-------|------------------------|----|-----|-----------------------|-----------------------|
| Shape DIM | w   | D         | н     | H1                     | W1 | d   | Raw weight<br>G.W(kg) | Net weight<br>N.W(kg) |
| 1ph 220V  | 142 | 85.5      | 132   | 113                    | 74 | Ø2  | 1.1                   | 0.8                   |

Fig. 1-2.5

## 1-3 Standard specification

| V/F curve         1.6, 1.8, 2)           V/F separation         In 2 ways:separation ,semi separation           Straight line or S curve acceleration and deceleration mode.                                                                                                    | djusted                                                                           |  |  |
|----------------------------------------------------------------------------------------------------|-----------------------------------------------------------------------------------|--|--|
| Maximum frequency         Vector control:0~500Hz         V/Fcontrol:0~3200Hz           Carrier frequency         0.5kHz~16kHz; the carrier frequency will be automatically a according to the load characteristics           Input frequency resolution         Digital setting: 0.01Hz<br>Analog setting: maximum frequency ×0.025%           Control mode         Closed loop vector control(SVC)           Control mode         Closed loop vector control(FVC)           V/F control         V/F control           Startup torque         G type:0.5Hz/150%(SVC); 0Hz/180%(FVC) P type:0.5Hz/100           Speed range         1:100(SVC)           Speed range         1:100(SVC)           Torque control precision         ±0.5%(SVC)           Ver load capability         G type:150% rated current 60 seconds; 180% rated current 3 set P type:120% rated current 60 seconds; 180% rated current 3 set P type:120% rated current 60 seconds; 150% rated current 3 set P type:120% rated current 60 seconds; 150% rated current 3 set P type:120% rated current 60 seconds; 150% rated current 3 set P type:120% rated current 60 seconds; 150% rated current 3 set P type:120% rated current 60 seconds; 150% rated current 3 set P type:120% rated current 60 seconds; 150% rated current 3 set P type:120% rated current 60 seconds; 150% rated current 3 set P type:120% rated current 60 seconds; 150% rated current 3 set P type:120% rated current 60 seconds; 150% rated current 3 set P type:120% rated current 60 seconds; 150% rated current 3 set P type:120% rated current 60 seconds; 150% rated current 3 set P type:120% rated current 60 seconds; 150% rated current 3 set P type:120% rated cur                                                                                                    | djusted                                                                           |  |  |
| Image: Second second second |                                                                                   |  |  |
| Carrier frequency         according to the load characteristics           Input frequency resolution         Digital setting: 0.01Hz<br>Analog setting: maximum frequency ×0.025%           Open loop vector control(SVC)         Open loop vector control(SVC)           Control mode         Closed loop vector control(FVC)           V/F control         V/F control           Startup torque         G type:0.5Hz/150%(SVC); 0Hz/180%(FVC) P type:0.5Hz/100           Speed range         1:100(SVC)           Speed range         1:100(SVC)           Torque control precision         ±0.5%(SVC)           Ver load capability         G type:150% rated current 60 seconds; 180% rated current 3 set P type:120% rated current 60 seconds; 150% rated current 3 set P type:120% rated current 60 seconds; 150% rated current 3 set P type:120% rated current 60 seconds; 150% rated current 3 set P type:120% rated current 60 seconds; 150% rated current 3 set P type:120% rated current 60 seconds; 150% rated current 3 set P type:120% rated current 60 seconds; 150% rated current 3 set P type:120% rated current 60 seconds; 150% rated current 3 set P type:120% rated current 60 seconds; 150% rated current 3 set P type:120% rated current 60 seconds; 150% rated current 3 set P type:120% rated current 60 seconds; 150% rated current 3 set P type:120% rated current 60 seconds; 150% rated current 3 set P type:120% rated current 60 seconds; 150% rated current 3 set P type:120% rated current 60 seconds; 150% rated current 60 seconds; 150% rated current 60 seconds; 150% rated current 60 seconds; 150% rated current 60 seconds; 150% rated current 60 seconds; 150% rated current 60 seconds; 150% rated current 60 seconds; 150%                                                                                                    |                                                                                   |  |  |
| Input frequency resolution         Analog setting: maximum frequency ×0.025%           Open loop vector control(SVC)         Open loop vector control(FVC)           Control mode         Closed loop vector control(FVC)           V/F control         V/F control           Startup torque         G type:0.5Hz/150%(SVC); 0Hz/180%(FVC) P type:0.5Hz/100           Speed range         1:100(SVC)           Speed stabilizing precision         ±0.5%(SVC)           ±0.02%(FVC)         ±0.02%(FVC)           Torque control precision         ±5%(FVC)           Over load capability         G type:150% rated current 60 seconds; 180% rated current 3 set P type:120% rated current 60 seconds; 150% rated current 3 set P type:120% rated current 60 seconds; 150% rated current 60 seconds; 150% rated current 60 seconds; 150% rated c                                                                                                    | )%                                                                                |  |  |
| Control mode         Closed loop vector control(FVC)<br>V/F control           Startup torque         G type:0.5Hz/150%(SVC); 0Hz/180%(FVC) P type:0.5Hz/100           Speed range         1:100(SVC)           Speed range         1:100(SVC)           Speed stabilizing precision         ±0.5%(SVC)           Torque control precision         ±5%(FVC)           Over load capability         G type:150% rated current 60 seconds; 180% rated current 3 seconds; 150% rated current 3 seconds; 150% rated current 3 seconds; 150% rated current 3 seconds; 150% rated current 3 seconds; 150% rated current 3 seconds; 160% rated current 3 seconds; 160                                                                                                    | )%                                                                                |  |  |
| Speed range         1:100(SVC)         1:1000(FVC)           Speed stabilizing precision         ±0.5%(SVC)         ±0.02%(FVC)           Torque control precision         ±5%(FVC)           Over load capability         G type:150% rated current 60 seconds; 180% rated current 3 set           Torque boost         Auto torque boost function:         Manual torque boost 0.1%~30.0%           V/F curve         Linear V/F, multi-point V/F and square V/F curve (power of 1           V/F separation         In 2 ways:separation ,semi separation           Acc. /dec curve         Four kinds of acceleration and deceleration time. Acceleration                                                                                                    | 0%                                                                                |  |  |
| Speed stabilizing precision         ±0.5%(SVC)         ±0.02%(FVC)           Torque control precision         ±5%(FVC)           Over load capability         G type:150% rated current 60 seconds; 180% rated current 3 seconds; 150% rated current 3 seconds; 150% rated current 3 seconds; 160% rated current 3 seconds; 160% rated current 3 seconds;                                                                                        |                                                                                   |  |  |
| Torque control precision         ±5%(FVC)           Over load capability         G type:150% rated current 60 seconds; 180% rated current 3 set P type:120% rated current 60 seconds; 150% rated current 3 set Torque boost           Torque boost         Auto torque boost function; Manual torque boost 0.1%~30.0%           V/F curve         Linear V/F, multi-point V/F and square V/F curve (power of 1 1.6, 1.8, 2)           V/F separation         In 2 ways:separation ,semi separation           Acc. /dec curve         Four kinds of acceleration and deceleration time. Acceleration                                                                                                    |                                                                                   |  |  |
| Over load capability         G type:150% rated current 60 seconds; 180% rated current 3 s<br>P type:120% rated current 60 seconds; 150% rated current 3 set<br>Torque boost           Torque boost         Auto torque boost function:         Manual torque boost 0.1%~30.0%           V/F curve         Linear V/F, multi-point V/F and square V/F curve (power of 1<br>1.6, 1.8, 2)           V/F separation         In 2 ways:separation ,semi separation           Acc. /dec curve         Straight line or S curve acceleration and deceleration time. Acceleration                                                                                                    |                                                                                   |  |  |
| Over load capability         P type:120% rated current 60 seconds; 150% rated current 3 set           Torque boost         Auto torque boost function: Manual torque boost 0.1%~30.0%           V/F curve         Linear V/F, multi-point V/F and square V/F curve (power of 1 1.6, 1.8, 2)           V/F separation         In 2 ways:separation ,semi separation           Acc. /dec curve         Straight line or S curve acceleration and deceleration mode.                                                                                                    |                                                                                   |  |  |
| Acc. /dec curve         Straight line or S curve acceleration and deceleration mode.           Four kinds of acceleration and deceleration time. Acceleration                                                                                                    |                                                                                   |  |  |
| Acc. /dec curve         Straight line or S curve acceleration and deceleration mode.           Four kinds of acceleration and deceleration time. Acceleration                                                                                                    |                                                                                   |  |  |
| Acc. /dec curve         Straight line or S curve acceleration and deceleration mode.           Four kinds of acceleration and deceleration time. Acceleration                                                                                                    | Linear V/F, multi-point V/F and square V/F curve (power of 1.2, 1.4, 1.6, 1.8, 2) |  |  |
| Acc. /dec curve         Straight line or S curve acceleration and deceleration mode.           Four kinds of acceleration and deceleration time. Acceleration                                                                                                    | In 2 ways:separation ,semi separation                                             |  |  |
|                                                                                                    | Four kinds of acceleration and deceleration time. Acceleration and                |  |  |
| DC brake DC brake frequency: 0.00Hz to maximum frequency. Brake 0.0s to 36.0s, and brake current value: 0.0% to 100.0%.                                                                                                    | e time:                                                                           |  |  |
| Jog control Jog frequency range: 0.00Hz~50.00Hz. Jog acceleration/deceletime 0.0s~6500.0s.                                                                                                    | eration                                                                           |  |  |
| Simple PLC and MS speed It can realize at maximum of 16 segments speed running via the                                                                                                    | e built-                                                                          |  |  |
| running in PLC or control terminal.                                                                                                    |                                                                                   |  |  |
| Built-in PID It is easy to realize process-controlled closed loop control syste                                                                                                    |                                                                                   |  |  |
| Auto         voltage         regulation         It can keep constant output voltage automatically in the or change of network voltage.                                                                                                    |                                                                                   |  |  |
| Over-voltage/current stall         It can limit the running voltage/current automatically and frequent over-voltage/current tripping during the running process                                                                                                    |                                                                                   |  |  |
| Quick current limit Minimize the over-current fault, protect normal operation of the i                                                                                                    | Minimize the over-current fault, protect normal operation of the inverter         |  |  |
| Torque limit & control "Excavators" characteristics, automatically limit torque during o<br>prevent frequent over-current tripping.<br>Closed loop vector mode can realize the torque control.                                                                                                    | peration,                                                                         |  |  |
| When instantaneous power off voltage reduction is comm                                                                                                    |                                                                                   |  |  |
| in a short period of time.                                                                                                    |                                                                                   |  |  |
| Instantaneous stop<br>non-stop         Instantaneous portor on, voltage reduction is comp<br>in a short period of time.           Rapid current limit         To avoid inverter frequent over-current fault.                                                                                                    |                                                                                   |  |  |
| Virtual IO 5 groups of virtual DI, DO to realize simple logic control                                                                                                    |                                                                                   |  |  |

Section I. Product Information

|                    |                             | Section I. Product Information                                                                                                    |
|--------------------|-----------------------------|----------------------------------------------------------------------------------------------------|
|                    | Timing control              | Timing control function:set time range 0Min~6500.0Min                                                                                                    |
|                    | Multiple motor switch       | 4 groups of motor parameters, which can realize 4-motor switch control                                                                                                    |
|                    | Multi-threaded bus support  | Support 4 kinds of field bus:RS485, Profibus-DP, CANlink, CANopen                                                                                                    |
|                    | Motor overheat protection   | Select optional VTdrive C1 analog input DI3x can accept the motor temperature sensor input(PT100, PT1000)                                                                                                    |
|                    | Multi-encoder support       | Support difference, open collector, UVW, rotary transformer, sine cosine encoder etc.                                                                                                    |
|                    | Programmable PLC            | Select optional user programmable card, which can realize secondary<br>development. Programming mode is compatible with VTDRIVE<br>TECHNOLOGY LIMITED PLC.                                                                                                    |
|                    | Excellent backend software  | Support inverter parameter operation and virtual oscilloscope function. Inverter internal state graphic monitor can be realized through virtual oscilloscope.                                                                                                    |
|                    | Running command channel     | Three types of channels: operation panel reference, control terminal reference and serial communication port reference. These channels can be switched in various modes.                                                                                                    |
|                    | Frequency source            | There are totally eleven types of frequency sources, such as digital reference, analog voltage reference , analog current reference, pulse reference , MS speed, PLC, PID and serial port reference.                                                                                                    |
|                    | Auxiliary frequency source  | 11 kinds of auxiliary frequency source which can flexible achieve auxiliary frequency tuning, frequency synthesis                                                                                                    |
| Running            | Input terminal              | Standard:<br>6 digital input terminals, DI5 can be used as 100kHz high-speed input<br>pulse.<br>3 analog input terminals which can be used as 0-10V voltage input or<br>0~20mA current input.<br>Extended function:<br>4 digital input terminals;                                                                                                    |
|                    | Output terminal             | Standard:<br>2 digital output terminals, FM is high-speed pulse output terminal (can<br>be choosen as open circuit collector type), support 0~10kHz square<br>wave signal;<br>1 relay output terminal;<br>2 analog output terminals, support 0~20mA output current or 0~10V<br>output voltage;<br>Extended function:<br>1 digital output terminal;<br>1 relay output terminal;<br>1 relay output terminal;<br>1 analog output terminal, support 0~20mA output current or 0~10V<br>output voltage. |
| _                  | LED display                 | Realize parameter setting, status monitoring function                                                                                                    |
| atior              | OLED display                | Optional device, which can offer Chinese / English operating content                                                                                                    |
| pera               | Keyboard potentiometer      | Equipped with keyboard potentiometer or coding potentiometer                                                                                                    |
| o p.               | Parameter copy              | Realize parameter rapid copy through OLED operation panel                                                                                                    |
| Keyboard operation | Key lock&function selection | Realize button locking, define operation range for part of buttons to prevent operation fault.                                                                                                    |
| Ŷ                  | Protection function         | It can implement power-on motor short-circuit detection, input / output                                                                                                    |
|                    |                             | r                                                                                                    |

|             | phase loss protection, over current protection, over voltage protection |                                                                                                    |  |  |  |  |
|-------------|-------------------------------------------------------------------------|----------------------------------------------------------------------------------------------------|--|--|--|--|
|             |                                                                         | under voltage protection, overheating protection and overload protection                                                                                                    |  |  |  |  |
|             | Optional parts                                                          | OLED operation panel, brake component, multi-function extended<br>card 1.IO extended card 2.user programmable card, RS485<br>communication card, Profibus-DP communication card, CANlink<br>communication card, CANopen communication card, differential input<br>PG card, UVW differential input PG card, rotating inverter PG card,<br>OC input PG card. |  |  |  |  |
|             | Using place                                                             | Indoor, and be free from direct sunlight, dust, corrosive gas, combustible gas, oil smoke, vapor, drip or salt.                                                                                                    |  |  |  |  |
| ent         | Altitude Below 1000m                                                    |                                                                                                    |  |  |  |  |
| Environment | Ambient temperature                                                     | -10 $^\circ\!\!\!C$ to +50 $^\circ\!\!\!C$ (Derating use when under ambient temperature of 40 $^\circ\!\!\!C$ to 50 $^\circ\!\!\!C$ )                                                                                                    |  |  |  |  |
| Ē           | Humidity Less than 95%RH, without condensing                            |                                                                                                    |  |  |  |  |
|             | Vibration Less than 5.9m/s <sup>2</sup> (0.6g)                          |                                                                                                    |  |  |  |  |
|             | Storage temperature                                                     | −10°C~+50°C                                                                                                    |  |  |  |  |

Table:1-5.1

## 1-4 Interface configuration

|             | Interface                   | Standard                                                     | Optional 1                                                                                                    | Optional 2                                                                                                    |
|-------------|-----------------------------|--------------------------------------------------------------|----------------------------------------------------------------------------------------------------|----------------------------------------------------------------------------------------------------|
|             | Input DI                    | DI1~DI5                                                      | DI6~DI10<br>Multi-function<br>card :VTdrive C1                                                                                      | DI7~DI8<br>Communication card:<br>VTdrive S485                                                                                                    |
|             | Output DO                   | 1 way collector<br>output:DO1<br>1 way relay:<br>TA1,TB1,TC1 | 1 way collector:<br>extended DO2<br>1 way relay:<br>extended TA2,TB2,TC2<br>Multi-function card:<br>VTdrive C1                      | 1 way collector output:<br>extended DO2<br>Communication card:<br>VTdrive S485                                                                                                    |
|             | High speed DI               | DI6                                                          | -                                                                                                    | -                                                                                                    |
|             | High speed DO               | FM                                                           | -                                                                                                    | -                                                                                                    |
|             | Rs485<br>communication card | -                                                            | Rs485 communication:<br>Multi-function card<br>VTdrive C1                                                                           | Rs485 communication:<br>communication card<br>VTdrive S485                                                                                                    |
|             | Rs232<br>communication card | -                                                            | Rs232 communication:<br>multi-function card<br>VTdrive C1                                                                           | Rs232 communication:<br>communication card<br>VTdrive S232                                                                                                    |
| FIE1 series | PG interface                | -                                                            | -                                                                                                    | VTdrive G1<br>Differential input PG card,<br>without dividing frequency<br>output;<br>OC input PG card, without<br>dividing frequency output;<br>Optional 5V,12V,24V.<br>Please provide voltage and<br>pulse input information<br>when ordering.<br>VTdrive G3<br>UVW differential input<br>PG card without dividing<br>frequency output 5V<br>VTdrive G4<br>Rotary transformer PG card<br>VTdrive G5<br>OC input PG card, with 1:1<br>dividing frequency<br>output:5V, 12V, 24V<br>(optional). Please provide<br>voltage and pulse input<br>information when ordering. |
|             | PLC interface               | -                                                            | User programmable<br>expansion card<br>VTdrive LC1 employs<br>CPU200DN series PLC<br>programming language ,<br>compatible with many | -                                                                                                    |

| - | Keyboard                             | Single LED<br>keyboard:J5P1<br>6 groups of<br>parameters can<br>be stored<br>Potentiometer | companies' PLC<br>programming language<br>Double LED<br>keyboard:J5P2E<br>6 groups of parameter<br>can be stored<br>Coding potentiometer | OLED keyboard:J5P2C<br>8 groups of parameters can<br>be stored<br>Coding potentiometer |
|---|--------------------------------------|--------------------------------------------------------------------------------------------|----------------------------------------------------------------------------------------------------|----------------------------------------------------------------------------------------|
|   | Constant pressure water supply board | -                                                                                          | 4-pump constant<br>pressure water supply<br>4-pump soft start<br>control panel DN5WS                                                     | -                                                                                      |

Table:1-4.1 If you need accessories in the table, please declare in order.

## Section II. Installation & Wiring

#### 2-1 Use of the environment

- 1) Ambient temperature-10°C~50°C.
- 2) Avoid electromagnetic interference and keep the unit away from the source of interference.
- 3) Prevent dropping water, steam, dust powder, cotton fiber or fine metal powder from invasion.
- 4) Prevent oil, salt and corrosive gas from entering it.
- 5) Avoid vibration. Vibration should be less than 0.6G. Keep away from punching machine etc.
- Avoid high temperature, moisture or being wetted due to raining, with the humidity below 95%RH (non-condensing).
- Prohibit the use in the dangerous environment where inflammable or combustible or explosive gas, liquid or solid exists.

#### 2-2 Handling and installation

- When transporting inverter, right lifting tools are required to prevent inverter from damaging.
- \* The number of stacked box of the inverter are not permitted higher than the limit.
- \* Please don't run the inverter if there is damage or lacking of components.
- ※ Do not place heavy objects on the frequency inverter.
- Please prevent screw, cable pieces or other conductive objects or oil etc inflammable objects invading the frequency inverter.
- ※ Do not make it fall or have a strong impact.
- Confirm if the installation location and object could withstand the weight of the inverter. The frequency inverter must be installed by wall hooking, indoor room with adequate ventilation, with enough space left between it and the adjacent objects or retaining board (walls) around, as shown in the picture below:

П

0

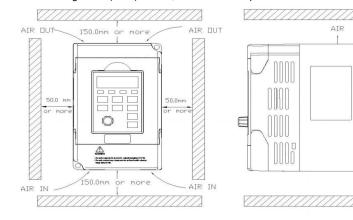

Fig. 2-2.1

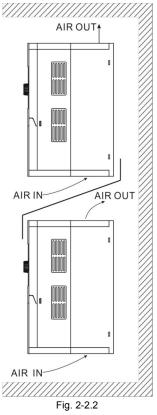

Heat dissipation problems should be concerned when doing mechanical installation, please mind rules belows:

1) Mounting space is shown in 2-2.1, which could ensure the heat sinking space of the inverter. However, the heat sinking of other devices in the cabinet shall also be considered.

2) Install the inverter vertically so that the heat may be expelled from the top. However, the equipment cannot be installed upside down. If there are multiple inverters in the cabinet, parallel installation is better. In the applications where up-down installation is required, please install the thermal insulating guide plate referring to the Fig. 2-2.2 for standalone installation and up-down installation.

3) Installing support must be flame retardant materials.

4) It is suggested that cooling cabinet be put outside at places where powder dust exists. Space inside the sealed cabinet shall be large as much as possible.

Fig. 2-3.1

#### 2-3-1 Control circuit terminals description

Terminals function description:

| Туре             | Terminal<br>sign                                                                                                    | Terminal<br>Name                         | Function Description                                                                                                    |  |
|------------------|----------------------------------------------------------------------------------------------------|------------------------------------------|----------------------------------------------------------------------------------------------------|--|
|                  | +10V-GND                                                                                                    | External terminal of<br>10V power supply | Provide +10V power supply for external units, with maximum output current of 10mA.         It is generally used as the operating power supply for the external potentiometer.         The potentiometer resistance range is 1kΩ to 5kΩ.                                                                                                    |  |
| Power<br>supply  | +24V-<br>COM                                                                                                    | External terminal of 24V power supply    | Provide +24V power supply for external units. It is<br>generally used as the operating power supply for digital<br>input/output terminal and the external sensor.<br>Maximum output current: 200mA.                                                                                                    |  |
|                  | SP                                                                                                    | External power input terminals           | When using external signal to drive DI1~DI6 ,SP should<br>be connected to external power supply, connection with<br>+24V as factory default.                                                                                                    |  |
|                  | Al1-GND                                                                                                    | Analog input<br>terminal 1               | <ol> <li>Input voltage range: DC 0V to 10V /4mA to 20mA,<br/>chosen by jumper J3 on control board.</li> <li>Input impedance: 22kΩ of voltage input, 500Ω of<br/>current input.</li> </ol>                                                                                                    |  |
|                  | Al2-GND                                                                                                    | Analog input<br>terminal 2               | <ol> <li>Input range:DC 0V~10V/4mA~20mA,chosen by<br/>jumper JP4 on control board.</li> <li>Input impedance: 22kΩ of voltage input, 500Ω of<br/>current input.</li> </ol>                                                                                                    |  |
| Analog<br>input  | AI3-GND                                                                                                    | Analog input<br>terminal 3               | <ol> <li>Input range:DC 0V~10V/4mA~20mA,chosen by<br/>jumper JP5 on control board.</li> <li>Input impedance: 22kΩ of voltage input, 500Ω of<br/>current input.</li> <li>Factory default:J6 connected to 1-2 Keyad keyboard<br/>potentiometer. If AI3 is needed to be connected,<br/>please jump 2-3.</li> <li>When using extended function card AI3x, please take<br/>off J6.</li> </ol> |  |
| Digital          | DI2-SP         Digital Input 2         2. Input impedance:4.7kΩ.           DI3-SP         Digital Input 3         3. Electrical level input range:9V~30V. |                                          |                                                                                                    |  |
| Input            | DI5-SP                                                                                                    | Digital Input 5                          | 1. Input impedance:2.4 kΩ.                                                                                                    |  |
|                  | DI6-SP                                                                                                    | Digital Input 6                          | -                                                                                                    |  |
|                  | HDI                                                                                                    | High-speed pulse                         | DI5 can be used as high-speed pulse input channel.                                                                                                    |  |
|                  | DI5-SP                                                                                                    | input terminal                           | Maximum input frequency:100kHz.                                                                                                    |  |
| Analog<br>output | AO1-GND                                                                                                    | Analog output 1                          | The voltage or current output is determined by jumper<br>J1 on the control panel.                                                                                                    |  |

|                        |         |                            | Output voltage range: 0V to 10V.                          |
|------------------------|---------|----------------------------|-----------------------------------------------------------|
|                        |         |                            | Output current range: 0mA to 20mA.                        |
|                        |         |                            | The voltage or current output is determined by jumper     |
|                        | AO2-GND | Analog output 2            | J2 on the control panel.                                  |
|                        | AUZ-GND | Analog output 2            | Output voltage range: 0V to 10V.                          |
|                        |         |                            | Output current range: 0mA to 20mA.                        |
|                        |         |                            | Optical coupling isolation, dual polarity open collector  |
|                        | DO1-COM | Digital output 1           | output.                                                   |
| Distal                 | DO1-COM | Digital output 1           | Output voltage range:0V to 24V.                           |
| Digital                |         |                            | Output current range:0mA to 50mA.                         |
| Output                 | FM-COM  | High-speed<br>pulse output | When used as high-speed pulse output , maximum            |
|                        |         |                            | frequency can reach 100kHz. Function code P5.00 as        |
|                        |         |                            | constraints.                                              |
| Relay                  | TB1-TC1 | Normally closed            |                                                           |
| output                 | TA1-TC1 | Normally open              | Contact driving capacity:AC250V,3A,COSø=0.4.              |
|                        | J12     | Extended function          | 28 needle terminals , for selectable card please refer to |
|                        |         | card interface             | interface configuration, table 3-3.3.                     |
| Auxiliary<br>interface | 140     |                            | 14 needle terminals , for selectable card please refer to |
|                        | J13     | PG card interface          | interface configuration, table 3-3.3.                     |
|                        | J7      | External keyboard          | Edward                                                    |
|                        |         | interface                  | External keyboard.                                        |

#### 2-4 Terminal Wiring

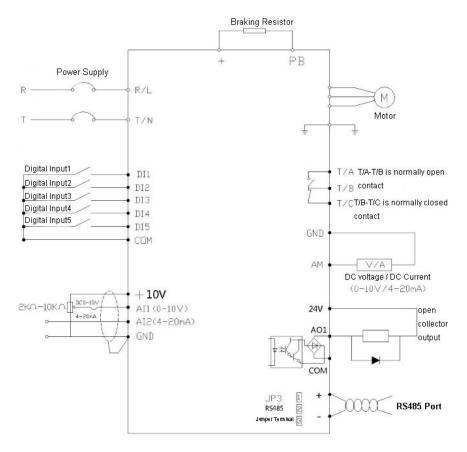

Figure 2-5 Terminal Wiring Diagram

#### 1) Digital input terminal

It needs to employ shielded cable generally, with wiring distance of no longer than 20 meters. When valid driving is adopted, necessary filtering measures shall be taken to prevent the interference to the power supply.

It is recommended to use the contact control mode. a)DI terminal wiring method (The drain wiring mode)

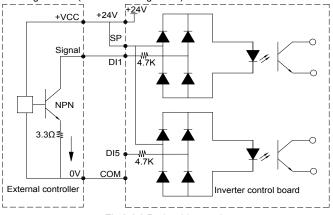

Fig.2-6.3 Drain wiring mode

This is one of the most commonly used connection mode. If you use an external power supply, J9 jumper must be removed, and connect the external positive power supply to SP,while negative power supply to DI port.

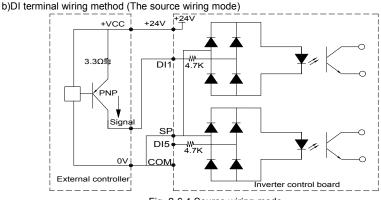

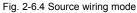

This connection mode must make SP of jumper J9 connect to COM port, and connect +24V and public terminal of external controller together. If you use an external power supply, jumper J9 must be removed, and connect external negative power supply to SP ,while positive power supply to DI port.

2) Digital output terminal

When drive relay is essencial for digital output terminal, you should add absorption diode to

both sides of relay coil. Or +24V dc power supply will be easily damaged. Caution: The polarity of the absorption diode must be installed correctly according to the picture below. Or +24V dc power supply will immediately get burnt after digital output terminal outputs.

Fig. 2-6.5 Digtal output terminal wiring diagram

#### 2-6 Standby circuit

Inverter fault or jump may cause great breakdown loss or other accident. To avoid this happens, please add the standby circuit below to ensure security.

**Note:** Confirm and test the running characteristic of the standby circuit, make sure that the industrial phase and the converter phase are in the same direction.

## Section III. Fittings

### 3-1 Connection with peripheral devices

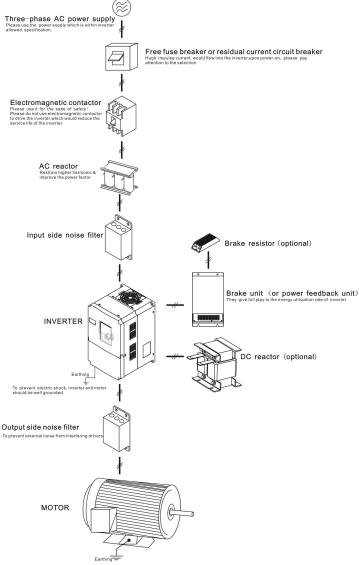

Fig 3-1-1 Connection diagram of the product and peripheral devices

| Section III. Fittings 3-1-2 Peripheral Electric Parts of FIE1 |                                                                             |                                                                                                    |  |  |
|---------------------------------------------------------------|-----------------------------------------------------------------------------|----------------------------------------------------------------------------------------------------|--|--|
| Part Name                                                     | Installation Location                                                       | Function Description                                                                                                    |  |  |
| Circuit breaker                                               | The front-end of the input circuit                                          | Disconnect the power supply in case of downstream equipment is over current                                                                                                    |  |  |
| Contactor                                                     | Between the circuit breaker<br>and the inverter input side                  | Power-on and power-off of the inverter. Frequent<br>power-on/power-off operation (at least once per<br>minute) on the inverter should be avoided                                                                                                    |  |  |
| AC input reactor                                              | Input side of the inverter                                                  | <ul> <li>Improve the power factor of the input side:</li> <li>1.Eliminate the high order harmonics of the input side effectively, and prevent other equipment from damaging due to voltage waveform deformation.</li> <li>2.Eliminate the unbalanced input current due to the unbalanced power phases.</li> </ul>                                                                                                    |  |  |
| EMC input filter                                              | Input side of the inverter                                                  | <ol> <li>Reduce the external conduction and radiation<br/>interference of the inverter;</li> <li>Reduce the conduction interference flowing from<br/>the power end to the inverter, thus improving the<br/>anti-interference capacity of the inverter.</li> <li>The common size of 3-phase EMI noise filter is<br/>shown as following: confirm the power supply is<br/>3-phase three lines or 3-phase four lines or single<br/>phase. Grounding wire is as short as possible, try<br/>to place the filter near the inverter.</li> <li>Please choose EMI filter when the inverter is used<br/>in residential area, commercial area, science area<br/>as well as situations where higher demand to<br/>prevent radio interference is needed or meeting CE,<br/>UL, CSA standard but existing equipment that anti-<br/>interference ability is not sufficient.</li> <li>If needing the filter, please connect with the company.</li> </ol> |  |  |
| DC reactor                                                    | FIE1 series can adopt<br>external DC reactor<br>according to the need.      | Improve the power factor of the input side:<br>1.Improve the overall efficiency and thermal stability<br>2.Effectively reduce the influence of high order<br>harmonics at the input side on the inverter and<br>reduce the external conduction and radiation<br>interference.                                                                                                    |  |  |
| AC output reactor                                             | Between the inverter output<br>side and the motor, close to<br>the inverter | The inverter output side generally has higher<br>harmonic.When the motor is far from the inverter,<br>since there are many capacitors in the circuit,<br>certain harmonics will cause resonance in the circuit<br>and bring in the following results:<br>1.Degrade the motor insulation performance and<br>damage the motor for the long run<br>2.Generate large leakage current and cause frequent<br>inverter protection action                                                                                                    |  |  |

27

|                   |                                                                       | 3.In general, if the distance between the inverter<br>and the motor exceeds 100 meters, output AC<br>reactor should be installed |
|-------------------|-----------------------------------------------------------------------|----------------------------------------------------------------------------------------------------|
| Output EMI filter | Between the inverter output side and the motor, close to the inverter | The fittings can restrain the disturbance noise and lead line leak current produced in the output side.                          |

Table:3-1.1

### 3-2 Mounting hole dimensions

### 3-2-1 Shape&dimension of AC input reactor

Common specification of AC input reactor' shape & dimension:

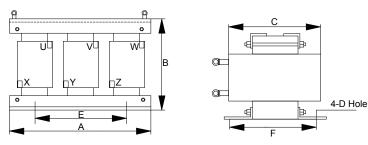

Shape & dimension:

| Specification |                  | Physical Dimension (mm) |     |    |   |    |    |             |
|---------------|------------------|-------------------------|-----|----|---|----|----|-------------|
| Voltage       | Capacity<br>(kW) | А                       | В   | С  | D | E  | F  | Weight (kg) |
| 200V          | 0.4              | 155                     | 125 | 95 | 7 | 89 | 60 | 3.0         |
| ~             | 0.75             | 155                     | 125 | 95 | 7 | 89 | 60 | 3.0         |
| 230V          | 1.5              | 155                     | 125 | 95 | 7 | 89 | 60 | 3.0         |

Table:3-2.1

#### 3-2-2 Braking unit & Braking resistance

When customers choose the type with braking, there will be braking unit inside the inverter, maximum braking torque is 50%. Please refer to the table below and choose the matched braking resistance separately.

| Specification | Power of Inverter (kW) | Brake resistance(Ω) | Power of brake resistance(W) |
|---------------|------------------------|---------------------|------------------------------|
|               | 0.4                    | 200                 | 70                           |
| 220V          | 0.75                   | 200                 | 120                          |
|               | 1.5                    | 100                 | 300                          |

#### Table:3-2.2

If you need accessories in the table, please declare in order.

For larger built-in braking torque, please use the VTDRIVE TECHNOLOGY LIMITED braking unit. You can refer to VTDRIVE TECHNOLOGY LIMITED braking unit manual for details.

Other large power models do not contain a built-in braking. If large power model need to be equipped with braking function, please choose VTDRIVE TECHNOLOGY LIMITED braking unit. External DC reactor installation:

For FIE1 series inverter, external DC reactor can be ordered according to your needs. When installation, you should tear down copper platoon between + and PB of inverter main circuit. And then add reactor between + and PB, wiring between reactor terminals and inverter terminals + and PB have no polarity.

Section III. Fittings

| 3-2-3 Specifications of circuit breaker, cable and contactors |                               |                                               |                                                                   |  |
|---------------------------------------------------------------|-------------------------------|-----------------------------------------------|-------------------------------------------------------------------|--|
| Specification                                                 | Circuit breaker<br>(MCCB) (A) | Input/output cable<br>(copper core cable) mm2 | Rated working current of<br>contactor A<br>(Voltage 380V or 220V) |  |
| FWI-FIE1-d04                                                  | 10A                           | 1.5                                           | 10                                                                |  |
| FWI-FIE1-d75                                                  | 16A                           | 2.5                                           | 10                                                                |  |
| FWI-FIE1-1d5                                                  | 20A                           | 2.5                                           | 16                                                                |  |

Table:3-2.3

## Section IV. Keyboard Operation

4-1 Keyboard size 4-1-1 FIE1 keyboard specification

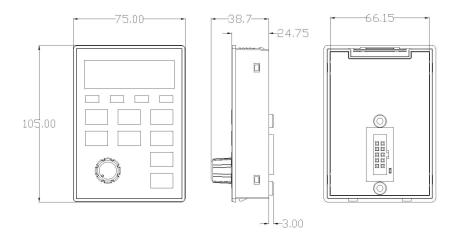

Fig. 4-1.1

### 4-2 Display Interface

Modification of function parameter, monitoring of inverter operation, control of inverter operation (start and stop) can be performed through the operation panel. Its shape and function area are shown as below:

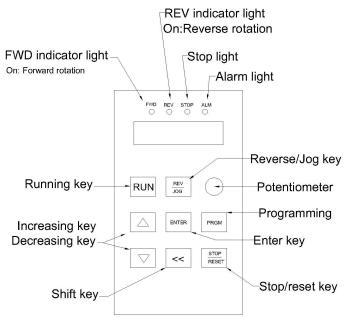

Fig. 4-2.1

#### 4-3 Examples for parameter setting

#### 4-3-1 Description of function code viewing and modification method

The operation panel of FIE1 inverter adopts three-level menu structure to perform parameter setting. The three-level menu includes: function parameter group (level 1 menu)  $\rightarrow$  function code (level 2 menu)  $\rightarrow$  setting value of function code (level 3 menu). The operation process is as shown in Figure below.

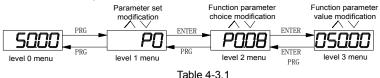

**Caution**: When operating on level 3 menu, press PRG key or ENTER key to return to level 2 menu. The difference between ENTER and PRG keys is that pressing ENTER KEY will save the setup parameter and return to level 2 menu and then automatically shift to the next function code, while pressing PRG key will directly return to level 2 menu without saving the

parameter, and it will return to the current function code.

Take the modification of function code P3.02 (ranging from 10.00Hz to 15.00Hz ) as an example. (The boldface bit indicates the flashing bit).

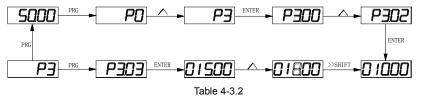

In level 3 menu, if the parameter has no flashing bit, it indicates that the function code cannot be modified. The possible reasons include:

1) The function code is an unchangeable parameter, such as actual detection parameter, running record parameter, etc.

2) The function code cannot be modified in running status but can be modified after the unit is stopped.

#### 4-3-2 Parameter display mode

Parameter display mode is mainly established to view different arrangement forms of function parameters according to user's actual needs. 3 kinds of display mode:

| Name                       | Description                                                     |
|----------------------------|-----------------------------------------------------------------|
| E matien anna teanna de    | Sequence display inverter function parameters ,there are        |
| Function parameter mode    | P0~PF, A0~AF, U0~UF fuction groups respectively.                |
|                            | User set individual function parameters(32 at most), parameters |
| User set parameter mode    | that needed to be displayed can be set through PE group         |
| User modify parameter mode | Inconsistent with factory default parameters                    |

Relevant function parameters PP.02, PP.03, set as below:

| Parameters display<br>attributes |                   | ay mode  | Default<br>value                        | 11 |  |
|----------------------------------|-------------------|----------|-----------------------------------------|----|--|
|                                  |                   | 1bit     | U group display selection               |    |  |
|                                  |                   | 0        | No display                              |    |  |
| PP.02                            |                   | 1        | Display                                 |    |  |
|                                  | Set range         | 10bit    | A group display selecton                |    |  |
|                                  |                   | 0        | No display                              |    |  |
|                                  |                   | 1        | Display                                 |    |  |
|                                  |                   | ter mode | Default                                 |    |  |
|                                  | display selection |          | value                                   | 00 |  |
|                                  | Set range         | 1bit     | User set parameter display selection    |    |  |
| PP.03                            |                   | 0        | No display                              |    |  |
|                                  |                   | 1        | Display                                 |    |  |
|                                  |                   | 10bit    | User modify parameter display selection |    |  |
|                                  |                   | 0        | No display                              |    |  |
|                                  |                   | 1        | Display                                 |    |  |

Table 4-3.2

When there is 1bit display existing in the individual parameter mode display selection(PP.03), you can enter different parameter display mode by pressing PRG+>>/SHIFT key at the same time. Each parameter display codes:

| Parameter display mode         | Display |
|--------------------------------|---------|
| Function parameter mode -FunC  | -FunC   |
| User set parameter mode -USEt  | -USEE   |
| User modify parameter mode -UC | -UC     |
|                                |         |

Table 4-3.3

Switching mode as below:

E.g:To switch current function parameter mode to user set parameter mode.

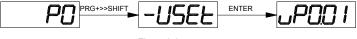

Fig. 4-3.3

#### 4-3-3 User set parameter operation mode

User set menu is established for quick checkup and modification. The display mode is "uP3.02",which represents function parameter P3.02. It has the same effect of modifying parameter in user set menu and normal programming state.

Function parameters of user set menu come from PE group. PE group chooses function parameter:when PE is set to P0.00, it means no choosing, totally 30 functions can be set. If display "NULL" when entering menu, it means user set menu is null.

16 parameters have been stored at initial time for user's convenience:

| P0.01:Control mode                                                                | P0.02:Command source selection        |  |  |  |
|-----------------------------------------------------------------------------------|---------------------------------------|--|--|--|
| P0.03:Main frequency source selection P0.07:Frequency source selection            |                                       |  |  |  |
| P0.08:Preset frequency                                                            | P0.17:Acceleration time               |  |  |  |
| P0.18:Deceleration time                                                           | P3.00:V/F curve set                   |  |  |  |
| P3.01:Torque boost                                                                | P4.00:DI1Terminal function selection  |  |  |  |
| P4.01:DI2 terminal function selection                                             | P4.02:DI3 terminal function selection |  |  |  |
| P5.04:DO1 output selection                                                        | P5.07:AO1 output selection            |  |  |  |
| P6.00:Startup mode                                                                | P6.10:Stop mode                       |  |  |  |
| Users could modify the user set parameter according to specific need of your own. |                                       |  |  |  |

#### 4-3-4 Check method of state parameter

When the inverter is in stop or running status, multiple status parameters can be displayed. It can select if this parameter is to be displayed in binary bit with the function codes P7.03 (running parameter1), P7.04 (running parameter2) and P7.05(stop parameter).

In stop status, there are 4 running state parameter:set frequency, bus voltage,analog input voltage Al1, analog input voltage Al2 which of them are of default display.Other display parameters respectively:DI input state,DO output state,analog input voltage Al3, actual count value, actual length value, PLC running steps, load speed display, PID set, PULSE input pulse frequency and 3 reserved parameters (whether to display or not is determined by function code P7.05 binary bit choice). Selected parameter are switched in sequence order.

In running status, there are a total of 5 running status parameters, including:setup frequency, running frequency, bus voltage, output voltage,output current ,which of them are of default display. Other display parameters respectively :output power, output torque, DI input state, DO output state, analog input voltage AI1, analog input voltage AI2, analog input voltage AI3, actual count value, actual length value, linear velocity, PID set, PID feedback etc. Whether to display or not is determined by function code P7.03, P7.04 binary bit choice. Selected parameter are switched in sequence order.

When inverter power on after powered off, the display parameter is the one that chosen before power off as default.

#### 4-3-5 Password Setting

The inverter provides user password protection function. When PP.00 is set to non-zero value, it is user password and enabled after exiting the function code editing status. When the user presses the PRG key again, "-----"will be displayed to require the user to enter user password, or the user cannot enter the general menu.

To cancel the password protection function, the user needs to enter the relevant interface through password, and change the PP.00 setting to 0.

#### 4-3-6 Motor parameter automatic tuning

Vector control running mode:before running, user must accurately input motor nameplate parameters. FIE1 series inverter will be matching standard motor parameter according to this nameplate. Vector control methods are very much dependent on motor parameters, to get good control performance, accurate control motor parameters must be acquired. Motor parameter auto tuning procedure is as follows:

Firstly, select command source(P0.02) as operation panel command channel. Secondly, input parameters below in accordance with motor actual parameter:

| Motor selection |                                 | Parameter                      |
|-----------------|---------------------------------|--------------------------------|
|                 | P1.00:Motor type selection      | P1.01:Motor rated power        |
| Motor 1         | P1.02:Motor rated voltage       | P1.03:Motor rated current      |
|                 | P1.04:Motor rated frequency P1. | 05:Motor rated revolving speed |
|                 | A2.00:Motor type selection      | A2.01:Motor rated power        |
| Motor 2         | A2.02:Motor rated voltage       | A2.03:Motor rated current      |
|                 | A2.04:Motor rated frequency A2. | 05:Motor rated revolving speed |
|                 | A3.00:Motor type selection      | A3.01:Motor rated power        |
| Motor 3         | A3.02:Motor rated voltage       | A3.03:Motor rated current      |
|                 | A3.04:Motor rated frequency A3. | 05:Motor rated revolving speed |
|                 | A4.00:Motor type selection      | A4.01:Motor rated power        |
| Motor 4         | A4.02:Motor rated voltage       | A4.03:Motor rated current      |
|                 | A4.04:Motor rated frequency A4. | 05:Motor rated revolving speed |

Table 4-3.4

E.g:Asynchronous motor parameter tuning

If motor and the load can be totally separated, please select P1.37 (Motor 2\3\4 as A2\A3\A4.37) to 2(Asynchronous machine complete tuning), then press RUN key on keyboard panel, inverter will automatically calculate the motor of the following parameters:

| Motor selection | Parameter                                    |
|-----------------|----------------------------------------------|
|                 | P1.06: Asynchronous motor stator resistance  |
|                 | P1.07: Asynchronous motor rotor resistance   |
| Motor 1         | P1.08: Asynchronous motor leakage inductance |
|                 | P1.09: Asynchronous motor mutual inductance  |
|                 | P1.10: Asynchronous motor no-load current    |
|                 | A2.06: Asynchronous motor stator resistance  |
|                 | A2.07: Asynchronous motor rotor resistance   |
| Motor 2         | A2.08: Asynchronous motor leakage inductance |
|                 | A2.09: Asynchronous motor mutual inductance  |
|                 | P2.10: Asynchronous motor no-load current    |
|                 | A3.06: Asynchronous motor stator resistance  |
|                 | A3.07: Asynchronous motor rotor resistance   |
| Motor 3         | A3.08: Asynchronous motor leakage inductance |
|                 | A3.09: Asynchronous motor mutual inductance  |
|                 | P3.10: Asynchronous motor no-load current    |
|                 | A4.06: Asynchronous motor stator resistance  |
|                 | A4.07: Asynchronous motor rotor resistance   |
| Motor 4         | A4.08: Asynchronous motor leakage inductance |
|                 | A4.09: Asynchronous motor mutual inductance  |
|                 | P4.10: Asynchronous motor no-load current    |

### Table 4-3.5

If motor and the load can not be totally separated, please select P1.37(Motor 2\3\4 as A2\A3\A4.37) to 1(Asynchronous machine static tuning), then press RUN key on keyboard panel.

# 4-4 Test running

FIE1 General machine type factory setting value

| Code  | Factory setting | Description                              |
|-------|-----------------|------------------------------------------|
| P0.01 | 0               | Speed sensorless vector control(SVC)     |
| P0.02 | 0               | Operation panel command channel(LED OFF) |
| P0.03 | 4               | AI3(Potentiometer)                       |

Users set motor parameters P1.00~P1.05 to correct values, after parameters auto tuning, motor operation can be directly controlled through keyboard, while frequency can be set through keyboard potentiometer.

# Section V. Parameter Function Table

### Caution:

The symbols in the function table are explained as follows:

" ★ ":indicates that the parameter set value cannot be modified when the inverter is in the running status.

•"indicates that the parameter value is the actual detection record and cannot be modified.

"☆":indicates that the parameter set value can be modified when the inverter is in stop status and in running status.

"▲":indicates that the parameter is "Factory default parameter" and can be set only by the manufacturer, and the users are forbidden to perform any operation.

"-":indicates that the parameter factory value is relevant to power or model, for specifications please refer to corresponding parameter description.

"Change limit" indicates if the parameter is adjustable during operation.

When PP.0 is set to non-zero value, it means that the parameter protection password is set and only when correct password is input can the user enter the parameter menu. To cancel the password, PP.00 should be set to 0.

In the user set parameter mode , parameter menu is not protected by password protection.

P group, A group are of basic function parameters, U group is the monitor function group.

### 5-1 Monitor function group: U0.00-U0.61

U0 parameter group is used to monitor inverter running status . Customers can check through panel for field commissioning as well as read parameter value through communication for position machine monitoring. Among which, U0.00~U0.31 are defined for running or stop monitor parameters by P7.03 and P7.04.

For specific parameter function code, parameter name and minimum unit, please refer to the table below.

| Function code                             | Designation             | Unit   |  |  |  |
|-------------------------------------------|-------------------------|--------|--|--|--|
| U0.00                                     | Running frequency(Hz)   | 0.01Hz |  |  |  |
| Inverter current actual setting frequency |                         |        |  |  |  |
| U0.01                                     | Set frequency(Hz)       | 0.01Hz |  |  |  |
| Inverter current actual output frequency  |                         |        |  |  |  |
| U0.02                                     | DC bus voltage(V)       | 0.1V   |  |  |  |
| Detection value of DC bus voltage         |                         |        |  |  |  |
| U0.03                                     | The output voltage(V)   | 1V     |  |  |  |
| Inverter actual output voltage            |                         |        |  |  |  |
| U0.04                                     | Motor output current(A) | 0.01A  |  |  |  |
| Valid value of motor actual current       |                         |        |  |  |  |

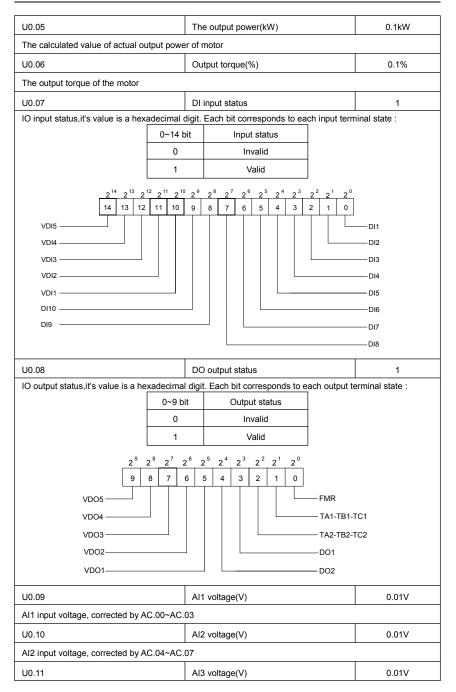

| AI3 input voltage, corrected by AC.08~AC.                                        | 11                                          |                        |
|----------------------------------------------------------------------------------|---------------------------------------------|------------------------|
| U0.12                                                                            | Count value                                 | 1                      |
| Fb function group count function Pb.08~Pt                                        | p.09                                        |                        |
| U0.13                                                                            | Length value                                | 1                      |
| Fb function group fixed length function Pb.                                      | 05~Pb.07                                    |                        |
| U0.14                                                                            | Load speed display                          | 1                      |
| Motor actual running speed                                                       |                                             |                        |
| U0.15                                                                            | PID set point                               | 1                      |
| PID percentage of reference value for runr                                       | ning adjustment.                            | -                      |
| U0.16                                                                            | PID feedback                                | 1                      |
| PID percentage of feedback value for runn                                        | ing adjustment.                             |                        |
| U0.17                                                                            | PLC stage                                   | 1                      |
| PLC program running stage-display                                                |                                             |                        |
| U0.18                                                                            | PULSE pulse input frequency (kHz)           | 0.01kHz                |
| Display PULSE pulse input frequency, unit                                        | 0.01Khz                                     |                        |
| U0.19                                                                            | Speed feedback (unit 0.1Hz)                 | 0.1Hz                  |
| PG speed feedback, accurate to 0.1hz                                             |                                             |                        |
| U0.20                                                                            | Surplus running time                        | 0.1Min                 |
| Display surplus running time, used for regu                                      | ular operation control.                     |                        |
| U0.21                                                                            | AI1 voltage before correction               | 0.001V                 |
| Al1 voltage before correction ,used for AC                                       | function group parameter AC.00~AC.03 to c   | orrect AI1 voltage     |
| U0.22                                                                            | Al2 voltage before correction               | 0.001V                 |
| Al2 voltage before correction ,used for AC                                       | function group parameter AC.04~AC.07 to c   | orrect AI2 voltage     |
| U0.23                                                                            | Al3 voltage before correction               | 0.001V                 |
| AI3 voltage before correction ,used for AC                                       | function group parameter AC.08~AC.11 to c   | orrect AI3 voltage     |
| U0.24                                                                            | Linear velocity                             | 1m/Min                 |
| Linear velocity is calculated according to and constant linear velocity control. | angular velocity and diameter, used for cor | istant tension control |
| U0.25                                                                            | Current power on time                       | 1Min                   |
| The cumulative power on time of the inver                                        | ter.                                        |                        |
| U0.26                                                                            | Current running time                        | 0.1Min                 |
| The cumulative running time of the inverte                                       | r.                                          |                        |
| U0.27                                                                            | PULSE pulse input frequency                 | 1Hz                    |
| Display PULSE pulse input frequency , un                                         | it 1Hz.                                     |                        |
| U0.28                                                                            | Communication set value                     | 0.01%                  |
| Communication set value                                                          |                                             |                        |
|                                                                                  |                                             |                        |

| U0.29                                                       | Encoder feedback speed                                                                                                    | 0.01Hz                |
|-------------------------------------------------------------|----------------------------------------------------------------------------------------------------|-----------------------|
| PG feedback speed, accurate to 0.1hz                        |                                                                                                    |                       |
| U0.30                                                       | Main frequency X display                                                                                                    | 0.01Hz                |
| P0.03 main frequency source set frequence                   | 2y                                                                                                    |                       |
| U0.31                                                       | Auxiliary frequency Y display                                                                                                    | 0.01Hz                |
| P0.04 auxiliary frequency source set frequ                  | lency                                                                                                    |                       |
| U0.32                                                       | View arbitrary memory address value                                                                                                    | 1                     |
| To view arbitrary memory address, advance                   | ced commissioning function.                                                                                                    |                       |
| U0.33                                                       | Synchronous motor rotor position                                                                                                    | 0.0°                  |
| Synchronous motor rotor position, which a                   | djusting angle of encoder U phase and back                                                                                                    | EMF U phase.          |
| U0.34                                                       | Motor temperature                                                                                                    | 1°C                   |
| Display motor temperature. Other device<br>measuring point. | e temperature can also be tested through o                                                                                                    | different temperature |
| U0.35                                                       | Target torque(%)                                                                                                    | 0.1%                  |
| Target torque setup. In torque control mod                  | e, it is used to check the set target torque.                                                                                                    | 1                     |
| U0.36                                                       | Rotary variable position                                                                                                    | 1                     |
| It's rotor position when speed feedback.                    |                                                                                                    |                       |
| U0.37                                                       | Power factor angle                                                                                                    | 0.1                   |
| Current power factor angle,power factor=0                   | COS(angle),angle=0,maximum power.                                                                                                    |                       |
| U0.38                                                       | ABZ position                                                                                                    | 0.0                   |
| ABZ incremental feedback position inform                    | ation of encoder calculation.                                                                                                    |                       |
| U0.39                                                       | VF target voltage separation                                                                                                    | 1V                    |
| VF target voltage when power supply sepa                    | arating.                                                                                                    |                       |
| U0.40                                                       | VF output voltage separation                                                                                                    | 1V                    |
| VF output voltage when power supply sep                     | arating.                                                                                                    |                       |
| U0.41                                                       | DI input status intuitive display                                                                                                    | -                     |
| DI Input status                                             | Expansion DI7<br>(pansion DI9<br>DI5 DI3<br>DI5 DI3<br>DI1<br>DI5 DI3<br>DI1<br>Input<br>Mark<br>pansion DI10<br>DI6 DI4<br>DI2<br>Expansion DI8<br>offer DI input information more detailed the |                       |
| display function.                                           |                                                                                                    |                       |

Section V. Parameter Function Table

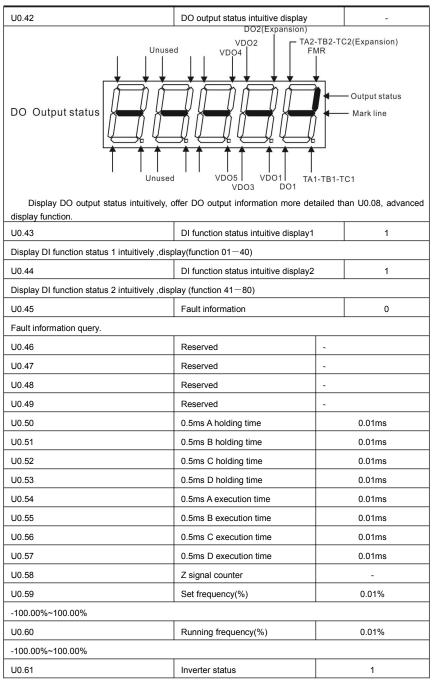

## 5-2 Basic function group: P0.00-P0.28

| Code       | Description/Display                                                                         | Setting Range                                |       | Factory<br>Setting | Change<br>Limit |  |  |
|------------|---------------------------------------------------------------------------------------------|----------------------------------------------|-------|--------------------|-----------------|--|--|
| D0.00      | OD tras disalau                                                                             | G type(constant torque load type)            | 1     |                    |                 |  |  |
| P0.00      | GP type display                                                                             | P type(draught fan,pump load type)           | 2     | -                  | •               |  |  |
| This par   | This parameter is only for the use of viewing the factory model. It is can not be modified. |                                              |       |                    |                 |  |  |
| 1: It is a | pplicable to the constant torque                                                            | load of specified rated parameter            |       |                    |                 |  |  |
| 2: It is a | pplicable to the variable torque I                                                          | oad of specified rated parameter(draught fan | ,pump | load type)         |                 |  |  |
|            |                                                                                             | Speed sensorless vector control(SVC)         | 0     |                    |                 |  |  |
| P0.01      | Motor 1 control mode                                                                        | Speed sensor vector control(FVC)             | 1     | 0                  | *               |  |  |
|            |                                                                                             | V/F control                                  | 2     |                    |                 |  |  |

0: Speed sensorless vector control

It refers to the open-loop vector control that is generally applied to high performance control field. One inverter can only drive one motor. E.g.machine tool, centrifugal machine, fiber drawing machine, injection molding machine' load etc.

1: Speed sensor vector control

It refers to the closed-loop vector control and encoder must be added to the motor end. Inverter must be matching with the same type PG card of the encoder. This control mode is suitable for high precision speed control or torque control field. One inverter can only drive one motor. E.g:high speed papermaking machinery , hoisting machinery , elevator'load etc.

2: V/F control

V/F control mode is suitable for fields that load demand is not high or one inverter can drive multiple motos. E.g:draught fan, pump' load etc.

Tips:Motor parameters must be indentified before choosing vector control mode. Only accurate motor parameters can play the advantage of vector control mode. Users can get better performance by adjusting speed regulator group P2 parameters(motor 2,motor 3,motor 4 respectively for group A2,A3,A4)

FVC is generally used for permanent magnet synchronous motor, while part of the small power applications can select V/F control mode. FIE1 series support specific models of permanent magnet synchronous motor sensorless vector control mode. Please refer to FIE1 users manual.

|       |                          | Operation panel command channel<br>(LED off)                | 0 |   |   |
|-------|--------------------------|-------------------------------------------------------------|---|---|---|
| P0.02 | Command source selection | Terminal command channel(LED on)                            | 1 | 0 | ☆ |
|       |                          | Serial port communication command<br>channel (LED flashing) | 2 |   |   |

Inverter control commands include: run, stop, forward rotation (FWD), reverse rotation (REV), forward jog (FJOG), reverse jog (RJOG), etc.

0: Operation panel command channel ("LOCAL/REMOT" LED off);

Perform running command control with RUN, MF.K and STOP/RESET keys on the operation panel.

1: Terminal command channel ("LOCAL/REMOT" LED on);

Perform running command control with multifunctional input terminals such as FWD, REV, FJOG, RJOG, and so on.

2: Serial port communication command channel ("LOCAL/REMOT" LED flashing).

The running command is given by the host computer via the communication mode. When the item is choosen, it must be equipped with communication card(Modbus RTU, Profibus DP card, CANlink card, users programmable control card or CANopen card and so on).

For the communication protocol, please refer to "PD communication function group" and supplementary explanation of corresponding communication card for details.

| Sup      | Supplementary explanation for communication card is allotted with communication card. This manual |                                                                                                 |   |   |   |  |
|----------|---------------------------------------------------------------------------------------------------|-------------------------------------------------------------------------------------------------|---|---|---|--|
| contains | a brief description of communic                                                                   | cation card.                                                                                    |   |   |   |  |
|          |                                                                                                   | Digital setup (Preset frequency P0.08,<br>UP/DOWN can be modified, power off<br>without memory) | 0 |   |   |  |
|          |                                                                                                   | Digital setup (Preset frequency P0.08,<br>UP/DOWN can be modified, power off<br>with memory)    | 1 |   |   |  |
|          |                                                                                                   | Al1                                                                                             | 2 |   |   |  |
| P0.03    | Main frequency source X                                                                           | Al2                                                                                             | 3 | 4 | * |  |
| . 0.00   | selection                                                                                         | AI3 (Potentiometer)                                                                             | 4 |   |   |  |
|          |                                                                                                   | Pulse setup (DI5)                                                                               | 5 |   |   |  |
|          |                                                                                                   | MS command                                                                                      | 6 |   |   |  |
|          |                                                                                                   | Simple PLC                                                                                      | 7 |   |   |  |
|          |                                                                                                   | PID setup                                                                                       | 8 |   |   |  |
|          |                                                                                                   | Communication setup                                                                             | 9 |   |   |  |

This parameter is used to select the main reference frequency input channel. Totally 10 main reference frequency channels:

0: Digital setup(power off without memory)

Initial value of set frequency equals to P0.08 "preset frequency". User can change inverter set frequency value through keyboard  $\land$  key and  $\lor$  key ( or multi-function input terminal UP,DOWN).

Inverter power on after powered off, frequency set value restored to P0.08 "Preset frequency".

1: Digital setup(power off with memory)

Initial value of set frequency equals to P0.08 "preset frequency". User can change inverter set frequency value through keyboard  $\land$  key and  $\lor$  key ( or multi-function input terminal UP,DOWN).

Inverter power on after powered off, frequency set value restored to the value that equals to setup of last power off time. Correction is memorized through keyboard  $~\wedge~$  key and  $~\vee~$  key or terminal UP,DOWN.

What needs to be reminded is, P0.23 is "Digital setup frequency memory selection". P0.23 is used to select correction whether to be memorized or cleared and is relevant to stop, irrelevant to power off memory, please pay attention during operation.

2: AI1

3: AI2

4: AI3(Potentiometer)

Frequency is determined by analog input terminal. FIE1 series control board offers 3 analog input terminal(AI1,AI2,AI3), optional device VTdrive C1 card can offer 1 isolated analog input terminal (AI3x).

AI1, AI2, AI3 can be chosen as 0V~10V voltage input as well as 4mA~20mA current input by the jumper J3, J4, J5 on control board. AI3x is -10V~10V voltage input, jumper J6 should be disconnected.

Al1, Al2, Al3 input voltage value has a corresponding relationship with target frequency, users can choose them at will. FIE1 offers 5 groups of corresponding relation curve, which 3 of them are linear relationship(2-point correspondence), 2 of them are 4-point correspondence(any curve among them). User can set through P4 group or A6 function code.

Function code P4.33 is used to set Al1~Al3 3-channel analog input. Choose 1 curve among the 5 respectively. For specific correspondence please refer to P4, A6 groups.

5: Pulse setup(DI5)

Pulse setup is set through terminal pulse. Signal standard:voltage range 9V~30V, frequency range 0kHz~100kHz. Set pulse can be only input through multi-function input terminal DI5.

Relationship between DI5 input pulse frequency and corresponding settings is set through P4.28~P4.31.

| It is linear relationship(2-point corresponden                                | nce). Pulse input 100.0% refers to the per | centage  | e of P0.10  |         |
|-------------------------------------------------------------------------------|--------------------------------------------|----------|-------------|---------|
| 6: MS command                                                                 |                                            |          |             |         |
| MS command running mode is set th<br>There are 4 MS command terminals with 16 | hrough different combination mode of d     | •        |             |         |
| 16 "MS command". "MS command" is perce                                        | •                                          |          |             |         |
|                                                                               | as MS command terminal, user should        |          |             | aroun   |
| For specifications please refer to P4 group.                                  |                                            | Set un   | ougii i 4 i | group.  |
| 7: Simple PLC                                                                 |                                            |          |             |         |
|                                                                               | running frequency source can be swite      | ched to  | anv freq    | uencv   |
| command during 1~16.                                                          | ······································     |          |             | ,       |
| User can set frequency command rete                                           | tention time and acceleration/deceleratio  | n time   | respective  | ely.For |
| specifications please refer to PC group                                       |                                            |          |             |         |
| 8: PID                                                                        |                                            |          |             |         |
| Running frequency is the output of PIE                                        | D control process. Generally used for fie  | eld proc | ess close   | d-loop  |
| control.                                                                      |                                            |          |             |         |
| When PID is choosen, user should set i                                        | relevant parameters of PA group "PID fur   | nction". |             |         |
| 9: Communicaton setup                                                         |                                            |          |             |         |
|                                                                               | requency source that setting through cor   | nmunic   | ation meth  | hod of  |
| position machine.                                                             |                                            |          |             |         |
|                                                                               | nunication modes:Modbus, Profibus DP,      | CANOP    | en, CAN     | link. 4 |
| kinds of communication can not be used at t                                   |                                            | indo of  | communi     | option  |
| cards are optional.User can select to buy ac                                  | led during the use of communication.4 k    |          |             | cation  |
|                                                                               | Digital setup (preset frequency P0.08,     | 1 0.20 0 | concerty.   |         |
|                                                                               | JP/DOWN adjustable, power off without      | 0        |             |         |
|                                                                               | nemory)                                    | Ŭ        |             |         |
|                                                                               | Digital setup(preset frequency P0.08,      |          |             |         |
|                                                                               | JP/DOWN adjustable, power off with         | 1        |             |         |
|                                                                               | nemory)                                    |          |             |         |
| A                                                                             | N1                                         | 2        |             |         |
| P0.04 Auxiliary frequency source Al                                           | 12                                         | 3        | 0           | L .     |
| Y selection                                                                   | I3(Potentiometer)                          | 4        | 0           |         |
| PI                                                                            | PULSE setup (DI5)                          | 5        |             |         |
| м                                                                             | IS command                                 | 6        |             |         |
|                                                                               |                                            | Ŭ        |             |         |
|                                                                               | Simple PLC                                 | 7        |             |         |
| Si                                                                            |                                            | -        |             |         |

When the auxiliary frequency source is used as independent frequency reference channel (i.e. frequency source switching from X to Y), it is used in the same way as the relative specifications of P0.03.

When the auxiliary frequency source is used as overlap reference (i.e. frequency source selection switching from X plus Y or X to X plus Y), it has special points as follows:

1. When the auxiliary frequency source is digital reference, the preset frequency (P0.08) is nonsensical, and it needs to adjust the main reference frequency through the keys " $\land$ "and " $\lor$ " of the keyboard (or UP and DOWN of multifunctional input terminals).

2. When the auxiliary frequency source is analog input reference (Al1, Al2, Al3) or pulse input reference, 100% of input setup is relative to the auxiliary frequency source range, and can be set through P0.05 and P0.06.

| Pro                                                                                                    | ompt: There is difference betw<br>cy source X setup value. That is                                                                                                    | veen the                                                                                                    | reference, it is similar to the analog<br>auxiliary frequency source Y se<br>20.03 and P0.04 cannot use the sar                                                                                                    | election                        |                                       |        |
|----------------------------------------------------------------------------------------------------|----------------------------------------------------------------------------------------------------|----------------------------------------------------------------------------------------------------|----------------------------------------------------------------------------------------------------|---------------------------------|---------------------------------------|--------|
|                                                                                                    | Auxiliary frequency source                                                                                                    |                                                                                                    | e to maximum frequency                                                                                                    | 0                               |                                       |        |
| P0.05                                                                                                    | Y range selection                                                                                                    | Relativ                                                                                                    | e to frequency source X                                                                                                    | 1                               | 0                                     | ☆      |
| P0.06                                                                                                    | Auxiliary frequency source<br>Y range                                                                                                    | 0%~15                                                                                                    | 50%                                                                                                    |                                 | 0                                     | ☆      |
| Wh                                                                                                    |                                                                                                    | ion is fre                                                                                                    | quency overlap reference(P0.07 is                                                                                                    | set to                          | 1. 3 or 4                             | )itis  |
| used to                                                                                                    | determine the adjustment range object within the range. If it i                                                                                                    | ge of au                                                                                                    | xiliary frequency source. P0.05 is<br>e to main frequency, that range v                                                                                                    | used to                         | o determir                            | ne the |
|                                                                                                    |                                                                                                    | 1bit                                                                                                    | Frequency source selection                                                                                                    |                                 |                                       |        |
|                                                                                                    |                                                                                                    | Main fr                                                                                                    | equency source X                                                                                                    | 0                               |                                       |        |
|                                                                                                    |                                                                                                    |                                                                                                    | auxiliary operation result (10bit<br>ine operation relationship)                                                                                                    | 1                               |                                       |        |
|                                                                                                    |                                                                                                    |                                                                                                    | ing between X & Y                                                                                                    | 2                               |                                       |        |
|                                                                                                    |                                                                                                    | Switchi                                                                                                    | ing between X & option 1                                                                                                    | 3                               |                                       |        |
|                                                                                                    | Frequency source stacking                                                                                                    |                                                                                                    | ing between Y & option 1                                                                                                    | 4                               |                                       |        |
| P0.07                                                                                                    | selection                                                                                                    | 10bit                                                                                                    | Relationship between main / auxi<br>frequency source                                                                                                    | liary                           | 00                                    | ☆      |
|                                                                                                    |                                                                                                    | Main+a                                                                                                    | auxiliary                                                                                                    | 0                               |                                       |        |
|                                                                                                    |                                                                                                    | Main-auxiliary                                                                                                    |                                                                                                    | 1                               |                                       | Í      |
|                                                                                                    |                                                                                                    |                                                                                                    | nain frequency source X, auxiliary                                                                                                    | 2                               |                                       |        |
|                                                                                                    |                                                                                                    | MIN(m                                                                                                    | ain frequency source X, auxiliary<br>ncy source Y)                                                                                                    | 3                               |                                       |        |
| the com<br>1bit :Fre<br>0:M<br>Ma<br>1:M<br>2:S<br>Wh<br>cor<br>3:S<br>Wh<br>cor<br>4:S<br>Wh<br>cor<br>10bit :F | pound of main frequency X and<br>equency source selection<br>hain frequency source X<br>in frequency source X is the targ<br>lain / auxiliary operation result is<br>witching between main frequency<br>en terminal 18 (frequency swi<br>thrary, auxiliary frequency Y is the<br>witching between main frequency<br>en terminal 18 (frequency swi<br>thrary, auxiliary frequency Y is the<br>witching between auxiliary frequency Y is the<br>witching between auxiliary frequency Y is the | et freque<br>targe fre<br>y source<br>tching) is<br>target fr<br>y X and n<br>tching) is<br>target fr<br>ency Y and<br>hing) is ir<br>frequenc<br>ary freque | ncy.<br>equency,operation relationship see "<br>X and auxiliary frequency source Y<br>is invalid, main frequency X is tar<br>requency.<br>main / auxiliary operation result<br>is invalid, main frequency X is tar<br>requency.<br>nd main / auxiliary operation result<br>ivalid, auxiliary frequency Y is the tar<br>cy.<br>ency source | 10 bit" f<br>get fre<br>get fre | or details.<br>quency. C<br>quency. C | on the |
|                                                                                                    |                                                                                                    |                                                                                                    | frequency. It realizes frequency stac                                                                                                    | cking se                        | t function.                           |        |
|                                                                                                    | Aain frequency source X - auxilia                                                                                                    | -                                                                                                    |                                                                                                    | 3.50                            |                                       |        |

| Ope        | eration result of main - auxiliary                                               | is target frequency.                                                                      |           |             |          |  |  |
|------------|----------------------------------------------------------------------------------|-------------------------------------------------------------------------------------------|-----------|-------------|----------|--|--|
| 2:N        | IAX(main frequency source X, a                                                   | uxiliary frequency source Y)                                                              |           |             |          |  |  |
| Cho        | oose bigger absolute value of the                                                | e two as target frequency                                                                 |           |             |          |  |  |
| 3:N        | IIN(main frequency source X, au                                                  | uxiliary frequency source Y)                                                              |           |             |          |  |  |
| Cho        | oose smaller absolute value of th                                                | ne two as target frequency.                                                               |           |             |          |  |  |
| Bes        | ides, when frequency source is                                                   | main & auxiliary operation, users can set o                                               | ffset fre | equency th  | rough    |  |  |
| P0.2       | 21. By stacking offset frequency                                                 | y on main & auxiliary operation result, it cou                                            | ld flexil | ble cope v  | vith all |  |  |
| kinc       | ls of needs .                                                                    |                                                                                           |           |             |          |  |  |
| P0.08      | Preset frequency                                                                 | 0.00Hz to maximum frequency(It is only va<br>when frequency source is set to "digital set |           | 50.00Hz     | ☆        |  |  |
| Wh         | en set the frequency source to                                                   | "digital setting" or "terminal UP/DOWN", the                                              | param     | eter value  | is the   |  |  |
| initial va | lue of the inverter frequency dig                                                | ital setting.                                                                             | i         |             |          |  |  |
| P0.09      | Running direction                                                                | Consistent direction                                                                      | 0         | 0           | \$       |  |  |
| 1 0.00     |                                                                                  | Reverse direction                                                                         | 1         |             | ~        |  |  |
| Moo        | dification of this parameter can                                                 | change the rotary direction of the motor with                                             | out cha   | anging any  | other    |  |  |
| paramet    | ters, which is equivalent to the r                                               | ole of switching the rotary direction through                                             | adjusti   | ng any two  | o lines  |  |  |
| of the m   | otor (U, V and W).                                                               |                                                                                           |           |             |          |  |  |
| Wh         | en needing to change the rotary                                                  | direction of the motor, users can modify this                                             | s param   | neter rathe | r than   |  |  |
|            | ne wiring of the motor.                                                          |                                                                                           |           |             |          |  |  |
|            |                                                                                  | is restored to the factory default value, the                                             |           |             |          |  |  |
|            |                                                                                  | rudently in the applications where the moto                                               | r rotary  | direction   | is not   |  |  |
| allowed    | to change.                                                                       |                                                                                           |           |             |          |  |  |
| P0.10      | Maximum frequency                                                                | 50.00Hz~320.00Hz                                                                          |           | 50.00Hz     | *        |  |  |
| Wh         | en analog input, pulse input(DI5                                                 | i), MS command etc are used as frequency                                                  | source,   | their resp  | ective   |  |  |
| 100% ar    | re relatively calibrated through P                                               | 0.10.                                                                                     |           |             |          |  |  |
| FIE        | 1 maximum frequency could re                                                     | ach 3200Hz. Users can set decimal digits                                                  | of frequ  | ency com    | mand     |  |  |
| through    | P0.22 to balance the idex of free                                                | quency command resolution and frequency in                                                | nput rar  | nge.        |          |  |  |
|            |                                                                                  | resolution ratio is 0.1Hz, P0.10 setting range                                            |           |             |          |  |  |
| When P     | 0.22 is set to 2, frequency resolution                                           | ution ratio is 0.01Hz, P0.10 setting range is 5                                           | 0.00Hz    | ~320.00H    | z.       |  |  |
|            |                                                                                  | P0.12 setup                                                                               | 0         | -           |          |  |  |
|            |                                                                                  | Al1                                                                                       | 1         | -           |          |  |  |
| P0.11      | Frequency source upper limit                                                     | AI2                                                                                       | 2         | 0           | *        |  |  |
|            | Trequency source upper limit                                                     | AI3(Potentiometer)                                                                        | 3         | -           |          |  |  |
|            |                                                                                  | PULSE setup                                                                               | 4         | -           |          |  |  |
|            |                                                                                  | Communication setup                                                                       | 5         |             |          |  |  |
| lt de      | efines the source of frequency                                                   | upper limit. Frequency upper limit comes fro                                              | m digit   | al setup (F | P0.12)   |  |  |
| or analo   | g input channel. When upper lir                                                  | nt is set through analog input, 100% of analog                                            | og inpu   | t correspo  | nds to   |  |  |
| P0.12.     |                                                                                  |                                                                                           |           |             |          |  |  |
| E.g        | When winding control field                                                       | is in the torque control mode, to                                                         | avoid     | material    | break    |  |  |
| phenom     | enon, users can set upper limit                                                  | frequency through analog value. When runr                                                 | ning fre  | quency re   | aches    |  |  |
| value of   | value of upper limit, inverter maintains operation at the upper limit frequency. |                                                                                           |           |             |          |  |  |
| P0.12      | Frequency upper limit                                                            | Frequency lower limit(P0.14) to maximum                                                   |           | 50.00Hz     | ☆        |  |  |
| P0.13      | Frequency upper limit offset                                                     | frequency(P0.10)<br>0.00Hz~maximum frequency P0.10                                        |           | 0.00Hz      | \$       |  |  |
|            |                                                                                  |                                                                                           | لمحصر     |             |          |  |  |
|            |                                                                                  | nalog value or PULSE setup, P0.13 will be<br>y and analog setup value of frequency upp    |           | •           |          |  |  |
| 1 JUJUL 1  | no againon or onset nequelle                                                     | , and analog setup value of negutiney upp                                                 |           |             |          |  |  |

Section V. Parameter Function Table

| P0.14 Free<br>When the run at frequer<br>P0.15 Ca<br>This fur<br>frequency, the leak<br>When the leak<br>When the leak<br>When the run the leak<br>When the leak<br>When the leak<br>When the leak<br>When the leak<br>When the leak<br>When the leak                                                                                                    | the motor noise can be red<br>kage current to the ground<br>the carrier wave frequency                                                                                                    | 0.00Hz to fr<br>the inverter is l<br>inverter. Refe<br>0.5kHz~16.1<br>the carrier the<br>uced, the ress<br>and the interfr<br>y is low, the<br>ased, and the<br>r is high, the<br>and inverter | er to P8.14 function co<br>OkHz<br>frequency of the invo<br>onance of the mechar<br>erence of the inverter<br>output current higher<br>motor temperature ris<br>motor loss is reduce                         | erter. By<br>nical syst<br>can be r<br>harmor<br>we will als | etails.<br>y adjus<br>tem ca<br>educec                                                                                                    | -<br>sting the<br>n be avoid | ☆<br>carrie |  |  |  |  |  |  |
|----------------------------------------------------------------------------------------------------|----------------------------------------------------------------------------------------------------|----------------------------------------------------------------------------------------------------|----------------------------------------------------------------------------------------------------|--------------------------------------------------------------|----------------------------------------------------------------------------------------------------|------------------------------|-------------|--|--|--|--|--|--|
| When the<br>run at freque<br>P0.15 Ca<br>This fur<br>frequency, the<br>that the leak<br>When the<br>increased, the<br>When the<br>rise is reduce<br>interference<br>The adju                                                                                                    | the running frequency of the<br>lency lower limit or stop the<br>arrier frequency<br>unction is used to adjust<br>the motor noise can be red<br>kage current to the ground<br>the carrier wave frequency<br>the motor loss will be increa-<br>the carrier wave frequency<br>uced, but the inverter loss<br>a will be increased.<br>justment of carrier frequency | be inverter is linverter. Refe<br>0.5kHz~16.1<br>the carrier fuced, the rese<br>and the interful<br>y is low, the<br>ased, and the<br><i>t</i> is high, the<br>and inverter                    | ower than the freque<br>er to P8.14 function co<br>DkHz<br>frequency of the invo<br>onance of the mechan<br>erence of the inverter<br>output current higher<br>motor temperature ris<br>motor loss is reduce | erter. By<br>nical syst<br>can be r<br>harmor<br>we will als | etails.<br>y adjus<br>tem ca<br>educec                                                                                                    | it can sel                   | ect to      |  |  |  |  |  |  |
| run at freque<br>P0.15 Ca<br>This fur<br>frequency, th<br>that the leak<br>When th<br>increased, th<br>When th<br>rise is reduc<br>interference<br>The adju                                                                                                    | ency lower limit or stop the<br>arrier frequency<br>unction is used to adjust<br>the motor noise can be red<br>kage current to the ground<br>the carrier wave frequency<br>the motor loss will be increa-<br>the carrier wave frequency<br>uced, but the inverter loss<br>a will be increased.<br>justment of carrier frequency                                  | inverter. Refe<br>0.5kHz~16.1<br>the carrier t<br>uced, the ress<br>and the interfu<br>y is low, the<br>ased, and the<br>/ is high, the<br>and inverter                                        | er to P8.14 function co<br>OkHz<br>frequency of the invo<br>onance of the mechar<br>erence of the inverter<br>output current higher<br>motor temperature ris<br>motor loss is reduce                         | erter. By<br>nical syst<br>can be r<br>harmor                | etails.<br>y adjus<br>tem ca<br>educec                                                                                                    | -<br>sting the<br>n be avoid | ☆<br>carrie |  |  |  |  |  |  |
| P0.15 Ca<br>This fur<br>frequency, th<br>that the leak<br>When th<br>increased, th<br>When th<br>rise is reduc<br>interference<br>The adju                                                                                                    | arrier frequency<br>unction is used to adjust<br>the motor noise can be red<br>kage current to the ground<br>the carrier wave frequency<br>the motor loss will be increa<br>the carrier wave frequency<br>uced, but the inverter loss<br>a will be increased.<br>justment of carrier frequency                                                                   | 0.5kHz~16.<br>the carrier to<br>uced, the ress<br>and the interfit<br>y is low, the<br>ased, and the<br>/ is high, the<br>and inverter                                                         | OkHz<br>frequency of the inv<br>onance of the mechar<br>erence of the inverter<br>output current higher<br>motor temperature ris<br>motor loss is reduce                                                     | erter. By<br>hical syst<br>can be r<br>harmor<br>e will als  | y adjus<br>tem ca<br>educec                                                                                                    | n be avoid                   | carrie      |  |  |  |  |  |  |
| This fur<br>frequency, th<br>that the leak<br>When th<br>increased, th<br>When th<br>rise is reduc<br>interference<br>The adju                                                                                                    | unction is used to adjust<br>the motor noise can be red<br>kage current to the ground<br>the carrier wave frequency<br>the motor loss will be increa-<br>the carrier wave frequency<br>uced, but the inverter loss<br>a will be increased.<br>justment of carrier frequency                                                                                      | the carrier of<br>uced, the resu<br>and the interfu-<br>y is low, the<br>ased, and the<br>y is high, the<br>and inverter                                                                       | frequency of the inv<br>onance of the mechar<br>erence of the inverter<br>output current higher<br>motor temperature ris<br>motor loss is reduce                                                             | nical syst<br>can be r<br>harmor<br>e will als               | tem ca<br>educeo                                                                                                    | n be avoid                   | carrie      |  |  |  |  |  |  |
| frequency, tř<br>that the leak<br>When tt<br>increased, tř<br>When tř<br>rise is reduc<br>interference<br>The adju                                                                                                    | the motor noise can be red<br>kage current to the ground<br>the carrier wave frequency<br>the motor loss will be increa-<br>the carrier wave frequency<br>uced, but the inverter loss<br>a will be increased.<br>justment of carrier frequency                                                                                                    | uced, the rest<br>and the interfu-<br>y is low, the<br>ased, and the<br>y is high, the<br>and inverter                                                                                         | onance of the mechan<br>erence of the inverter<br>output current higher<br>motor temperature ris<br>motor loss is reduce                                                                                     | nical syst<br>can be r<br>harmor<br>e will als               | tem ca<br>educeo                                                                                                    | n be avoid                   |             |  |  |  |  |  |  |
| When the<br>rise is reduce<br>interference<br>The adju                                                                                                    | the carrier wave frequency<br>uced, but the inverter loss<br>a will be increased.<br>justment of carrier frequence                                                                                                    | is high, the and inverter                                                                                                    | motor loss is reduce                                                                                                    |                                                              | This function is used to adjust the carrier frequency of the inverter. By adjusting the carrier frequency, the motor noise can be reduced, the resonance of the mechanical system can be avoided, so that the leakage current to the ground and the interference of the inverter can be reduced.<br>When the carrier wave frequency is low, the output current higher harmonic component will be increased, the motor loss will be increased, and the motor temperature rise will also be increased. |                              |             |  |  |  |  |  |  |
| rise is reduc<br>interference<br>The adju                                                                                                    | uced, but the inverter loss<br>will be increased.<br>justment of carrier frequence                                                                                                    | and inverter                                                                                                    |                                                                                                    |                                                              |                                                                                                    |                              | ature       |  |  |  |  |  |  |
| Differen                                                                                                    | Carrier freque                                                                                                    | cy will influence                                                                                                    | e the following items                                                                                                    |                                                              | reased                                                                                                    | l, and thu                   |             |  |  |  |  |  |  |
| Differen                                                                                                    |                                                                                                    | ency                                                                                                    | $low \rightarrow$                                                                                                    | high                                                         |                                                                                                    |                              |             |  |  |  |  |  |  |
| Differen                                                                                                    | Motor nois                                                                                                    | e                                                                                                    | big $\rightarrow$                                                                                                    | small                                                        |                                                                                                    |                              |             |  |  |  |  |  |  |
| Differen                                                                                                    | Output current wa                                                                                                    | aveform                                                                                                    | $poor \rightarrow$                                                                                                    | well                                                         |                                                                                                    |                              |             |  |  |  |  |  |  |
| Differen                                                                                                    | Motor temperature rise high $\rightarrow$ low                                                                                                    |                                                                                                    |                                                                                                    |                                                              |                                                                                                    |                              |             |  |  |  |  |  |  |
| Differen                                                                                                    | Inverter temperat                                                                                                    | ture rise                                                                                                    | $low \rightarrow$                                                                                                    | high                                                         |                                                                                                    |                              |             |  |  |  |  |  |  |
| Differen                                                                                                    | Leakage curr                                                                                                    | rent                                                                                                    | small→                                                                                                    | large                                                        |                                                                                                    |                              |             |  |  |  |  |  |  |
| Differen                                                                                                    | Radiation interfe                                                                                                    | erence                                                                                                    | small→                                                                                                    | big                                                          |                                                                                                    |                              |             |  |  |  |  |  |  |
| lead to inve                                                                                                    | nt power of inverter is set attention should be paid:if<br>verter radiator temperature<br>ager of overheating alarm.                                                                                                    | f carrier frequ                                                                                                    | ency is set higher that                                                                                                    | an the fa                                                    | ctory s                                                                                                    | et valule,                   | it wil      |  |  |  |  |  |  |
| P0.16 Ca                                                                                                    | arrier frequency adjusting                                                                                                    | No                                                                                                    |                                                                                                    |                                                              | 0                                                                                                    | 0                            | ☆           |  |  |  |  |  |  |
|                                                                                                    | ith temperature                                                                                                    | Yes                                                                                                    |                                                                                                    |                                                              | 1                                                                                                    | 0                            | Ж           |  |  |  |  |  |  |
| Carrier frequency adjusting with temperature refers to the detecting of radiator temperature. When the temperature is high , carrier frequency automatically decreased to reduce the inverter temperature rise. On the contrary , when the temperature is low, carrier frequency gradually restored to the set value. This function could help to reduce the chance of inverter overheating alarm. |                                                                                                    |                                                                                                    |                                                                                                    |                                                              |                                                                                                    |                              |             |  |  |  |  |  |  |
| P0.17 Ac                                                                                                    | cceleration time 1                                                                                                    | 0.00s~6500                                                                                                    | 0s                                                                                                    |                                                              |                                                                                                    | -                            | ☆           |  |  |  |  |  |  |
| P0.18 De                                                                                                    | eceleration time 1                                                                                                    | 0.00s~6500                                                                                                    | 0s                                                                                                    |                                                              |                                                                                                    | -                            | ☆           |  |  |  |  |  |  |
| reference fre<br>The dec<br>frequency (P                                                                                                    | cceleration time means the<br>requency(P0.25).<br>cceleration time means the<br>P0.25) to 0Hz.                                                                                                    | time t2 need                                                                                                    |                                                                                                    | decelera                                                     | ate fror                                                                                                    |                              |             |  |  |  |  |  |  |

| Ou                                                                                                    | tput frequency<br>Hz                                                                                                    |                                                                                                    |          |           |         |  |  |  |  |
|----------------------------------------------------------------------------------------------------|----------------------------------------------------------------------------------------------------|----------------------------------------------------------------------------------------------------|----------|-----------|---------|--|--|--|--|
| reference                                                                                                    | ion/deceleration<br>e frequency<br>equency                                                                                                    |                                                                                                    |          |           |         |  |  |  |  |
|                                                                                                    |                                                                                                    | t                                                                                                    |          |           |         |  |  |  |  |
| Actual                                                                                                    | Actual acceleration time                                                                                                    |                                                                                                    |          |           |         |  |  |  |  |
| Setting                                                                                                    | acceleration time - t1                                                                                                    | t2 Setting deceleration                                                                                             | n time   |           |         |  |  |  |  |
|                                                                                                    | Fig.5-1 Acceler                                                                                                    | ration/deceleration time schematic diagram                                                                          |          |           |         |  |  |  |  |
|                                                                                                    |                                                                                                    | ed-up/speed-down time for selection, you c                                                                          | an shift | through c | ligital |  |  |  |  |
| -                                                                                                    | rminal DI, 4 groups of them are                                                                                                    | shown as follows:                                                                                                   |          |           |         |  |  |  |  |
|                                                                                                    | OUP 1:P0.17, P0.18;                                                                                                    |                                                                                                    |          |           |         |  |  |  |  |
|                                                                                                    | OUP 2:P8.03, P8.04;                                                                                                    |                                                                                                    |          |           |         |  |  |  |  |
|                                                                                                    | OUP 3:P8.05, P8.06;<br>OUP 4:P8.07, P8.08.                                                                                                    |                                                                                                    |          |           |         |  |  |  |  |
|                                                                                                    |                                                                                                    | 1 second                                                                                                    | 0        |           |         |  |  |  |  |
| P0.19                                                                                                    | Acc./dec. time unit                                                                                                    | 0.1 seconds                                                                                                    | 1        | 1         | *       |  |  |  |  |
|                                                                                                    |                                                                                                    | 0.01 seconds                                                                                                    | 2        |           |         |  |  |  |  |
| FIE1 offers 3 kinds of speed-up /speed down time unit to meet the need of all kinds of                                                                                                    |                                                                                                    |                                                                                                    |          |           |         |  |  |  |  |
| Cau                                                                                                    | nged when modifying this funct                                                                                                    | conds and 0.01 seconds.<br>corresponding acceleration/deceleration tim<br>ion parameter,special attention should be |          | • •       |         |  |  |  |  |
| P0.21                                                                                                    | Auxiliary frequency source offset frequency                                                                                                    | 0.00Hz~Maximum frequencyP0.10                                                                                       |          | 0.00Hz    | ☆       |  |  |  |  |
| Wh<br>frequent                                                                                                    | It is valid only at the time of main/auxiliary operation is choosen.<br>When frequency source is main / auxiliary operation(P0.21 as offset frequency), it could make<br>frequency set more flexible by stacking offset frequency on main & auxiliary operation as the final<br>frequency set value. |                                                                                                    |          |           |         |  |  |  |  |
| <b>DO 00</b>                                                                                                    | Frequency command                                                                                                    | 0.1Hz                                                                                                    | 1        |           |         |  |  |  |  |
| P0.22                                                                                                    | resolution                                                                                                    | 0.01Hz                                                                                                    | 2        | 2         | *       |  |  |  |  |
| This parameter is used to dertermine all the function code resolution which is relevant to frequency.<br>Frequency resolution is 0.1Hz, FIE1 maximum output frequency can reach 3200Hz. While frequency resolution is 0.01Hz, FIE1 maximum output frequency is 320.00Hz.<br>Caution:Parameter (relating to frequency) decimal digits and corresponding frequency value will change through modifying P0.22. Special attention should be paid during operation. |                                                                                                    |                                                                                                    |          |           |         |  |  |  |  |
| D0 00                                                                                                    | Digital setup frequency                                                                                                    | Without memory                                                                                                    | 0        |           |         |  |  |  |  |
| P0.23                                                                                                    | memory selection upon stop                                                                                                    | Memory                                                                                                    | 1        | 0         | ☆       |  |  |  |  |
|                                                                                                    | s function is only valid when freq<br>out memory                                                                                                    | uency source is digital setup.                                                                                      |          |           |         |  |  |  |  |

Upon power fault or stop of the inverter, set the frequency value back to the setup value of "Preset Frequency" (P0.08). Frequency modification which set through keyboard " $\land$  ", " $\lor$ " or terminal UP,

DOWN is cleared.

1: Memory

Digital setup frequency is the retention that reserved at last stop time. Keyboard "  $\land$  ", "  $\lor$  " or terminal UP, DOWN to make the correction valid.

| P0.24 Motor selection | Motor 1         | 0       |   |   |          |
|-----------------------|-----------------|---------|---|---|----------|
|                       | Motor 2         | 1       | 0 |   |          |
|                       | Motor selection | Motor 3 | 2 | 0 | <b>*</b> |
|                       |                 | Motor 4 | 3 |   |          |

FIE1 support applications that driving 4 motors in time-sharing. 4 motors can be set motor nameplate parameters, independent parameter tuning, control mode, parameters relating to operation performance respectively.

Motor 1 corresponding function groups are P1 group and P2 group. Motor 2, motor 3, motor 4 corresponding groups are A2 group, A3 group and A4 group respectively.

Users select current motor through P0.24 function code as well as digital input terminal DI. When function code selecton conflicting with terminal DI selection, DI terminal selection is priority.

|       |                                                    | Maximum frequency(P0.10) | 0 |   |   |
|-------|----------------------------------------------------|--------------------------|---|---|---|
| P0.25 | Acceleration / deceleration<br>reference frequency | Set frequency            | 1 | 0 | * |
|       |                                                    | 100Hz                    | 2 |   |   |

Acceleration / deceleration time means the time needed for the inverter varying from 0Hz to the frequency of P0.25, Fig5.1 is acceleration / deceleration time schematic diagram.

When P0.25 is choosen to 1, acceleration / deceleration time is connected with set frequency. If set frequency change frequently, the motor acceleration will change, attention should be paid in applications.

|       | Frequency UP/DOWN      | Running frequency | 0 |   |   |
|-------|------------------------|-------------------|---|---|---|
| P0.26 | reference upon running | Set frequency     | 1 | 0 | * |
|       |                        |                   |   |   |   |

This parameter is only valid when frequency source is digital setting.

To select (through keyboard  $\land$ ,  $\lor$  key or terminal UP/DOWN) the modifying method of set frequency, namely, target frequency is increasing/decreasing based on the running frequency or setting frequency.

The difference between the two settings become apparently in inverter acceleration and deceleration process.

|       |                                         | 1bit                           | Operation panel command bound frequency source selection | b |     |   |
|-------|-----------------------------------------|--------------------------------|----------------------------------------------------------|---|-----|---|
|       |                                         | Without                        | binding                                                  | 0 |     |   |
|       |                                         | Digital setup frequency source | 1                                                        |   |     |   |
|       |                                         | Al1                            |                                                          | 2 |     |   |
|       | Command source&frequency source binding | AI2                            |                                                          | 3 |     |   |
| P0.27 |                                         | AI3(Pot                        | entiometer)                                              | 4 | 000 | ☆ |
|       |                                         | PULSE pulse setup(DI5)         | 5                                                        |   |     |   |
|       |                                         | MS com                         | imand                                                    | 6 |     |   |
|       |                                         | Simple                         | PLC                                                      | 7 |     |   |
|       |                                         | PID                            |                                                          | 8 |     |   |
|       |                                         | Commu                          | nication setup                                           | 9 |     |   |

|           |                                                            |      | <br> |
|-----------|------------------------------------------------------------|------|------|
| 10bit     | Terminal command bound freque source selection             | ency |      |
| Without   |                                                            | 0    |      |
| Digital s | setup frequency source                                     | 1    |      |
| Al1       |                                                            | 2    |      |
| Al2       |                                                            | 3    |      |
| AI3(Pot   | entiometer)                                                | 4    |      |
| PULSE     | pulse setup(DI5)                                           | 5    |      |
| MS con    | nmand                                                      | 6    |      |
| Simple    | PLC                                                        | 7    |      |
| PID       |                                                            | 8    |      |
| Commu     | nication setup                                             | 9    |      |
| 100bit    | Communication command bindin<br>frequency source selection | ng   |      |
| Without   | bound                                                      | 0    |      |
| Digital s | setup frequency source                                     | 1    |      |
| Al1       |                                                            | 2    |      |
| Al2       |                                                            | 3    |      |
| AI3(Pot   | entiometer)                                                | 4    |      |
| PULSE     | pulse setup(DI5)                                           | 5    |      |
| MS com    | nmand                                                      | 6    |      |
| Simple    | PLC                                                        | 7    |      |
| PID       |                                                            | 8    |      |
| Commu     | nication setup                                             | 9    |      |

It defines bound combination between 3 running command channels and 9 frequency setup channels, which is easy to achieve synchronous switching.

Frequency setup channels above have the same definition with P0.03 "main frequency source X selection", please refer to P0.03 for details. Different running command channels can bind the same frequency setup channel. When the command source is valid during command source & frequency source binding, set frequency source of P0.03~P0.07 is invalid.

| P0.28 |                         | Modbus communication card      | 0 |   |   |
|-------|-------------------------|--------------------------------|---|---|---|
|       | Communication expansion | Profibus.DP communication card | 1 | 0 | , |
|       | card                    | CANopen communication card     | 2 |   | v |
|       |                         | CANlink communication card     | 3 |   |   |

FIE1 series offers 4 kinds of communication mode. All of the 4 need to be equipped with optional communication card .And they can not be used at the same time.

P0.28 is used to set the type of the optional communication card. When user replace the communication card , P0.28 should be properly set.

# 5-3 Parameters for motor 1: P1.00-P1.37

| Code           | Description/Display                                                | Setting Range                                                                                                    | Factory<br>Setting | Change<br>Limit        |              |
|----------------|--------------------------------------------------------------------|----------------------------------------------------------------------------------------------------|--------------------|------------------------|--------------|
|                |                                                                    | General asynchronous motor                                                                                                    | 0                  |                        |              |
| P1.00          | Motor type selection                                               | Variable frequency asynchronous motor                                                                                                    | 1                  | 0                      | *            |
|                |                                                                    | Permanent magnet synchronous motor                                                                                                    | 2                  |                        |              |
| P1.01          | Rated power                                                        | 0.1kW~1000.0kW                                                                                                    |                    | -                      | *            |
| P1.02          | Rated voltage                                                      | 1V~2000V                                                                                                    |                    | -                      | *            |
| P1.03          | Rated current                                                      | 0.01A~655.35A(Inverter power≦55kW)<br>0.1A~6553.5A(Inverter power >55kW)                                                                                                    |                    | -                      | *            |
| P1.04          | Rated frequency                                                    | 0.01Hz~maximum frequency                                                                                                    | -                  | *                      |              |
| P1.05          | Rated revolving speed                                              | 1rpm~65535rpm                                                                                                    |                    | -                      | *            |
| chooser<br>For | n mode, users should accurately<br>better VF or vector control per | ameplate parameters. No matter VF control<br>y set the relating parameter according to the<br>formance, users should tune the motor para-<br>ionship with the accuracy of set motor name | motor<br>meter.    | nameplate<br>The accur | e.<br>acy of |
| P1.06          | Asynchronous motor stator resistance                               | 0.001Ω~65.535Ω(Inverter power <=55kW)<br>0.0001Ω~6.5535Ω(Inverter power >55kW)                                                                                                    |                    | -                      | *            |
| P1.07          | Asynchronous motor rotor resistance                                | 0.001Ω~65.535Ω(Inverter power <=55kW)<br>0.0001Ω~6.5535Ω(Inverter power >55kW)                                                                                                    |                    |                        | *            |
| P1.08          | Asynchronous motor<br>leakage inductance                           |                                                                                                    |                    |                        | *            |
| P1.09          | Asynchronous motor mutual<br>inductance                            | is motor mutual 0.1mH~6553.5mH(Inverter power <=55kW) 0.01mH~655.35mH(Inverter power >55kW)                                                                                              |                    |                        | *            |
| P1.10          | Asynchronous motor no<br>load current                              | 0.01A~P1.03(Inverter power <=55kW)<br>0.1A~P1.03(Inverter power >55kW)                                                                                                    |                    | -                      | *            |

P1.06~P1.10 are parameters for asynchronous motor. Generally, motor nameplate dosen't contain such parameters, users can get them throung inverter auto tuning. Among them, 3 parameters (P1.06~P1.08) can be get through "asynchronous motor static tuning", while all the 5 parameters as well as encoder phase, current loop PI etc can be get through "asynchronous motor complete tuning". When change the motor rated power (P1.01) or motor rated voltage (P1.02), inverter would automatically modify the P1.06~P1.10 parameter value and restore them to common standard of Y series motor parameter.

If the asynchronous motor is unable to be tuned, users could input above parameters with factory offered motor value.

| P1.16 | Synchronous motor stator resistance               | 0.001Ω~65.535Ω(Inverter power <=55kW)<br>0.0001Ω~6.5535Ω(Inverter power >55kW)   | -    | * |
|-------|---------------------------------------------------|----------------------------------------------------------------------------------|------|---|
| P1.17 | Synchronous motor D-axis inductance               | 0.01mH~655.35mH(Inverter power <=55kW)<br>0.001mH~65.535mH(Inverter power >55kW) | -    | * |
| P1.18 | Synchronous motor Q-axis inductance               | 0.01mH~655.35mH(Inverter power <=55kW)<br>0.001mH~65.535mH(Inverter power >55kW) | -    | * |
| P1.19 | Synchronous motor<br>inductance resistance unit   | 0~12                                                                             | 0    | * |
| P1.20 | Synchronous motor back electromotive force coeff. | 0.1V~6553.5V                                                                     | 0.1V | * |

| P1.21                                                                                                    | Synchronous motor output                                                                               | 0~60000                                       |          | 0          | *      |  |  |  |  |
|----------------------------------------------------------------------------------------------------|----------------------------------------------------------------------------------------------------|-----------------------------------------------|----------|------------|--------|--|--|--|--|
| phase lack detection time<br>P1.16~P1.20 are parameters for synchronous motor. Generally, motor nameplate dosen't contain<br>such parameters, user can get them throung inverter auto tuning. Choose "synchronous motor complete |                                                                                                    |                                               |          |            |        |  |  |  |  |
| tuning" mode for it's ability to get P1.16, P1.17, P1.18, P1.19 motor parameters. However, "synchronous                                                                                                    |                                                                                                    |                                               |          |            |        |  |  |  |  |
| motor static tuning" can only get values of synchronous motor encoder phase, installation angle etc.                                                                                                    |                                                                                                    |                                               |          |            |        |  |  |  |  |
|                                                                                                    | When change the motor rated power (P1.01) or motor rated voltage (P1.02), inverter would               |                                               |          |            |        |  |  |  |  |
| automat                                                                                                    | tically modify the P1.16~P1.20 p                                                                       | parameter value.                              |          |            |        |  |  |  |  |
| Use                                                                                                    | ers could directly set the above                                                                       | parameters with motor factory offered value.  |          |            |        |  |  |  |  |
| P1.27                                                                                                    | Encoder pulses number                                                                                  | 1~65535                                       |          | 2500       | *      |  |  |  |  |
| To                                                                                                    | To set ABZ or UVW incremental encoder pulse number per revolution.                                     |                                               |          |            |        |  |  |  |  |
| In t                                                                                                    | he speed sensor vector control                                                                         | mode, P1.27 must be set accurately. Or mo     | otor wou | uld not no | rmally |  |  |  |  |
| operate                                                                                                    |                                                                                                    |                                               |          |            |        |  |  |  |  |
|                                                                                                    |                                                                                                    | ABZ incremental encoder                       | 0        |            |        |  |  |  |  |
|                                                                                                    |                                                                                                    | UVW incremental encoder                       | 1        |            |        |  |  |  |  |
| P1.28                                                                                                    | Encoder type                                                                                           | Rotary transformer                            | 2        | 0          | *      |  |  |  |  |
|                                                                                                    |                                                                                                    | Sine / cosine encoder                         | 3        |            |        |  |  |  |  |
|                                                                                                    |                                                                                                    | UVW encoder                                   | 4        |            |        |  |  |  |  |
| FIE                                                                                                    | 1 support multiple encoder typ                                                                         | es. Different encoder should be equipped      | with dif | ferent PG  | card.  |  |  |  |  |
| For spe                                                                                                    | For specifications please refer to Appendix IV. All the 5 encoders are suitable for synchronous motor, |                                               |          |            |        |  |  |  |  |
| while or                                                                                                    | ly ABZ incremental encoder and                                                                         | d rotary transformer are suitable for asynchr | onous i  | motor.     |        |  |  |  |  |
| Afte                                                                                                    | After installing the PG card, make sure that P1.28 is accurate according to actual situation.          |                                               |          |            |        |  |  |  |  |
|                                                                                                    | ABZ incremental encoder AB                                                                             | Forward                                       | 0        | 0          |        |  |  |  |  |
| P1.30                                                                                                    | phase                                                                                                  | Reserve                                       | 1        | 0          | *      |  |  |  |  |
| Thi                                                                                                    | s function code is only valid                                                                          | to ABZ incremental encoder(P1.28=0).It        | is us    | ed to set  | ABZ    |  |  |  |  |
| increme                                                                                                    | ntal encoder AB signal phase se                                                                        | equence.                                      |          |            |        |  |  |  |  |
|                                                                                                    | •                                                                                                    | otor and asynchronous motor. Users could      | •        |            |        |  |  |  |  |
| phase s                                                                                                    | equence through asynchronous                                                                           | motor complete tuning or synchronous mot      | or no-lo | ad tuning  |        |  |  |  |  |
| P1.31                                                                                                    | Encoder installation angle                                                                             | 0.0°~359.9°                                   |          | 0.00       | *      |  |  |  |  |
| Thi                                                                                                    | s parameter is only valid to syn                                                                       | chronous motor control mode. It is valid for  | encod    | er types o | of ABZ |  |  |  |  |
|                                                                                                    |                                                                                                    | encoder, rotary transformer, and UVW encod    |          |            |        |  |  |  |  |
|                                                                                                    | •                                                                                                    | motor complete / static tuning .lt's very im  | portant  | to operat  | ion of |  |  |  |  |
| Synchro                                                                                                    |                                                                                                    | before synchronous motor initial use.         |          |            |        |  |  |  |  |
| P1.32                                                                                                    | UVW phase sequence                                                                                     | Forward                                       | 0        | 0          | *      |  |  |  |  |
|                                                                                                    |                                                                                                    | Reverse                                       | 1        |            |        |  |  |  |  |
| P1.33                                                                                                    | UVW encoder offset angle                                                                               | 0.0°~359.9°                                   |          | 0.00       | *      |  |  |  |  |
|                                                                                                    | •                                                                                                    | synchronous motor using UVW encoder.          |          |            |        |  |  |  |  |
|                                                                                                    | •                                                                                                    | ined through synchronous motor complete /     |          |            |        |  |  |  |  |
|                                                                                                    | portant to operation of synchron                                                                       | ous motor. Users should tune them before s    | ynchroi  |            |        |  |  |  |  |
| P1.34                                                                                                    | Rotary transformer pole pairs                                                                          | 1~65535                                       |          | 1          | *      |  |  |  |  |
| P1.35                                                                                                    | UVW pole pairs                                                                                         | 1~65535                                       |          | 4          | *      |  |  |  |  |
| Rot<br>set to it.                                                                                                    |                                                                                                    | h pole pairs.When using the encoder, corre    | ct para  | meters m   | ust be |  |  |  |  |
| P1.36                                                                                                    | PG dropped inspection time                                                                             | 0.0s:no action 0.1s~10.0s                     |          | 0.0s       | *      |  |  |  |  |

It is used to set inspection time of encoder disconnection fault. When feedback signal is 0.0s, encoder disconnection fault will not be inspected.

If inverter detected disconnection fault, and the feedback value exceeded the P1.36 setup range. Inverter fault alarm No. 20= E.PG1.

|       |                  | Without operation            | 0  |   |   |
|-------|------------------|------------------------------|----|---|---|
|       |                  | Asynchronous static tuning   | 1  |   |   |
| P1.37 | Tuning selection | Asynchronous complete tuning | 2  | 0 | * |
|       |                  | Synchronous static tuning    | 11 |   |   |
|       |                  | Synchronous complete tuning  | 12 |   |   |

Caution:Correct motor ratings must be set before tuning

0: No operation, tuning is forbidden.

1: Asynchronous motor static tuning

It is used for occasions that asynchronous motor and the load are not easily torn off, which may lead to complete tuning invalid. Correct motor type and motor nameplate parameters P1.00~P1.05 must be set before static tuning. User could get P1.06~P1.08 through tuing.

Action description:Set P1.37 to 1 and then press RUN button, inverter will carry out asynchronous static tuning.

2: Asynchronous complete tuning

Asynchronous complete tuning can guarantee inverter dynamic control performance. Motor and the load should be disconnected to keep motor complete status.

In the process of asynchronous complete tuning , asynchronous complete tuning is taken first, and then accelerate to 80% of motor rated frequency according to P0.17. After keeping the state for a period of time, then decelerate to stop according to P0.18 and stop tuning.

Before asynchronous complete tuning , users should set motor type and motor nameplate parameters P1.00~P1.05 as well as encoder type and encoder pulse numbers P1.27, P1.28.

Inverter can get 5 motor parameters P1.06~P1.10 as well as AB phase sequence P1.30, vector control current loop PI parameter P2.13~P2.16 from tuning.

Action description:Set P1.37 to 2 and then press RUN button, inverter will carry out asynchronous complete tuning.

11: Synchronous static tuning

Synchronous static tuning must be choosen when synchronous motor and the load can not be separated. Motor doesn't work during the process. Before synchronous motor static load tuning , users should set accurate motor type and motor nameplate parameters P1.00~P1.05. Through synchronous static tuning , inverter can get synchronous motor initial angle, which is essential for synchronous motor normal operation. Synchronous motor must be tuned after installation and before the initial use.

12: Synchronous complete tuning

Synchronous motor complete tuning is recommended when motor and the load can be separated. It is better in running performance than synchronous motor static tuning.

In the process of complete tuning , complete tuning is taken first, and then accelerate to P0.08 according to P0.17. After keeping the state for a period of time, then decelerate to stop according to P0.18 and stop tuning. Caution:P0.08 must be set to non-zero value.

Before synchronous motor complete tuning , users should set motor type and motor nameplate parameters P1.00~P1.05 , encoder type and encoder pulse numbers P1.27, P1.28 and encoder pole pairs P1.34, P1.35.

Inverter can get motor parameters P1.16~P1.20 as well as encoder related information P1.30, P1.31, P1.32, P1.33 and vector control current loop PI parameters P2.13~P2.16 from synchronous noload tuning.

Action description:Set P1.37 to 11 and then press RUN button, inverter will carry out complete

tuning. Description:Tuning can only be carried out in the keyboard operation mode.

### 5-4 Vector control function group: P2.00-P2.22

P2 group function codes are valid for vector control and invalid for V/F control.

| Code  | Description/Display            | Setting Range           | Factory<br>Setting | Change<br>Limit |
|-------|--------------------------------|-------------------------|--------------------|-----------------|
| P2.00 | Speed loop proportional gain 1 | 1~100                   | 30                 | ☆               |
| P2.01 | Speed loop integration time1   | 0.01s~10.00s            | 0.50s              | ☆               |
| P2.02 | Switching frequency1           | 0.00~P2.05              | 5.00Hz             | ☆               |
| P2.03 | Speed loop proportional gain 2 | 0~100                   | 20                 | ☆               |
| P2.04 | Speed loop integration time 2  | 0.01s~10.00s            | 1.00s              | ☆               |
| P2.05 | Switching frequency 2          | P2.02~maximum frequency | 10.00Hz            | ☆               |

Users could choose different speed loop PI parameters under different running frequency. When running frequency is less than the switching frequency(P2.02), adjusting parameters for speed loop PI are P2.00 and P2.01. When running frequency is greater than the switching frequency (P2.02), adjusting parameters for speed loop PI are P2.03 and P2.04. Speed loop PI parameters between switching frequency1 and switching frequency2 are two groups of linear switching. As shown in fig.5.2:

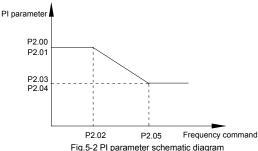

Users can adjust vector control speed dynamic response characteristics through setting proportional coefficient and integration time of the speed regulator.

Both increasing proportional gain and reducing integration time can accelerate the speed loop dynamic response. But excessive proportional gain or insufficient integration time may led to system oscillation.

Suggestions for regulating method:

If the factory parameters can not meet the requirements, users can fine-tuning it on the basis of factory value parameters. First increase the proportional gain to restrain system oscillation, then reduce integration time so that system has fast response characteristic and smaller overshoot.

Notice:Improper PI parameter setting may lead to excessive speed overshoot , even voltage fault during overshoot drop.

| P2.06                                                                                                    | Vector control slip gain | 50%~200% | 150% | ☆ |  |  |
|----------------------------------------------------------------------------------------------------|--------------------------|----------|------|---|--|--|
| This second to be added a start and a second second for second second second second second second second second |                          |          |      |   |  |  |

This parameter is used to adjust motor steady speed precision for zero-speed sensor vector control mode. Please turn up the parameter value when with load motor running in low speed. On the contrary, when the with load motor running in high speed, please turn down the parameter value.

This parameter is also used to adjust the output current value with the same load for speed sensor vector control.

Section V. Parameter Function Table

| P2.07         Speed-loop filter time         0.000s~0.100s         0.000s <sup>1</sup> / <sub>2</sub> | ime 0.000s~0.100s 0.000s | 2.07 Speed-loop filter time |
|----------------------------------------------------------------------------------------------------|--------------------------|-----------------------------|
|----------------------------------------------------------------------------------------------------|--------------------------|-----------------------------|

In vector control mode, speed-loop regulator outputs torque current command. P2.07 is used to filter the torque command.

Generally speaking, the parameter needs not to be modified. Users could properly increase the filtering time when speed fluctuation is relatively big, and decrease the value when motor oscillation occurs. If filtering time is small, inverter output torque might fluctuate greatly, but response speed will be fast.

| P2.08 | Vector control over-excitation gain | 0~200 | 64 | ☆ |
|-------|-------------------------------------|-------|----|---|
|-------|-------------------------------------|-------|----|---|

In the process of inverter deceleration, over-excitation control can restrain the rising of bus voltage to avoid over-voltage fault. The larger the over-excitation gain, the stronger the suppression effect.

In applications where over-voltage alarming easily occurs during deceleration process, users should increase over-excitation gain. Excessive over-excitation gain may lead to output current increasing, users should balance it during application.

It is recommended that over-excitation gain is set to 0 in applications where inertia is small, motor decelerates without voltage rising. For applications with braking resistor, 0 is also recommended for over-excitation gain.

|       |                                                           | P2.10               | 0 |        |   |
|-------|-----------------------------------------------------------|---------------------|---|--------|---|
|       |                                                           | Al1                 | 1 |        |   |
|       |                                                           | Al2                 | 2 |        |   |
| P2.09 | Torque upper limit source in                              | Al3(Potentiometer)  | 3 | - 0    | ☆ |
| speed | speed control mode                                        | PULSE setup         | 4 |        | ~ |
|       |                                                           | Communication setup | 5 |        |   |
|       |                                                           | Min(Al1,Al2)        | 6 |        |   |
|       |                                                           | Max(AI1,AI2)        | 7 |        |   |
| P2.10 | Torque upper limit digital setup<br>in speed control mode | 0.0%~200.0%         |   | 150.0% | ☆ |

In speed control mode, inverter maximum torque output is controlled by torque upper limit. Range for 1-7 selections of P2.09 are corresponding to the setting range of P2.10.

P2.09 is used to select torque upper limit source. When P2.09 is set through analog, PULSE setup, communication setup, which 100% corresponding to P2.10. 100% of P2.10 is the rated torque of the inverter.

| P2.13 | Excitation regulation proportional gain | 0~60000 | 2000 | \$ |
|-------|-----------------------------------------|---------|------|----|
| P2.14 | Excitation regulation integration gain  | 0~60000 | 1300 | \$ |
| P2.15 | Torque regulation proportional gain     | 0~60000 | 2000 | \$ |
| P2.16 | Torque requlation integration gain      | 0~60000 | 1300 | \$ |

Vector control current-loop PI regulation, which is automatically obtained after asynchronous motor complete tuning or synchronous motor complete tuning. It generally needs not to be modified.

Caution: Integration regulator of current loop directly set integration gain without taking integration time as the dimension. Excessive current loop PI gain may lead oscillation to the entire control loop circuit.

| If current oscillation or torque fluctuation is relatively big, users could manually turn down the PI proportional gain or integration gain. |                                           |          |                    |      |      |   |
|----------------------------------------------------------------------------------------------------|-------------------------------------------|----------|--------------------|------|------|---|
| Sp                                                                                                    | P2.17 Speed loop integration attribute    |          | Invalid            | 0    | 0    |   |
| P2.17                                                                                                    |                                           | 1bit     | Valid              | 1    |      | ☆ |
|                                                                                                    |                                           | No w     | eak magnatic       | 0    |      |   |
| P2.18                                                                                                    | Synchronous motor field<br>weakening mode | Direc    | t calculation mode | 1    | 1    | ☆ |
|                                                                                                    | weakening mode                            | Auto     | regulation mode    | 2    |      |   |
| P2.19                                                                                                    | Synchronous motor field weakening depth   | 50%~500% |                    |      | 100% | ☆ |
| P2.20                                                                                                    | Maximum field weakening current           | 1%~3     | 1%~300%            |      | 50%  | ☆ |
| P2.21                                                                                                    | Field weakening auto regulation gain      | 10%~500% |                    | 100% | ☆    |   |
| P2.22                                                                                                    | Field weakening integration multiples     | 2~10     |                    |      | 2    | ☆ |

This group of parameters are used to set synchronus motor field weakening control.

When P2.18 is set to 0, synchronous motor doesn's carry out field weakening control. Maximum value of the revolving speed is relating to inverter's bus voltage. When motor maximum revolving speed cannot meet the requirements, synchronous motor field weakening function should be turned on to weaken field and improve speed.

FIE1 offers two kinds of field weakening method:direct calculation mode & auto regulation mode.

In the direct calculatin mode, field weakening current is calculated through target revolving speed, or manually adjust the current value through P2.19. The smaller the field weakening current is ,the smaller the total output current.

In auto regulation mode, the optimum field weakening current is automatically selected. But it may influence the system dynamic performance or stability.

Regulation speed of field weakening current can be changed through P2.21 and P2.22, but excessive regulation speed may lead to instability. Generally manual modification is not needed.

# 5-5 V/F control group: P3.00-P3.15

This function group is only valid for V/F control mode.

V/F control is suitable for general loads such as fan, pump. It is also appropriate for situations where one inverter driving multiple motors or there is big difference between inverter power and motor power.

| Code                  | Description/Display | Setting Range    |   | Factory<br>Setting | Change<br>Limit |
|-----------------------|---------------------|------------------|---|--------------------|-----------------|
| P3.00 V/F curve setup | Linear V/F          | 0                |   |                    |                 |
|                       | Multi-point V/F     | 1                |   |                    |                 |
|                       |                     | Square V/F       | 2 | - 0                |                 |
|                       | V/F curve setup     | Power of 1.2 V/F | 3 |                    | *               |
|                       |                     | Power of 1.4 V/F | 4 |                    |                 |
|                       |                     | Power of 1.6 V/F | 6 |                    |                 |

Section V. Parameter Function Table

| Power of 1.8 V/F            | 8  |  |
|-----------------------------|----|--|
| Reserved                    | 9  |  |
| VF complete separation mode | 10 |  |
| VF semi separation mode     | 11 |  |

This parameter defines the V/F setup mode so as to meet the requirements of various load characteristics. 0: Linear V/F

It is suitable for the ordinary constant torque load.

### 1: Multi-point V/F

It is suitable for special loads such as dehydrator and centrifugal machine. It can be self-defined. Refer to the description of functional codes of Group F1-07 to F1-12 for details.

2: Square V/F

It is suitable for centrifugal loads such as fan and pump.

3~8: These are relation curve situated between linear V/F curve and square V/F curve.

9: Reserved

10: VF complete separation mode

Inverter output frequency and output voltage are mutually independent. Output frequency is decided by frequency source, while output voltage is decided by P3.13 (VF separation voltage source).

VF complete separation mode is generally applied in induction heating, inverter power supply, torque motor control fields etc.

11: VF semi separation mode

In this case, V is proportional to F. Proportional relationship can be set by the voltage source P3.13. The relationship between V&F is connected with P1 group(motor rated voltage and rated frequency).

Suppose that voltage source input is X (X from 0~100%), the V,F relationship is:

V/F=2\*X\*(Motor rated voltage)/(Motor rated frequency)

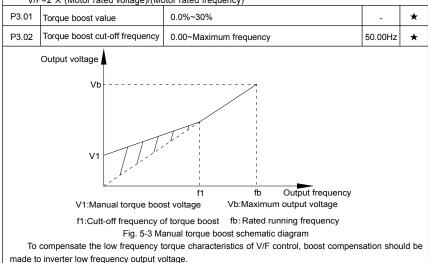

Torque hoist: it will be set according to the percentage of input rated voltage to the inverter. Below are explanations of setting torque increase:

1) When the torque hoist is set as 0.0%, the inverter will adopt auto torque hoist.

2) This parameter can be properly hoisted for small motor, while for large motor; the parameter can be

#### properly decreased.

3) If the torque hoist is set to be too large, the motor may be overheated, and the inverter may be over-current.

Torque hoist cut-off frequency: As shown in Fig. 5.3, the torque hoist is valid when the cutoff frequency below this setting. Otherwise, the torque hoist will be invalid.

| P3.03 | Multi-point V/F frequency point F1  | 0.00Hz~P3.05                                                                                            | 0.00Hz | * |
|-------|-------------------------------------|----------------------------------------------------------------------------------------------------|--------|---|
| P3.04 | Multi-point V/F voltage point<br>V1 | 0.0%~100.0%                                                                                             | 0.0%   | * |
| P3.05 | Multi-point V/F frequency point F2  | P3.03~P3.07                                                                                             | 0.00Hz | * |
| P3.06 | Multi-point V/F voltage point<br>V2 | 0.0%~100.0%                                                                                             | 0.0%   | * |
| P3.07 | Multi-point V/F frequency point F3  | P3.05~Motor rated frequency(P1.04)Note:Motor<br>2\3\4 rated frequency respectively<br>A2.04\A3.04\A4.04 | 0.00Hz | * |
| P3.08 | Multi-point V/F voltage point<br>V3 | 0.0%~100.0%                                                                                             | 0.0%   | * |

Six parameters of P3.03 to P3.08 define the multi-point V/F curve.

The setup value of multi-point V/F curve is generally set in accordance with the load characteristics of the motor.

#### Caution:

1) It must be set as follows: V1<V2<V3,F1<F2<F3. Fig5.4 is schematic diagram for multi-point V/F curve.

2) If the voltage is set too high at the time of low frequency, it may cause overheating and even burning of the motor as well as stall over current or over current protection of the inverter.

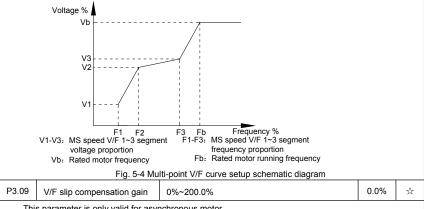

This parameter is only valid for asynchronous motor.

VF slip compensation can compensate asynchronous motor speed deviation in this way, motor rotary speed could be maintained in basically stable state during load change. In general, 100% corresponds to the rated slip of the motor with rated load. For motor rated slip, it can be get through auto calculation of P1 motor rated frequency and rated revolving speed.

The slip compensation gain adjustment may be performed referring to the following principle: When

|                                                                                               | ~                                                                                                    |                                                     |          |            |          |  |
|-----------------------------------------------------------------------------------------------|----------------------------------------------------------------------------------------------------|-----------------------------------------------------|----------|------------|----------|--|
|                                                                                               |                                                                                                    | ensation coefficient is set to 100%, the rotar      | y spee   | d of the m | otor is  |  |
| close to                                                                                      | the reference speed.                                                                                                    |                                                     |          |            |          |  |
| P3.10                                                                                         | VF over-excitation gain                                                                                                    | 0~200                                               |          | 64         | ☆        |  |
| decelera<br>voltage<br>effect is<br>In t<br>gain. Ex<br>balance<br>In t<br>applicati<br>P3.11 | The role of over excitation gain function is to suppress the rise of bus voltage during the inverterdeceleration process, thus avoiding occurrence of over voltage fault due to bus voltage exceeding overvoltage protection limitation value. The higher the over excitation gain is, more powerfully the suppressioneffect is. The setting is described as follows:In the applications where over-voltage alarm easily occurs, it needs to improve the over-excitationgain. Excessive over-excitation gain easily lead to increasing of output current .Users should keep thebalance during operation.In the applications where the inertia is very low, the over excitation gain is set to 0, while in theapplications where there is brake resistor ,the over excitation gain is set to 0 as well.P3.11VF oscillation suppression<br>gain0~100- $\frac{1}{x}$ |                                                     |          |            |          |  |
| oscillatio<br>oscillatio<br>The<br>effective                                                  | When the motor has no oscillation, please select this gain to 0. Only when the motor has obvious oscillation and does not run normally can the gain be properly increased. The bigger the gain is, the better oscillation suppression result will be.<br>The gain shall be set as small as possible under the condition that the oscillation is suppressed effectively so as to avoid high influences on the V/F operation.<br>Accurate motor rated current and no-load current parameters are required during using oscillation                                                                                                    |                                                     |          |            |          |  |
|                                                                                               |                                                                                                    | Digital setup(P3.14)                                | 0        |            |          |  |
|                                                                                               |                                                                                                    | Al1                                                 | 1        |            |          |  |
|                                                                                               |                                                                                                    | Al2                                                 | 2        |            |          |  |
|                                                                                               |                                                                                                    | Al3(Potentiometer)                                  | 3        |            |          |  |
|                                                                                               |                                                                                                    | PULSE pulse setup(DI5)                              | 4        | 0          | ☆        |  |
| P3.13                                                                                         | VF separation voltage source                                                                                                    | MS command                                          | 5        |            |          |  |
|                                                                                               |                                                                                                    | Simple PLC                                          | 6        |            |          |  |
|                                                                                               |                                                                                                    | PID                                                 | 7        |            |          |  |
|                                                                                               |                                                                                                    | Communication setup                                 | 8        |            |          |  |
|                                                                                               |                                                                                                    | 100% corresponding to the rated motor vol<br>A5.02) | ltage (F | 1.02, A4.0 | )2, A5.0 |  |
| P3.14                                                                                         | VF separation voltage digital setup                                                                                                    | 0V~rated motor voltage                              |          | 0V         | ☆        |  |
| VF                                                                                            | VF separation is generally applied to induction heating control, inverter power supply control and                                                                                                    |                                                     |          |            |          |  |

In VF separation control mode, output voltage can be set through function code P3.14, analog value, MS command , PLC, PID or communication setup.

When P3.13 is nonnumeric setup, each 100% of the setting corresponds to rated moter voltage. When output setting percentage is negative, it's absolute value is the valid setting value.

0: Digital setup (P3.14)

torque motor control etc.

Voltage is directly set through P3.14.

1: AI1

| 2: AI2                                                                              |                                                      |            |         |  |
|-------------------------------------------------------------------------------------|------------------------------------------------------|------------|---------|--|
| 3: AI3(Potentiometer)                                                               |                                                      |            |         |  |
| Voltage is set through analog input terminal.                                       |                                                      |            |         |  |
| 4: PULSE pulse setup(DI5) voltage set                                               | through terminal pulse.                              |            |         |  |
| Pulse setup signal specification:voltage range 9V~30V, frequency range 0kHz~100kHz. |                                                      |            |         |  |
| 5: MS command voltage source is MS command.                                         |                                                      |            |         |  |
| Corresponding relationship between set signal and set voltage is determined through |                                                      |            |         |  |
| P4 group and PC group.                                                              |                                                      |            |         |  |
| 6: Simple PLC                                                                       |                                                      |            |         |  |
| When voltage source is simple PL                                                    | C, output voltage is set through PC group parameter  | ers.       |         |  |
| 7: PID                                                                              |                                                      |            |         |  |
| Output voltage through PID closed                                                   | l loop.For specifications please refer to PA group f | or PID de  | etailed |  |
| description.                                                                        |                                                      |            |         |  |
| 8: Communication setup                                                              |                                                      |            |         |  |
| Communication setup refers to vol                                                   | tage that set by position machine through commun     | ication m  | ode.    |  |
| When the above voltage source s                                                     | election is 1~8, 0~100% corresponds to output vo     | Itage 0V~  | motor   |  |
| rated voltage.                                                                      |                                                      |            |         |  |
| P3.15 VF separation voltage rise time                                               | 0.0s~1000.0s                                         | 0.0s       | \$      |  |
| P3.15 refers to the time that need shown in fig.5-5.                                | ded for output voltage varying from 0V to motor ra   | ated volta | ige.As  |  |
| Output voltage V                                                                    |                                                      |            |         |  |
|                                                                                     |                                                      |            |         |  |
| Rated motor voltage –                                                               |                                                      |            |         |  |
|                                                                                     | t                                                    |            |         |  |
| Actual voltage rise time                                                            | Actual voltage fall tir                              | ne         |         |  |
|                                                                                     | 'Setting voltage fall ti                             |            |         |  |
| Setting voltage rise time                                                           | 5-5 VF separation schematic diagram                  | ile ile    |         |  |
|                                                                                     |                                                      |            |         |  |
| 5-6 Input terminal: P4.00-P                                                         |                                                      |            |         |  |
|                                                                                     | tifunctional digital input terminals (DI1 to DI5     |            |         |  |
| • • •                                                                               | input terminal, and FIE1 series inverter also        |            |         |  |
| •                                                                                   | ore input/output terminal, it can be equipped        | bed with   | multi   |  |
| function input/output expansion card                                                | ••••                                                 |            |         |  |
| Multi-function input/output ex                                                      | pansion card has 4 multi-function digit              | input to   | ermina  |  |

Multi-function input/output expansion card has 4 multi-function digit input terminal (DI7~DI10).

| Code  | Description/Display             | Setting Range | Factory<br>Setting | Change<br>Limit |
|-------|---------------------------------|---------------|--------------------|-----------------|
| P4.00 | DI1 terminal function selection | 0~59          | 1                  | *               |
| P4.01 | DI2 terminal function selection | 0~59          | 4                  | *               |

Section V. Parameter Function Table

| P4.02 | DI3 terminal function selection  | 0~59 | 9  | * |
|-------|----------------------------------|------|----|---|
| P4.03 | DI4 terminal function selection  | 0~59 | 12 | * |
| P4.04 | DI5 terminal function selection  | 0~59 | 13 | * |
| P4.05 | DI6 terminal function selection  | 0~59 | 2  | * |
| P4.06 | DI7 terminal function selection  | 0~59 | 12 | * |
| P4.07 | DI8 terminal function selection  | 0~59 | 13 | * |
| P4.08 | DI9 terminal function selection  | 0~59 | 14 | * |
| P4.09 | DI10 terminal function selection | 0~59 | 15 | * |
|       |                                  |      |    |   |

These parameters are used to set digital multi-function input terminals, as shown in the table below:

| Setting | Function                             | Specification explanation                                                                                                    |  |
|---------|--------------------------------------|----------------------------------------------------------------------------------------------------|--|
| 0       | No- function                         | Set useless terminals to "no function", in order to preve<br>misoperation.                                                                                                    |  |
| 1       | Forward command (FWD)                | The forward jog and reverse jog of the inverter are                                                                                                    |  |
| 2       | Reverse command (REV)                | controlled via the external terminals.                                                                                                    |  |
| 3       | Three line running control           | Set inverter running mode as three line control mode.For details please refer to function code P4.11 (Terminal command mode).                                                                                                    |  |
| 4       | FWD JOG command<br>(FJOG)            | FJOG refers to jog forward running, RJOG refers to jog                                                                                                    |  |
| 5       | REV JOG command<br>(RJOG)            | reverse running. For jog running frequency, jog acc./dec.<br>time please refer to P8.00, P8.01, P8.02 for details.                                                                                                    |  |
| 6       | Up command                           | When command source is set as "Digital Setup", the                                                                                                    |  |
| 7       | Down command                         | increase or decrease of the set frequency is implemented through the external terminal.                                                                                                    |  |
| 8       | Free stop                            | When this terminal command is valid, meaning that the inverter locks the output, the load will free stop according to the mechanical inertia.                                                                                         |  |
| 9       | Fault reset(RESET)                   | When this terminal command is valid, inverter's fault can<br>be reset. It has the same function with RESET key on the<br>keyboard. This function can realize remote fault reset.                                                      |  |
| 10      | Operation suspended                  | Inverter decelerates to stop, but all operation parameters<br>are memorized. E.g:PLC parameter, swing frequency<br>parameter, PID parameter. When this terminal signal<br>disappeared, inverter restored to running status as before. |  |
| 11      | External default normally open input | When the inverter detects that the signal occurs , it w                                                                                                    |  |
| 12      | Multi-stage speed terminal1          |                                                                                                    |  |
| 13      | Multi-stage speed terminal2          | The setting of 16-segment speeds can be realized by the                                                                                                    |  |
| 14      | Multi-stage speed terminal3          | combinations of the terminal status when the frequency source is "MS Speed". Refer to schedule 1 for details.                                                                                                    |  |
| 15      | Multi-stage speed terminal4          |                                                                                                    |  |

| 16 | Acc./dec.time selection terminal 1             | It can realize 4 kinds of acc./dec. selection mode by 4                                                                                                    |
|----|------------------------------------------------|----------------------------------------------------------------------------------------------------|
| 17 | Acc./dec.time selection terminal 2             | combination status of this 2 terminals.For details please refer to schedule2.                                                                                                    |
| 18 | Frequency source switching                     | It is used to switch to choose different frequency sources.<br>It realizes switching between 2 kinds of frequency<br>sources according to the setup of P0.07.                                                                                                    |
| 19 | UP/DOWN setup reset<br>(terminal and keyboard) | When the frequency source is given as "Digital Setup"<br>and the terminal command is valid, it can clear the<br>frequency values changed through keyboard or terminals<br>UP/DOWN and restore the reference frequency to the<br>setup value of "Preset Frequency" (P0.08).                              |
| 20 | Running command switching terminal             | When command source is set to terminal control (P0.02=1), the terminal could realize switching between terminal control and keyboard control.<br>When command source is set to communication control(P0.02=2), the terminal could realize switching between communication control and keyboard control. |
| 21 | Acc./dec forbidden                             | When this terminal command is valid, it can maintain the current frequency output while stopping.                                                                                                    |
| 22 | PID pause                                      | PID temporary invalid, the inverter maintains the current<br>frequency output and no longer taking PID adjustment of<br>frequency source.                                                                                                    |
| 23 | PLC status reset                               | When this terminal command is valid, it clears the memorized PLC running phase and running time, and restores to the initial status of PLC running.                                                                                                    |
| 24 | Swing frequency pause                          | When this terminal command is valid, the inverter maintains<br>the frequency output of the swing frequency center, and the<br>swing frequency pauses.                                                                                                    |
| 25 | Counter input                                  | It is used as input terminal of the counting pulse.                                                                                                    |
| 26 | Counter reset                                  | When this terminal command is valid, it clears the counting value of the counter to zero.                                                                                                    |
| 27 | Length counting input                          | It is used as pulse input terminal of the length counting.                                                                                                    |
| 28 | Length counting reset                          | When this terminal is valid, it clears the length counting to zero.                                                                                                    |
| 29 | Torque control forbidden                       | It prohibits inverter torque control. Inverter enters in speed control mode.                                                                                                    |
| 30 | PULSE frequency input<br>(Only valid for DI5)  | DI5 is used as pulse input terminal.                                                                                                    |
| 31 | Reserved                                       | Reserved                                                                                                    |
| 32 | Immediate DC braking                           | When this terminal is valid, inverter directly switch to dc braking state.                                                                                                    |
| 33 | External default normally<br>closed input      | When the inverter detects that the signal occurs , it will report "15= E.EIOF" fault, and stop running.                                                                                                    |
| 34 | Frequency modification<br>enable               | If the function is valid, inverter does not respond to frequency change until the function turns to be invalid.                                                                                                    |
| 35 | PID direction reversed                         | PID and PA.03 set values are set in oppoisite directions when the terminal is valid.                                                                                                    |
|    |                                                |                                                                                                    |

Section V. Parameter Function Table

| 36    | External stop terminal1                              | It could make inverter stop when in keyboard contro<br>Equivalent to function of STOP key on the keyboard.                                                                                                    |
|-------|------------------------------------------------------|----------------------------------------------------------------------------------------------------|
| 37    | Control command switching terminal 2                 | It is used to switch control mode between terminal an<br>communication.                                                                                                    |
| 38    | PID integration suspension                           | When it is valid, PID integration regulation function pause<br>while PID proportional regulation and differential regulation<br>function are still valid.                                                                     |
| 39    | Frequency source X and<br>preset frequency switching | When it is valid, frequency source X is replaced by the<br>preset frequency P0.08.                                                                                                    |
| 40    | Frequency source Y and<br>preset frequency switching | When it is valid, frequency source Y is replaced by th<br>preset frequency P0.08.                                                                                                    |
| 41    | Motor selection terminal1                            | It can realize 4 groups of motor parameters switching by                                                                                                    |
| 42    | Motor selection terminal2                            | combination status of this 2 terminals.For details pleas<br>refer to schedule3.                                                                                                    |
| 43    | PID parameter switching                              | PA.18=1, the parameter is invalid, PID parameter takes<br>use of PA.05~PA.07. On the contrary, PA.15~PA.17 are<br>taken for the use.                                                                                          |
| 44    | User-defined fault 1                                 | When user-defined fault 1&2 are valid, inverter alarm fault                                                                                                    |
| 45    | User-defined fault 2                                 | number 27= E.USt1 & 28= E.USt2 respectively. Inverter w<br>handle the fault according to the mode selected by P9.49.                                                                                                    |
| 46    | Speed control/ torque control switching              | It enables control mode to switch between inverter torqu<br>control and speed control. Inverter running in the A0.0<br>defined mode when the terminal is invalid, and will switc<br>to another mode when it is valid.         |
| 47    | Emergency stop                                       | Inverter stops at the fastest speed when the terminal valid. Current is set to the current upper limit during th stop process. This function is used for inverter fast stop which can meet the stop need in system emergency. |
| 48    | External stop terminal 2                             | This terminal can be used to stop the inverter in any<br>circumstances (panel control ,terminal control and<br>communication control). Deceleration time is fixed to<br>deceleration time 4.                                  |
| 49    | Deceleration DC braking                              | If it is valid, inverter first decelerates to stop DC brakin<br>start frequency and then switches to DC braking state.                                                                                                    |
| 50    | Running time reset                                   | Inverter running time of this time is cleared if the terminal valid. It operates with the use of P8.42 and P8.53.                                                                                                    |
| 51-59 | Reserved                                             | Reserved                                                                                                    |

Schedule 1 MS command function description

4 MS command terminals, which can be combined into 16 states. For 16 corresponding values, please refer to schedule 1 as below:

| K4  | КЗ  | K2  | K1  | Command setup | Corresponding<br>parameter |
|-----|-----|-----|-----|---------------|----------------------------|
| OFF | OFF | OFF | OFF | MS command 0  | PC.00                      |
| OFF | OFF | OFF | ON  | MS command 1  | PC.01                      |
| OFF | OFF | ON  | OFF | MS command 2  | PC.02                      |
| OFF | OFF | ON  | ON  | MS command 3  | PC.03                      |
| OFF | ON  | OFF | OFF | MS command 4  | PC.04                      |

| OFF | ON  | OFF | ON  | MS command 5  | PC.05 |  |
|-----|-----|-----|-----|---------------|-------|--|
| OFF | ON  | ON  | OFF | MS command 6  | PC.06 |  |
| OFF | ON  | ON  | ON  | MS command 7  | PC.07 |  |
| ON  | OFF | OFF | OFF | MS command 8  | PC.08 |  |
| ON  | OFF | OFF | ON  | MS command 9  | PC.09 |  |
| ON  | OFF | ON  | OFF | MS command 10 | PC.10 |  |
| ON  | OFF | ON  | ON  | MS command 11 | PC.11 |  |
| ON  | ON  | OFF | OFF | MS command 12 | PC.12 |  |
| ON  | ON  | OFF | ON  | MS command 13 | PC.13 |  |
| ON  | ON  | ON  | OFF | MS command 14 | PC.14 |  |
| ON  | ON  | ON  | ON  | MS command 15 | PC.15 |  |

When frequency source is set to multi-stage speed mode, 100.0% of function code PC.00~PC.15 are corresponding to maximum frequency P0.10. To meet the need, MS command can be used not only for multi-stage speed function, but also PID setup source or VF separation voltage source.

| S                                                                                                    | Schedule 2 Acceleration / deceleration terminal selection description:                              |                  |                           |                         |  |  |  |  |
|----------------------------------------------------------------------------------------------------|----------------------------------------------------------------------------------------------------|------------------|---------------------------|-------------------------|--|--|--|--|
| Terminal2 Terminal1 Ac                                                                                   |                                                                                                    |                  | Acc./dec. selection       | Corresponding parameter |  |  |  |  |
|                                                                                                    | OFF                                                                                                 | OFF              | Acc./dec. time 1          | P0.17, P0.18            |  |  |  |  |
|                                                                                                    | OFF                                                                                                 | ON               | Acc./dec. time 2          | P8.03, P8.04            |  |  |  |  |
| ON OFF Ad                                                                                                |                                                                                                    | Acc./dec. time 3 | P8.05, P8.06              |                         |  |  |  |  |
| ON ON Acc./dec. time 4 P8.07, P8.08                                                                      |                                                                                                    |                  |                           |                         |  |  |  |  |
| S                                                                                                    | chedule 3                                                                                           | Motor termin     | al selection description: |                         |  |  |  |  |
|                                                                                                    | Tamainalo                                                                                           | Tamainald        |                           | Corresponding           |  |  |  |  |
|                                                                                                    | Terminal2                                                                                           | Terminal1        | Acc./dec. selection       | parameter               |  |  |  |  |
|                                                                                                    | OFF                                                                                                 | OFF              | Motor 1                   | P1, P2 group            |  |  |  |  |
|                                                                                                    | OFF                                                                                                 | ON               | Motor 2                   | A2 group                |  |  |  |  |
| ON OFF Motor 3 A3 group                                                                                  |                                                                                                    |                  |                           |                         |  |  |  |  |
| ON ON Motor 4 A4 group                                                                                   |                                                                                                    |                  |                           |                         |  |  |  |  |
|                                                                                                    |                                                                                                    |                  |                           |                         |  |  |  |  |
| P4.10         DI filter time         0.000s~1.000s         0.010s         ☆                              |                                                                                                    |                  |                           |                         |  |  |  |  |
| If the digital input terminal malfunction because it is vulnerable to interference, users could increase |                                                                                                    |                  |                           |                         |  |  |  |  |
|                                                                                                    | the parameter value to enhance the interference immunity. However, this operation may cause reduced |                  |                           |                         |  |  |  |  |
| sensi                                                                                                    | tivity of the D                                                                                     | I terminal.      |                           |                         |  |  |  |  |
|                                                                                                    |                                                                                                    |                  |                           |                         |  |  |  |  |

Schedule 2 Acceleration / deceleration terminal selection description:

| -         | ne digital input terminal malfunction |                  |                     | ,         |           |       |
|-----------|---------------------------------------|------------------|---------------------|-----------|-----------|-------|
| the para  | ameter value to enhance the interfe   | erence immunity. | However, this opera | ition may | cause ree | duced |
| sensitivi | ty of the DI terminal.                |                  |                     |           |           |       |
|           | Тм                                    | vo-line mode 1   |                     | 0         |           |       |

| P4.11     Terminal command mode     Two-line mode 2     1       Three-line mode 1     2 |       |                       | I wo-line mode 1  | 0 |   | 1 |
|-----------------------------------------------------------------------------------------|-------|-----------------------|-------------------|---|---|---|
| Three-line mode 1 2                                                                     | P4.11 | Terminal command mode | Two-line mode 2   | 1 | 0 | * |
| Three line mode 2 3                                                                     |       |                       | Three-line mode 1 | 2 |   |   |
|                                                                                         |       |                       | Three-line mode 2 | 3 |   |   |

This parameter defines four different modes of controlling the forward and reverse rotations of the inverter via the external terminal.

0: Two-line mode 1:

This mode is the most commanly used forward/reverse rotation control mode. The forward/reverse rotation of the motor is decided by the Dix, Dly terminal commands. The descriptions on the terminal running command are as shown as below:

| Terminal | Set value | Description  |
|----------|-----------|--------------|
| Dlx      | 1         | Forward(FWD) |
| Dly      | 2         | Reverse(REV) |

Among them ,DIx, DIy are DI1~DI10 muti-fuction input terminal, level valid.

|    | ₩2 | DIANERAND    |
|----|----|--------------|
| 1  | 1  | Stop         |
| 1  | 0  | Reverse(REV) |
| 0  | 1  | Forward(FWD) |
| 0  | 0  | Stop         |
| K1 | K2 | Command      |

Fig. 5-6 Two-line control mode 1

1: Two-line mode 2:

In this operation mode,DIx terminal function is to enable operation,while DIy terminal function is to determine running direction. The descriptions on the terminal running command are as shown as below:

| Terminal | Set value | Description  |
|----------|-----------|--------------|
| Dlx      | 1         | Forward(FWD) |
| Dly      | 2         | Reverse(REV) |

Among them ,DIx, DIy are DI1~DI10 multi-fuction input terminal, level valid

|    | ₩2     | DQN(Byeng)   |
|----|--------|--------------|
| 1  | 1      | Reverse(REV) |
| 1  | 0      | Forward(FWD) |
| 0  | 1 Stop |              |
| 0  | 0 Stop |              |
| K1 | K2     | Command      |

Fig. 5-7 Two-line control mode 2

2: Three-line mode1

In this operation mode, DIn terminal is the enable terminal, running direction controlled by DIx, DIy respectively. The descriptions on the terminal running command are as shown as below:

| Terminal Set value |   | Description                |
|--------------------|---|----------------------------|
| Dix                | 1 | Forward(FWD)               |
| Dly                | 2 | Reverse(REV)               |
| Dln 3              |   | Three-line running control |

SB3

When in the need of running, users should first connect DIn terminal. Forward and reverse running is realized through the rising edge of Dix or Dly.

When in the need of stop, user should disconnect DIn terminal to meet the need. Among them, DIx, DIy, DIn are multi-function input terminal of DI1~DI10. DIx,DIy are of pulse valid, while DIn level valid.

DIDM (RIEVE) (Dunning control

Fig. 5-8 Three-line control mode 1

Among them:

SB1:Stop button

SB2:Forward rotation button

SB3:Reverse rotation button

3: Three-line mode2

In this operation mode, DIn terminal is the enable terminal, DIx terminal function is to enable operation, while DIy terminal function is to determine running direction. The descriptions on the terminal running command are as shown as below:

| Terminal | Set value | Description                |
|----------|-----------|----------------------------|
| Dlx      | 1         | Forward(FWD)               |
| Dly      | 2         | Reverse(REV)               |
| Dln      | 3         | Three-line running control |

When in the need of running, users should first connect DIn terminal. DIx pulse rising edge gives running command signal, while DIy status gives running direction signal.

When in the need of stop, user should disconnect DIn terminal to meet the need. Among them, DIx , DIy, DIn are multi-function input terminals of DI1~DI10. DIx is of pulse valid, while DIy, DIn is of level valid.

| к | Description  |
|---|--------------|
| 0 | Forward(FWD) |
| 1 | Reverse(REV) |

SB2

DIGNER MARKEN MINING control

Fig. 5-9 Three-line control mode 2

Among them :

SB1:Stop button

SB2:Running button

| P4.12 Terminal UP/DOWN variation 0.01Hz/s~65.535Hz/s 1.00Hz/s | ☆ |  |
|---------------------------------------------------------------|---|--|
|---------------------------------------------------------------|---|--|

It is used to set the frequency variation rate (frequency variation per second) when adjusting the set frequency with terminals UP/DOWN.

When P0.22 (frequency decimal point) is set to 2, range of P4.12 value is 0.001Hz/s~65.535Hz/s. When P0.22 (frequency decimal point) is set to 1, range of P4.12 value is 0.01Hz/s~655.35Hz/s.

| P4.13 | Al curve 1 minimum input                        | 0.00V~P4.15    | 0.00V  | ☆ |
|-------|-------------------------------------------------|----------------|--------|---|
| P4.14 | Al curve 1 minimum input<br>corresponding setup | 100.00%~100.0% | 0.0%   | ☆ |
| P4.15 | Al curve 1 maximum input                        | P4.13~10.00V   | 10.00V | ☆ |
| P4.16 | Al curve 1 maximum input<br>corresponding setup | 100.00%~100.0% | 100.0% | ☆ |
| P4.17 | AI1 filter time                                 | 0.00s~10.00s   | 0.10s  | ☆ |

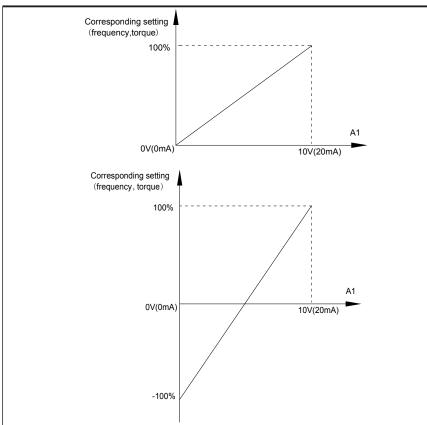

Fig. 5-10 Relationship between analog input and setup value

The parameters mentioned above define the relationship between analog input voltage and the analog input setup value.

When analog input voltage exceeds the setup "maximum input" limit, analog voltage is calculated as "maximum input" .Similarly, when analog input is smaller than the setup "minimum input", analog voltage is calculated as minimum input or 0.0% according to the setting of P4.34.

Al used as current input terminal :1mA current equals to 0.5V voltage.

Al input filtering time is used to set Al1 software filtering time. When field anlog quantity is vulnerable, please increase the filtering time so that anlog quantity tends to be stable. But excessive filtering time will lead to slow response time to anlog detection. User should balance it according to practical application cases.

In various application cases, the nominal value corresponding to 100% of analog reference will be different. Refer to specific application description for the specific value.

Figure 5.10 shows typical setup cases.

| P4.18         AI curve 2 minimum input         0.00V~P4.20         0.00V         x | P4.18 | Al curve 2 minimum input | 0.00V~P4.20 | 0.00V | ☆ |
|------------------------------------------------------------------------------------|-------|--------------------------|-------------|-------|---|
|------------------------------------------------------------------------------------|-------|--------------------------|-------------|-------|---|

| P4.19                                                                                      | Al curve 2 minimum input<br>corresponding setup            | -100.00%~100.0%                         | 0.0%     | ☆ |  |  |
|--------------------------------------------------------------------------------------------|------------------------------------------------------------|-----------------------------------------|----------|---|--|--|
| P4.20                                                                                      | Al curve 2 maximum input                                   | P4.18~10.00V 1                          |          | ☆ |  |  |
| P4.21                                                                                      | Al curve 2 maximum input<br>corresponding setup            | -100.00%~100.0%                         | 100.0%   | ☆ |  |  |
| P4.22                                                                                      | AI2 filter time                                            | 0.00s~10.00s                            | 0.10s    | ☆ |  |  |
| For                                                                                        | function and usage of curve 2,                             | blease refer to description of curve 1. |          |   |  |  |
| P4.23                                                                                      | Al curve 3 minimum input                                   | 0.00s~P4.25                             | 0.10V    | ☆ |  |  |
| P4.24                                                                                      | Al curve 3 minimum input<br>corresponding setup            | -100.00%~100.0%                         | 0.0%     | ☆ |  |  |
| P4.25                                                                                      | AI curve3 maximum input                                    | P4.23~10.00V                            | 4.00V    | ☆ |  |  |
| P4.26                                                                                      | Al curve 3 maximum input<br>corresponding setup            | -100.00%~100.0%                         | 100.0%   | ☆ |  |  |
| P4.27                                                                                      | AI3 filter time                                            | 0.00s~10.00s                            |          | ☆ |  |  |
| For                                                                                        | function and usage of curve 3,                             | blease refer to description of curve 1. |          |   |  |  |
| P4.28                                                                                      | PULSE minimum input                                        | 0.00kHz~P4.30                           | 0.00kHz  | ☆ |  |  |
| P4.29                                                                                      | PULSE minimum input<br>corresponding setup                 | -100.00%~100.0%                         | 0.0%     | ☆ |  |  |
| P4.30                                                                                      | PULSE maximum input                                        | P4.28~50.00kHz                          | 50.00kHz | ☆ |  |  |
| P4.31                                                                                      | PULSE maximum input<br>corresponding setup -100.00%~100.0% |                                         | 100.0%   | ☆ |  |  |
| P4.32                                                                                      | PULSE filter time                                          | 0.00s~10.00s                            | 0.10s    | ☆ |  |  |
| This group of parameters are used to set relationship between DI5 pulse frequency and it's |                                                            |                                         |          |   |  |  |

corresponding settings.

Pulse frequency can be only input to the inverter through DI5 channel. This function group's applications are similar to curve 1, please refer to the description of curve 1.

|              |                    | 1bit                             | Al1 curve selection          |   |     |   |
|--------------|--------------------|----------------------------------|------------------------------|---|-----|---|
|              | Al curve selection | Curve1(2 points,see P4.13~P4.16) |                              | 1 |     |   |
|              |                    | Curve2(2 points,see P4.18~P4.21) |                              | 2 |     |   |
|              |                    | Curve3(2 points,see P4.23~P4.26) |                              | 3 |     |   |
| <b>D4 00</b> |                    | Curve4(4 points,see A5.00~A5.07) |                              | 4 | 321 |   |
| P4.33        |                    | Curve5(4 points,see A5.08~A5.15) |                              | 5 |     | ☆ |
|              |                    | 10bit                            | AI2 curve selection          |   |     |   |
|              |                    | Curve                            | e1(2 points,see P4.13~P4.16) | 1 |     |   |
|              |                    | Curve2(2 points,see P4.18~P4.21) |                              | 2 |     |   |
|              |                    | Curve                            | e3(2 points,see P4.23~P4.26) | 3 |     |   |

Section V. Parameter Function Table

|  | Curve4(4 points,see A5.00~A5.07)                                     | 4 |  |  |  |
|--|----------------------------------------------------------------------|---|--|--|--|
|  | Curve5(4 points,see A5.08~A5.15)                                     |   |  |  |  |
|  | 100bit AI3 curve selection                                           |   |  |  |  |
|  | Curve1(2 points,see P4.13~P4.16)<br>Curve2(2 points,see P4.18~P4.21) |   |  |  |  |
|  |                                                                      |   |  |  |  |
|  | Curve3(2 points,see P4.23~P4.26)                                     | 3 |  |  |  |
|  | Curve4(4 points,see A5.00~A5.07)                                     |   |  |  |  |
|  | Curve5(4 points,see A5.08~A5.15)                                     | 5 |  |  |  |

The 1bit, 10bit, 10bit of the function code are used to choose the set curve of analog input AI1, AI2, AI3 respectively.

3 analog input can choose any curve of the 5 types.

Curve 1, curve 2, curve 3 are 2 points curve that set through P4 group function codes, while curve 4, curve 5 are 4 points curve that set through A8 group function codes.

FIE1 standard unit offers 3-channel analog input terminals. Multi-function I/O expansion card is needed in the use of Al3x.

|       |                                           | 1bit                | AI below minimum input setup sele | ction  |     |   |
|-------|-------------------------------------------|---------------------|-----------------------------------|--------|-----|---|
|       | Al below minimum input<br>setup selection | Minimum input setup |                                   | 0      |     |   |
|       |                                           | 0.0%                |                                   | 1      |     |   |
|       |                                           | 10bit               | A2 below minimum input setup sele | ection | ]   |   |
| P4.34 |                                           | Minimum input setup |                                   | 0      | 000 | ☆ |
|       |                                           | 0.0%                | )                                 | 1      |     |   |
|       |                                           | 100bit              | A3 below minimum input set select | ion    |     |   |
|       |                                           | Minimum input setup |                                   | 0      |     |   |
|       |                                           | 0.0%                | 1                                 | 1      |     |   |

This function code is used to dertermine analog quantity corresponding setup when analog input voltage below the setup of minimum input.

The 1bit, 10bit, 100bit of the function code are corresponding to the analog input Al1, Al2, Al3 respectively. If the bit is set to 0 and Al is below the minimum setup , the analog input setup is the curve "minimum input corresponding setup"(P4.14, P4.19, P4.24) . If the bit is set to 0 and Al is below the minimum setup , the analog quantity corresponding setup is 0.0%.

| ······································                                |                                        |                  |                                |   |       |   |  |  |  |
|-----------------------------------------------------------------------|----------------------------------------|------------------|--------------------------------|---|-------|---|--|--|--|
| P4.35                                                                 | DI1 delay time                         | 0.0s~3600.0s     |                                |   | 0.0s  | * |  |  |  |
| P4.36                                                                 | DI2 delay time                         | 0.0s~3600.0s     |                                |   | 0.0s  | * |  |  |  |
| P4.37                                                                 | DI3 delay time                         | 0.0s~3600.0s     |                                |   | 0.0s  | * |  |  |  |
| Only DI1, DI2, DI3 are able to set equipment delay time.              |                                        |                  |                                |   |       |   |  |  |  |
| They are used to set delay time to inverter DI terminal state change. |                                        |                  |                                |   |       |   |  |  |  |
| P4.38                                                                 | DI terminal effective mode selection 1 | 1bit             | DI1 terminal valid state setup |   | 00000 |   |  |  |  |
|                                                                       |                                        | High level valid |                                | 0 | 00000 | * |  |  |  |

|       |                                        | Low level valid                                 | 1       |          |   |
|-------|----------------------------------------|-------------------------------------------------|---------|----------|---|
|       |                                        | 10bit DI2 terminal valid state setup            |         |          |   |
|       |                                        | High level valid                                | 0       |          |   |
|       |                                        | Low level valid                                 |         | 1        |   |
|       |                                        | 100bit DI3 terminal valid state setup           | I       | -        |   |
|       |                                        | High level valid                                | 0       |          |   |
|       |                                        | Low level valid                                 | 1       |          |   |
|       |                                        | 1000<br>bit DI4 terminal valid state setup      |         |          |   |
|       |                                        | High level valid                                | 0       | -        |   |
|       |                                        | Low level valid                                 | 1       |          |   |
|       |                                        | 1000         DI5 terminal valid state setup     |         |          |   |
|       |                                        | High level valid                                | 0       | -        |   |
|       |                                        | Low level valid                                 | 1       |          |   |
|       | DI terminal effective mode selection 2 | 1bit DI6 terminal valid state setup             |         |          |   |
|       |                                        | High level valid                                | 0       |          |   |
|       |                                        | Low level valid                                 | 1       |          |   |
|       |                                        | 10bit DI7 terminal valid state setup            |         | _        |   |
|       |                                        | High level valid 0                              |         |          |   |
|       |                                        | Low level valid                                 | 1       |          |   |
|       |                                        | 100bit DI8 terminal valid state setup           |         |          |   |
| P4.39 |                                        | High level valid                                | 0       | 00000    | * |
|       |                                        | Low level valid                                 | 1       |          |   |
|       |                                        | 1000       bit   DI9 terminal valid state setup |         |          |   |
|       |                                        | High level valid                                | 0       |          |   |
|       |                                        | Low level valid                                 | 1       |          |   |
|       |                                        | 1000<br>DI10 terminal valid state setup         |         |          |   |
|       |                                        | High level valid                                | 0       |          |   |
|       |                                        | Low level valid                                 | 1       |          |   |
|       | used to set digital input termina      |                                                 |         |          |   |
|       |                                        | n COM and corresponding DI is valid, discon     |         |          |   |
| Low   | r level valid:Connection betweel       | n COM and corresponding DI is invalid, discor   | nnectio | n valid. |   |

## 5-7 Output terminal: P5.00-P5.22

FIE1 series inverter provides two multifunctional terminal output selections ,one multifunctional relay output terminal ,one multifunctional digital output terminal and one FM terminal (can be used as high speed pulse output terminal as well as open collector switching output). If the above output terminals can not meet the field application, users should choose optional multi-function input/output expansion card.

Output terminals of multi-function input/output expansion card contain 1 multi-function analog output terminal (AO2), 1 multi-function relay output terminal (relay 2), 1 multi-function digital output terminal(DO2).

| Code    | Description/<br>Keyboard Display                                                                                                    | Setting Range      |   | Factory<br>Setting | Change<br>Limit |
|---------|----------------------------------------------------------------------------------------------------|--------------------|---|--------------------|-----------------|
| P5.00   | FM terminal output mode                                                                                                    | Pulse output(FMP)  | 0 | 0                  | \$              |
| P5.00   | selection                                                                                                    | Switch output(FMR) | 1 | 0                  | ×               |
| or open | FM is programmable multiplex terminal, which can be used as high speed pulse output terminal (FMP) or open collector switching output terminal (FMR).<br>When P5.00 is set to 0, maximum output frequency can reach 10kHz, please refer to P5.06 for related description |                    |   |                    |                 |
| P5.01   | FMR selection (open collector output terminal)                                                                                                    | 0-40               |   | 0                  | ☆               |
| P5.02   | Relay output selection<br>(TA1.TB1.TC1)                                                                                                    | 0-40               |   | 2                  | ☆               |
| P5.03   | Expansion card relay output selection(TA2.TB2.TC2)                                                                                                    | 0-40               |   | 2                  | ☆               |
| P5.04   | DO1 output selection(open collector output terminal)                                                                                                    | 0-40               |   | 1                  | ☆               |
| P5.05   | Expansion card DO2 output selection                                                                                                    | 0-40               |   | 1                  | \$              |

The above 5 function codes are used to select 5 digital output function. TA1.TB1.TC1 and TA2.TB2.TC2 are control board and expansion card relay respectively.

| Function selections a | are as follows: |
|-----------------------|-----------------|
|-----------------------|-----------------|

| Set<br>value | Function                                   | Description                                                                                                    |
|--------------|--------------------------------------------|----------------------------------------------------------------------------------------------------|
| 0            | No output                                  | The output terminals have no function                                                                                              |
| 1            | Inverter in operation                      | When the inverter is running, ON signal is output.                                                                                 |
| 2            | Output fault(Stop fault)                   | When inverter fault happens and stops due to the fault , ON signal is output                                                       |
| 3            | Frequency level detection FDT1 output      | Refer to P8.19 and P8.20 function codes for details                                                                                |
| 4            | Frequency arrival                          | Refer to P8.21 function codes for details                                                                                          |
| 5            | Null speed operation (stop without output) | When inverter is in running status and output 0Hz , ON signal is output.<br>When inverter is in stop status, OFF signal is output. |

| 6         Motor overload pre-alarm         Judgment will be made according to the prealarm parameter value. ON signal will be output. Refer to P9.00 to P9.02 function codes for the descriptions of motor overload.           7         Inverter overload pre-alarm         When it is found that the inverter is overloaded, ON signal will be output before the overload protection occurs.           8         Setup counting value arrived         When it is found that the inverter is overloaded, ON signal will be output before the overload protection occurs.           9         Designated counting value arrived         When the counting value reaches the value of PB.08, it outputs ON signal.           10         Length arrived         When the actual length exceeds the setup value in PB.05, it outputs ON signal.           11         PLC circulation end         When the actual length exceeds the setup value in PB.05, it outputs ON signal.           12         Total running time arrived         When the accumulated running time of the inverter exceeds the setup time (P8.17), it outputs ON signal.           13         Frequency limit         When the inverter is ready for running, time or uput frequency, it outputs ON signal.           14         Torque limit         In speed control mode, if output to N signal.           15         RUN ready         When the voltage value of analog input Al1 is bigger than that of analog input Al2, it output SO signal.           17         Frequency lower limit arrived (sto minong frequency of the inverter reaches the frequency                                                                                                    |    |                                    |                                                                                                    |
|----------------------------------------------------------------------------------------------------|----|------------------------------------|----------------------------------------------------------------------------------------------------|
| 7         Inverter overload pre-alarm         signal will be output before the overload protection occurs.           8         Setup counting value arrived         When the counting value reaches the value of PB.08, it outputs ON signal.           9         Designated counting value arrived         When the counting value reaches the value of PB.09, it outputs ON signal. Refers to PB group for details.           10         Length arrived         When the actual length exceeds the setup value in PB.05, it outputs ON signal.           11         PLC circulation end         When the simple PLC running finishes one circulation, it outputs a pulse signal with width of 250ms.           12         Total running time arrived         When the accumulated running time of the inverter exceeds upper limit frequency or lower limit frequency or lower limit frequency or lower limit frequency or lower limit frequency or lower limit frequency or lower limit frequency or lower limit frequency or lower limit frequency, it outputs ON signal.           14         Torque limit         In speed control mode, if output torgue reaches the output. ON signal.           15         RUN ready         When the inverter has no fault and the bus voltage works normally and the inverter is ready for running, it output ON signal.           16         Al1>Al2         When the running frequency of the inverter reaches the frequency lower limit, and output ON signal.           17         Frequency lower limit arrived (stop without output)         When the running frequency of the inverter reaches the frequency lower limi                                                                                                    | 6  | Motor overload pre-alarm           | parameter value before the motor electronic thermal<br>protection is enabled. If it exceeds the pre-alarm<br>parameter value, ON signal will be output. Refer to<br>P9.00 to P9.02 function codes for the descriptions of |
| 8       Setup counting value arrived       outputs ON signal.         9       Designated counting value arrived       When the counting value reaches the value of PB.09, it outputs ON signal.Refers to PB group for details.         10       Length arrived       When the actual length exceeds the setup value in PB.05, it outputs ON signal.         11       PLC circulation end       When the simple PLC running finishes one circulation, it outputs ON signal.         12       Total running time arrived       When the accumulated running time of the inverter exceeds the setup ime (PB.17), it outputs ON signal.         13       Frequency limit       When the simple PLC running finishes one circulation, it outputs ON signal.         14       Torque limit       When the accumulated running time of the inverter exceeds the setup ime (PB.17), it outputs ON signal.         14       Torque limit       In speed control mode, if output torque reaches the torque limit, inverter will be in stall protection status and output ON signal.         15       RUN ready       When the running frequency of the inverter reaches the frequency uper limit arrived         16       Al1>Al2       When the running frequency of the inverter reaches the frequency uper limit, it outputs ON signal.         18       Frequency lower limit arrived (stop without output)       When the running frequency of the inverter reaches the frequency uper limit, it outputs ON signal. And output OFF signal in stop status.         19       Undervoltage                                                                                                    | 7  | Inverter overload pre-alarm        | signal will be output before the overload protection                                                                                                    |
| 9         Designated counting value arrived<br>outputs ON signal.Refers to PB group for details.           10         Length arrived         When the actual length exceeds the setup value in<br>PB.05, it outputs ON signal.           11         PLC circulation end         When the simple PLC running finishes one circulation, it<br>outputs a pulse signal with width of 250ms.           12         Total running time arrived         When the accumulated running time of the inverter<br>exceeds the setup time (PS.17), it outputs ON signal.           13         Frequency limit         When set frequency exceeds upper limit frequency or<br>lower limit frequency or lower limit frequency or<br>lower limit frequency or lower limit frequency or<br>upper limit frequency or lower limit frequency,<br>exceeds upper limit frequency or lower limit frequency,<br>it output ON signal.           14         Torque limit         In speed control mode, if output torque reaches the<br>torque limit, inverter will be in stall protection status and<br>output ON signal.           15         RUN ready         When the inverter has no fault and the bus voltage<br>works normally and the inverter is ready for running, it<br>outputs ON signal. Upon normal startup, it closes the<br>output.           16         Al1>Al2         When the running frequency of the inverter reaches the<br>frequency lower limit arrived<br>(stop without output)         When the running frequency of the inverter reaches the<br>frequency lower limit, it outputs ON signal. And output<br>OFF signal in stop status.           19         Undervoltage state output         When inverter to communication protocol. <td< td=""><td>8</td><td>Setup counting value arrived</td><td></td></td<> | 8  | Setup counting value arrived       |                                                                                                    |
| 10       Length arrived       PB.05, it outputs ON signal.         11       PLC circulation end       When the simple PLC running finishes one circulation, it outputs a pulse signal with width of 250ms.         12       Total running time arrived       When the accumulated running time of the inverter exceeds the setup time (P8.17), it outputs ON signal.         13       Frequency limit       When set frequency exceeds upper limit frequency or lower limit frequency, and inverter output frequency, it outputs ON signal.         14       Torque limit       In speed control mode, if output torque reaches the torque limit, inverter will be in stall protection status and output ON signal.         15       RUN ready       When the running frequency of the inverter is ready for running, it output.         16       Al1>Al2       When the voltage value of analog input Al1 is bigger than that of analog input Al2, it output ON signal.         17       Frequency lower limit arrived (stop without output)       When the running frequency of the inverter reaches the frequency upper limit, it outputs ON signal.         18       Frequency lower limit arrived (stop without output)       When inverter is in undervoltage status, it outpus ON signal.         19       Undervoltage state output       When inverter is in undervoltage status, it outpus ON signal.         20       Communication setup       Please refer to communication protocol.         21       Reserved       Reserved                                                                                                    | 9  | Designated counting value arrived  |                                                                                                    |
| 11       PLC circulation end       outputs a pulse signal with width of 250ms.         12       Total running time arrived       When the accumulated running time of the inverter exceeds the setup time (P8.17), it outputs ON signal.         13       Frequency limit       When set frequency exceeds upper limit frequency or lower limit frequency it outputs ON signal.         14       Torque limit       In speed control mode, if output torque reaches the torque limit, inverter will be in stall protection status and output ON signal.         15       RUN ready       When the voltage value of analog input Al1 is bigger than that of analog input Al2, it outputs ON signal.         16       Al1>Al2       When the running frequency of the inverter reaches the frequency upper limit arrived (stop without output)         18       Frequency lower limit arrived (stop without output)       When the running frequency of the inverter reaches the frequency upper limit arrived Reserved         19       Undervoltage state output       When inverter is in undervoltage status, it outpus ON signal.         20       Communication setup       Please refer to communication protocol.         21       Reserved       Reserved         23       Null speed operation 2 (Stop without put)       When inverter output OHz , ON signal is output.         24       Total power-on time arrival       When accumulated power-on time(P7.13) exceeds P8.16 set value, it outputs ON signal.                                                                                                    | 10 | Length arrived                     | When the actual length exceeds the setup value in                                                                                                    |
| 12       Total running time arrived       exceeds the setup time (P8.17), it outputs ON signal.         13       Frequency limit       When set frequency exceeds upper limit frequency or lower limit frequency, and inverter output frequency, it outputs ON signal.         14       Torque limit       In speed control mode, if output torque reaches the torque limit, inverter will be in stall protection status and output ON signal.         15       RUN ready       When the inverter has no fault and the bus voltage works normally and the inverter is ready for running, it output.         16       Al1>Al2       When the voltage value of analog input Al1 is bigger than that of analog input Al2, it output ON signal.         17       Frequency lower limit arrived (stop without output)       When the running frequency of the inverter reaches the frequency upper limit, it outputs ON signal.         18       Frequency lower limit arrived (stop without output)       When inverter is in undervoltage status, it output ON signal.         19       Undervoltage state output       When inverter is in undervoltage status, it outpus ON signal.         20       Communication setup       Please refer to communication protocol.         21       Reserved       Reserved         22       Reserved       Reserved         23       Null speed operation 2 (Stop with output)       When inverter output 0Hz , ON signal is output.         24       Total power-on time arrival       W                                                                                                    | 11 | PLC circulation end                |                                                                                                    |
| 13       Frequency limit       lower limit frequency, and inverter output frequency exceeds upper limit frequency or lower limit frequency, it outputs ON signal.         14       Torque limit       In speed control mode, if output torque reaches the torque limit, inverter will be in stall protection status and output ON signal.         15       RUN ready       When the inverter has no fault and the bus voltage works normally and the inverter is ready for running, it outputs ON signal. Upon normal startup, it closes the output.         16       Al1>Al2       When the voltage value of analog input Al1 is bigger than that of analog input Al2, it output ON signal.         17       Frequency upper limit arrived (stop without output)       When the running frequency of the inverter reaches the frequency lower limit, it outputs ON signal.         18       Frequency lower limit arrived (stop without output)       When the running frequency of the inverter reaches the frequency lower limit, it outputs ON signal. And output OFF signal in stop status.         19       Undervoltage state output       When inverter is in undervoltage status, it outpus ON signal.         21       Reserved       Reserved         22       Reserved       Reserved         23       Null speed operation 2 (Stop with output)       When inverter output 0Hz , ON signal is output.         24       Total power-on time arrival       When accumulated power-on time(P7.13) exceeds P8.16 set value, it outputs ON signal.                                                                                                    | 12 | Total running time arrived         | ° °                                                                                                    |
| 14Torque limitIn speed control mode, if output torque reaches the<br>torque limit, inverter will be in stall protection status and<br>output ON signal.15RUN readyWhen the inverter has no fault and the bus voltage<br>works normally and the inverter is ready for running, it<br>outputs ON signal. Upon normal startup, it closes the<br>output.16Al1>Al2When the voltage value of analog input Al1 is bigger<br>than that of analog input Al2, it output ON signal.17Frequency upper limit arrived<br>(stop without output)When the running frequency of the inverter reaches the<br>frequency lower limit, it outputs ON signal.18Frequency lower limit arrived<br>(stop without output)When the running frequency of the inverter reaches the<br>frequency lower limit, it outputs ON signal. And output<br>OFF signal in stop status.19Undervoltage state outputWhen inverter is in undervoltage status, it outpus ON<br>signal.20Communication setupPlease refer to communication protocol.21Reserved<br>with output)Reserved23Null speed operation 2 (Stop<br>with output)When inverter output 0Hz , ON signal is output.<br>When inverter is in stop status, ON signal is output.<br>When accumulated power-on time(P7.13) exceeds<br>P8.16 set value, it outputs ON signal.                                                                                                    | 13 | Frequency limit                    | lower limit frequency, and inverter output frequency exceeds upper limit frequency or lower limit frequency,                                                                                                    |
| 15RUN readyworks normally and the inverter is ready for running, it<br>outputs ON signal. Upon normal startup, it closes the<br>output.16Al1>Al2When the voltage value of analog input Al1 is bigger<br>than that of analog input Al2, it output ON signal.17Frequency upper limit arrived<br>(stop without output)When the running frequency of the inverter reaches the<br>frequency lower limit, it outputs ON signal.18Frequency lower limit arrived<br>(stop without output)When the running frequency of the inverter reaches the<br>frequency lower limit, it outputs ON signal. And output<br>OFF signal in stop status.19Undervoltage state outputWhen inverter is in undervoltage status, it outpus ON<br>signal.20Communication setupPlease refer to communication protocol.21ReservedReserved22ReservedReserved23Null speed operation 2 (Stop<br>with output)When inverter output 0Hz , ON signal is output.<br>When accumulated power-on time(P7.13) exceeds<br>P8.16 set value, it outputs ON signal.                                                                                                    | 14 | Torque limit                       | In speed control mode, if output torque reaches the torque limit, inverter will be in stall protection status and                                                                                                    |
| 16       Al1>Al2       When the voltage value of analog input Al1 is bigger than that of analog input Al2, it output ON signal.         17       Frequency upper limit arrived       When the running frequency of the inverter reaches the frequency upper limit, it outputs ON signal.         18       Frequency lower limit arrived (stop without output)       When the running frequency of the inverter reaches the frequency lower limit, it outputs ON signal. And output OFF signal in stop status.         19       Undervoltage state output       When inverter is in undervoltage status, it outpus ON signal.         20       Communication setup       Please refer to communication protocol.         21       Reserved       Reserved         23       Null speed operation 2 (Stop with output)       When inverter output 0Hz , ON signal is output. When inverter is in stop status, ON signal is output.         24       Total power-on time arrival       When accumulated power-on time(P7.13) exceeds P8.16 set value, it outputs ON signal.                                                                                                    | 15 | RUN ready                          | works normally and the inverter is ready for running, it outputs ON signal. Upon normal startup, it closes the                                                                                                    |
| 17       Frequency upper limit arrived       frequency upper limit, it outputs ON signal.         18       Frequency lower limit arrived (stop without output)       When the running frequency of the inverter reaches the frequency lower limit, it outputs ON signal. And output OFF signal in stop status.         19       Undervoltage state output       When inverter is in undervoltage status, it outpus ON signal.         20       Communication setup       Please refer to communication protocol.         21       Reserved       Reserved         22       Reserved       Reserved         23       Null speed operation 2 (Stop with output)       When inverter is in stop status, ON signal is output.         24       Total power-on time arrival       When accumulated power-on time(P7.13) exceeds P8.16 set value, it outputs ON signal.                                                                                                    | 16 | AI1>AI2                            | When the voltage value of analog input Al1 is bigger                                                                                                    |
| 18       Frequency lower limit arrived<br>(stop without output)       frequency lower limit, it outputs ON signal. And output<br>OFF signal in stop status.         19       Undervoltage state output       When inverter is in undervoltage status, it outpus ON<br>signal.         20       Communication setup       Please refer to communication protocol.         21       Reserved       Reserved         22       Reserved       Reserved         23       Null speed operation 2 (Stop<br>with output)       When inverter output 0Hz , ON signal is output.<br>When inverter is in stop status, ON signal is output.         24       Total power-on time arrival       When accumulated power-on time(P7.13) exceeds<br>P8.16 set value, it outputs ON signal.                                                                                                    | 17 | Frequency upper limit arrived      |                                                                                                    |
| 19       Undervoltage state output       When inverter is in undervoltage status, it outpus ON signal.         20       Communication setup       Please refer to communication protocol.         21       Reserved       Reserved         22       Reserved       Reserved         23       Null speed operation 2 (Stop with output)       When inverter output 0Hz , ON signal is output. When inverter is in stop status, ON signal is output.         24       Total power-on time arrival       When accumulated power-on time(P7.13) exceeds P8.16 set value, it outputs ON signal.                                                                                                    | 18 |                                    | frequency lower limit, it outputs ON signal. And output                                                                                                    |
| 21     Reserved       22     Reserved       23     Null speed operation 2 (Stop<br>with output)     When inverter output 0Hz , ON signal is output.<br>When inverter is in stop status, ON signal is output.       24     Total power-on time arrival     When accumulated power-on time(P7.13) exceeds<br>P8.16 set value, it outputs ON signal.                                                                                                    | 19 | Undervoltage state output          | When inverter is in undervoltage status, it outpus ON                                                                                                    |
| 22     Reserved     Reserved       23     Null speed operation 2 (Stop<br>with output)     When inverter output 0Hz , ON signal is output.<br>When inverter is in stop status, ON signal is output.       24     Total power-on time arrival     When accumulated power-on time(P7.13) exceeds<br>P8.16 set value, it outputs ON signal.                                                                                                    | 20 | Communication setup                | Please refer to communication protocol.                                                                                                    |
| 23     Null speed operation 2 (Stop with output)     When inverter output 0Hz , ON signal is output.       24     Total power-on time arrival     When accumulated power-on time(P7.13) exceeds P8.16 set value, it outputs ON signal.                                                                                                    | 21 | Reserved                           | Reserved                                                                                                    |
| 23     with output)     When inverter is in stop status, ON signal is output.       24     Total power-on time arrival     When accumulated power-on time(P7.13) exceeds P8.16 set value, it outputs ON signal.                                                                                                    | 22 | Reserved                           | Reserved                                                                                                    |
| 24 Total power-on time arrival P8.16 set value, it outputs ON signal.                                                                                                    | 23 |                                    |                                                                                                    |
| 25 Inspection level of FDT2 frequency Please refer to function code P8.28, P8.29 for details.                                                                                                    | 24 | Total power-on time arrival        | ,                                                                                                    |
|                                                                                                    | 25 | Inspection level of FDT2 frequency | Please refer to function code P8.28, P8.29 for details.                                                                                                    |

| 26 | Frequency 1 arrival output                       | Please refer to function code P8.30, P8.31 for details.                                                                                                    |  |  |
|----|--------------------------------------------------|----------------------------------------------------------------------------------------------------|--|--|
| 27 | Frequency 2 arrival output                       | Please refer to function code P8.32, P8.33 for details.                                                                                                    |  |  |
| 28 | Current 1 arrival output                         | Please refer to function code P8.38, P8.39 for details.                                                                                                    |  |  |
| 29 | Current 2 arrival output                         | Please refer to function code P8.40, P8.41 for details.                                                                                                    |  |  |
| 30 | Timing arrival output                            | When inverter running time reaches the set timming (P8.42 valid), it outputs ON signal.                                                                           |  |  |
| 31 | Al1 excessive input                              | When analog input value Al1 is bigger than P8.46 (Al1 input protection upper limit) or smaller than P8.45(Al1 input protection lower limit), it outpus ON signal. |  |  |
| 32 | Load off                                         | Inverter in load off status, it outpus ON signal.                                                                                                    |  |  |
| 33 | Reverse running                                  | Inverter in reverse running mode, it outputs ON signal.                                                                                                    |  |  |
| 34 | Zero current state                               | Please refer to function code P8.28, P8.29 for details.                                                                                                    |  |  |
| 35 | Module temperature arrival                       | When module radiator temperature(P7.07) reaches the set value of P8.47, it outputs ON signal.                                                                     |  |  |
| 36 | Software excessive current                       | Please refer to function code P8.36, P8.37 for details.                                                                                                    |  |  |
| 37 | Frequency lower limit arrival (stop with output) | When running frequency reaches frequency lower limit,<br>it outputs ON signal. When in stop status ,it outputs ON<br>signal too.                                  |  |  |
| 38 | Alarm output                                     | When inverter fault with processing mode of continue running, it outputs alarm signal.                                                                            |  |  |
| 39 | Motor over temperature alarm                     | When motor temperature reaches set value of P9.58, it<br>outputs ON signal.(temperature can be viewed through<br>U0.34)                                           |  |  |
| 40 | The running time arrival                         | When the running time exceeds the set value of P8.53 , it outputs ON signal.                                                                                      |  |  |

| P5.06 | FMP output function selection (pulse output terminal) | 0-16 | 0 | ☆ |
|-------|-------------------------------------------------------|------|---|---|
| P5.07 | AO1 output function selection                         | 0-16 | 0 | ☆ |
| P5.08 | AO2 output function selection                         | 0-16 | 1 | ☆ |

FMP terminal output pulse frequency range:0.01kHz~P5.09(FMP maximum frequency output), P5.09 could vary from 0.01kHz to 100.00kHz.

AO1, AO2 output ranges from 0V to 10V, or 0mA to 20mA.

The corresponding value range is shown in the table below:

| Setup<br>value | Function          | Range                                        |
|----------------|-------------------|----------------------------------------------|
| 0              | Running frequency | 0~maximum output frequency                   |
| 1              | Setup frequency   | 0~maximum output frequency                   |
| 2              | Outputcurrent     | 0~200% of the rated current of the inverter  |
| 3              | Output torque     | 0~200% of the rated torque of the inverter   |
| 4              | Output power      | 0~200% of the rated power of the inverter    |
| 5              | Output voltage    | 0~ 120% of the rated voltage of the inverter |

| 6  | PULSE pulse input     | 0.01kHz~100.00kHz                              |
|----|-----------------------|------------------------------------------------|
| 7  | Al1                   | 0V~10V                                         |
| 8  | AI2                   | 0V~10V (Or 0~20mA)                             |
| 9  | AI3                   | 0V~10V                                         |
| 10 | Length                | 0~Maximum length                               |
| 11 | Counting value        | 0~Maximum counting value                       |
| 12 | Communication setup   | 0.0%~100.0%                                    |
| 13 | Motor revolving speed | 0~maximum output frequency corresponding speed |
| 14 | Output current        | 0.0A~1000.0A                                   |
| 15 | Output voltage        | 0.0V~1000.0V                                   |

| P5.09 | FMP maximum output<br>frequency | 0.01kHz~100.00kHz | 50.00kHz | ☆ |
|-------|---------------------------------|-------------------|----------|---|
|       |                                 |                   |          |   |

When the multifunctional terminal output function selects FMP pulse output, it can set the maximum frequency value of output pulse.

| P5.10 | AO1 zero offset                | -100.0%~+100.0% | 0.0%  | ☆ |
|-------|--------------------------------|-----------------|-------|---|
| P5.11 | AO1 gain                       | -10.00~+10.00   | 1.00  | 자 |
| P5.12 | Expansion card AO2 zero offset | -100.0%~+100.0% | 0.00% | ☆ |
| P5.13 | Expansion card AO2 gain        | -10.00~+10.00   | 1.00  | Å |

Function codes above are generally used to modify the zero drift of the analog output and also be used to define required AO output curves.

If b represents zero offset, k represents gain, Y represents actual output, and X represents standard output, the actual output is calculated as follows: Y=kX+b

AO1, AO2 zero offset coefficient 100% corresponds to 10V (20mA).

For example, if the analog output is the running frequency, and it is expected to output 8V (16mA) when the frequency is 0, and output 3V (6mA) at the maximum frequency, the standard output 0V to 10V shall be modified to 8V to 3V output. As per the above formula, AO zero offset coefficient shall be set to "80%", while AO gain shall be set to "-0.50".

| P5.17 | FMR output delay time    | 0.0s~3600.0s | 0.0s | ☆ |
|-------|--------------------------|--------------|------|---|
| P5.18 | RELAY1 output delay time | 0.0s~3600.0s | 0.0s | ☆ |
| P5.19 | RELAY2 output delay time | 0.0s~3600.0s | 0.0s | ☆ |
| P5.20 | DO1 output delay time    | 0.0s~3600.0s | 0.0s | ☆ |
| P5.21 | DO2 output delay time    | 0.0s~3600.0s | 0.0s | ☆ |

Set output terminal FMR, relay 1, relay 2, DO1 and DO2 delay time that begins from status changing to real output changing.

|       |                                             | 1bit   | FMR valid state selection |   |       |   |  |
|-------|---------------------------------------------|--------|---------------------------|---|-------|---|--|
| P5.22 | DO output terminal valid<br>state selection | Positi | ve logic                  | 0 | 00000 | ☆ |  |
|       |                                             | Nega   | tive logic                | 1 |       |   |  |

Section V. Parameter Function Table

| 1  | 0bit RELAY1 terminal valid state setup    |   |  |
|----|-------------------------------------------|---|--|
| F  | Positive logic                            | 0 |  |
| 1  | Negative logic                            | 1 |  |
| 10 | 00bit RELAY2 terminal valid state setup   |   |  |
| F  | Positive logic                            | 0 |  |
| 1  | Negative logic                            | 1 |  |
|    | 000<br>bit DO1 terminal valid state setup |   |  |
| F  | Positive logic                            | 0 |  |
| 1  | Negative logic                            | 1 |  |
|    | DO00 DO2 terminal valid state setup       |   |  |
| F  | Positive logic                            | 0 |  |
| 1  | Negative logic                            | 1 |  |

Define output terminal FMR, Relay 1, Relay 2, DO1 and DO2 output logic.

### 0: Positive logic

Digital output terminals and the corresponding public end connected as effective state, disconnect for invalid state.

1: Negative logic

Digital output terminals and the corresponding public end connected as invalid state, disconnect for effective state.

## 5-8 Start/stop control: P6.00-P6.15

| Code  | Description/<br>Keyboard Display | Setting Range                                     | Range |   | Change<br>Limit |
|-------|----------------------------------|---------------------------------------------------|-------|---|-----------------|
|       |                                  | Direct startup                                    | 0     | 0 |                 |
| P6.00 | Start mode                       | Revolving speed tracking startup                  | 1     |   | ☆               |
|       |                                  | Pre-excitation startup<br>(AC asynchronous motor) | 2     |   |                 |

0: Direct startup:

When the DC brake time is zero, it starts at the startup frequency.

When the DC brake time is non-zero value, it can perform DC brake before start. It is suitable for the applications where small inertia may cause reverse rotation at the time of startup.

1: Revolving speed tracking startup:

The inverter firstly judges the revolving speed and direction of the motor and then starts at the frequency corresponding to the tracked rotation velocity of the motor, and performs smooth startup of the motor in rotation without impact. It is suitable for the applications where large inertia is restarted due to transient power shutdown. In order to ensure the performance of the rotation velocity tracking startup, motor parameters (Group P1) should be set correctly.

2: Asynchronous pre-excitation startup

It is only valid for asynchronous motor , and is used to establish magnetic field before motor operation. For pre-excitation current, pre-excitation time please refer to function code P6.05 and P6.06.

If pre-excitation time is set to 0, the pre-excitation process will be cancelled ,and start with start frequency. If pre-excitation time is not set to 0, inverter first pre-excitation then starup. In this way, motor dynamic response performance is promoted.

|       |                                  | Start from stop frequency    | 0 |   |   |
|-------|----------------------------------|------------------------------|---|---|---|
| P6.01 | Revolving speed tracking<br>mode | Start from zero speed        | 1 | 0 | * |
|       | mode                             | Start from maximum frequency | 2 |   |   |

In order to complete the rotation speed tracking process in the shortest period, it can select the mode of inverter tracking the rotation velocity of motor:

0: Track downward from the frequency at the time of stop, which is generally selected at first.

1: Track upward from zero frequency, which is used when the inverter is restarted upon long period of power shutdown.

2: Track downward from the maximum frequency, which is generally used for power generating load.

| P6.02 | Revolving speed tracking speed | 1~100 | 20 | \$ |  |
|-------|--------------------------------|-------|----|----|--|
|-------|--------------------------------|-------|----|----|--|

In the mode of revolving speed tracking startup, it is used to select the speed of rotation tracking. The higher the parameter value is, the faster the tracking velocity is, but too higher value may cause unreliable tracking.

| P6.03 | Start frequency              | 0.00Hz~10.00Hz | 0.00Hz | ☆ |
|-------|------------------------------|----------------|--------|---|
| P6.04 | Start frequency holding time | 0.0s~100.0s    | 0.0s   | * |

To ensure the torque at the time of startup, proper startup frequency shall be set. In addition, in order to set up magnetic flux when waiting for the startup of the motor, the startup frequency shall remain for a certain period of time before accelerating to the setup frequency.

Start frequency P6.03 is not affected by the lower frequency limit. If the frequency reference value (frequency source) is lower than the startup frequency, the inverter cannot start and will be in standby status.

In positive&negative switching process, start frequency holding time does not work. Start frequency holding time is not included in the acceleration time,but included in the simple PLC running time. Example 1:

P0.03=0 means the frequency source is digital reference.

P0.08=2.00Hz means the digital setup frequency is 2.00Hz.

P6.03=5.00Hz means the start frequency is 5.00Hz.

P6.04=2.0s means that the start frequency holding time is 2.0s.

In this case, the inverter will be in the standby status and its output frequency is 0Hz.

Example 2:

P0.03=0 means the frequency source is digital reference.

P0.08=10.00Hz means the digital setup frequency is 10.00Hz.

P6.03=5.00Hz means the start frequency is 5.00Hz.

P6.04=2.0s means that the start frequency holding time is 2.0s.

In this case, the inverter accelerates to 5.00 Hz and remains for 2 seconds, and then accelerates to the setup frequency 10Hz.

| P6.05 | Start dc braking current<br>/pre-excitation current | 0%~100%     | 0%   | * |
|-------|-----------------------------------------------------|-------------|------|---|
| P6.06 | Start dc braking time /pre-<br>excitation time      | 0.0s~100.0s | 0.0s | * |

Pre-excitation is used to establish asynchronous motor magnetic field before startup, which would improve response speed.

Start dc current braking is only valid when it is direct startup. Inverter first carries out dc braking according to the setup of start dc current braking , and then carries out operation after start dc braking time.

If dc braking time is set to 0, inverter directly start without dc braking. The bigger the dc braking current is, the greater the braking force is.

If start mode is asynchrounous motor pre-excitation start, inverter first establish magnetic field through pre-excitation current setup, then start to run after pre-excitation time. If set pre-excitation time to 0, inverter would directly start without pre-excitation process.

#### Start dc braking current/pre-excitation current is the relative percentage of rated current.

|       |                                 | Straight acc. /dec.       | 0 |   |   | I |
|-------|---------------------------------|---------------------------|---|---|---|---|
| P6.07 | Acceleration/ deceleration mode | S curve acc. /dec. mode A | 1 | 0 | * |   |
|       | mode                            | S curve acc. /dec. mode B | 2 |   |   |   |

It is used to select the frequency change mode during the inverter start and stop process.

0: Straight acceleration/ deceleration

The output frequency increases or decreases along the straight line. FIE1 series inverter provides 4 types of acceleration/deceleration time. It can select acceleration/ deceleration time via the multifunctional digital input terminals.

1: S-curve acceleration/ deceleration mode A

The output frequency increases or decreases along the straight line. S curve is generally used in the applications where start and stop processes are relatively gentle, such as elevator and conveyor belt. The acceleration / deceleration time is consistent with the straight acceleration/ deceleration time. Function codes of P6.08 and P6.09 can be respectively defined the time proportion of starting-segment and finishing-segment for S-curve acceleration/ deceleration.

2: S-curve acceleration/ deceleration mode B

In the acceleration/ deceleration curve, the motor rated frequency  $f_b$  is always the point of inflexion on S-curve. As shown in 5-12. S curve is generally used in the applications where the high-speed area above the rated frequency as well as short-time acceleration/ deceleration.

When set frequency is above the rated frequency, acceleration/ deceleration time is:

 $= \left( \frac{4}{3} \times \left( \frac{f}{2} \right)^2 + 5 \right)$ 

f Refers to setup frequency

fb Refers to motor rated frequency

T Refers to the time speed-up from 0 to rated frequency

| P6.08 | Initial-segment time<br>proportion of S-curve | 0.0%~(100.0%.P6.09) | 30.0% | * |
|-------|-----------------------------------------------|---------------------|-------|---|
| P6.09 | Finishing-segment time proportion of S-curve  | 0.0%~(100.0%.P6.08) | 30.0% | * |

Function code of P6.08 and P6.09 can be respectively defined the time proportion between the Scurve initial-segment and finishing-segment for S-curve acceleration/ deceleration A. They are required to meet the standard of P6.08+P6.09≤100.0%.

t1 in the Fig.5-11 is the parameter defined by P6.08, in this period of time which the changing slope of output frequency is becoming larger and larger. t2 is defined by parameter P6.09, in this period of time which the changing slope of output frequency change to zero. The changing slope of output frequency is fixing within the time of t1 and t2.

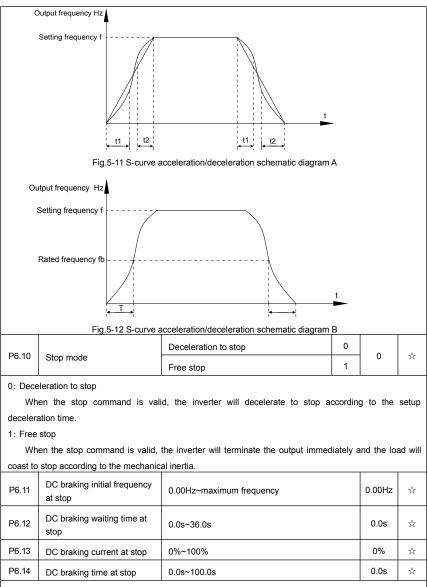

DC brake initial frequency at stop: During the process of decelerating to stop, when the running frequency at stop reaches this frequency, it will start the process of DC brake.

DC brake waiting time at stop: Prior to the beginning of DC brake at stop, the inverter will terminate the output, and then start DC brake after this delay time. It is used to prevent over current fault due to DC brake which starts at the time of higher velocity.

DC brake current at stop: The DC brake quantity added shall be set according to the percentage setting

of the rated current of the inverter. The higher the brake current is, more powerful the brake effect is.

DC brake time at stop: It refers to the continuous DC brake time. If this DC brake time is set to 0, it indicates that there is no DC brake process, and the inverter will stop according to the setting process of decelerating to stop.

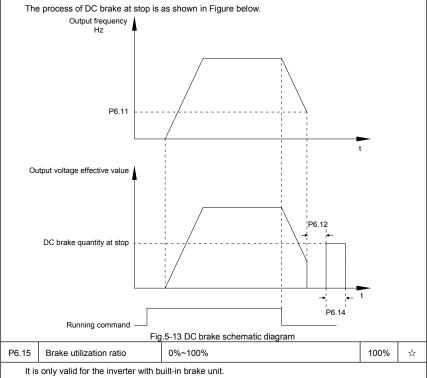

It is used to adjust the duty ratio of the brake unit. When the brake utilization ratio is high, then the duty ratio of brake unit action is high, braking effect is strong. But there will be big fluctuation of inverter bus voltage.

# 5-9 Keyboard and display: P7.00-P7.14

| Code  | Description/<br>Keyboard Display | Setting Range                                                                                                    |   | Factory<br>Setting | Change<br>Limit |
|-------|----------------------------------|----------------------------------------------------------------------------------------------------|---|--------------------|-----------------|
|       |                                  | MF/REV key invalid                                                                                                    | 0 |                    |                 |
| P7.01 | MF/REV key function selection    | Switching between operation panel com-<br>mand channel & the remote command<br>channel (terminal command channel or<br>serial port command channel) | 1 | 0                  | *               |
|       |                                  | Switching between FWD & REV rotation                                                                                                    | 2 |                    |                 |
|       |                                  | Forward jog command                                                                                                    | 3 | ]                  |                 |
|       |                                  | Reverse jog command                                                                                                    | 4 |                    |                 |

It is used to set the functions of multifunctional MF/REV key.

0: Invalid function

1: Operation panel command channel and remote command channel

It can perform switching between the current command source and keyboard control(local operation). The function key is invalid when current command source is keyboard control.

2: Switching between forward & reverse rotation

Switch the rotary direction of the motor via the MF/REV key on the keyboard is only enabled when the command source is "operation panel command".

3: Forward jog

It can perform forward jog (FJOG) operation via the MF/REV key on the keyboard.

4: Reverse jog

It can perform reverse jog (RJOG) operation via the MF/REV key on the keyboard.

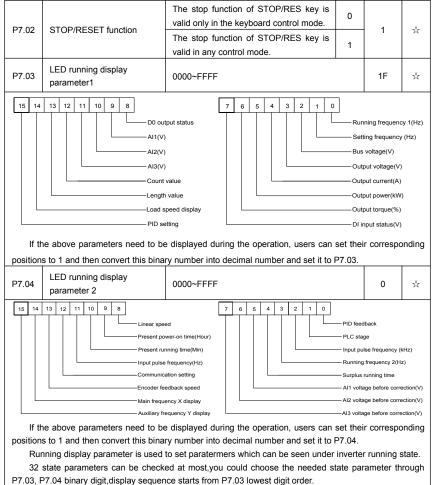

Section V. Parameter Function Table

| P7.05                                                                                                    | LED stop display parameter                                            | 0000~FFFF                                                                                           |          | 33           | \$     |  |
|----------------------------------------------------------------------------------------------------|-----------------------------------------------------------------------|----------------------------------------------------------------------------------------------------|----------|--------------|--------|--|
| 15       14       12       11       10       9       8       7       6       5       4       3       2       1       0         15       14       13       12       11       10       9       8       7       6       5       4       3       2       1       0         Image: PLC stage       Load speed       PID setting       Bus voltage(V)       DI input status       DO output status         Input pulse frequency(Hz)       Reserved       Al1 (V)       Al2 (V)       Al3 (V)         Reserved       Reserved       Al3 (V)       Counter       Counter         If the above parameters need to be displayed at the time of stop, it can set their corresponding positions to 1 and then convert this binary number into decimal number and set it to P7.05.       1.0000 $\dot{\chi}$ P7.06       Load speed coefficient       0.0001~6.5000       1.0000 $\dot{\chi}$ |                                                                       |                                                                                                    |          |              |        |  |
|                                                                                                    |                                                                       | necessary, P7.06 is used to adjust the comod speed. For details please refer to P7.12.              | respond  | aing relatio | onsnip |  |
| P7.07                                                                                                    | Inverter module radiator temperature                                  | 0.0℃~100.0℃                                                                                         |          | 12℃          | •      |  |
|                                                                                                    | used to display IGBT temperatuerent model's inverter module is        | ire.<br>set with different IGBT over temperature pro                                                | tection  | value.       |        |  |
| P7.08                                                                                                    | Rectifier module radiator temperature                                 | 0.0°C~100.0°C                                                                                       |          | <b>0</b> °C  | •      |  |
|                                                                                                    | used to display rectifier module<br>erent model's rectifier module is | temperature.<br>set with different over temperature protection                                      | n value. |              |        |  |
| P7.09                                                                                                    | Accumulative running time                                             | 0h~65535h                                                                                           |          | 0h           | •      |  |
|                                                                                                    |                                                                       | ed running time of the inverter. When the acc<br>nultifunctional digital output terminal(12) will d |          |              | g time |  |
| P7.10                                                                                                    | Product ID                                                            | Inverter product ID                                                                                 |          | -            | •      |  |
| P7.11                                                                                                    | Software version No.                                                  | Control board software version No.                                                                  |          | -            | •      |  |
|                                                                                                    |                                                                       | No decimal place                                                                                    | 0        |              |        |  |
|                                                                                                    | Load speed display decimal                                            | One decimal place                                                                                   | 1        |              |        |  |
| P7.12                                                                                                    | digits                                                                | Two decimal places                                                                                  | 2        | 1            | ☆      |  |
|                                                                                                    |                                                                       | Three decimal places                                                                                | 3        |              |        |  |
| Decimal point position: It is used to set the number of decimal places of the load speed.<br>For example, if the Load speed display coefficient P7.06 is 2.000,load speed display decimal digits is<br>2(Two decimal places),when inverter running frequency is 40.00Hz,the load speed will be:<br>40.00*2.000=80.00(2 decimal digit display)<br>If the inverter is in stopped state, then load speed displays as corresponding set frequency speed.Take<br>set frequency of 50.00Hz as an example,the stop state load speed is: 50.00*2.000=100.00(Two decimal<br>places)                                                                                                    |                                                                       |                                                                                                    |          |              |        |  |
| P7.13                                                                                                    | Accumulative power-on time                                            | 0h~65535h                                                                                           |          | -            | •      |  |
|                                                                                                    | splays accumulative power-on ti<br>en it reaches the set power-on ti  | ime since leaving the factory.<br>ime (P8.17) , multi-function digital output (24)                  | ON się   | gnal.        |        |  |

| P7.14                                                                                                    | Accumulative power consumption       | 0~65535                                                                                                    | -                  | •               |  |  |  |  |  |  |
|----------------------------------------------------------------------------------------------------|--------------------------------------|----------------------------------------------------------------------------------------------------|--------------------|-----------------|--|--|--|--|--|--|
| lt d                                                                                                    | isplays the inverter accumulative    | power consumption.                                                                                                    |                    |                 |  |  |  |  |  |  |
| 5-10                                                                                                    | 5-10 Auxiliary function: P8.00-P8.53 |                                                                                                    |                    |                 |  |  |  |  |  |  |
| Code                                                                                                    | Description/<br>Keyboard Display     | Setting Range                                                                                                    | Factory<br>Setting | Change<br>Limit |  |  |  |  |  |  |
| P8.00                                                                                                    | Jog running frequency                | 0.00Hz~maximum frequency                                                                                                    | 2.00Hz             | ☆               |  |  |  |  |  |  |
| P8.01                                                                                                    | Jog acceleration time                | 0.0s~6500.0s                                                                                                    | 20.0s              | ☆               |  |  |  |  |  |  |
| P8.02                                                                                                    | Jog deceleration time                | 0.0s~6500.0s                                                                                                    | 20.0s              | ☆               |  |  |  |  |  |  |
| The                                                                                                    |                                      | nd acc. / dec. time of the inverter at the time of jogg<br>ped according to direct startup mode(P6.00=0) and                                                                           | 0                  | ite to          |  |  |  |  |  |  |
| P8.03                                                                                                    | Acceleration time 2                  | 0.0s~6500.0s                                                                                                    | 10.0s              | ☆               |  |  |  |  |  |  |
| P8.04                                                                                                    | Deceleration time 2                  | 0.0s~6500.0s                                                                                                    | 10.0s              | ☆               |  |  |  |  |  |  |
| P8.05                                                                                                    | Acceleration time 3                  | 0.0s~6500.0s                                                                                                    | 10.0s              | ☆               |  |  |  |  |  |  |
| P8.06                                                                                                    | Deceleration time 3                  | 0.0s~6500.0s                                                                                                    | 10.0s              | ☆               |  |  |  |  |  |  |
| P8.07                                                                                                    | Acceleration time 4                  | 0.0s~6500.0s                                                                                                    | 10.0s              | ☆               |  |  |  |  |  |  |
| P8.08                                                                                                    | Deceleration time 4                  | 0.0s~6500.0s                                                                                                    | 10.0s              | ☆               |  |  |  |  |  |  |
| P8.<br>the 4 g                                                                                                    | 03 to P8.08 parameters have th       | beed-down time,P0.17/P0.18 and 3 groups above.<br>be same definition with P0.17 and P0.18. You can s<br>ation of DI multi-function digital input terminal.Fc<br>.01~P4.05 for details. |                    |                 |  |  |  |  |  |  |
| P8.09                                                                                                    | Hopping frequency 1                  | 0.00Hz~maximum frequency                                                                                                    | 0.00Hz             | ☆               |  |  |  |  |  |  |
| P8.10                                                                                                    | Hopping frequency 2                  | 0.00Hz~maximum frequency                                                                                                    | 0.00Hz             | ☆               |  |  |  |  |  |  |
| P8.11                                                                                                    | Hopping frequency amplitude          | 0.00Hz~maximum frequency                                                                                                    | 0.00Hz             | ☆               |  |  |  |  |  |  |
| Output frequency<br>Hz       Hopping frequency 2       Hopping frequency 2       Hopping frequency amplitude       Hopping frequency 1 |                                      |                                                                                                    |                    |                 |  |  |  |  |  |  |
|                                                                                                    | Fig.5-                               | 14 Skip frequency schematic diagram                                                                                                    |                    |                 |  |  |  |  |  |  |
| Wh                                                                                                    | en set frequency is within the       | range of hopping frequency, the actual running fre                                                                                                    | equency w          | /ill run        |  |  |  |  |  |  |

hopping frequency. FIE1 can set 2 hopping frequency points, if both of them are set to 0, then the hopping frequency function is canceled.Hopping frequency and hopping frequency amplitude schematic is shown in Fig5-14.

close to the set frequency of hopping frequency. Inverter can avoid load mechanical resonance by setting

Dead zone time of forward & P8.12 0.0s 0.00s~3000.0s ☆ reverse rotations It refers to the transit time at the 0Hz output point when the inverter switches between forward rotation and reverse rotation. As shown in figure 5-15. Output frequency Hz Forward t Reverse Dead zone time Fig.5-15 Rotation dead zone time schematic diagram Reverse rotation enabled 0 P8.13 Reverse rotation control 0 \$ Reverse rotation forbidden 1 It is used to set if the inverter could run in reverse rotation state. If reverse rotation is not permitted, P8.13 should be set to 1. 0 Run with frequency lower limit Set frequency below lower P8.14 0 \$ 1 stop limit running mode 2 0 speed operation It is used to select the running status of the inverter when the set frequency is lower than the frequency lower limit. FIE1 offers 3 kinds of running mode to meet all kins of applications. P8.15 Droop control 0.00Hz~10.00Hz 0.00Hz \$ It is used for load distribution when multiple motors drive the same load. Droop control refers to inverter output frequency decreasing with added load. In this way, motor with heavy load output frequency decrease more, which could decrease the motor load to realize multiple motor load uniformity . This parameter is the output frequency declining value with rated output load. Accumulative power-on time P8.16 0h~65000h 0h \$ arrival setup When the accumulative power on time (P7.13) reaches the P8.16 set value, inverter multi-function digital DO would output ON signal. E.g:Inverter outputs fault alarm after 100-hour power-on time: Virtual terminal DI1 function: user-defined fault1:A1.00=44; Virtual terminal DI1 valid state: from virtual DO1:A1.05=0000: Virtual terminal DO1 function: power-on time arrived :A1.11=24: Set cumulative power-on time to 100 hours:P8.16=100. When accumulative power-on time reaches 100 hours, inverter outputs fault number 26= E.ArA.

| P8.17                                                                                                | Accumulative running time arrival setup | 0h~65000h                        |   | 0h | ☆ |  |  |
|----------------------------------------------------------------------------------------------------|-----------------------------------------|----------------------------------|---|----|---|--|--|
| When the accumulated running time (P7.09) reaches this set running time, the digital output terminal |                                         |                                  |   |    |   |  |  |
| DO outp                                                                                              | outs the ON signal of running tim       | e arrival.                       |   |    |   |  |  |
| P8.18 Start protection selection                                                                     | Invalid                                 | 0                                | 0 |    |   |  |  |
|                                                                                                    | Start protection selection              | Valid                            | 1 |    | ☆ |  |  |
| Thi                                                                                                  | a parameter is used to improve t        | he adfatu protection apofficient |   |    |   |  |  |

This parameter is used to improve the safety protection coefficient.

If it is set to 1, it has two functions:

1. If running command is valid upon power on (E.g:Closed-state before terminal running command power on), inverter will not respond to the running command. Users should first cancel running command, after running command coming into valid again, the inverter then responds.

2. If running command is valid upon inverter fault reset, inverter will not respond to the running command. Running protection status can be eliminated after cancelling the running command.

This can prevent the dangers caused by the automatic running of the motor under unexpected condition.

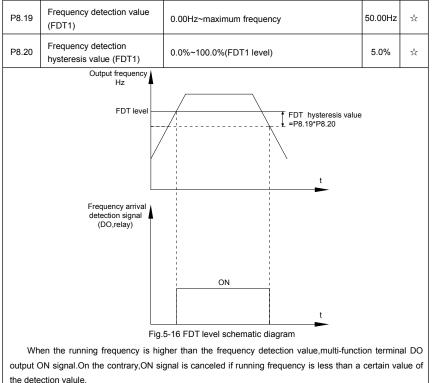

It is used to set the detection value of the output frequency and the hysteresis value upon release of the output action.P8.20 is the hysteresis frequency percentage relativing to P8.19 frequency detection value.

| P8.21 Fr | Frequency arrival detection | 0.00~100% maximum frequency | 0.0% | ☆ |  |
|----------|-----------------------------|-----------------------------|------|---|--|
|----------|-----------------------------|-----------------------------|------|---|--|

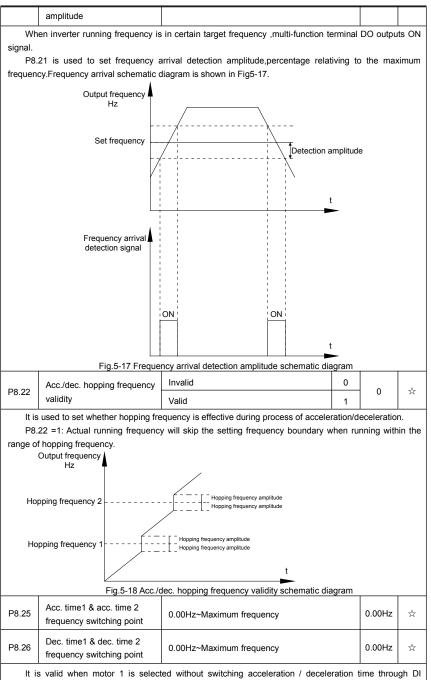

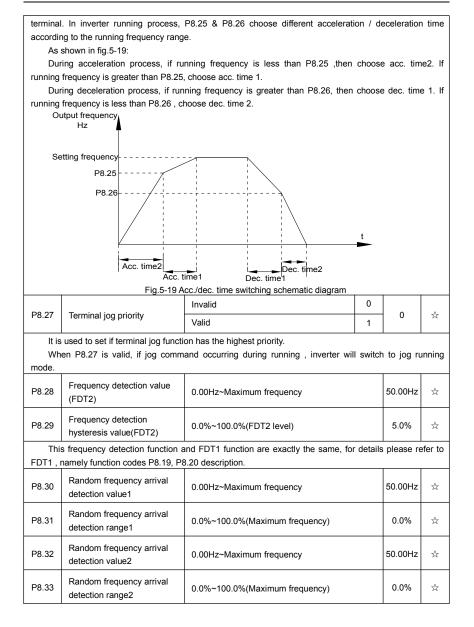

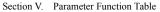

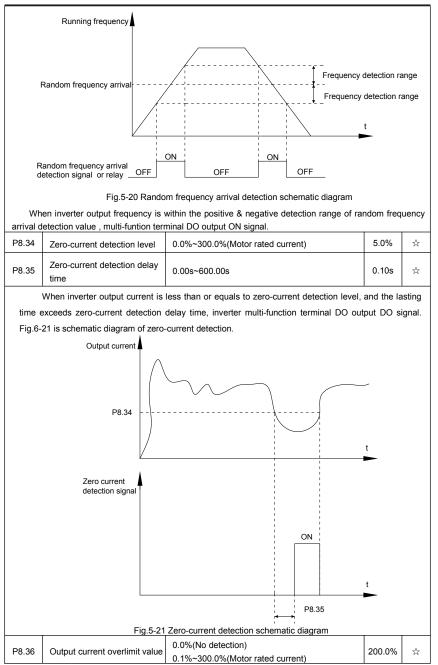

|  | Section V. | Parameter | Function | Table |
|--|------------|-----------|----------|-------|
|--|------------|-----------|----------|-------|

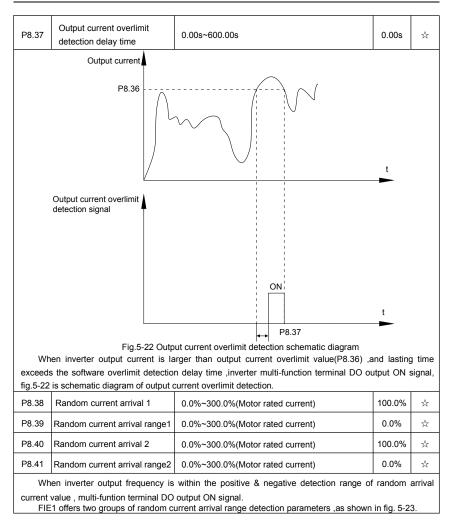

Section V. Parameter Function Table

|                        |                                                                                                    | ection v. Farameter Function Table                       |           |                              |        |
|------------------------|----------------------------------------------------------------------------------------------------|----------------------------------------------------------|-----------|------------------------------|--------|
|                        | Output current                                                                                                    |                                                          |           |                              |        |
| Ra                     | andom current arrival                                                                                                 |                                                          |           | arrival rang<br>arrival rang |        |
|                        |                                                                                                    |                                                          | t         | -                            |        |
|                        | Random current arrival<br>detection signal or relay<br>OFF                                                            | ON ON OFF OFF                                            | _         |                              |        |
|                        | Fig.5-23 Rando                                                                                                    | om current arrival detection schematic diagra            | m         |                              |        |
| P8.42                  | Timing function solution                                                                                              | Invalid                                                  | 0         | 0                            | ☆      |
| 1 0.12                 | Timing function selection                                                                                             | Valid                                                    | 1         | Ŭ                            | ~      |
|                        |                                                                                                    | P8.44 setup                                              | 0         | -                            |        |
| P8.43                  | Dunning time timing colorities                                                                                        | Al1                                                      | 1         |                              | ☆      |
| 10.45                  | P8.43 Running time timing selection                                                                                   | Al2                                                      | 2         |                              | A      |
| Al3(Potentiometer)     |                                                                                                    |                                                          |           |                              |        |
| Ana                    | alog input range 100% correspor                                                                                       | nds to P8.44.                                            |           |                              |        |
| P8.44                  | Timing running time                                                                                                   | 0.0Min~6500.0Min                                         |           | 0.0Min                       | ☆      |
| Wh<br>setup , r<br>Eac | multi-function terminal DO output<br>th time inverter startup from 0 st                                               | timing. Inverter would automatically stop a              |           | Ū.                           |        |
| P8.45                  | Al1 input voltage protection value lower limit                                                                        | 0.00V~P8.46                                              |           | 3.10V                        | ☆      |
| P8.46                  | AI1 input voltage protection value upper limit                                                                        | P8.45~10.00V                                             |           | 6.80V                        | ☆      |
|                        |                                                                                                    | an the set of P8.46 or less than that of P8.47           |           |                              |        |
|                        |                                                                                                    | un", which indicating if Al1 input voltage is w          | ithin the |                              | -      |
| P8.47                  | Module temperature arrival                                                                                            | 0.00°C∼100°C                                             | 1         | 75℃                          | *      |
|                        | temperature arrived the set valu                                                                                      | O outputs "module temperature arrival" ON<br>e of P8.47. | v signa   | ii when in                   | verter |
|                        |                                                                                                    | Cooling fan runs at motor operation                      | 0         |                              |        |
| P8.48                  | Cooling fan control                                                                                                   | Cooling fan runs after power-on                          | 1         | 0                            | ☆      |
| P8.<br>inverter        | used to select cooling fan action<br>48=0:Cooling fan operates whe<br>stop status.<br>48=1:Cooling fan is always runn | n inverter in running status or radiator tem             | peratur   | e over 40                    | °Cin   |

| P8.49 | Wake up frequency  | Sleep frequency(P8.51) ~ maximum frequency<br>(P0.10) | 0.00Hz | ☆ |
|-------|--------------------|-------------------------------------------------------|--------|---|
| P8.50 | Wake up delay time | 0.0s~6500.0s                                          | 0.0s   | ☆ |
| P8.51 | Sleep frequency    | 0.00Hz~wake-up frequency(P8.49)                       | 0.00Hz | ☆ |
| P8.52 | Sleep delay time   | 0.0s~6500.0s                                          | 0.0s   | ☆ |

This group of function codes are used to realize sleep and wake up function.

During operation:when set frequency is less than or equals to sleep frequency(P8.51), inverter would step into sleep state and stop after sleep delay time(P8.52).

If inverter is in sleep state and current running command is valid, when set frequency is no less than P8.49 wake-up frequency, inverter will start to run after P8.50 wake-up delay time.

Generally, please set wake-up frequency no less than sleep frequency. Sleep function and wake-up function are valid when both wake-up frequency and sleep frequency are set to 0.00 Hz.

When enabling sleep function(frequency source :PID), PID calculation selection in sleep state is influenced by function code PA.28(PA.28=1).

| P8.53 | The running time arrival                        | 0.0Min~6500.0Min                                   | 0.0Min         | ☆ |
|-------|-------------------------------------------------|----------------------------------------------------|----------------|---|
| 14/1- | and the subscription of the subscription of the | - D0 50 anti-alian investment if function DO auto- | 4 "The sure of |   |

When the running time reached the P8.53 set value, inverter multi-function DO output "Then running time arrival" ON signal.

## 5-11 Overload and protection: P9.00-P9.70

| Code  | Description/<br>Keyboard Display    | Setting Range    |        | Factory<br>Setting | Change<br>Limit |
|-------|-------------------------------------|------------------|--------|--------------------|-----------------|
| P9.00 | Motor overload protection selection | Invalid<br>Valid | 0<br>1 | 1                  | ☆               |
| P9.01 | Motor overload protection gain      | 0.20~10.00       |        | 1.00               | ☆               |

P9.00=0: Without motor overload protection function. It is recommended to install a thermal relay between the motor and the inverter.

P9.00=1: The inverter has overload protection function for the motor according to motor overload protection inverse time limit curve.

Motor overload protection inverse time limit curve: 220%×(P9.01)× motor rated current, it will report motor overload fault after it lasts for one minute. When the operating current of the motor reaches the current of 150%×(P9.01)times the rated current of the motor, it will report motor overload after it lasts 60 minutes.

Users can set value of P9.01 according to the motor actual overload ability. If the parameter is set too big, it may cause danger of motor overheating damage without inverter fault report.

| P9.02 Motor overload pre-alarm coefficient 50%~100% 80% 5 | 9.02 | P9.02 | · | 50%~100% | 80% | ☆ |  |
|-----------------------------------------------------------|------|-------|---|----------|-----|---|--|
|-----------------------------------------------------------|------|-------|---|----------|-----|---|--|

This function is used before motor overload fault by giving pre-alarm signal through multi-function terminal DO.This pre-alarm coefficient is used to determine the warning timing before motor overload protection. The higher the value, the shorter the warning timing will be.

When the inverter output current is accumulated more than the product of inverse time limit curve with P9.02, multi-function terminal DO output "Motor overload pre-alarm"ON signal.

| P9.03 | Over-voltage stall gain               | 0(no over-voltage stall)~100 | 0    | ☆ |
|-------|---------------------------------------|------------------------------|------|---|
| P9.04 | Over-voltage stall protection voltage | 120%~150%(3 phase)           | 130% | ☆ |

Over-voltage stall gain: It adjusts the inverter's capacity in suppressing the current stall. The bigger the value is, the stronger the capacity is. For the load with small inertia, the value should be small. Otherwise, the dynamic response of the system would be slow. For the load with large inertia, the value should be large. Otherwise, the suppressing result will be poor, and over voltage fault may be caused.

Over voltage stall protection voltage: It selects the protection point for over voltage stall function. When the value is exceeded, the inverter starts to execute the over voltage stall protection function.

| P9.05 | Over current stall gain               | 0~100     | 20   | ☆  |
|-------|---------------------------------------|-----------|------|----|
| P9.06 | Over current stall protection current | 100%~200% | 150% | \$ |

Over current stall: When the output current of the inverter reaches setup of over current stall protection current (P9.06), if the inverter is running with acceleration speed, it will stop acceleration. When the inverter is running with constant speed, it will reduce the output frequency. When the inverter is running with deceleration speed, it will stop deceleration and the operating frequency will not recover normally till the current is less than the current stall protection current (P9.06).

Over current stall protection current: It selects the protection point for over current stall function. When the value is exceeded, the inverter starts to execute the over current stall protection function. This value is relative to the percentage of rated current of the motor.

Over current stall gain: It adjusts the inverter's capacity in suppressing the over current stall. The bigger the value is, the stronger the capacity is.

| P9.07                    | Ground short circuit protection                                                                                          | Invalid                                              |                                                                                                    | 0          |             | ☆      |
|--------------------------|----------------------------------------------------------------------------------------------------|------------------------------------------------------|----------------------------------------------------------------------------------------------------|------------|-------------|--------|
| P9.07                    | upon power-on                                                                                                    | Valid                                                |                                                                                                    | 1          | 1           | X      |
|                          | etermines whether the motor ha                                                                                           | U U                                                  | short circuit fault upon power-on.<br>e period of time after power-on.                                     | If this f  | function is | valid  |
| P9.09                    | Fault auto reset times                                                                                                   | 0~20                                                 |                                                                                                    |            | 0           | ☆      |
|                          | en the inverter selects fault au<br>ed, the inverter will perform fault                                                  | ,                                                    | it is used to set the times of auton.                                                                      | o reset.   | If this va  | alue i |
| D0 40                    | Fault auto reset FAULT DO                                                                                                | No actio                                             | n                                                                                                    | 0          |             |        |
| P9.10                    | 9.10 selection                                                                                                    |                                                      |                                                                                                    | 1          | 0           | ☆      |
|                          |                                                                                                    |                                                      |                                                                                                    |            | >           |        |
|                          | nverter has been set of fault aut<br>ault auto reset time.                                                               |                                                      | inction, P9.10 is used to set if FA                                                                        |            |             | or no  |
|                          |                                                                                                    | 0.1s~10                                              |                                                                                                    |            | 1.0s        | or nc  |
| during f<br>P9.11        | ault auto reset time.                                                                                                    | 0.1s~10                                              | 10.0s                                                                                                    |            |             |        |
| during f<br>P9.11        | ault auto reset time.<br>Fault auto reset interval                                                                       | 0.1s~10                                              | 10.0s                                                                                                    |            |             |        |
| during f<br>P9.11        | ault auto reset time.<br>Fault auto reset interval                                                                       | 0.1s~10                                              | 00.0s<br>alarm to auto reset.<br>Input phase lack protection sele                                          |            |             |        |
| during f<br>P9.11<br>The | ault auto reset time.<br>Fault auto reset interval                                                                       | 0.1s~10<br>n the fault<br>1bit                       | 00.0s<br>alarm to auto reset.<br>Input phase lack protection sele<br>en                                    | ction      | 1.0s        | *      |
| during f<br>P9.11        | ault auto reset time.<br>Fault auto reset interval<br>a waiting time of the inverter from                                | 0.1s~10<br>the fault<br>1bit<br>Forbidd              | 00.0s<br>alarm to auto reset.<br>Input phase lack protection sele<br>en                                    | ction<br>0 |             |        |
| during f<br>P9.11<br>The | ault auto reset time.<br>Fault auto reset interval<br>e waiting time of the inverter from<br>Input phase lack protection | 0.1s~10<br>n the fault<br>1bit<br>Forbidd<br>Allowed | 00.0s<br>alarm to auto reset.<br>Input phase lack protection sele<br>en<br>Contactor attracting protection | ction<br>0 | 1.0s        | \$     |

FIE1 series inverter above 18.5kW (type G) has input phase fault protection function. For the inverter below 18.5kW (type P), the input phase fault protection function is invalid at any setup.

| D0 42 | P9.13 Output phase lack protection | Invalid                | 0 | 1 |   |
|-------|------------------------------------|------------------------|---|---|---|
| P9.13 | selection                          | valid                  | 1 |   | ☆ |
| It is | used to choose whether to prote    | ect output open-phase. |   | _ |   |
| P9.14 | The first fault type               | 0~51                   |   | - | • |
| P9.15 | The second fault type              | 0~51                   |   | - | • |
| P9.16 | The latest fault type              | 0~51                   |   | - | • |

It records the latest 3 fault types for the inverter: 0 means no fault and 1 to 51 correspond to ERR01 to ERR51.Refer to Chapter 6 for the details.

Table of fault type :

| No. | Fault display | Fault type                        |
|-----|---------------|-----------------------------------|
| 0   | Reserved      | No fault                          |
| 1   | 1=E.IGbt      | Reserved                          |
| 2   | 2=E.oCAC      | Acceleration over current         |
| 3   | 3=E.oCdE      | Deceleration over current         |
| 4   | 4=E.oCCo      | Constant speed over current       |
| 5   | 5=E.oUAC      | Acceleration over voltage         |
| 6   | 6=E.oUdE      | Deceleration over voltage         |
| 7   | 7=E.oUCo      | Constant speed over voltage       |
| 8   | 8=E.CPF       | Control power supply fault        |
| 9   | 9=E.LU        | Undervoltage fault                |
| 10  | 10=E.oL1      | Inverter overload                 |
| 11  | 11=E.oLt      | Motor overload                    |
| 12  | 12=E.ILF      | Input phase lack                  |
| 13  | 13=E.oLF      | Output phase lack                 |
| 14  | 14=E.oH1      | Module overheating                |
| 15  | 15=E.EloF     | External equipment fault          |
| 16  | 16=E.CoF1     | Communication fault               |
| 17  | 17=E.rECF     | Contactor fault                   |
| 18  | 18=E.HALL     | Current inspection fault          |
| 19  | 19=E.tUnE     | Motor tuning fault                |
| 20  | 20=E.PG1      | Encoder /PG card fault            |
| 21  | 21=E.EEP      | EEPROM read & write fault         |
| 22  | 22=E.HArd     | Inverter hardware fault           |
| 23  | 23=E.SHot     | Short circuit to ground fault     |
| 24  | Reserved      | Reserved                          |
| 25  | Reserved      | Reserved                          |
| 26  | 26=E.ArA      | Total running time arrival fault  |
| 27  | 27=E.USt1     | User-defined fault 1              |
| 28  | 28=E.USt2     | User-defined fault 2              |
| 29  | 29=E.APA      | Total power-on time arrival fault |

|       | 30                          | 30=E.ULF            | Load off fault                                                                                                    |   |
|-------|-----------------------------|---------------------|----------------------------------------------------------------------------------------------------|---|
|       | 31                          | 31=E.PID            | PID feedback loss during operation fault                                                                                                    |   |
|       | 40                          | 40=E.CbC            | Each wave current limiting fault                                                                                                    |   |
|       | 41                          | 41=E.tSr            | Motor switching fault                                                                                                    |   |
|       | 42                          | 42=E.SdL            | Excessive speed deviation fault                                                                                                    |   |
|       | 43                          | 43=E.oSF            | Motor overspeed fault                                                                                                    |   |
|       | 45                          | 45=E.oHt            | Motor overtemperature fault                                                                                                    |   |
|       | 51                          | 51=E.PoSF           | Initial position fault                                                                                                    |   |
| P9.17 | ' Third fa                  | ult frequency       | The latest fault frequency                                                                                                    | • |
| P9.18 | B Third fa                  | ult current         | The latest fault current                                                                                                    | • |
| P9.19 | Third fa                    | ult bus voltage     | The latest fault bus voltage                                                                                                    | • |
| P9.20 |                             |                     | The latest fault digital input terminal status, order as below:         BIT9       BIT8       BIT7       BIT6       BIT5       BIT4       BIT3       BIT2       BIT1       BIT0         DI0       DI9       DI8       DI7       DI6       DI5       DI4       DI3       DI2       DI1         When input terminal status is ON, it's corresponding binary digit is 1. OFF corresponds to 0. All DI status are converted to decimal display. | • |
| P9.21 | Third fa                    | ult output terminal | The latest fault digital output terminal status, order as below :           BIT4         BIT3         BIT2         BIT1         BIT0           DO2         DO1         REL2         REL1         FMP           When output terminal status is ON, it's corresponding binary digit is 1. OFF corresponds to 0. All DO status are converted to decimal display.                                                                               | • |
| P9.22 | 2 Third fa                  | ult inverter state  | Reserved                                                                                                    | • |
| P9.23 | 3 Third fa                  | ult power-on time   | The latest fault power-on time                                                                                                    | • |
| P9.24 | Third fa                    | ult running time    | The latest fault running time                                                                                                    | • |
| P9.27 | ' Second                    | fault frequency     | The latest fault frequency                                                                                                    | • |
| P9.28 | 3 Second                    | fault current       | The latest fault current                                                                                                    | • |
| P9.29 | Second                      | fault bus voltage   | The latest fault bus voltage                                                                                                    | • |
| P9.30 | Second fault input terminal |                     | The latest fault digital input terminal status, order as below :<br>$\begin{array}{ c c c c c c c c c c c c c c c c c c c$                                                                                                    | • |

| P9.31 | Second fault output terminal        | The latest fault digital input terminal st<br>below :<br>BIT4 BIT3 BIT2 BIT1 BIT0<br>DO2 DO1 REL2 REL1 FMP<br>When output terminal status is ON, it's<br>binary digit is 1. OFF corresponds to 0.<br>are converted to decimal display.                                           | corres      | ponding | • |
|-------|-------------------------------------|----------------------------------------------------------------------------------------------------|-------------|---------|---|
| P9.32 | Second fault inverter state         | Reserved                                                                                                    |             |         | • |
| P9.33 | Second fault power-on time          | The latest fault power-on time                                                                                                    |             |         | • |
| P9.34 | Second fault running time           | The latest fault running time                                                                                                    |             |         | • |
| P9.37 | First fault frequency               | The latest fault frequency                                                                                                    |             |         | • |
| P9.38 | First fault current                 | The latest fault current                                                                                                    |             |         | • |
| P9.39 | First fault bus voltage             | The latest fault bus voltage                                                                                                    |             |         | • |
| P9.40 | First fault input terminal          | The latest fault digital input terminal status, order as below :<br>$\begin{array}{c c c c c c c c c c c c c c c c c c c $                                                                                                    |             |         | • |
| P9.41 | First fault output terminal         | The latest fault digital input terminal status, order as<br>below :<br>BIT4 BIT3 BIT2 BIT1 BIT0<br>DO2 DO1 REL2 REL1 FMP<br>When output terminal status is ON, it's corresponding<br>binary digit is 1. OFF corresponds to 0. All DO status<br>are converted to decimal display. |             |         | • |
| P9.42 | First fault inverter state          | Reserved                                                                                                    |             |         | • |
| P9.43 | First fault power-on time           | The latest fault power-on time                                                                                                    |             |         | • |
| P9.44 | First fault running time            | The latest fault running time                                                                                                    |             |         | • |
| P9.47 | Fault protection action selection 1 | 1bit     Motor overload(Fault No.11= E.oLt)       Free stop       Stop according to stop mode       Keep on running       10bit     Input phase lack(Fault No 12=E.IPh       Free stop                                                                                           | 0<br>1<br>2 | 00000   | * |

Section V. Parameter Function Table

|        |                         | section                       | v. Farameter Function Table                                                                |        |       |   |
|--------|-------------------------|-------------------------------|--------------------------------------------------------------------------------------------|--------|-------|---|
|        |                         | 100<br>bit                    | Input phase lack(Fault No 13=E.oP                                                          | ho)    |       |   |
|        |                         | Free                          | stop                                                                                       | 0      |       |   |
|        |                         | Stop                          | according to stop mode                                                                     | 1      |       |   |
|        |                         | 1000<br>bit                   | External fault(Fault No.15=E.EIOF)                                                         |        |       |   |
|        |                         | Free                          | stop                                                                                       | 0      |       |   |
|        |                         | Stop                          | according to stop mode                                                                     | 1      |       |   |
|        |                         | 10000<br>bit                  | Abnormal communication(Fault<br>No.16=E.CoF1)                                              |        |       |   |
|        |                         | Free                          | stop                                                                                       | 0      |       |   |
|        |                         | Stop                          | according to stop mode                                                                     | 1      |       |   |
|        |                         | 1bit                          | Encoder fault (Fault No.20=E.PG1)                                                          |        |       |   |
|        |                         | Free                          | stop                                                                                       | 0      |       |   |
|        |                         | Switc<br>mode                 | h to VF, stop according to stop                                                            | 1      |       |   |
|        |                         | Switch to VF, keep on running |                                                                                            | 2      |       |   |
| P9.48  | Fault protection action | 10bit                         | Abnormal communication (Fault No.21=E.EEP)                                                 |        | 00000 | 삷 |
| F 9.40 | selection 2             | Free stop                     |                                                                                            | 0      | 00000 | ы |
|        |                         | Stop according to stop mode   |                                                                                            | 1      |       |   |
|        |                         | 100bit                        | Reserved                                                                                   |        |       |   |
|        |                         | 1000<br>bit                   | Motor overheating(Fault No.45= E.                                                          | oHt)   |       |   |
|        |                         | 10000<br>bit                  | Runing time arrival (Fault No.26= E<br>(Same with P9.47 1 bit)                             | ArA)   |       |   |
|        |                         | 1bit                          | User-defined fault 1 (Fault No.27= E<br>(Same with P9.47 1 bit)                            | .USt1) |       |   |
|        |                         | 10bit                         | User-defined fault 2(Fault No.28= E.<br>(Same with P9.47 1 bit)                            | USt2)  |       |   |
|        |                         | 100bit                        | Power-on time arrival(Fault No.29= I<br>(Same with P9.47 1 bit)                            | E.APA) |       |   |
| P9.49  | Fault protection action | 1000<br>bit                   | Load off (Fault No.30= E. ULF)                                                             |        | 00000 | ☆ |
|        | selection 3             | Free                          | stop                                                                                       | 0      |       | ~ |
|        |                         | Stop                          | according to stop mode                                                                     | 1      |       |   |
|        |                         |                               | rate to 7% of motor rated frequency.<br>atically recover to the set frequency if<br>d off. | 2      |       |   |
|        |                         | 10000<br>bit                  |                                                                                            | •      |       |   |
| P9.50  | Fault protection action | 1bit                          | Excessive speed deviation(Fault N<br>E.SdL) (Same with P9.47 1 bit)                        |        | 00000 | ☆ |

| selection 4 | Motor supervelocity(Fault No.43= E.oSF)           (Same with P9.47 1 bit)                    |  |
|-------------|----------------------------------------------------------------------------------------------|--|
|             | 100bit         Initial position fault(Fault No.51= E.PoSF)           (Same with P9.47 1 bit) |  |
|             | 1000<br>bit Reserved                                                                         |  |
|             | 10000<br>bit Reserved                                                                        |  |

If it is set to "free stop", inverter displays E.\*\*\*\*, and stop directly.

If it is set to "stop according to stop mode", inverter displays A.\*\*\*\*, and stop according to the set stop mode. Inverter displays E.\*\*\*\* after stopped.

If it is set to "keep on running", inverter displays A.\*\*\*\* and continues running. Running frequency is set through P9.54.

| 001 1110 | agii i o.o i.                                      |                                                 |   |        |   |
|----------|----------------------------------------------------|-------------------------------------------------|---|--------|---|
| P9.54    |                                                    | Operation with the current running<br>frequency | 0 |        |   |
|          |                                                    | Operation with the set frequency                | 1 |        |   |
|          | Continued to run when fault<br>frequency selection | Operation with the upper limit frequency        | 2 | 0      | ☆ |
|          | requercy selection                                 | Operation with the lower limit frequency        | 3 |        |   |
|          |                                                    | Operation with the abnormal backup frequency    | 4 |        |   |
| P9.55    | Abnormal backup frequency                          | 60.0%~100.0%                                    |   | 100.0% | ☆ |

When fault occuring during inverter operation , and the fault processing mode set to continuing to run, inverter would display A<sup>++</sup> and run with the P9.54 set frequency.

When choosing running frequency as abnormal backup frequency, set value of P9.55 is percentage of the maximum frequency.

| P9.56 | Motor temperature sensor               | No temperature sensor | 0 |              |   |
|-------|----------------------------------------|-----------------------|---|--------------|---|
|       |                                        | PT100                 | 1 | 0            | ☆ |
|       |                                        | PT1000                | 2 |              |   |
| P9.57 | Motor overheating protection threshold | 0°C <b>~200</b> °C    |   | <b>110</b> ℃ | ☆ |
| P9.58 | Motor overheating pre-alarm threshold  | 0°C~200°C             |   | 90°C         | ☆ |

Temperature signal of motor temperature sensor should be connected to multi-function I/O expansion card(optional). Analog input signal Al3x can be used as motor temperature sensor input. Motor temperature sensor signal is connected to Al3, PGND end.

Al3x analog input end of FIE1 supports PT100&PT1000 motor temperature sensors. Correct sensor type should be set during operation. Motor temperature value is displayed in U0.34.

When motor temperature exceeding the motor overheating protection threshold (P9.57), inverter would give fault alarm and processing according to the selected protection action mode.

When motor temperature exceeding the motor overheating pre-alarm threshold(P9.58), inverter multifunction digital DO would output motor overheating pre-alarm ON signal.

|       |                             | Invalid              | 0 |       |   |
|-------|-----------------------------|----------------------|---|-------|---|
| P9.59 | Transient stop selection    | Deceleration         | 1 | 0     | ☆ |
|       |                             | Deceleration to stop | 2 |       |   |
| P9.60 | Transient stop action pause | 80.0%~100.0%         |   | 90.0% | ☆ |

Section V. Parameter Function Table

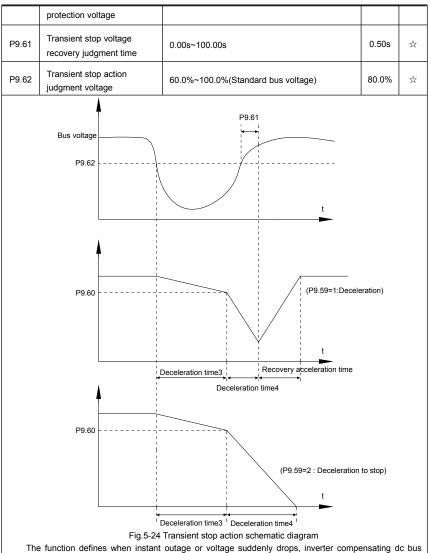

The function defines when instant outage or voltage suddenly drops, inverter compensating dc bus voltage decrease by load feedback enery through decreasing output revolving speed, which maintaining inverter running.

P9.59=1:When instant outage or voltage suddenly drops, inverter decelerates. Inverter normally accelerates to the set running frequency until bus voltage came to normal. Bus voltage has restored to normal is based on normal bus voltage duration time. If the time exceeds P9.61 set value, bus voltage is normal.

| P9.59=2:When instant outage or voltage suddenly drops, inverter decelerates to stop. |                               |         |   |   | _ |
|--------------------------------------------------------------------------------------|-------------------------------|---------|---|---|---|
| P9.63                                                                                | Load-off protection selection | Invalid | 0 | 0 | ☆ |

|                                                                                                |                                                                                                    | Valid                                             | 1         |              |        |  |  |  |
|------------------------------------------------------------------------------------------------|----------------------------------------------------------------------------------------------------|---------------------------------------------------|-----------|--------------|--------|--|--|--|
| P9.64                                                                                          | Load-off detection level                                                                                | 0.0%~100.0%(Motor rated current)                  |           | 10.0%        | ☆      |  |  |  |
| P9.65                                                                                          | Load-off detection time                                                                                 | 0.0s~60.0s                                        |           | 1.0s         | ☆      |  |  |  |
| Wh                                                                                             | When the protection function is valid and inverter output current is less than load-off detection level |                                                   |           |              |        |  |  |  |
| P9.64(d                                                                                        | uration time $>$ P9.65), inverte                                                                        | r output frequency automatically decrease         | ed to 7   | % of the     | rated  |  |  |  |
| •                                                                                              | cy. In the load-off protection peri<br>frequency.                                                       | od, if the load restored, the inverter automa     | tically r | estore to th | ne set |  |  |  |
| P9.67                                                                                          | Over speed detection value                                                                              | 0.0%~50.0%(Maximum frequency)                     |           | 20.0%        | ☆      |  |  |  |
| P9.68                                                                                          | Over speed detection time 0.0s~60.0s                                                                    |                                                   | 1.0s      | ☆            |        |  |  |  |
| This                                                                                           | s function is only valid in speed s                                                                     | sensor vector control.                            |           |              |        |  |  |  |
| Inve                                                                                           | erter fault alarm when motor ac                                                                         | ctual revolving speed exceeds the set frequencies | uency(e   | xcess valu   | ue >   |  |  |  |
| , P9.67                                                                                        | uration time >P9.68) .Fault No                                                                          | . 43=E.oSF.                                       |           |              |        |  |  |  |
| P9.69                                                                                          | Excessive speed deviation detection value                                                               | 0.0%~50.0%(Maximum frequency)                     |           | 20.0%        | ☆      |  |  |  |
| P9.70                                                                                          | Excessive speed deviation detection time                                                                | 0.0s~60.0s                                        |           | 5.0s         | ☆      |  |  |  |
| This                                                                                           | s function is only valid in speed s                                                                     | sensor vector control.                            |           |              |        |  |  |  |
| Inverter fault alarms when deviation detected between motor actual revolving speed and the set |                                                                                                    |                                                   |           |              |        |  |  |  |
| frequency(deviation>P9.69, duration time>P9.70). Fault No. 42=E.SdL.                           |                                                                                                    |                                                   |           |              |        |  |  |  |
| P9.70=0.0s:Excessive speed deviation fault detection is canceled.                              |                                                                                                    |                                                   |           |              |        |  |  |  |

## 5-12 PID function group: PA.00-PA.28

PID control is a common method used in process control. Through the proportional, integration and differential calculation on the difference between feedback signal and target signal of the controlled parameter, PID control adjusts the output frequency of the inverter and forms negative feedback system, making the controlled parameter stabilized on the target parameter. PID control is applied to several process controls such as flow control, pressure control and temperature control. The schematic diagram for control is as shown in Fig. 5-25.

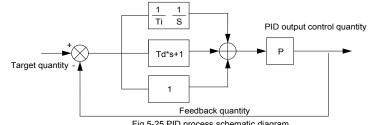

| Code  | Description/<br>Keyboard Display | Setting Range |   | Factory<br>Setting | Change<br>Limit |
|-------|----------------------------------|---------------|---|--------------------|-----------------|
|       | PA.00 PID reference source       | PA.01 setup   | 0 | 0                  |                 |
| PA.00 |                                  | Al1           | 1 |                    | ☆               |
|       |                                  | AI2           | 2 |                    |                 |

Section V. Parameter Function Table

|                                     | 3                                                                     | ection V. Parameter Function Table                                                                                                    |                    |                             |                   |
|-------------------------------------|-----------------------------------------------------------------------|----------------------------------------------------------------------------------------------------|--------------------|-----------------------------|-------------------|
|                                     |                                                                       | Al3(Potentiometer)                                                                                                    | 3                  |                             |                   |
|                                     |                                                                       | PULSE(DI5)                                                                                                    | 4                  |                             |                   |
|                                     |                                                                       | Communication                                                                                                    | 5                  |                             |                   |
|                                     |                                                                       | MS command                                                                                                    | 6                  |                             |                   |
| PA.01                               | PID reference value                                                   | 0.0%~100.0%                                                                                                    |                    | 50.0%                       | ☆                 |
|                                     |                                                                       | reference channel of process PID.                                                                                                    |                    |                             |                   |
|                                     | •                                                                     | relative value, set range is 0.0%~100.0%. If<br>f making the two relative value the same.                                                                                               | PID feed           | dback valu                  | ie is a           |
| TCIALIVE                            | value as well, i ib play the fole of                                  | Al1                                                                                                    | 0                  |                             |                   |
|                                     |                                                                       | Al2                                                                                                    | 1                  | -                           |                   |
|                                     |                                                                       | AI3(Potentiometer)                                                                                                    | 2                  |                             |                   |
|                                     |                                                                       | AI1-AI2                                                                                                    | 3                  |                             |                   |
| PA.02                               | PID feedback source                                                   | PULSE(DI5)                                                                                                    | 4                  | 0                           | ☆                 |
| -                                   |                                                                       | Communication                                                                                                    | 5                  |                             |                   |
|                                     |                                                                       | Al1+Al2                                                                                                    | 6                  |                             |                   |
|                                     |                                                                       | MAX( AI1 , AI2 )                                                                                                    | 7                  | -                           |                   |
|                                     |                                                                       | MIN( AI1 , AI2 )                                                                                                    | 8                  |                             |                   |
| It is                               | used to select the feedback cha                                       |                                                                                                    | -                  |                             |                   |
| Fee                                 | dback value of process PID is a                                       | relative value, set range is 0.0%~100.0%.                                                                                                    |                    |                             |                   |
| PA.03                               | PID action direction                                                  | Positive action                                                                                                    | 0                  | 0                           | ☆                 |
|                                     |                                                                       | Negative action                                                                                                    | 1                  |                             |                   |
| the outp<br>case.<br>Neg<br>decreas | ut frequency of the inverter to n<br>gative action: If the feedback s | nal is smaller than the PID reference signal<br>nake PID reach balance. The winding tension<br>signal is smaller than the PID reference s<br>inverter to make PID reach balance. The    | in PID o           | control is s<br>t is requir | such a            |
| This                                | s function is influenced by function                                  | on 35,please pay attention during operation.                                                                                                    |                    |                             |                   |
| PA.04                               | PID reference feedback range                                          | 0~65535                                                                                                    |                    | 1000                        | ☆                 |
| U0.16 P<br>PID                      | ID feedback.<br>reference feedback related to the                     | dimensionless unit which is used to displate<br>ne value 100.0%, corresponding to a given f<br>%,PID given display U0.15 is 2000.                                                       | -                  |                             |                   |
| PA.05                               | Proportional gain K <sub>p1</sub>                                     | 0.0~100.0                                                                                                    |                    | 20.0                        | ☆                 |
| PA.06                               | Integration time Ti <sub>1</sub>                                      | 0.01s~10.00s                                                                                                    |                    | 2.00s                       | ☆                 |
| PA.07                               | Differential time Td1                                                 | 0.00~10.000                                                                                                    |                    | 0.000s                      | ☆                 |
| is, the g<br>deviatio               | reater the adjustable strength w<br>n between PID feedback value      | er determines the adjustable strength of PID<br>rill be. When the parameter is set to 100.0,<br>and reference value is 100.0%, the range f<br>nds is the maximum frequency (integration | it mean<br>for the | s that whe<br>PID regula    | en the<br>ator to |

effect are omitted).

Integration time Ti<sub>1</sub>: determines the strength of PID integration regulation. The shorter the integration time , the greater adjustable strength will be. Integration time means that when the deviation between PID feedback value and reference value is 100%, the adjustment by the integration regulator (proportional effect and differential effect are omitted) after continuous adjustment in this period reaches the maximum frequency.

Differential time Td<sub>1</sub>: determines the degree of adjustment that PID regulator performs on the derivation between PID feedback value and reference value. Differential time means that if the feedback value changes 100% within this time, the adjustment by the differential regulator (proportional effect and differential effect are omitted) will reach the maximum frequency. The longer differential time is, the higher the degree of adjustment will be.

| PA.08                                                                                                | PID cutoff frequency of<br>reverse rotation | 0.00~maximum frequency                          |            | 2.00Hz     | ☆       |
|----------------------------------------------------------------------------------------------------|---------------------------------------------|-------------------------------------------------|------------|------------|---------|
| In s                                                                                                 | some cases, only when the frequ             | iency of the PID output is negative (i.e., freq | uency i    | nversion)  | could   |
| PID put                                                                                              | the reference and feedback to               | the same state. High inversion frequency        | is not a   | allowed in | some    |
| certain                                                                                              | cases, PA.08 is used to determin            | e reverse frequency upper limit.                |            |            |         |
| PA.09                                                                                                | PID deviation limit                         | 0.0%~100.0%                                     |            | 0.0%       | ☆       |
| lt is                                                                                                | s used to set the maximum allow             | wable deviation between the system feedba       | ck valu    | e and refe | erence  |
| value. When the deviation between the PID feedback and reference is within this range, the PID stops |                                             |                                                 |            |            |         |
| adjustm                                                                                              | ent. The deviation limit is calc            | ulated according to the percentage of the       | PID s      | etup sour  | ce (or  |
| feedbac                                                                                              | k source). When deviation be                | tween reference value and the feedback          | value i    | is small,  | output  |
| frequen                                                                                              | cy is stability constant. It's espec        | ally effective for some closed loop control o   | ccasion    | s.         |         |
| PA.10                                                                                                | PID differential amplitude<br>limit         | 0. 00%~100.00%                                  |            | 0.10%      | ☆       |
| In I                                                                                                 | PID regulation, the role of diffe           | rential is relatively sensitive that system os  | scillatior | n may be   | easily  |
| caused.                                                                                              | Therefore, range of PID differe             | ntial regulation has been limited to a small    | range. F   | PA.10 is u | sed to  |
| set PID                                                                                              | differential output range.                  |                                                 |            |            |         |
| PA.11                                                                                                | PID reference change duration               | 0.00s~650.00s                                   |            | 0.00s      | ☆       |
| PIC                                                                                                  | reference changes according to              | o this parameter value, which corresponds t     | o the tir  | ne taken f | for the |
|                                                                                                    | erence to change from 0% to 100             |                                                 |            |            |         |
|                                                                                                    | •                                           | given value linear changes in accordance        | with gi    | ven time,  | which   |
| can red                                                                                              | uce system adverse effect cause             | ed by given mutation.                           |            |            |         |
| PA.12                                                                                                | PID feedback filter time                    | 0.00s~60.00s                                    |            | 0.00s      | ☆       |
| PA.13                                                                                                | PID output filter time                      | 0.00s~60.00s                                    |            | 0.00s      | ☆       |
| PA.                                                                                                  | 12 is used for filtering of PID fe          | edback. The filtering helps to reduce the int   | fluence    | of the fee | dback   |
| interfere                                                                                            | ence, but brings response perform           | mance of process closed-loop system.            |            |            |         |
| PA.                                                                                                  | 13 is used for filtering of PID o           | utput frequency. The filtering helps to reduce  | ce the r   | mutations  | of the  |
| output f                                                                                             | requency, but brings response po            | erformance of process closed-loop system.       |            |            |         |
| PA.14                                                                                                | Reserved                                    | -                                               |            | -          | -       |
| PA.15                                                                                                | Proportional gain K <sub>p2</sub>           | 0.0~100.0                                       |            | 20.0       | ☆       |
| PA.16                                                                                                | Integration time Ti <sub>2</sub>            | 0.01s~10.00s                                    |            | 2.00s      | ☆       |
| PA.17 Differential time Td <sub>2</sub> 0.00~10.000                                                  |                                             | 0.000s                                          | ☆          |            |         |
| PA.18                                                                                                | PID parameter switching                     | No switching                                    | 0          | 0          | ☆       |

Section V. Parameter Function Table

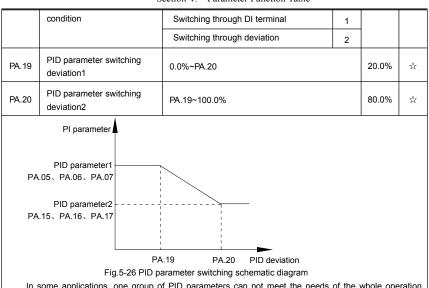

In some applications, one group of PID parameters can not meet the needs of the whole operation process. Different parameters are used for different situations.

This group of function codes is used to switch 2 groups of PID parameters. Regulator parameters PA.15~PA.17 and parameter PA.05~PA.07 have the same setting method.

Two groups of PID parameters can be switched through multi-function digital DI terminal as well as PID deviation auto switching.

PA.18=1:Set multi-function terminal to 43(PID parameter switching terminal). Choose parameter group 1(PA.05~PA.07) when terminal invalid, while valid please choose parameter group 2(PA.15~PA.17).

PA.18=2:When deviation absolute value between reference and feedback is less than PA.19 set value, PID parameters select parameter group 1. When deviation absolute value between reference and feedback is greater than PA.20 set value, PID parameters select group 2. When deviation absolute value between reference and feedback is within the range of switching deviation 1 & 2 , PID parameters select linear interpolation value of the 2 PID parameter groups.As shown in 5-26.

| PA.21                                                                                                    | PID initial value                | 0.0%~100.0%   | 0.0%  | ☆ |  |
|----------------------------------------------------------------------------------------------------|----------------------------------|---------------|-------|---|--|
| PA.22                                                                                                    | PID initial value retention time | 0.00s~650.00s | 0.00s | ☆ |  |
| Inverter fixed startup value is PID initial value(PA.21) .PID starts closed-loop regulation after PID initial |                                  |               |       |   |  |
| value retention time(PA.22).                                                                                  |                                  |               |       |   |  |

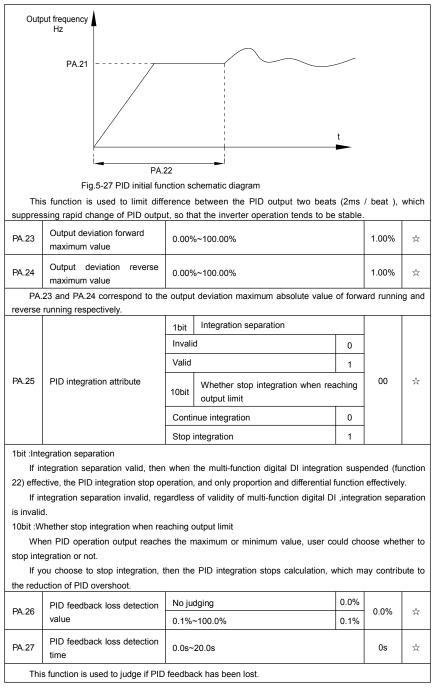

| When PID feedback value is less than PA.26 set value, and lasted for more than PA.27 set value,        |                        |                     |   |   |   |
|----------------------------------------------------------------------------------------------------|------------------------|---------------------|---|---|---|
| inverter fault alarm. Fault No. 31= E.PID.                                                             |                        |                     |   |   |   |
| PA.28 PID stop operation                                                                               | Stop without operation | 0                   |   |   |   |
|                                                                                                    | PID stop operation     | Stop with operation | 1 | 0 | ☆ |
| It is used to select if PID keeping operation under PID stop status. Generally PA.28=0 in stop status. |                        |                     |   |   |   |

## 5-13 Swing frequency, fixed length and counting: Pb.00-Pb.09

The swing frequency function is applicable to textile and chemical fiber industries and applications where traversing and winding functions are required.

Swing frequency means that the inverter output frequency swings up and down with the set frequency as the center, and the trace of running frequency at the time axis is as shown in Fig. 5-28. The swing amplitude is set by Pb.00 and Pb.01.

When Pb.01 is set to 0, it means the swing amplitude is 0, and the swing frequency is invalid.

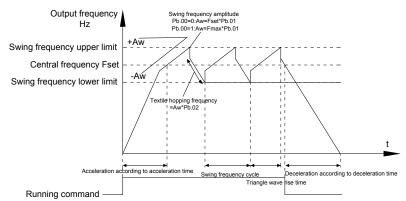

| Fig 5-28 S | wing frequency | / schematic diagram |
|------------|----------------|---------------------|
| FIY.3-20 3 | wing nequency  | schematic ulayiam   |

| Code   | Description/<br>Keyboard Display | Setting Range                     |   | Factory<br>Setting | Change<br>Limit |
|--------|----------------------------------|-----------------------------------|---|--------------------|-----------------|
| DI: 00 |                                  | Relative to the center frequency  | 0 |                    |                 |
| Pb.00  | Swing setup mode                 | Relative to the maximum frequency | 1 | 0                  | ☆               |

It is used to determine the swing amplitude benchmark value.

0: Relative to the center frequency (P0.07 frequency source): It is a variable swing amplitude system, with the swing amplitude changing with the center frequency (setup frequency).

1: Relative to the maximum frequency (P0.10 maximum output frequency): It is a fixed swing amplitude system, with fixed swing amplitude that is calculated by the maximum frequency.

| Pb.01 | Swing frequency amplitude | 0.0%~100.0% | 0.0% | ☆ |
|-------|---------------------------|-------------|------|---|
| Pb.02 | Jump frequency amplitude  | 0.0%~50.0%  | 0.0% | ☆ |

It is used to determine the amplitude value and the jump frequency value. Swing relative to the center frequency (variable swing, select Pb.00=0): Swing (AW) =frequency source P0.07 setup times swing amplitude Pb.01. Swing relative to the maximum frequency (fixed swing, Pb.00=1): Swing (AW) = maximum frequency P0.10 times swing amplitude Pb.01. When the swing is running, the jump frequency relative to the swing= Swing (AW) times jump frequency amplitude Pb.02.

If "Swing relative to the center frequency (variable swing amplitude, Pb.00=0)" is selected, the jump

frequency is variable value.

If "Swing relative to the maximum frequency (fixed swing, Pb.00=1)" is selected, the jump frequency is fixed value.

The swing operation frequency is constrained by upper frequency limit and lower frequency limit.

| Pb.03 | Swing frequency cycle         | 0.0s~3000.0s | 10.0s | ☆ |
|-------|-------------------------------|--------------|-------|---|
| Pb.04 | Triangle wave rise time coef. | 0.0%~100.0%  | 50.0% | ☆ |

Swing frequency cycle: It defines the time of a whole cycle for rising and falling of the swing frequency. The coefficient of triangle wave rising time is Pb.04, it is time percentage of triangle rising time relativing to swing frequency cycle Pb.03.

Triangle wave rising time= Swing frequency cycle Pb.03 times triangle wave rising time coefficient Pb.04 (unit: s)

Triangle wave falling time= Swing frequency cycle Pb.03 times (1-triangle wave rising time coefficient Pb.04) (unit: s)

| Pb.05 | Setup length           | 0m~65535m  | 1000m | ☆ |
|-------|------------------------|------------|-------|---|
| Pb.06 | Actual length          | 0m~65535m  | 0m    | ☆ |
| Pb.07 | Pulse number per meter | 0.1~6553.5 | 100.0 | ☆ |

The three parameters such as setup length, actual length and number of pulses per meter are mainly used for fixed-length control.

Length information needs to be collected through multi-function digit input terminal,you can get Pb.06 actual length by division of terminal sampling pulse number and Pb.06. When actual length is longer than reference length Pb.05, multi-function digit terminal DO output "length arrival" ON signal.

During the process of fixed-length control, length reset operation(by multi-function terminal DI)is permitted(choose DI function selection as 28),for specifications please refer to P4.00~P4.09.

Set corresponded input terminal function to "length counting input" (function 27). When pulse frequency is high, only DI5 port can be used.

| Pb.08 | Counting value setup      | 1~65535 | 1000 | ☆ |
|-------|---------------------------|---------|------|---|
| Pb.09 | Designated counting value | 1~65535 | 1000 | ☆ |

Counting value should be collected through multi-function digital input terminal. Corresponding input terminal should be set to the function of "counter input" (function 25) in application. DI5 terminal should be used when pulse frequency is high.

When counting value reaches Pb.08 set value, multi-function digit DO output "setup counting value arrival" ON signal, then stop counting.

When counting value reaches Pb.09 set value, multi-function digit DO output "designated counting value arrival"ON signal, then continues to count until reaching "setup counting value".

Specified counting value should not be greater than setup counting value Pb.08.

Section V. Parameter Function Table

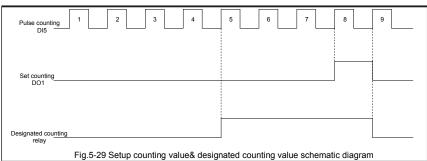

### 5-14 MS speed function&simple PLC function: PC.00-PC.51

MS speed command of FIE1 has more abundant functions than the usual MS speed function. It could not only realize MS speed function, but also can be used as VF saparation voltage source and PID reference source. Therefore, dimension of MS speed command is a relative value.

Simple PLC function is different from FIE1 user programmable function. Simple PLC can only achieve simple combination of MS speed command, while user programmable function has more abundant and practical uses. For specifications please refer to A7 group.

| Code  | Description/<br>Keyboard Display | Setting Range                                      | Factory<br>Setting | Change<br>Limit |
|-------|----------------------------------|----------------------------------------------------|--------------------|-----------------|
| PC.00 | MS command 0                     | -100.0%~100.0%                                     | 0.0%               | ☆               |
| PC.01 | MS command 1                     | -100.0%~100.0%                                     | 0.0%               | ☆               |
| PC.02 | MS command 2                     | -100.0%~100.0%                                     | 0.0%               | ☆               |
| PC.03 | MS command 3                     | -100.0%~100.0%                                     | 0.0%               | ☆               |
| PC.04 | MS command 4                     | -100.0%~100.0%                                     | 0.0%               | ☆               |
| PC.05 | MS command 5                     | -100.0%~100.0%                                     | 0.0%               | ☆               |
| PC.06 | MS command 6                     | -100.0%~100.0%                                     | 0.0%               | ☆               |
| PC.07 | MS command 7                     | -100.0%~100.0%                                     | 0.0%               | ☆               |
| PC.08 | MS command 8                     | -100.0%~100.0%                                     | 0.0%               | ☆               |
| PC.09 | MS command 9                     | -100.0%~100.0%                                     | 0.0%               | ☆               |
| PC.10 | MS command 10                    | -100.0%~100.0%                                     | 0.0%               | ☆               |
| PC.11 | MS command 11                    | -100.0%~100.0%                                     | 0.0%               | ☆               |
| PC.12 | MS command 12                    | -100.0%~100.0%                                     | 0.0%               | ☆               |
| PC.13 | MS command 13                    | -100.0%~100.0%                                     | 0.0%               | ☆               |
| PC.14 | MS command 14                    | -100.0%~100.0%                                     | 0.0%               | ☆               |
| PC.15 | MS command 15                    | -100.0%~100.0%                                     | 0.0%               | ☆               |
| MS    | speed command can be used o      | on three occasions:frequency source, VF saparation | voltage s          | ource,          |

process PID set source.

Dimension of MS speed command is a relative value ranging from -100.0% to 100.0%. When used as command source, it's the percentage of maximum frequency. When used as VF saparation voltage source, it's the percentage of motor rated voltage. When used as PID set source, dimension conversion is not needed during the process.

MS command should be selected according to the different states of multi-function digit DI terminals. For details please refer to P4 group.

|       |                  | Single running stop                      | 0 |   |   |
|-------|------------------|------------------------------------------|---|---|---|
| PC.16 | PLC running mode | Single running end remaining final value | 1 | 0 | ☆ |
|       |                  | Continuous circulation                   | 2 |   |   |

Simple PLC command can be used on two occasions:frequency source, VF saparation voltage source. Fig 5-30 is the schematic diagram of simple PLC that used as frequency source. Positive & negative of PC.00~PC.15 determines the running direction.

PLC has 3 running modes as frequency source (VF saparation voltage source is not provided with the 3 modes):

0: Single running stop

Upon completion of one single cycle of the inverter, it will stop automatically and will not start until running command is given again.

1: Single running end remaining final value

Upon completion of one single cycle of the inverter, the inverter will remain the running frequency and direction of last one phase. After the inverter restarted upon stop, it will run from the initial status of PLC. 2: Continuous circulation

Upon completion of one single cycle of the inverter, it will enter next cycle and not stop until stop command is given.

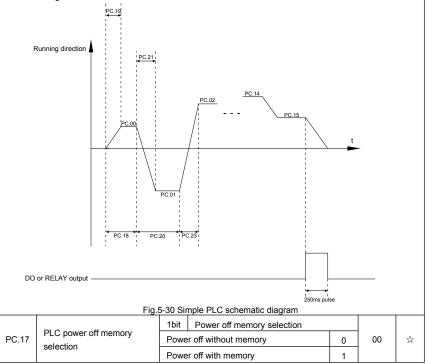

#### Section V. Parameter Function Table

| 10bit S   | top memory selection |   |  |
|-----------|----------------------|---|--|
| Stop with | nout memory          | 0 |  |
| Stop with | n memory             | 1 |  |

PLC power off memory refers to memorizing the PLC running stage and running frequency before power off, and continues to run from the memory stage upon next power-on. If 1bit is set to 0, PLC process would restart upon power-on.

PLC stop memory refers to the record of PLC running stage and running frequency of the time before. Next time PLC continues to run from the memory stage. If 10bit is set to 0, PLC process would restart upon power-on.

| pomore | л.                           |                      |         |                             |
|--------|------------------------------|----------------------|---------|-----------------------------|
| PC.18  | PLC 0segment running time    | 0.0s(h) ~ 6553.5s(h) | 0.0s(h) | ☆                           |
| PC.19  | PLC 0segment acc./dec. time  | 0~3                  | 0       | ☆                           |
| PC.20  | PLC 1segment running time    | 0.0s(h) ~ 6553.5s(h) | 0.0s(h) | $\stackrel{\wedge}{\simeq}$ |
| PC.21  | PLC 1segment acc./dec. time  | 0~3                  | 0       | ☆                           |
| PC.22  | PLC 2segment running time    | 0.0s(h) ~ 6553.5s(h) | 0.0s(h) | ☆                           |
| PC.23  | PLC 2segment acc./dec. time  | 0~3                  | 0       | ☆                           |
| PC.24  | PLC 3segment running time    | 0.0s(h) ~ 6553.5s(h) | 0.0s(h) | $\stackrel{\wedge}{\simeq}$ |
| PC.25  | PLC 3segment acc./dec. time  | 0~3                  | 0       | $\stackrel{\wedge}{\simeq}$ |
| PC.26  | PLC 4segment running time    | 0.0s(h) ~ 6553.5s(h) | 0.0s(h) | $\stackrel{\wedge}{\simeq}$ |
| PC.27  | PLC 4segment acc./dec. time  | 0~3                  | 0       | ☆                           |
| PC.28  | PLC 5 segment running time   | 0.0s(h) ~ 6553.5s(h) | 0.0s(h) | ☆                           |
| PC.29  | PLC 5segment acc./dec. time  | 0~3                  | 0       | ☆                           |
| PC.30  | PLC 6segment running time    | 0.0s(h) ~ 6553.5s(h) | 0.0s(h) | ☆                           |
| PC.31  | PLC 6segment acc./dec. time  | 0~3                  | 0       | ☆                           |
| PC.32  | PLC 7segment running time    | 0.0s(h) ~ 6553.5s(h) | 0.0s(h) | ☆                           |
| PC.33  | PLC 7segment acc./dec. time  | 0~3                  | 0       | ☆                           |
| PC.34  | PLC 8segment running time    | 0.0s(h) ~6553.5s(h)  | 0.0s(h) | $\stackrel{\wedge}{\simeq}$ |
| PC.35  | PLC 8segment acc./dec. time  | 0~3                  | 0       | $\stackrel{\wedge}{\simeq}$ |
| PC.36  | PLC 9segment running time    | 0.0s(h)~6553.5s(h)   | 0.0s(h) | ☆                           |
| PC.37  | PLC 9segment acc./dec. time  | 0~3                  | 0       | ☆                           |
| PC.38  | PLC 10segment running time   | 0.0s(h) ~ 6553.5s(h) | 0.0s(h) | $\stackrel{\wedge}{\simeq}$ |
| PC.39  | PLC 10segment acc./dec.time  | 0~3                  | 0       | $\stackrel{\wedge}{\simeq}$ |
| PC.40  | PLC 11segment running time   | 0.0s(h) ~ 6553.5s(h) | 0.0s(h) | $\stackrel{\wedge}{\simeq}$ |
| PC.41  | PLC 11segment acc./dec. time | 0~3                  | 0       | $\stackrel{\wedge}{\simeq}$ |
| PC.42  | PLC 12segment running time   | 0.0s(h) ~ 6553.5s(h) | 0.0s(h) | $\stackrel{\wedge}{\simeq}$ |
| PC.43  | PLC 12segment acc./dec. time | 0~3                  | 0       | ☆                           |

|       |                              |                                                                |       |         | ☆ |
|-------|------------------------------|----------------------------------------------------------------|-------|---------|---|
| PC.44 | PLC 13segment running time   | 0.0s(h) ~ 6553.5s(h)                                           |       | 0.0s(h) | ਿ |
| PC.45 | PLC 13segment acc./dec. time | 0~3                                                            |       | 0       | ☆ |
| PC.46 | PLC 14segment running time   | 0.0s(h) ~ 6553.5s(h)                                           |       | 0.0s(h) | ☆ |
| PC.47 | PLC 14segment acc./dec. time | 0~3                                                            |       | 0       | ☆ |
| PC.48 | PLC 15segment running time   | 0.0s(h) ~ 6553.5s(h)                                           |       | 0.0s(h) | ☆ |
| PC.49 | PLC 15segment acc./dec. time | 0~3                                                            | 0     | ☆       |   |
| D0 50 |                              | S(second)                                                      | 0     |         |   |
| PC.50 | Running time unit            | H(hour)                                                        | 1     | 0       | ☆ |
|       |                              | Function code PC.00 reference                                  | 0     |         |   |
|       |                              | AI1                                                            | 1     |         |   |
|       |                              | AI2                                                            | 2     |         |   |
| PC.51 | MS command 0 reference       | AI3(Potentiometer)                                             | 3     | 0       | ☆ |
| 10.01 | mode                         | PULSE                                                          | 4     |         | ~ |
|       |                              | PID                                                            | PID 5 |         |   |
|       |                              | Preset frequency (P0.08) reference,<br>UP/DOWN can be modified | 6     |         |   |

It is used to select the reference channel of MS speed 0.

Besides choosing PC.00, MS command 0 has many other options, which is convenient for switching between MS command and other set modes.

Both MS command and simple PLC used as frequency source can easily realize switching between the two frequency sources.

## 5-15 Communication function group: Pd.00-Pd.06

| Please relef to <i>«FIET communication protocol»</i> | Please refer to | «FIE1 communication protocol» |
|------------------------------------------------------|-----------------|-------------------------------|
|------------------------------------------------------|-----------------|-------------------------------|

| Code  | Description/<br>Keyboard Display | Setting Range |             |   | Factory<br>Setting | Change<br>Limit |
|-------|----------------------------------|---------------|-------------|---|--------------------|-----------------|
|       |                                  | 1bit          | MODBUS      |   |                    |                 |
|       |                                  | 300B          | PS          | 0 |                    |                 |
|       |                                  | 600B          | PS          | 1 |                    |                 |
|       |                                  | 1200          | BPS         | 2 |                    |                 |
|       | Baud rate                        | 2400BPS       |             | 3 | 6005               |                 |
|       |                                  | 4800BPS       |             | 4 |                    |                 |
| Pd.00 |                                  | 9600BPS       |             | 5 |                    | ☆               |
|       |                                  | 19200BPS      |             | 6 |                    |                 |
|       |                                  | 3840          | OBPS        | 7 | -                  |                 |
|       |                                  | 57600BPS      |             | 8 | 1                  |                 |
|       |                                  | 11520         | DOBPS       | 9 | 1                  |                 |
|       |                                  | 10bit         | Profibus-DP |   | 1                  |                 |
|       |                                  | 11520         | DOBPS       | 0 |                    |                 |

Section V. Parameter Function Table

|       |                              | 208300BPS                        |   |     |   |
|-------|------------------------------|----------------------------------|---|-----|---|
|       |                              |                                  | 1 |     |   |
|       |                              | 256000BPS                        | 2 |     |   |
|       |                              | 512000BPS                        |   |     |   |
|       |                              | 100<br>bit Reserved              |   |     |   |
|       |                              | 1000<br>bit CANlink baud rate    |   |     |   |
|       |                              | 20                               | 0 |     |   |
|       |                              | 50                               | 1 |     |   |
|       |                              | 100                              | 2 |     |   |
|       |                              | 125                              | 3 |     |   |
|       |                              | 250                              | 4 |     |   |
|       |                              | 500                              | 5 |     |   |
|       |                              | 1M                               | 6 |     |   |
|       |                              | Without calibration (8-N-2)      | 0 |     |   |
|       |                              | Even parity calibration(8-E-1)   |   |     |   |
| Pd.01 | Data format                  | Uneven parity calibration(8-O-1) | 1 | 0   | ☆ |
|       |                              | 8-N-1                            | 3 |     |   |
| Pd.02 | Local address                | 1-247, 0 is broadcast address    |   | 1   | ☆ |
| Pd.03 | Response delay               | 0ms-20ms                         |   | 2   | ☆ |
| Pd.04 | Excessive communication time | 0.0(invalid), 0.1s-60.0s         |   | 0.0 | ☆ |
|       |                              | 1bit MODBUS                      |   |     |   |
|       |                              | Non-standard MODBUS protocal     | 0 |     |   |
|       |                              | Standard MODBUS protocal         | 1 | 1   |   |
| Pd.05 | Data transformat selection   | 10<br>bit Profibus-DP            |   | 30  | ☆ |
|       |                              | PPO1 format                      | 0 |     |   |
|       |                              | PPO2 format                      | 1 | 1   |   |
|       |                              | PPO3 format                      |   |     |   |
|       |                              | PPO5 format                      |   |     |   |
|       | Communication read           | 0.01A                            | 0 |     |   |
| Pd.06 |                              | 0.1A                             |   | 0   | ☆ |

## 5-16 User customization function code: PE.00-PE.29

| Code  | Description/<br>Keyboard Display | Setting Range                  | Factory<br>Setting | Change<br>Limit |
|-------|----------------------------------|--------------------------------|--------------------|-----------------|
| PE.00 | User function code 0             | P0.00~PP.xx,A0.00~Ax.xx, U0.xx | P0.01              | ☆               |

| PE.01 | User function code 1  | P0.00~PP.xx,A0.00~Ax.xx, U0.xx   | P0.02 | ☆ |
|-------|-----------------------|----------------------------------|-------|---|
| PE.02 | User function code 2  | P0.00~PP.xx,A0.00~Ax.xx, U0.xx   |       | ☆ |
| PE.03 | User function code 3  | P0.00~PP.xx,A0.00~Ax.xx, U0.xx   | P0.07 | ☆ |
| PE.04 | User function code 4  | P0.00~PP.xx,A0.00~Ax.xx, U0.xx F |       | ☆ |
| PE.05 | User function code 5  | P0.00~PP:xx,A0.00~Ax.xx, U0.xx   | P0.17 | ☆ |
| PE.06 | User function code 6  | P0.00~PP.xx,A0.00~Ax.xx, U0.xx   | P0.18 | ☆ |
| PE.07 | User function code 7  | P0.00~PP.xx,A0.00~Ax.xx, U0.xx   | P3.00 | ☆ |
| PE.08 | User function code 8  | P0.00~PP.xx,A0.00~Ax.xx, U0.xx   | P3.01 | ☆ |
| PE.09 | User function code 9  | P0.00~PP.xx,A0.00~Ax.xx, U0.xx   | P4.00 | ☆ |
| PE.10 | User function code 10 | P0.00~PP.xx,A0.00~Ax.xx, U0.xx   | P4.01 | ☆ |
| PE.11 | User function code 11 | P0.00~PP.xx,A0.00~Ax.xx, U0.xx   | P4.02 | ☆ |
| PE.12 | User function code 12 | P0.00~PP.xx,A0.00~Ax.xx, U0.xx   | P5.04 | ☆ |
| PE.13 | User function code 13 | P0.00~PP.xx,A0.00~Ax.xx, U0.xx   | P5.07 | ☆ |
| PE.14 | User function code 14 | P0.00~PP.xx,A0.00~Ax.xx, U0.xx   | P6.00 | ☆ |
| PE.15 | User function code 15 | P0.00~PP.xx,A0.00~Ax.xx, U0.xx   | P6.10 | ☆ |
| PE.16 | User function code 16 | P0.00~PP.xx,A0.00~Ax.xx, U0.xx   | P0.00 | ☆ |
| PE.17 | User function code 17 | P0.00~PP.xx,A0.00~Ax.xx, U0.xx   | P0.00 | ☆ |
| PE.18 | User function code 18 | P0.00~PP.xx,A0.00~Ax.xx, U0.xx   | P0.00 | ☆ |
| PE.19 | User function code 19 | P0.00~PP.xx,A0.00~Ax.xx, U0.xx   | P0.00 | ☆ |
| PE.20 | User function code 20 | P0.00~PP.xx,A0.00~Ax.xx, U0.xx   | P0.00 | ☆ |
| PE.21 | User function code 21 | P0.00~PP.xx,A0.00~Ax.xx, U0.xx   | P0.00 | ☆ |
| PE.22 | User function code 22 | P0.00~PP.xx,A0.00~Ax.xx, U0.xx   | P0.00 | ☆ |
| PE.23 | User function code 23 | P0.00~PP.xx,A0.00~Ax.xx, U0.xx   | P0.00 | ☆ |
| PE.24 | User function code 24 | P0.00~PP.xx,A0.00~Ax.xx, U0.xx   | P0.00 | ☆ |
| PE.25 | User function code 25 | P0.00~PP.xx,A0.00~Ax.xx, U0.xx   | P0.00 | ☆ |
| PE.26 | User function code 26 | P0.00~PP.xx,A0.00~Ax.xx, U0.xx   | P0.00 | ☆ |
| PE.27 | User function code 27 | P0.00~PP.xx,A0.00~Ax.xx, U0.xx   | P0.00 | ☆ |
| PE.28 | User function code 28 | P0.00~PP.xx,A0.00~Ax.xx, U0.xx   | P0.00 | ☆ |
| PE.29 | User function code 29 | P0.00~PP.xx,A0.00~Ax.xx, U0.xx   | P0.00 | ☆ |

This function group is the user customization function code.

Users can put the required parameters (among all FIE1 function codes) to the PE group as the user customization function group.

PE group can offer 30 user customization function codes at most.When PE displays P0.00, it means user function code is null.

In user customization function mode, display of the function codes is defined through PE.00~PE.31. Sequence is consistent with the PE function codes, skip P0.00.

### 5-17 Function code management: PP.00-PP.04

| Code  | Description/<br>Keyboard Display | Setting Range | Factory<br>Setting | Change<br>Limit |
|-------|----------------------------------|---------------|--------------------|-----------------|
| PP.00 | User password                    | 0~65535       | 0                  | ☆               |

The password set function is used to prohibit the unauthorized person from viewing and modifying the parameters.

When the parameter is set to any non-zero number, the password protection function is enabled. If no password is needed, change the parameter value to 00000.

After the user password is set and takes effect, when entering the password setting state, if the user password is incorrect, you cannot view and modify the parameter. You can only view the operation display parameters and stop displaying parameters.

Please keep your password in mind. If you set the password mistakenly or forget the password, please contact the manufacturer.

|       |                                                                   | No function                                                   | 0   |   |   |
|-------|-------------------------------------------------------------------|---------------------------------------------------------------|-----|---|---|
|       | Restore to factory default value, motor<br>parameter not included | 1                                                             |     |   |   |
|       |                                                                   | Clear memory                                                  | 2   | 0 |   |
| PP.01 | Parameter initialization                                          | Restore to factory default value, motor<br>parameter included | 3   |   | * |
|       |                                                                   | Backup user current parameter                                 | 4   |   |   |
|       |                                                                   | Restore user backup parameter                                 | 501 | ] |   |

0: No function

1: Restore to factory default value, motor parameter not included

The inverter restores all the parameters excluding the following parameters of the factory default values:

Motor parameters, P0.22, fault record information, P7.09, P7.13, P7.14.

2: Clear memory

The inverter clears the fault records , P7.09, P7.13 and P7.14 to zero.

3: Restore to factory default value, motor parameter included.

4: Backup user current parameter

It is the backup of user current setting parameters, which is convenient for the user to restore the disordered parameters .

501:Restore user backup parameter

It is used to restore the backup of user parameters, that is, restore the backup parameters which is set through PP.01=501.

|       |                             | 1bit       | U group display selection |   |    |   |
|-------|-----------------------------|------------|---------------------------|---|----|---|
|       |                             | No di      | splay                     | 0 |    |   |
|       |                             | Display    |                           | 1 |    |   |
| PP.02 | Parameter display attribute | 10bit      | A group display selection |   | 11 | * |
|       |                             | No display |                           | 0 | 1  |   |
|       |                             | Displa     | ау                        | 1 |    |   |

| PP.03 Personalized parameter display selection | 1bit  | Custom parameter display selection | n                                 |        |    |   |
|------------------------------------------------|-------|------------------------------------|-----------------------------------|--------|----|---|
|                                                | No di | splay                              | 0                                 |        |    |   |
|                                                |       | Display                            |                                   | 1      |    |   |
|                                                |       | 10bit                              | User change parameter display sel | ection | 00 | ☆ |
|                                                |       | No display                         |                                   | 0      |    |   |
|                                                |       | Displa                             | ау                                | 1      |    |   |

The establishment of parameter display selection is basically convenient for the users viewing the different arrangement forms of function parameters according to the actual needs. Three display methods are offered as below:

| Name                              | Discription                                                                                                    |
|-----------------------------------|----------------------------------------------------------------------------------------------------|
| Function parameter mode           | Sequence display inverter function parameters, respectively P0~PF, A0~AF, U0~UF.                                                 |
| User customization parameter mode | User customization display of specified function parameters (32 at most). The display parameters is determined through PE group. |
| User change parameter mode        | Parameters which are different from factory default.                                                                             |

When existing display for PP.03, user could switch into different display mode through QUICK key. Function parameter display mode as default.

| Parameter display mode                 | Display |
|----------------------------------------|---------|
| Function parameter mode-FunC           | -Fun[   |
| User customization parameter mode-USEt | -USEr   |
| User change parameter mode-UC          | -UC     |

Display codes as below:

FIE1 series offers two groups of personalized parameter display mode:user customization function mode, user change parameter mode.

In user customization parameter mode, sign u is added to the user customization function code as default.

In user change parameter mode, sign c is added to the user customization function code as default. E.g:P1.00 is displayed as cP1.00 .

|              | Function codes modification                | Can be modified     | 0 | 0 |   |
|--------------|--------------------------------------------|---------------------|---|---|---|
| PP.04        | attribute                                  | Can not be modified | 1 | 0 | ¥ |
| <b>T</b> 1-1 | - Constitution in constant to constant and |                     |   |   |   |

This function is used to prevent misoperation of the function parameters.

PP.04=0:All the function codes can be modified.

PP.04=1:All the function codes can only be viewed, but not modified.

## 5-18 Torque control group: A0.00-A0.08

| Code  | Description/<br>Keyboard Display                                              | Setting Range  | Factory<br>Setting | Change<br>Limit |   |  |
|-------|-------------------------------------------------------------------------------|----------------|--------------------|-----------------|---|--|
|       | Speed/ torgue control mode                                                    | Speed control  | 0                  | 0               |   |  |
| A0.00 | selection                                                                     | Torque control | 1                  |                 | * |  |
|       | A0.00 is used to calect inverter control moderanced control or terrue control |                |                    |                 |   |  |

A0.00 is used to select inverter control mode:speed control or torque control.

Multi-function digit DI terminal of FIE1 is equipped with two functions relating torque control:<sub>Torque</sub> control banned(Function29), speed control/torque control switching (function 46). The two terminals should be matched with A0.00 to realize switching between speed control and torque control.

A0.00 sets the control mode when speed/torque control switching terminal is invalid. If the speed/ torque control switching terminal is valid, control mode is equivalent to the inversion of A0.00 value. When function 29 is valid, speed control mode is fixed for the inverter.

|       | -                                           | Digital setup(A0.03) | 0 |      |   |
|-------|---------------------------------------------|----------------------|---|------|---|
|       |                                             | Al1                  | 1 |      |   |
|       |                                             | Al2                  | 2 |      |   |
| 40.01 | Torque setup source selection               | Al3(Potentiometer)   | 3 | 0    |   |
| AU.U1 | A0.01 in torque control mode                | PULSE                | 4 | U    | * |
|       |                                             | Commuication setup   | 5 |      |   |
|       |                                             | MIN (AI1,AI2)        | 6 |      |   |
|       |                                             | MAX (AI1,AI2)        | 7 |      |   |
| A0.03 | Torque digital setup in torque control mode | -200.0%~200.0%       |   | 150% | ☆ |

A0.01 is used to select torque set source. There are totally 8 kinds of torque set mode.

Torque set is a relative value, which 100% corresponds to inverter rated torque. Set range:200.0%~200.0%. Maximum torque is 2 times than the inverter rated torque.

When the torque is set by selection 1~7, 100% of communication , analog input, pulse input corresponding to A0.03.

| A0.05 | Torque control forward<br>maximum frequency | 0.00Hz~Maximum frequency(P0.10) | 50.00Hz | \$ |
|-------|---------------------------------------------|---------------------------------|---------|----|
| A0.06 | Torque control reverse<br>maximum frequency | 0.00Hz~Maximum frequency(P0.10) | 50.00Hz | \$ |

A0.05, A0.06 are used to set forward or reverse maximum running frequency in torque control mode.

In inverter toque control mode, if load torque is less than motor output toque, the motor revolving speed would speed up. In case of galloping or other accidents of mechanical system , motor maximum revolving speed must be limited.

| A0.07 | Torque control acc. time | 0.00s~65000s | 0.00s | ☆ |
|-------|--------------------------|--------------|-------|---|
| A0.08 | Torque control dec. time | 0.00s~65000s | 0.00s | ☆ |

In torque control mode , rate of speed change of motor and load is decided by the difference between motor output toque and load torque. Therefore, motor speed may change fast, causing noise or excessive mechanical stress problems. By setting the torque control acc./dec. time, can make the motor speed changes smoothly.

A0.07 and A0.08 should be set to 0.00s in situations where torque rapid response is needed.

E.g:Two motors drive the same load, to make sure of load uniform distribution , one is set as host inverter(speed control mode) and another is the slave one(torque control mode). Actual output torque of the host inverter is the torque command of the slave, and slave torque is required to quickly follow the host torque, then torque control acc./dec. time is set to 0.00s for the slave inverter.

### 5-19 Virtual IO: A1.00-A1.21

| Code | Description/ | Setting Range | Factory | Change |
|------|--------------|---------------|---------|--------|
|------|--------------|---------------|---------|--------|

|          | Keyboard Display                          |                                                                                      | Setting   | Limit |
|----------|-------------------------------------------|--------------------------------------------------------------------------------------|-----------|-------|
| A1.00    | Virtual VDI1 function selection           | 0~59                                                                                 | 0         | *     |
| A1.01    | Virtual VDI2 function selection           | 0~59                                                                                 | 0         | *     |
| A1.02    | Virtual VDI3 function selection           | 0~59                                                                                 | 0         | *     |
| A1.03    | Virtual VDI4 function selection           | 0~59                                                                                 | 0         | *     |
| A1.04    | Virtual VDI5 function selection           | 0~59                                                                                 | 0         | *     |
|          |                                           | e equal to DI terminals on control board. VDI1                                       |           | used  |
| as multi | -function digital input terminals,        | for details please refer to description of P4.00                                     | )~P4.09 . |       |
|          |                                           | State of virtual VDOx decides whether           VDI is effective                     | 0         |       |
|          |                                           | Function code A1.06 decide whether<br>VDI is effective                               | 1         |       |
|          |                                           | 10bit Virtual VDI2                                                                   |           |       |
|          |                                           | State of virtual VDOx decides whether VDI is effective                               | 0         |       |
|          |                                           | Function code A1.06 decides whether VDI is effective                                 | 1         |       |
|          |                                           | 100<br>bit Virtual VDI3                                                              |           |       |
| A1.05    | Virtual VD1 terminal valid state set mode | State of virtual VDOx decides whether         0           VDI is effective         0 | 00000     | *     |
|          |                                           | Function code A1.06 decides whether VDI is effective                                 |           |       |
|          |                                           | 1000<br>bit Virtual VDI4                                                             |           |       |
|          |                                           | State of virtual VDOx decides whether VDI is effective                               | 0         |       |
|          |                                           | Function code A1.06 decides whether VDI is effective                                 | 1         |       |
|          |                                           | 10000<br>bit Virtual VDI5                                                            |           |       |
|          |                                           | State of virtual VDOx decides whether VDI is effective                               | 0         |       |
|          |                                           | Function code A1.06 decides whether VDI is effective                                 | 1         |       |
|          |                                           | 1bit Virtual VDI1                                                                    |           |       |
| A1.06    | Virtual VD1 terminal state                |                                                                                      | 0 00000   | *     |
|          |                                           | Valid                                                                                |           |       |

Section V. Parameter Function Table

| Beene                   | on v. Parameter Function Table |   |  |
|-------------------------|--------------------------------|---|--|
| 101                     | vit Virtual VDI2               |   |  |
| Inv                     | alid                           | 0 |  |
| Va                      | lid                            | 1 |  |
| 100                     | bit Virtual VDI3               |   |  |
| Inv                     | alid                           | 0 |  |
| Va                      | lid                            | 1 |  |
| 100<br>bit              | Virtual VDI4                   |   |  |
| Inv                     | alid                           | 0 |  |
| Va                      | lid                            | 1 |  |
| 100 <sup>0</sup><br>bit | Virtual VDI5                   |   |  |
| Inv                     | ralid                          | 0 |  |
| Va                      | lid                            | 1 |  |

State of virtual VDI terminal can be set through 2 setting methods, which is different from common digit input terminals, and select through A1.05.

When choosing the corresponding VDO state as the decision of VDI state , valid state of VDI is depending on VDO output as valid or not. VDIx only binding VDOx(  $x : 1 \sim 5$ ).

Binary bits of function code A1.06 decide vitual input terminal states respectively.

The following example illustrates the method of using virtual VDI.

E.g1:When choosing VDO state deciding VDI state, to complete "Al1 input exceeding limit, inverter fault alarm and stop":

Set VDI1 to " user-defined fault 1"(A1.00=44);

Set VDO1 (A1.05=xxx0) to decide VDI1 terminal valid state;

Set VDO1 output function to "Al1 excessive input" (A1.11=31);

When Al1 exceeding the upper / lower limit , VDO1 output ON signal, VDI1 input terminal state is valid, VDI1 receives " user-defined fault 1", and inverter fault alarm and stop , fault No. 27= E.USt1.

E.g2:When choosing function code A1.06 deciding VDI state, to complete " Auto into running state after power-on ":

Set VDI1 to "Forward command FWD"(A1.00=1);

Set function code (A1.05=xxx1) to decide VDI1 terminal valid state;

Set VDI1 termianl to valid state(A1.06=xxx1);

Set command source to "Terminal control" (P0.02=1);

Set startup protection selection to invalid state.( P8.18=0);

After inverter power-on and the initialization, VDI1 is detected as valid, the terminal corresponding to forward running, which is equivalent to inverter receiving a forward running command, and then start forward running.

| A1.07 | AI1 as DI function selection  | 0~59 |     | 0   | * |
|-------|-------------------------------|------|-----|-----|---|
| A1.08 | AI2 as DI function selection  | 0~59 |     | 0   | * |
| A1.09 | AI3 as DI function selection  | 0~59 |     | 0   | * |
| A1.10 | Al as DI valid mode selection | 1bit | Al1 | 000 | * |

| High level valid               | 0 |  |
|--------------------------------|---|--|
| Low level valid                | 1 |  |
| 100bit Al2                     | _ |  |
| High level valid               | 0 |  |
| Low level valid                | 1 |  |
| 1000<br>bit Al3(Potentiometer) |   |  |
| High level valid               | 0 |  |
| Low level valid                | 1 |  |

Al is used as DI for this function group. Al input voltage is greater than 7V, corresponding Al terminal state is high level. Al input voltage is less than 3V, corresponding Al terminal state is low level. 3V~7V for hysteresis loop.

Whether AI (as DI) high level valid or low level valid is determined through function code A1.10. For AI(as DI) function settings, they are same with common DI settings, for details please refer to P4 group .

Fig. 5-31 takes AI input voltage as an example, explains the relationship between AI input voltage and corresponding DI state:

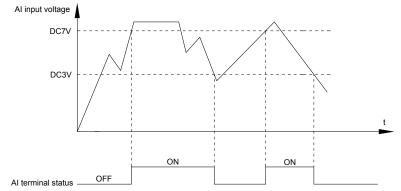

| Fig.5-31 AI termina | l valid state | schematic diagram |
|---------------------|---------------|-------------------|
|                     |               |                   |

|       |                                          | Short circuit with physics DIx internals     | 0    |   |    |
|-------|------------------------------------------|----------------------------------------------|------|---|----|
| A1.11 | Virtual VDO1 output function             | See P5 group for physics DO output selection | 1~40 | 0 | ☆  |
|       | Short circuit with physics DIx internals | 0                                            |      |   |    |
| A1.12 | Virtual VDO2 output function             | See P5 group for physics DO output selection | 1~40 | 0 | ☆  |
|       | Virtual VDO3 output function             | Short circuit with physics DIx internals     | 0    | 0 |    |
| A1.13 |                                          | See P5 group for physics DO output selection | 1~40 |   | ☆  |
|       | Virtual VDO4 output function             | Short circuit with physics DIx internals     | 0    |   |    |
| A1.14 |                                          | See P5 group for physics DO output selection | 1~40 | 0 | \$ |

Section V. Parameter Function Table

|                                    |                                              | Short circuit with physics DIx internals | 0            |       |   |
|------------------------------------|----------------------------------------------|------------------------------------------|--------------|-------|---|
| A1.15 Virtual VDO5 output function | See P5 group for physics DO output selection | 1~40                                     | 0            | \$    |   |
| A1.16                              | VDO1 output delay time                       | 0.0s~3600.0s                             | 0.0s~3600.0s |       |   |
| A1.17                              | VDO2 output delay time                       | 0.0s~3600.0s                             |              | 0.0s  | ☆ |
| A1.18                              | VDO3 output delay time                       | 0.0s~3600.0s                             |              | 0.0s  | ☆ |
| A1.19                              | VDO4 output delay time                       | 0.0s~3600.0s                             |              | 0.0s  | ☆ |
| A1.20                              | VDO5 output delay time                       | 0.0s~3600.0s                             |              | 0.0s  | ☆ |
|                                    | 1bit VDO1                                    |                                          |              |       |   |
|                                    |                                              | Positive logic                           | 0            |       |   |
|                                    |                                              | Negative logic                           | 1            |       |   |
|                                    |                                              | 10bit VDO2                               |              |       |   |
|                                    |                                              | Positive logic                           | 0            |       |   |
|                                    |                                              | Negative logic                           | 1            |       |   |
|                                    |                                              | 100bit VDO3                              |              |       |   |
| A1.21                              | VDO output terminal valid                    | Positive logic                           | 0            | 00000 | ☆ |
| A1.21                              | state selection                              | Negative logic                           | 1            | 00000 | м |
|                                    |                                              | 1000<br>bit VDO4                         |              |       |   |
|                                    |                                              | Positive logic                           | 0            |       |   |
|                                    |                                              | Negative logic                           | 1            |       |   |
|                                    |                                              | 10000<br>bit VDO5                        |              |       |   |
|                                    |                                              | Positive logic                           | 0            |       |   |
|                                    |                                              | Negative logic                           | 1            |       |   |

Virtual digit output function, which is similar with control board DO output function, can be used to cooperate with virtual digit input VDIx, to realize some simple logic control.

When virtual VDOx output function selecting 0, VDO1~VDO5 output states is determined by input states of DI1~DI5 on the keyboard. VDOx and DIx one-to-one corresponding.

When virtual VDOx output function selecting non-zero digits, VDOx function setting and use method are same with P5 group DO output relevant parameters, for details please refer to P5 group.

Similarly, VDOx output valid state can choose positive or negative logic, and set through A1.21.

For VDOx use reference , please refer to applications for VDIx use .

### 5-20 The second motor control:A2.00-A2.65

FIE1 can switch operation between 4 motors. The 4 motors could set motor nameplate parameters, tune motor parameters, use V/F control or vector control, set encoder relating parameters and set V/F control or vector control relating parameters respectively.

Groups of A2, A3, A4 are corresponding to motor2, motor3, motor4 respectively. And the layout of the 3 groups of function codes are completely consistent .

### For details please refer to relating parameters of motor1.

|       | Description/                                          |                                                                                |                                                                                  | Factory | Change |
|-------|-------------------------------------------------------|--------------------------------------------------------------------------------|----------------------------------------------------------------------------------|---------|--------|
| Code  | Keyboard Display                                      | Setting Range                                                                  |                                                                                  | Setting | Limit  |
|       |                                                       | General asynchronous motor                                                     | 0                                                                                |         |        |
| A2.00 | Motor type selection                                  | Variable frequency asynchronous motor                                          | 1                                                                                | 0       | *      |
|       |                                                       | Permanent magnet synchronous motor                                             | 2                                                                                |         |        |
| A2.01 | Rated power                                           | 0.1kW~1000.0kW                                                                 |                                                                                  | -       | *      |
| A2.02 | Rated voltage                                         | 1V~2000V                                                                       |                                                                                  | -       | *      |
| A2.03 | Rated current                                         | 0.01A~655.35A(Inverter power <=55kW)<br>0.1A~6553.5A(Inverter power >55kW)     |                                                                                  | -       | *      |
| A2.04 | Rated frequency                                       | 0.01Hz~maximum frequency                                                       |                                                                                  | -       | *      |
| A2.05 | Rated revolving speed                                 | 1rpm~65535rpm                                                                  |                                                                                  | -       | *      |
| A2.06 | Asynchronous motor stator resistance                  | 0.001Ω~65.535Ω(Inverter power <=55kW)<br>0.0001Ω~6.5535Ω(Inverter power >55kW) |                                                                                  | -       | *      |
| A2.07 | Asynchronous motor rotor resistance                   | 0.001Ω~65.535Ω(Inverter power <=55kW)<br>0.0001Ω~6.5535Ω(Inverter power >55kW) |                                                                                  | -       | *      |
| A2.08 | Asynchronous motor leakage inductance                 |                                                                                | 0.01mH~655.35mH(Inverter power <=55kW)<br>0.001mH~65.535mH(Inverter power >55kW) |         |        |
| A2.09 | Asynchronous motor mutual<br>inductance               | 0.1mH~6553.5mH(Inverter power <=55kW<br>0.01mH~655.35mH(Inverter power >55kW   | -                                                                                | *       |        |
| A2.10 | Asynchronous motor no load<br>current                 | 0.01A~A2.03(Inverter power <=55kW)<br>0.1A~A2.03(Inverter power >55kW)         | -                                                                                | *       |        |
| A2.16 | Synchronous motor stator resistance                   | 0.001Ω~65.535Ω(Inverter power <=55kW)<br>0.0001Ω~6.5535Ω(Inverter power >55kW) | -                                                                                | *       |        |
| A2.17 | Synchronous motor D-axis<br>inductance                | 0.01mH~655.35mH(Inverter power <=55k\<br>0.001mH~65.535mH(Inverter power >55k\ | ,                                                                                | -       | *      |
| A2.18 | Synchronous motor Q-axis<br>inductance                | 0.01mH~655.35mH(Inverter power <=55k)<br>0.001mH~65.535mH(Inverter power >55k) |                                                                                  | -       | *      |
| A2.19 | Synchronous motor<br>inductance resistance unit       | 0~12                                                                           |                                                                                  | 0       | *      |
| A2.20 | Synchronous motor back electromotive force coeff      | 0.1V~6553.5V                                                                   |                                                                                  | 0.1V    | *      |
| A2.21 | Synchronous motor output<br>phase lack detection time | 0~60000                                                                        |                                                                                  | 0       | *      |
| A2.27 | Encoder pulses number                                 | 1~65535                                                                        |                                                                                  | 2500    | *      |
|       |                                                       | ABZ incremental encoder                                                        | 0                                                                                |         |        |
|       |                                                       | UVW incremental encoder                                                        | 1                                                                                |         |        |
| A2.28 | Encoder type                                          | Rotary transformer                                                             | 2                                                                                | 0       | *      |
|       |                                                       | Sine/cosine encoder                                                            | 3                                                                                |         |        |
|       |                                                       | UVW encoder                                                                    | 4                                                                                |         |        |
| A2.29 | Speed feedback PG selection                           | Local PG                                                                       | 0                                                                                | 0       | *      |

Section V. Parameter Function Table

|        |                                         | Expansion PG                   |        |                |    |
|--------|-----------------------------------------|--------------------------------|--------|----------------|----|
|        |                                         | PULSE pulse input(DI5)         | 1      |                |    |
|        |                                         |                                | 2      |                |    |
| A2.30  | ABZ incremental encoder AB phase        | Forward                        | 1      | 0              | *  |
| A2.31  |                                         | Reserve<br>0.0°~359.9°         | 0      | 0              | *  |
| A2.31  | Encoder installation angle              | Forward                        | 0      | 0              | *  |
| A2.32  | UVW phase sequence                      | Reverse                        | 1      | 0              | *  |
| A2.33  | UVW encoder offset angle                | 0.0°~359.9°                    |        | 0.00           | *  |
| A2.34  | Rotary transformer pole pairs           | 1~65535                        |        | 1              | *  |
| A2.34  |                                         | 1~65535                        |        | 4              | *  |
| A2.35  | UVW pole-pairs                          |                                | 0.0s   | 4              | ^  |
| A2.36  | PG dropped inspection time              | No action<br>0.1s~10.0s        | 0.0s   | 0.0s           | *  |
|        |                                         | No operation                   | 0.15   |                |    |
|        |                                         | Asynchronous static tuning     | 1      |                |    |
| A2.37  | Tuning selection                        | Asynchronous complete tuning   | 2      | - <sub>0</sub> | *  |
| 742.07 |                                         | Synchronous static tuning      | 11     |                | ^  |
|        |                                         | Synchronous complete tuning    | 12     |                |    |
| A2.38  | Speed loop proportional gain 1          | 1~100                          |        | 30             | ☆  |
| A2.39  | Speed loop integration time1            | 0.01s~10.00s                   | 0.50s  | ☆              |    |
| A2.40  | Switching frequency1                    | 0.00~A2.43                     | 5.00Hz | ☆              |    |
| A2.41  | Speed loop proportional gain 2          | 0~100                          |        | 20             | ☆  |
| A2.42  | Speed loop integration time 2           | 0.01s~10.00s                   |        | 1.00s          | \$ |
| A2.43  | Switching frequency 2                   | A2.40~maximum output frequency |        | 10.00Hz        | \$ |
| A2.44  | Vector control slip gain                | 50%~200%                       |        | 150%           | ☆  |
| A2.45  | Speed-loop filtering time               | 0.000s~0.100s                  |        | 0.000s         | ☆  |
| A2.46  | Vector control over-<br>excitation gain | 0~200                          |        | 64             | ☆  |
|        |                                         | A2.48 setup                    | 0      |                |    |
|        |                                         | Al1                            | 1      |                |    |
|        |                                         | AI2                            | 2      | - 0            |    |
| AD 47  | Torque upper limit source in            | Al3(Potentiometer)             | 3      |                |    |
| A2.47  | speed control mode                      | PULSE setup                    | 4      |                | ☆  |
|        |                                         | Communication setup            | 5      |                |    |
|        |                                         | MIN(AI1,AI2)                   | 6      |                |    |
|        |                                         | MAX(AI1,AI2)                   | 7      |                |    |

| Torque upper limit digital<br>setup in speed control<br>mode | 0.0%                                                                                                    | ~200.0%                                                                                                    |                                                                                                    | 150.0%                                                                                                    | ☆                                                                                                    |
|--------------------------------------------------------------|----------------------------------------------------------------------------------------------------|----------------------------------------------------------------------------------------------------|----------------------------------------------------------------------------------------------------|----------------------------------------------------------------------------------------------------|----------------------------------------------------------------------------------------------------|
| Excitation regulation proportional gain                      | 0~60                                                                                                    | 000                                                                                                    |                                                                                                    | 2000                                                                                                    | ☆                                                                                                    |
| Excitation regulation integration gain                       | 0~60                                                                                                    | 000                                                                                                    |                                                                                                    | 1300                                                                                                    | ☆                                                                                                    |
| Torque requlation proportional gain                          | 0~60                                                                                                    | 000                                                                                                    |                                                                                                    | 2000                                                                                                    | ☆                                                                                                    |
| Torque regulation integration gain                           | 0~60                                                                                                    | 000                                                                                                    |                                                                                                    | 1300                                                                                                    | ☆                                                                                                    |
|                                                              | 1bit                                                                                                    | Integration separation                                                                                                    |                                                                                                    |                                                                                                    |                                                                                                    |
| Speed loop integration                                       | Invali                                                                                                    | d                                                                                                    | 0                                                                                                    | 0                                                                                                    | ☆                                                                                                    |
|                                                              | Valid                                                                                                    |                                                                                                    | 1                                                                                                    |                                                                                                    |                                                                                                    |
|                                                              | No w                                                                                                    | eak magnatic                                                                                                    | 0                                                                                                    |                                                                                                    |                                                                                                    |
| Synchronous motor field                                      | Direc                                                                                                    | t calculation mode                                                                                                    | 1                                                                                                    | 1                                                                                                    | ☆                                                                                                    |
| weakening mode                                               | Auto                                                                                                    | regulation mode                                                                                                    | 2                                                                                                    |                                                                                                    |                                                                                                    |
| Synchronous motor field<br>weakening depth                   | 50%~500%                                                                                                    |                                                                                                    | 100%                                                                                                    | ☆                                                                                                    |                                                                                                    |
| Maximum field weakening current                              | 1%~300%                                                                                                    |                                                                                                    | 50%                                                                                                    | ☆                                                                                                    |                                                                                                    |
| Field weakening auto regulation gain                         | 10%~500%                                                                                                    |                                                                                                    | 100%                                                                                                    | ☆                                                                                                    |                                                                                                    |
| Field weakening integration multiples                        | 2~10                                                                                                    |                                                                                                    |                                                                                                    | 2                                                                                                    | ☆                                                                                                    |
|                                                              | Spee                                                                                                    | d sensorless vector control(SVC)                                                                                                    | 0                                                                                                    |                                                                                                    |                                                                                                    |
| Motor2 control mode                                          | Spee                                                                                                    | d sensor vector control(FVC)                                                                                                    | 1                                                                                                    | 0                                                                                                    | *                                                                                                    |
|                                                              | V/F c                                                                                                    | ontrol                                                                                                    | 2                                                                                                    |                                                                                                    |                                                                                                    |
|                                                              | Same                                                                                                    | e with the first motor                                                                                                    | 0                                                                                                    |                                                                                                    |                                                                                                    |
|                                                              | Acce                                                                                                    | eration time1                                                                                                    | 1                                                                                                    |                                                                                                    |                                                                                                    |
| Motor 2 acc./dec. time<br>selection                          | Acce                                                                                                    | eration time 2                                                                                                    | 2                                                                                                    | 0                                                                                                    | ☆                                                                                                    |
|                                                              | Acce                                                                                                    | eration time 3                                                                                                    | 3                                                                                                    |                                                                                                    |                                                                                                    |
|                                                              | Acce                                                                                                    | eration time 4                                                                                                    | 4                                                                                                    |                                                                                                    |                                                                                                    |
|                                                              |                                                                                                    | 0.0%                                                                                                    |                                                                                                    | ☆                                                                                                    |                                                                                                    |
|                                                              | 0.1%                                                                                                    | ~30.0%                                                                                                    |                                                                                                    | _                                                                                                    | ~                                                                                                    |
| Motor 2 oscillation<br>suppression gain                      | 0~10                                                                                                    | 0                                                                                                    |                                                                                                    | -                                                                                                    | ☆                                                                                                    |
|                                                              | setup in speed control<br>mode<br>Excitation regulation<br>proportional gain<br>Excitation regulation<br>integration gain<br>Torque regulation<br>integration gain<br>Torque regulation<br>integration gain<br>Speed loop integration<br>attribute<br>Synchronous motor field<br>weakening mode<br>Synchronous motor field<br>weakening depth<br>Maximum field weakening<br>current<br>Field weakening auto<br>regulation gain<br>Field weakening integration<br>multiples<br>Motor 2 control mode<br>selection | setup in speed control<br>mode0.0%<br>modeExcitation regulation<br>proportional gain0-60Excitation regulation<br>integration gain0-60Torque regulation<br>integration gain0-60Torque regulation<br>integration gain0-60Torque regulation<br>integration gain0-60Speed loop integration<br>attribute1bit<br>Invali<br>Valid<br>Valid<br>Maximum field weakening<br>currentSynchronous motor field<br>weakening depth0Maximum field weakening<br>current10%-2Field weakening auto<br>regulation gain10%-2Field weakening integration<br>multiples2-10Motor 2 control modeSpeed<br>Accel<br>Accel<br> | setup in speed control mode       0.0%~200.0%         Excitation regulation proportional gain       0~6∪∪         Excitation regulation integration gain       0~6∪∪∪         Torque regulation proportional gain       0~6∪∪∪         Torque regulation integration gain       0~6∪∪∪         Torque regulation integration gain       0~6∪∪∪         Torque regulation integration gain       0~6∪∪∪         Speed loop integration attribute       0~6∪∪∪         Synchronous motor field weakening mode       11v it it integration mode         Synchronous motor field weakening depth       No w=x magnatic         Maximum field weakening depth       11v~J∪√         Field weakening integration mode       11v~J∪√         Field weakening integration multiples       2~1∪         Field weakening integration multiples       Speed sensor vector control(FVC)         Motor 2 control mode       Speed sensor vector control(FVC)         V/F control       Same with the first motor         Acceleration time 1       Acceleration time 2         Motor 2 acc./dec. time site       Acceleration time 4         Motor 2 coscillation       0.1%~30.%         Motor 2 coscillation       0~10∪ | setup in speed control mode     0.0%-200.0%       Excitation regulation proportional gain     0-600000000000000000000000000000000000 | setup in speed control<br>mode     0.%~200.%     150.%       Excitation regulation<br>proportional gain     0-6000     2000       Excitation regulation<br>integration gain     0-6000     3000       Torque regulation<br>proportional gain     0-6000     3000       Torque regulation<br>integration gain     0-6000     3000       Torque regulation<br>integration gain     0-6000     3000       Torque regulation<br>integration gain     0-6000     3000       Speed loop integration<br>attribute     1bit     Integration separation     0       Synchronous motor field<br>weakening mode     1     1     1       Synchronous motor field<br>weakening mode     1     1     1       Synchronous motor field<br>weakening and     1%-300%     1     00%       Synchronous motor field<br>weakening atto<br>regulation gain     1%-300%     1     0       Field weakening atto<br>regulation gain     2-1     2     2       Motor 2 control mode     1     2     2       Motor 2 acc./dec. time<br>selection     Same with the first motor     0     2       Motor 2 torque hoist     0     3     2       Motor 2 oscillation     0-10~-50.0%     1     2       Motor 2 torque hoist     0     3     2 |

# 5-21 The third motor control: A3.00-A3.65

| Section V. Parameter Func | tion Table |
|---------------------------|------------|
|---------------------------|------------|

|       | Description/                                          |                                                                                |   | Factory | Change |
|-------|-------------------------------------------------------|--------------------------------------------------------------------------------|---|---------|--------|
| Code  | Keyboard Display                                      | Setting Range                                                                  |   | Setting | Limit  |
|       |                                                       | General asynchronous motor                                                     | 0 |         |        |
| A3.00 | Motor type selection                                  | Variable frequency asynchronous motor                                          | 1 | 0       | *      |
|       |                                                       | Permanent magnet synchronous motor                                             | 2 |         |        |
| A3.01 | Rated power                                           | 0.1kW~1000.0kW                                                                 |   | -       | *      |
| A3.02 | Rated voltage                                         | 1V~2000V                                                                       |   | -       | *      |
| A3.03 | Rated current                                         | 0.01A~655.35A(Inverter power <=55kW)<br>0.1A~6553.5A(Inverter power >55kW)     |   | -       | *      |
| A3.04 | Rated frequency                                       | 0.01Hz~maximum frequency                                                       |   | -       | *      |
| A3.05 | Rated revolving speed                                 | 1rpm~65535rpm                                                                  |   | -       | *      |
| A3.06 | Asynchronous motor stator resistance                  | 0.001Ω~65.535Ω(Inverter power <=55kW)<br>0.0001Ω~6.5535Ω(Inverter power >55kW) |   | -       | *      |
| A3.07 | Asynchronous motor rotor resistance                   | 0.001Ω~65.535Ω(Inverter power <=55kW)<br>0.0001Ω~6.5535Ω(Inverter power >55kW) |   | -       | *      |
| A3.08 | Asynchronous motor<br>leakage inductance              | 0.01mH~655.35mH(Inverter power <=55k\<br>0.001mH~65.535mH(Inverter power >55k\ | - | *       |        |
| A3.09 | Asynchronous motor mutual<br>inductance               | 0.1mH~6553.5mH(Inverter power <=55kW<br>0.01mH~655.35mH(Inverter power >55kW   | - | *       |        |
| A3.10 | Asynchronous motor no<br>load current                 | 0.01A~A3.03(Inverter power <=55kW)<br>0.1A~A3.03(Inverter power >55kW)         | - | *       |        |
| A3.16 | Synchronous motor stator resistance                   | 0.001Ω~65.535Ω(Inverter power <=55kW)<br>0.0001Ω~6.5535Ω(Inverter power >55kW) | - | *       |        |
| A3.17 | Synchronous motor D-axis<br>inductance                | 0.01mH~655.35mH(Inverter power <=55k\<br>0.001mH~65.535mH(Inverter power >55k\ | , | -       | *      |
| A3.18 | Synchronous motor Q-axis<br>inductance                | 0.01mH~655.35mH(Inverter power <=55k)<br>0.001mH~65.535mH(Inverter power >55k) | , | -       | *      |
| A3.19 | Synchronous motor<br>inductance resistance unit       | 0~12                                                                           |   | 0       | *      |
| A3.20 | Synchronous motor back electromotive force coeff      | 0.1V~6553.5V                                                                   |   | 0.1V    | *      |
| A3.21 | Synchronous motor output<br>phase lack detection time | 0~60000                                                                        |   | 0       | *      |
| A3.27 | Encoder pulses number                                 | 1~65535                                                                        |   | 2500    | *      |
|       |                                                       | ABZ incremental encoder                                                        | 0 |         |        |
|       |                                                       | UVW incremental encoder                                                        | 1 |         |        |
| A3.28 | Encoder type                                          | Rotary transformer                                                             | 2 | 0       | *      |
|       |                                                       | Sine/cosine encoder                                                            | 3 |         |        |
|       |                                                       | UVW encoder                                                                    | 4 |         |        |
| A3.29 | Speed feedback PG selection                           | Local PG                                                                       | 0 | 0       | *      |

|       |                                     | Expansion PG                   | 1    |         |   |
|-------|-------------------------------------|--------------------------------|------|---------|---|
|       |                                     | PULSE pulse input(DI5)         | 2    |         |   |
|       | ABZ incremental encoder             | Forward                        | 0    |         |   |
| A3.30 | AB phase                            | Reserve                        | 1    | 0       | * |
| A3.31 | Encoder installation angle          | 0.0°~359.9°                    | 0    | 0       | * |
|       |                                     | Forward                        | 0    |         |   |
| A3.32 | UVW phase sequence                  | Reverse                        | 1    | 0       | * |
| A3.33 | UVW encoder offset angle            | 0.0°~359.9°                    |      | 0.00    | * |
| A3.34 | Rotary transformer pole pairs       | 1~65535                        |      | 1       | * |
| A3.35 | UVW pole pairs                      | 1~65535                        |      | 4       | * |
| A3.36 | PC drapped inspection time          | No action                      | 0.0s | 0.0s    |   |
| A3.30 | PG dropped inspection time          | 0.1s~10.0s                     | 0.1s | 0.05    | * |
|       |                                     | No operation                   | 0    |         |   |
|       |                                     | Asynchronous static tuning     | 1    |         |   |
| A3.37 | Tuning selection                    | Asynchronous complete tuning   | 2    | 0       | * |
|       |                                     | Synchronous static tuning      | 11   | _       |   |
|       |                                     | Synchronous complete tuning    | 12   |         |   |
| A3.38 | Speed loop proportional gain1       | 1~100                          |      | 30      | ☆ |
| A3.39 | Speed loop integration time1        | 0.01s~10.00s                   |      | 0.50s   | ☆ |
| A3.40 | Switching frequency1                | 0.00~A3.43                     |      | 5.00Hz  | ☆ |
| A3.41 | Speed loop proportional gain 2      | 0~100                          |      | 20      | ☆ |
| A3.42 | Speed loop integration time 2       | 0.01s~10.00s                   |      | 1.00s   | ☆ |
| A3.43 | Switching frequency 2               | A3.40~maximum output frequency |      | 10.00Hz | ☆ |
| A3.44 | Vector control slip gain            | 50%~200%                       |      | 150%    | ☆ |
| A3.45 | Speed-loop filtering time           | 0.000s~0.100s                  |      | 0.000s  | ☆ |
| A3.46 | Vector control over-excitation gain | l over-excitation 0~200        |      | 64      | ☆ |
|       |                                     | A3.48 setup                    | 0    |         |   |
|       |                                     | Al1                            | 1    |         |   |
|       |                                     | Al2                            | 2    |         |   |
| A3.47 | Torque upper limit source in        | Al3(Potentiometer)             | 3    |         | , |
| AJ.41 | speed control mode                  | PULSE setup                    | 4    | 0       | ☆ |
|       |                                     | Communication setup            | 5    |         |   |
|       |                                     | MIN(AI1,AI2)                   | 6    |         |   |
|       |                                     | MAX(AI1,AI2)                   | 7    |         |   |

| A3.48                                 | Torque upper limit digital setup in speed control mode | 0.0%~200.0%                          |      | 150.0% | ☆ |
|---------------------------------------|--------------------------------------------------------|--------------------------------------|------|--------|---|
| A3.51                                 | Excitation regulation proportional gain                | 0~60000                              |      | 2000   | ☆ |
| A3.52                                 | Excitation regulation integration gain                 | 0~60000                              |      | 1300   | ☆ |
| A3.53                                 | Torque requlation proportional gain                    | 0~60000                              |      | 2000   | ☆ |
| A3.54                                 | Torque requlation integration gain                     | 0~60000                              |      | 1300   | ☆ |
|                                       |                                                        | 1bit Integration separation          |      |        |   |
| A3.55                                 | Speed loop integration                                 | Invalid                              | 0    | 0      | ☆ |
| attribute                             | Valid                                                  | 1                                    |      |        |   |
|                                       |                                                        | No weak magnatic                     | 0    | 1      |   |
| A3.56                                 | Synchronous motor field                                | Direct calculation mode              | 1    |        | ☆ |
| weakening mode                        | Auto regulation mode                                   | 2                                    |      |        |   |
| A3.57                                 | Synchronous motor field<br>weakening depth             | 50%~500%                             |      | 100%   | ☆ |
| A3.58                                 | Maximum field weakening<br>current                     | 1%~300%                              | 50%  | ☆      |   |
| A3.59                                 | Field weakening auto regulation gain                   | 10%~500%                             | 100% | ☆      |   |
| A3.60                                 | Field weakening integration multiples                  | 2~10                                 |      | 2      | ☆ |
|                                       |                                                        | Speed sensorless vector control(SVC) | 0    |        |   |
| A3.61                                 | Motor 3 control mode                                   | Speed sensor vector control(FVC)     | 1    | 0      | * |
|                                       |                                                        | V/F control                          | 2    |        |   |
|                                       |                                                        | Same with the first motor            | 0    |        |   |
|                                       |                                                        | Acceleration time1                   | 1    |        |   |
| A3.62                                 | Motor 3 acc./dec. time<br>selection                    | Acceleration time 2                  | 2    | 0      | ☆ |
|                                       | 001004011                                              | Acceleration time 3                  | 3    |        |   |
|                                       |                                                        | Acceleration time 4                  | 4    |        |   |
| 40.00                                 | Mater O terms haist                                    | Auto torque hoist                    | 0.0% |        |   |
| A3.63 Motor 3 torque hoist 0.1%~30.0% |                                                        | 0.1%~30.0%                           |      | -      | ☆ |
| A3.65                                 | Motor 3 oscillation suppression gain                   | 0~100                                |      | -      | ☆ |

# 5-22 The fourth motor control: A4.00-A4.65

| Code  | Description/<br>Keyboard Display                      | Setting Range                                                                  |   | Factory<br>Setting | Change<br>Limit |
|-------|-------------------------------------------------------|--------------------------------------------------------------------------------|---|--------------------|-----------------|
|       |                                                       | General asynchronous motor                                                     | 0 |                    |                 |
| A4.00 | Motor type selection                                  | Variable frequency asynchronous motor                                          | 1 | 0                  | *               |
|       |                                                       | Permanent magnet synchronous motor                                             | 2 | 1                  |                 |
| A4.01 | Rated power                                           | 0.1kW~1000.0kW                                                                 |   | -                  | *               |
| A4.02 | Rated voltage                                         | 1V~2000V                                                                       |   | -                  | *               |
| A4.03 | Rated current                                         | 0.01A~655.35A(Inverter power <=55kW)<br>0.1A~6553.5A(Inverter power >55kW)     |   | -                  | *               |
| A4.04 | Rated frequency                                       | 0.01Hz~maximum frequency                                                       |   | -                  | *               |
| A4.05 | Rated revolving speed                                 | 1rpm~65535rpm                                                                  |   | -                  | *               |
| A4.06 | Asynchronous motor stator resistance                  | 0.001Ω~65.535Ω(Inverter power <=55kW)<br>0.0001Ω~6.5535Ω(Inverter power >55kW) |   | -                  | *               |
| A4.07 | Asynchronous motor rotor resistance                   | 0.001Ω~65.535Ω(Inverter power <=55kW)<br>0.0001Ω~6.5535Ω(Inverter power >55kW) |   | -                  | *               |
| A4.08 | Asynchronous motor<br>leakage inductance              | 0.01mH~655.35mH(Inverter power <=55k\<br>0.001mH~65.535mH(Inverter power >55k\ | - | *                  |                 |
| A4.09 | Asynchronous motor mutual<br>inductance               | 0.1mH~6553.5mH(Inverter power <=55kW<br>0.01mH~655.35mH(Inverter power >55kW   | - | *                  |                 |
| A4.10 | Asynchronous motor no load current                    | 0.01A~A2.03(Inverter power <=55kW)<br>0.1A~A2.03(Inverter power >55kW)         | - | *                  |                 |
| A4.16 | Synchronous motor stator resistance                   | 0.001Ω~65.535Ω(Inverter power <=55kW)<br>0.0001Ω~6.5535Ω(Inverter power >55kW) | - | *                  |                 |
| A4.17 | Synchronous motor D-axis inductance                   | 0.01mH~655.35mH(Inverter power <=55k\<br>0.001mH~65.535mH(Inverter power >55k\ |   | -                  | *               |
| A4.18 | Synchronous motor Q-axis<br>inductance                | 0.01mH~655.35mH(Inverter power <=55k\<br>0.001mH~65.535mH(Inverter power >55k\ | , | -                  | *               |
| A4.19 | Synchronous motor<br>inductance resistance unit       | 0~12                                                                           |   | 0                  | *               |
| A4.20 | Synchronous motor back<br>electromotive force coeff   | 0.1V~6553.5V                                                                   |   | 0.1V               | *               |
| A4.21 | Synchronous motor output<br>phase lack detection time | 0~60000                                                                        |   | 0                  | *               |
| A4.27 | Encoder pulses number                                 | 1~65535                                                                        |   | 2500               | *               |
|       |                                                       | ABZ incremental encoder                                                        | 0 |                    |                 |
|       |                                                       | UVW incremental encoder                                                        | 1 |                    |                 |
| A4.28 | Encoder type                                          | Rotary transformer                                                             | 2 | 0                  | *               |
|       |                                                       | Sine/cosine encoder                                                            | 3 |                    |                 |
|       |                                                       | UVW encoder                                                                    | 4 |                    |                 |
| A4.29 | Speed feedback PG selection                           | Local PG                                                                       | 0 | 0                  | *               |

Section V. Parameter Function Table

|       |                                     | Expansion PG                   | 1    |         |    |
|-------|-------------------------------------|--------------------------------|------|---------|----|
|       |                                     | PULSE pulse input(DI5)         | 2    |         |    |
|       | ABZ incremental encoder             | Forward                        | 0    |         |    |
| A4.30 | AB phase                            | Reserve                        | 1    | 0       | *  |
| A4.31 | Encoder installation angle          | 0.0°~359.9°                    | 0    | 0       | *  |
|       |                                     | Forward                        | 0    |         |    |
| A4.32 | UVW phase sequence                  | Reverse                        | 1    | 0       | *  |
| A4.33 | UVW encoder offset angle            | 0.0°~359.9°                    |      | 0.00    | *  |
| A4.34 | Rotary transformer pole pairs       | 1~65535                        |      | 1       | *  |
| A4.35 | UVW pole-pairs                      | 1~65535                        |      | 4       | *  |
|       |                                     | No action                      | 0.0s |         |    |
| A4.36 | PG dropped inspection time          | 0.1s~10.0s                     | 0.1s | 0.0s    | *  |
|       |                                     | No operation                   | 0    |         |    |
|       |                                     | Asynchronous static tuning     | 1    |         |    |
| A4.37 | Tuning selection                    | Asynchronous complete tuning   | 2    | 0       | *  |
|       |                                     | Synchronous static tuning      | 11   |         |    |
|       |                                     | Synchronous complete tuning    | 12   |         |    |
| A4.38 | Speed loop proportional gain 1      | 1~100                          |      | 30      | ☆  |
| A4.39 | Speed loop integration time1        | 0.01s~10.00s                   |      | 0.50s   | ☆  |
| A4.40 | Switching frequency1                | 0.00~A2.43                     |      | 5.00Hz  | ☆  |
| A4.41 | Speed loop proportional gain 2      | 0~100                          |      | 20      | ☆  |
| A4.42 | Speed loop integration time 2       | 0.01s~10.00s                   |      | 1.00s   | 샀  |
| A4.43 | Switching frequency 2               | A4.40~maximum output frequency |      | 10.00Hz | ☆  |
| A4.44 | Vector control slip gain            | 50%~200%                       |      | 150%    | ☆  |
| A4.45 | Speed-loop filtering time           | 0.000s~0.100s                  |      | 0.000s  | ☆  |
| A4.46 | Vector control over-excitation gain | 0~200                          |      | 64      | ☆  |
|       |                                     | A4.48 setup                    | 0    |         |    |
|       |                                     | Al1                            | 1    |         |    |
|       |                                     | Al2                            | 2    |         |    |
| A4.47 | Torque upper limit source in        | Al3(Potentiometer)             | 3    |         | \$ |
| A4.47 | speed control mode                  | PULSE setup                    | 4    | 0       | м  |
|       |                                     | Communication setup            | 5    |         |    |
|       |                                     | MIN(AI1,AI2)                   | 6    |         |    |
|       |                                     | MAX(AI1,AI2)                   | 7    |         |    |

| A4.48 | Torque upper limit digital setup in speed control mode | 0.0%~200.0%                          | 0.0%~200.0% |      |    |
|-------|--------------------------------------------------------|--------------------------------------|-------------|------|----|
| A4.51 | Excitation regulation proportional gain                | 0~20000                              |             | 2000 | ☆  |
| A4.52 | Excitation regulation integration gain                 | 0~20000                              |             | 1300 | ☆  |
| A4.53 | Torque requlation proportional gain                    | 0~20000                              |             | 2000 | ☆  |
| A4.54 | Torque requlation integration gain                     | 0~20000                              |             | 1300 | ☆  |
|       |                                                        | 1bit Integration separation          |             |      |    |
| A4.55 | Speed loop integration<br>attribute                    | Invalid                              | 0           | 0    | ☆  |
|       | attribute                                              | Valid                                | 1           |      |    |
|       |                                                        | No weak magnetic                     | 0           |      |    |
| A4.56 | Synchronous motor field                                | Direct calculation mode              | 1           | 1    | ☆  |
|       | weakening mode                                         | Auto regulation mode                 | 2           |      |    |
| A4.57 | Synchronous motor field<br>weakening depth             | 50%~500%                             |             | 100% | ☆  |
| A4.58 | Maximum field weakening<br>current                     | 1%~300%                              |             | 50%  | ☆  |
| A4.59 | Field weakening auto regulation gain                   | 10%~500%                             |             | 100% | ☆  |
| A4.60 | Field weakening integration multiples                  | 2~10                                 |             | 2    | ☆  |
|       |                                                        | Speed sensorless vector control(SVC) | 0           |      |    |
| A4.61 | Motor 4 control mode                                   | Speed sensor vector control(FVC)     | 1           | 0    | *  |
|       |                                                        | V/F control                          | 2           |      |    |
|       |                                                        | Same with the first motor            | 0           |      |    |
|       |                                                        | Acceleration time1                   | 1           |      |    |
| A4.62 | Motor 4 acc./dec. time<br>selection                    | Acceleration time 2                  | 2           | 0    | ☆  |
|       | SCICCUUI                                               | Acceleration time 3                  | 3           |      |    |
|       |                                                        | Acceleration time 4                  | 4           |      |    |
| A4 00 |                                                        | Auto torque hoist                    | 0.0%        |      |    |
| A4.63 | Motor 4 torque hoist                                   | 0.1%~30.0%                           |             | -    | \$ |
| A4.65 | Motor 4 oscillation suppression gain                   | 0~100                                |             | -    | ☆  |

# 5-23 Control optimization group:A5.00-A5.09

Section V. Parameter Function Table

| Code  | Description/<br>Keyboard Display     | Setting Range  | Factory<br>Setting | Change<br>Limit |
|-------|--------------------------------------|----------------|--------------------|-----------------|
| A5.00 | DPWM switching frequency upper limit | 0.00Hz~15.00Hz | 12.00Hz            | ☆               |

A5.00 is only valid for VF control mode. In asynchronous motor VF running mode, square wave dertermines the continuous modulation mode. Wave value < A5.00:7-stage continuous modulation mode. Wave value > A5.00:5-stage continuous modulation mode.

In 7-stage continuous modulation mode, inverter switch loss is relatively big, but current ripple is small. In 5-stage continuous modulation mode, inverter switch loss is relatively small, but current ripple is big. High frequency may lead to motor operation instability, generally there is no need of modification.

For VF operation instability please refer to P3.11. For inverter loss and temperature rise please refer to P0.15.

| 45.04 | DIA/AA waa ah da Kara waa da | Asynchronous modulation | 0 |    |
|-------|------------------------------|-------------------------|---|----|
| A5.01 | PWM modulation mode          | Synchronous modulation  | 1 | ** |

This parameter is only valid for VF control mode. Asynchronous modulation refers to carrier frequency that linear changes with output frequency, and ensure that the ratio of them (carrier ratio) remains the same. Generally high output frequency is benefit for output voltage quality.

Generally, synchronous modulation is not needed at low frequencies (below 100Hz), because the ratio of carrier frequency and output frequency is relatively high, asynchronous modulation advantage is more obvious.

When running frequency is greater than 85Hz, synchronous modulation is valid. And fixed as asynchronous modulation mode when below this frequency.

|       |                                          | No compensation     | 0 |   |   |  |
|-------|------------------------------------------|---------------------|---|---|---|--|
| A5.02 | Dead-zone compensation<br>mode selection | Compensation mode 1 | 1 | 1 | ☆ |  |
|       |                                          | Compensation mode 2 | 2 |   |   |  |

Generally speaking , A5.02 needs not to be modified. Only when the output voltage waveform quality has special requirements or motor appears abnormal phenomenon would users switch the compensation mode.

Compensation mode 2 is suggested in large power applications.

| 45.00 | Devidence DM/Addevide | Random PWM invalid                 | 0    |   |    |  |
|-------|-----------------------|------------------------------------|------|---|----|--|
| A5.03 | Random PWM depth      | PWM carrier frequency random depth | 1~10 | 0 | 12 |  |

Set the random PWM, monotonous and harsh electromagnetic noise can be changed to the heterogeneous and soft, the external electromagnetic interference can be effectively reduced. 0 indicates that the PWM is invalid. Different random PWM depth represents different regulation effect.

| 45.04 | Denid ennert limiting en ekte | Invalid | 0 |   |   |
|-------|-------------------------------|---------|---|---|---|
| A5.04 | Rapid current-limiting enable | Valid   | 1 | I | ¥ |

Enable the rapid current-limiting function so as to minimize inverter overcurrent protection fault and make the inverter work normally.

If the inverter long time continuous staying in rapid current-limiting state, it may occur overheating fault, which is not allowed during operation. Fault alarm of long time rapid current-limiting is 40= E.CbC, which refers to inverter overload and necessary stop.

| A5.05 | Current detection compensation  | 0~100                                            | 5         | ☆      |
|-------|---------------------------------|--------------------------------------------------|-----------|--------|
| It is | used to set inverter current de | tection compensation. Excessive setting may lead | to decrea | ase of |

#### Section V. Parameter Function Table

| control performance. Generally do not need to be modified.                                                                                                    |                                                                                                    |                                   |   |        |   |  |  |  |  |
|----------------------------------------------------------------------------------------------------|----------------------------------------------------------------------------------------------------|-----------------------------------|---|--------|---|--|--|--|--|
| A5.06                                                                                                    | Under-voltage point setup                                                                                 | 60.0%~140.0%                      |   | 100.0% | ☆ |  |  |  |  |
| A5.06 is used to set value of inverter under-voltage fault 9= E.LU. Different voltage level of 100.0% corresponds to different voltage point, respectively:<br>Single phase 220V or three-phase 220V:220V Three-phase 380V:350V<br>Three phase 480V:450V Three-phase 690V:650V |                                                                                                    |                                   |   |        |   |  |  |  |  |
|                                                                                                    |                                                                                                    | No optimization                   | 0 |        |   |  |  |  |  |
| A5.07                                                                                                    | SVC optimization mode selection                                                                           | Optimization mode 1               | 1 | 1      | ☆ |  |  |  |  |
|                                                                                                    |                                                                                                    | Optimization mode 2               | 2 |        |   |  |  |  |  |
| It is<br>2: Optin                                                                                                    | nization mode 1<br>s used when there is high torque<br>nization mode 2<br>s used when there is high speed | e control linearity requirements. |   |        |   |  |  |  |  |
| A5.08                                                                                                    | Dead zone time adjustment                                                                                 | 100%~200%                         |   | 150%   | ☆ |  |  |  |  |
| This parameter is set according to 1140V voltage level. By adjusting the value can improve the voltage effective use rate. Users are not suggested to modify.                                                                                                    |                                                                                                    |                                   |   |        |   |  |  |  |  |
| A5.09                                                                                                    | Overvoltage point setup                                                                                   | 200.0V~2500.0V                    |   | 810.0V | ☆ |  |  |  |  |
| A5.09 is overvoltage point set through software, which is not related to hardware overvoltage point.                                                                                                    |                                                                                                    |                                   |   |        |   |  |  |  |  |

# 5-24 Al curve setup: A6.00-A6.29

| Code  | Description/<br>Keyboard Display                           | Setting Range  | Factory<br>Setting | Change<br>Limit |
|-------|------------------------------------------------------------|----------------|--------------------|-----------------|
| A6.00 | Al curve 4 minimum input                                   | -10.00V~A6.02  | 0.00V              | ☆               |
| A6.01 | AI curve 4 minimum input<br>corresponding setup            | -100.0%~100.0% | 0.0%               | ☆               |
| A6.02 | Al curve 4 inflection point 1 input                        | A6.00~A6.04    | 3.00V              | ☆               |
| A6.03 | Al curve 4 inflection point 1<br>input corresponding setup | -100.0%~100.0% | 30.0%              | ☆               |
| A6.04 | Al curve 4 inflection point 2 input                        | A6.02~A6.06    | 6.00V              | ☆               |
| A6.05 | AI curve 4 inflection point 2<br>input corresponding setup | -100.0%~100.0% | 60.0%              | ☆               |
| A6.06 | Al curve 4 maximum input                                   | A6.06~10.00V   | 10.00V             | ☆               |
| A6.07 | AI curve 4 maximum input<br>corresponding setup            | -100.0%~100.0% | 100.0%             | ☆               |
| A6.08 | Al curve 4 minimum input                                   | -10.00V~A6.10  | -10.00V            | ☆               |
| A6.09 | AI curve 5 minimum input<br>corresponding setup            | -100.0%~100.0% | -100.0%            | ☆               |
| A6.10 | Al curve 5 inflection point 1 input                        | A6.08~A6.12    | -3.00V             | ☆               |
| A6.11 | AI curve 5 inflection point 1 input corresponding setup    | -100.0%~100.0% | -30.0%             | ☆               |
| A6.12 | Al curve 5 inflection point 2                              | A6.10~A6.14    | 3.00V              | ☆               |

Section V. Parameter Function Table

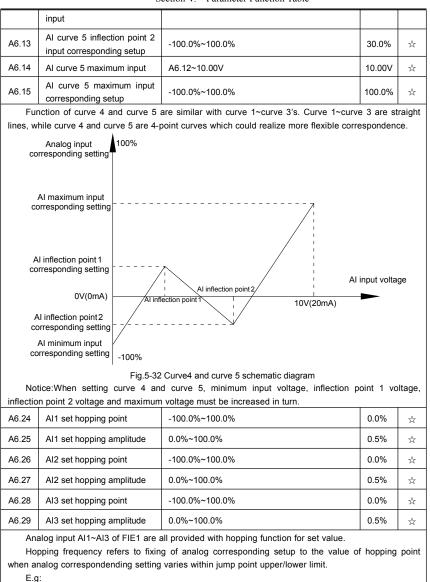

Voltage of analog input AI1 is in 5.00V fluctuation, which range is 4.90V~5.10V. Minimum input 0.00V corresponding to 0.0%, while maximum input 10.00V corresponding to 100.%.The corresponding setting of AI1 fluctuates between 49.0%~51.0%.

Set A5.16 to 50.0% and A5.17 to 1.0%, after hopping function processing, Al1 is fixed as 50.0%. In this way, Al1 is converted into a stable input, and fluctuation is eliminated.

## 5-25 User programmable card parameters: A7.00-A7.09

| Code  | Description/<br>Keyboard Display                           |                      | Setting Range                                             |                |      | Change<br>Limit |
|-------|------------------------------------------------------------|----------------------|-----------------------------------------------------------|----------------|------|-----------------|
| A7.00 | User programmable function                                 | Invali               | d                                                         | 0              | 0    | *               |
| A7.00 | selection                                                  | Valid 1              |                                                           | 0              | *    |                 |
|       |                                                            | Invert               | er control                                                | 0              |      |                 |
|       |                                                            | User                 | programmable card control                                 | 1              |      |                 |
|       |                                                            | 1bit                 | FMP(FM as pulse output)                                   |                |      |                 |
|       | Control board output terminal                              | 10bit                | Relay(T/A1-T/B1-T/C1)                                     |                |      |                 |
| A7.01 | control mode selection                                     | 100<br>bit           | DO1                                                       |                | -    | *               |
|       |                                                            | 1000<br>bit<br>10000 | FMR(FM as switch output)                                  |                |      |                 |
|       |                                                            |                      | AO1                                                       |                |      |                 |
| A7.02 | Programmable card expansion<br>Al3x function configuration |                      | 《User programmable control card 》<br>ementary description | for            | -    | *               |
| A7.03 | FMP output                                                 | 0.0%                 | 0.0%-100.0%                                               |                | 0.0% | ☆               |
| A7.04 | AO1 output                                                 | 0.0%                 | 0.0%-100.0%                                               |                | 0.0% | ☆               |
|       | Switch output                                              | 1bit                 | FMR                                                       |                |      |                 |
| A7.05 |                                                            | Relay 1              |                                                           | 000            | ☆    |                 |
|       |                                                            |                      | DO                                                        |                |      |                 |
| A7.06 | Programmable card<br>frequency setup                       | 0.0%                 | 100.0%                                                    |                | 0.0% | ☆               |
| A7.07 | Programmable card torque setup                             | -200.                | 0%-200.0%                                                 |                | 0.0% | ☆               |
|       |                                                            | No co                | ommand                                                    | 0              |      |                 |
|       |                                                            | Forwa                | ard command                                               | 1              |      |                 |
|       |                                                            | Reve                 | rse command                                               | 2              | 0    |                 |
| A7.08 | Programmable card                                          | Forwa                | ard jog                                                   | 3              |      | ☆               |
| A7.00 | command setup                                              | Reve                 | rse jog                                                   | 4              |      | м               |
|       |                                                            | Free stop 5          |                                                           | 5              |      |                 |
|       |                                                            | Dece                 | lerate to stop                                            | 6              |      |                 |
|       |                                                            | Fault                | reset                                                     | 7              |      |                 |
| A7.09 | Programmable card fault                                    | No fa                | ult                                                       | 0              | 0    | ☆               |
| AI.09 | setup                                                      | Fault                | code                                                      | ult code 80-89 |      | M               |

# 5-26 Extended function group: A9.00-A9.09

| Code | Description/     | Setting Denne | Factory | Change |
|------|------------------|---------------|---------|--------|
| Code | Keyboard Display | Setting Range | Setting | Limit  |

Section V. Parameter Function Table

|       |           | General<br>Injection molding machine servo | 0 |   |   |
|-------|-----------|--------------------------------------------|---|---|---|
|       |           | Stone block sawing                         | 2 |   |   |
| A9.00 | Load type | Log-core veneer lathe                      | 3 | 0 | • |
|       |           | Kowtow machine                             | 4 |   |   |
|       |           | Sewing machine                             | 5 |   |   |
|       |           | Extruding machine                          | 6 |   |   |

Parameters would be automatically configured after choosing the load type. For specifications please consult our company.

A9 user parameters are load function definition parameters.

| A9.01 | User parameter 0 | 0~65535 | 0 | ☆ |
|-------|------------------|---------|---|---|
| A9.02 | User parameter 1 | 0~65535 | 0 | ☆ |
| A9.03 | User parameter 2 | 0~65535 | 0 | ☆ |
| A9.04 | User parameter 3 | 0~65535 | 0 | ☆ |
| A9.05 | User parameter 4 | 0~65535 | 0 | ☆ |
| A9.06 | User parameter 5 | 0~65535 | 0 | ☆ |
| A9.07 | User parameter 6 | 0~65535 | 0 | ☆ |
| A9.08 | User parameter 7 | 0~65535 | 0 | ☆ |
| A9.09 | User parameter 8 | 0~65535 | 0 | ☆ |

# 5-27 AIAO correction: AC.00-AC.19

| Code  | Description/<br>Keyboard Display | Setting Range   | Factory<br>Setting     | Change<br>Limit |
|-------|----------------------------------|-----------------|------------------------|-----------------|
| AC.00 | Al1 measured voltage 1           | 0.500V~4.000V   | Factory<br>calibration | ☆               |
| AC.01 | Al1 display voltage 1            | 0.500V~4.000V   | Factory<br>calibration | ☆               |
| AC.02 | Al1 measured voltage 2           | 6.000V~9.999V   | Factory<br>calibration | ☆               |
| AC.03 | Al1 display voltage 2            | 6.000V~9.999V   | Factory<br>calibration | ☆               |
| AC.04 | Al2 measured voltage 1           | 0.500V~4.000V   | Factory<br>calibration | ☆               |
| AC.05 | Al2 display voltage 1            | 0.500V~4.000V   | Factory<br>calibration | ☆               |
| AC.06 | Al2 measured voltage 2           | 6.000V~9.999V   | Factory<br>calibration | ☆               |
| AC.07 | Al2 display voltage 2            | 6.000V~9.999V   | Factory<br>calibration | ☆               |
| AC.08 | Al3 measured voltage 1           | -9.999V~10.000V | Factory<br>calibration | ☆               |

| AC.09 | Al3 display voltage 1  | -9.999V~10.000V | Factory<br>calibration | ☆ |
|-------|------------------------|-----------------|------------------------|---|
| AC.10 | Al3 measured voltage 2 | -9.999V~10.000V | Factory calibration    | ☆ |
| AC.11 | Al3 display voltage 2  | -9.999V~10.000V | Factory calibration    | ☆ |

This group of function codes are used for calibration of analog input AI , which could eliminate AI input bias and gain influence. Generally , there is no need of calibration in application, for it has been calibrated in factory. When restoring the factory value, the parameter would be restored to the default value of factory calibration.

Measured voltage refers to the actual voltage that has been measured through measuring instrument such as multimeter. Display voltage refers to the display value that has been sampled by the inverter. See U0 group (U0.21, U0.22, U0.23) display.

During calibration, put the multimeter measurement value and the U0 value respectively into the function codes above, inverter would automatically calibrate the AI zero off and gain.

| AC.12 | A01 target voltage 1   | 0.500V~4.000V | Factory<br>calibration | ☆ |
|-------|------------------------|---------------|------------------------|---|
| AC.13 | A01 measured voltage 1 | 0.500V~4.000V | Factory<br>calibration | ☆ |
| AC.14 | A01 target voltage 2   | 6.000V~9.999V | Factory<br>calibration | ☆ |
| AC.15 | A01 measured voltage 2 | 6.000V~9.999V | Factory<br>calibration | ☆ |
| AC.16 | A02 target voltage 1   | 0.500V~4.000V | Factory<br>calibration | ☆ |
| AC.17 | A02 measured voltage 1 | 0.500V~4.000V | Factory<br>calibration | ☆ |
| AC.18 | A02 target voltage 2   | 6.000V~9.999V | Factory<br>calibration | ☆ |
| AC.19 | A02 measured voltage 2 | 6.000V~9.999V | Factory<br>calibration | ☆ |

This group of function codes are used for calibration of analog output AO. Generally, there is no need of calibration in application, for it has been calibrated in factory. When restoring the factory value, the parameter would be auto restored to the default value of factory calibration.

Target voltage refers to inverter theoretical output voltage, while measured voltage refers to the actual voltage that has been measured through measuring instrument such as multimeter.

# Section VI. Fault Diagnosis & Solutions

FIE1 is able to make full use of the device performance, while implementing effective protection. You may encounter following fault tips during operation, please control the following table analysis the possible causes, and rule out the fault.

### 6-1 Fault alarm and solutions

FIE1 series can not only make full use of equipment performance but also implement effective protection. FIE1 series has 51 alarming information and protection functions. Once fault occurs, protection function acts, output stops, inverter fault relay contact starts, and fault code is been displayed on the display panel. Before consulting the service department, the user can perform self-check according to the prompts of this chapter, analyze the fault cause and find out the solution. If the fault is caused by the reasons as described in the dotted frame, please consult the agents or our company directly.

Among the 51 items of warning information:

Fault no.22= E. HArd refers to hardware over-current or over-voltage signal. In most cases hardware over-voltage fault led to fault no.22= E. HArd alarming.

| Fault name          | Inverter unit protection                                                               |
|---------------------|----------------------------------------------------------------------------------------|
| Panel display       | Fault No.1= E.IGbt                                                                     |
|                     | 1, Inverter output loop short circuit<br>2. Too long wiring between motor and inverter |
|                     | 3, Module overheating                                                                  |
| Fault investigation | 4, Inverter internal wiring loose                                                      |
|                     | 5, Main control board anomalies                                                        |
|                     | 6, Driver board anomalies                                                              |
|                     | 7, Inverter module anomalies                                                           |
|                     | 1, Eliminate external faults                                                           |
| Fault               | 2, Add reactor or output filter                                                        |
| Fault               | 3, Check air duct, fan and eliminate existing problems                                 |
| countermeasures     | 4, Insert all connecting wires                                                         |
|                     | 5, For technical support                                                               |

| Fault name          | Acceleration over current                               |
|---------------------|---------------------------------------------------------|
| Panel display       | Fault No.2= E.oCAC                                      |
|                     | 1, Acceleration time too short                          |
|                     | 2, Improper manual torque boost or V/F curve            |
|                     | 3, Low voltage                                          |
| Foult investigation | 4, Inverter output loop grouded or short circuit        |
| Fault investigation | 5, Vector control mode without parameter identification |
|                     | 6, Start the rotating motor                             |
|                     | 7, Sudden load add in acceleration process              |
|                     | 8, Small type selection of inverter                     |
| Fault               | 1, Increase acceleration time                           |
|                     | 2, Adjust manual torque boost or V/F curve              |
| countermeasures     | 3, Adjust voltage to normal range                       |

| 4, Eliminate external faults                               |
|------------------------------------------------------------|
| 5, Parameter identification                                |
| 6, Select speed tracking start or restart after motor stop |
| 7, Cancel sudden added load                                |
| 8, Choose inverter of greater power level                  |

| Fault name          | Deceleration over current                                                                                                    |
|---------------------|----------------------------------------------------------------------------------------------------|
| Panel display       | Fault No.3= E.oCdE                                                                                                    |
| Fault investigation | <ol> <li>Inverter output loop grouded or short circuit</li> <li>Vector control mode without parameter identification</li> <li>Deceleration time too short</li> <li>Low voltage</li> <li>Sudden load add in deceleration process</li> </ol> |
|                     | 6, No braking unit or brake resistence installed                                                                                                    |
|                     | 1, Eliminate external faults                                                                                                    |
|                     | 2, Parameter identification                                                                                                    |
| Fault               | 3, Increase deceleration time                                                                                                    |
| countermeasures     | 4, Adjust voltage to normal range                                                                                                    |
|                     | 5, Cancel sudden added load                                                                                                    |
|                     | 6, Install braking unit and brake resistence                                                                                                    |

| Fault name          | Constant speed over current                             |
|---------------------|---------------------------------------------------------|
| Panel display       | Fault No.4= E.oCCo                                      |
|                     | 1, Inverter output loop grouded or short circuit        |
|                     | 2, Vector control mode without parameter identification |
| Fault investigation | 3, Low voltage                                          |
|                     | 4, Sudden load add in deceleration process              |
|                     | 5, Small type selection of inverter                     |
|                     | 1, Eliminate external faults                            |
| Fault               | 2, Parameter identification                             |
| Fault               | 3, Adjust voltage to normal range                       |
| countermeasures     | 4, Cancel sudden added load                             |
|                     | 5, Choose inverter of greater power level               |

| Fault name          | Acceleration over voltage                                           |
|---------------------|---------------------------------------------------------------------|
| Panel display       | Fault No.5= E.oUAC                                                  |
|                     | 1, No braking unit or brake resistence installed                    |
| Foult investigation | 2, High input voltage                                               |
| Fault investigation | 3, External force drive motor operation during acceleration process |
|                     | 4, Acceleration time too short                                      |
|                     | 1, Install braking unit and brake resistence                        |
| Fault               | 2, Adjust voltage to normal range                                   |
| countermeasures     | 3, Cancel external force or install brake resistence                |
|                     | 4, Increase acceleration time                                       |

## Section VI. Fault Diagnosis & Solutions

| Fault name                        | Deceleration over voltage                                           |
|-----------------------------------|---------------------------------------------------------------------|
| Panel display                     | Fault No.6= E.oUdE                                                  |
|                                   | 1, High input voltage                                               |
| E                                 | 2, External force drive motor operation during deceleration process |
| Fault investigation               | 3, Deceleration time too short                                      |
|                                   | 4, No braking unit or brake resistence installed                    |
| 1, Adjust voltage to normal range |                                                                     |
| Fault                             | 2, Cancel external force or install brake resistence                |
| countermeasures                   | 3, Increase deceleration time                                       |
|                                   | 4, Install braking unit and brake resistence                        |

| Fault name          | Constant speed over voltage                                      |
|---------------------|------------------------------------------------------------------|
| Panel display       | Fault No.7= E.oUCo                                               |
| Fault investigation | 1, External force drive motor operation<br>2, High input voltage |
| Fault               | 1, Cancel external force or install brake resistence             |
| countermeasures     | 2, Adjust voltage to normal range                                |

| Fault name          | Control power supply fault                         |
|---------------------|----------------------------------------------------|
| Panel display       | Fault No.8= E.CPF                                  |
| Fault investigation | 1, Input voltage is not within the specified range |
| Fault               |                                                    |
| countermeasures     | 1, Adjust voltage to normal range                  |

| Fault name          | Undervoltage fault                                 |
|---------------------|----------------------------------------------------|
| Panel display       | Fault No.9= E.LU                                   |
| Fault investigation | 1, Instantaneous power-off                         |
|                     | 2, Input voltage is not within the specified range |
|                     | 3, Bus voltage anomalies                           |
|                     | 4, Rectifier and buffer resistance anomalies       |
|                     | 5, Driver board anomalies                          |
|                     | 6, Control board anomalies                         |
| Fault               | 1, Reset fault                                     |
|                     | 2, Adjust voltage to normal range                  |
| countermeasures     | 3, For technical support                           |

| Fault name            | Inverter overload                                                                                            |
|-----------------------|----------------------------------------------------------------------------------------------------|
| Panel display         | Fault No.10= E.oL1                                                                                           |
| Fault investigation   | 1, Small type selection of inverter<br>2, Overload or motor stall                                            |
| Fault countermeasures | 1, Choose inverter of greater power level<br>2, Reduce the load and check the motor and mechanical condition |

| Fault name | Motor overload |
|------------|----------------|
| Tuait hume |                |

| Panel display            | Fault No.11= E.oLt                                              |
|--------------------------|-----------------------------------------------------------------|
|                          | 1, Small type selection of inverter                             |
| Fault investigation      | 2, Improper setup of P9.01                                      |
|                          | 3, Overload or motor stall                                      |
| Fault                    | 1, Choose inverter of greater power level                       |
| Fault<br>countermeasures | 2, Set P9.01 correctly                                          |
|                          | 3, Reduce the load and check the motor and mechanical condition |

| Fault name          | Input phase lack                                    |
|---------------------|-----------------------------------------------------|
| Panel display       | Fault No.12= E.ILF                                  |
| Fault investigation | 1, Driver board anomalies                           |
|                     | 2, Lightning protection board (BESP) anomalies      |
|                     | 3, Control board anomalies                          |
|                     | 4, 3-phase input power-supply anomalies             |
|                     | 1, Replace driver, power- supply board or contactor |
| Fault               | 2, For technical support                            |
| countermeasures     | 3, Eliminate external loop faults                   |

| Fault name                 | Output phase lack                              |
|----------------------------|------------------------------------------------|
| Panel display              | Fault No.13= E.oLF                             |
|                            | 1, Wiring between motor and inverter anomalies |
| <b>Foult investigation</b> | 2, Inverter unbalanced 3-phase output          |
| Fault investigation        | 3, Driver board anomalies                      |
|                            | 4, Module anomalies                            |
| Fault                      | 1, Eliminate external loop faults              |
| Fault                      | 2, Check 3-phase winding and eliminate faults  |
| countermeasures            | 3, For technical support                       |

| Fault name               | Module overheating            |
|--------------------------|-------------------------------|
| Panel display            | Fault No.14= E.oH1            |
| Fault investigation      | 1, Air duct block             |
|                          | 2, Fan damage                 |
|                          | 3, High ambient temperature   |
|                          | 4, Module thermistor damage   |
|                          | 5, Inverter module damage     |
|                          | 1, Clean air dust             |
| Fault<br>countermeasures | 2, Replace the fan            |
|                          | 3, Reduce ambient temperature |
|                          | 4, Replace thermistor         |
|                          | 5, Replace inverter module    |

| Fault name          | External equipment fault                  |
|---------------------|-------------------------------------------|
| Panel display       | Fault No.15= E.EIOF                       |
| Fault investigation | 1, Input external fault signal through DI |
|                     | 2, Input external fault signal through IO |

| Fault           | 1, Reset operation |
|-----------------|--------------------|
| countermeasures | ,                  |

| Fault name          | Communication fault                                |  |
|---------------------|----------------------------------------------------|--|
| Panel display       | Fault No.16= E.CoF1                                |  |
|                     | 1, Abnornal communication cable                    |  |
| Fault investigation | 2, Wrongly set communication expansion card P0.28  |  |
|                     | 3, Wrongly set communication parameter PD group    |  |
|                     | 4, Position machine operation anomalies            |  |
|                     | 1, Check the communication cable                   |  |
| Fault               | 2, Set communication expansion card type correctly |  |
| countermeasures     | 3, Set communication parameter correctly           |  |
|                     | 4, Check position machine cable                    |  |

| Fault name          | Contactor fault                                              |
|---------------------|--------------------------------------------------------------|
| Panel display       | Fault No.17= E.rECF                                          |
| Fault investigation | 1, Input phase lack<br>2, Driver board , contactor anomalies |
| Fault               | 1, Eliminate external loop faults                            |
| countermeasures     | 2, Replace driver, power- supply board or contactor          |

| Fault name          | Current inspection fault  |
|---------------------|---------------------------|
| Panel display       | Fault No.18= E.HALL       |
| Fault investigation | 1, Driver board anomalies |
|                     | 2, Hall devices anomalies |
| Fault               | 1, Replace driver board   |
| countermeasures     | 2, Replace hall devices   |

| Fault name          | Motor tuning fault                                           |
|---------------------|--------------------------------------------------------------|
| Panel display       | Fault No.19= E.tUnE                                          |
| Fault investigation | 1, Parameter identification process overtime                 |
|                     | 2, Wrongly set motor parameters                              |
| Fault               | 1, Check wire between inverter and motor                     |
| countermeasures     | 2, Set motor parameters correctly according to the nameplate |

| Fault name          | Encoder /PG card fault              |
|---------------------|-------------------------------------|
| Panel display       | Fault No.20= E.PG1                  |
| Fault investigation | 1, Encoder anomalies                |
|                     | 2, PG card anomalies                |
|                     | 3, Encoder type mismatch            |
|                     | 4, Encoder connections fault        |
| Fault               | 1, Replace encoder                  |
|                     | 2, Replace PG card                  |
| countermeasures     | 3, Set motor encoder type correctly |

| 4, Eliminate circuit faults |  |
|-----------------------------|--|
|-----------------------------|--|

| Fault name          | EEPROM read & write fault     |
|---------------------|-------------------------------|
| Panel display       | Fault No.21= E.EEP            |
| Fault investigation | 1, EEPROM chip damage         |
| Fault               | 4. Deplace main control bound |
| countermeasures     | 1, Replace main control board |

| Fault name          | Inverter hardware fault                 |
|---------------------|-----------------------------------------|
| Panel display       | Fault No.22= E.HArd                     |
| Fault investigation | 1, Presence of overvoltage              |
|                     | 2, Presence of overcurrent              |
| Fault               | 1, Treat according to overvoltage fault |
| countermeasures     | 2, Treat according to overcurrent fault |

| Fault name          | Short circuit to ground fault    |
|---------------------|----------------------------------|
| Panel display       | Fault No.23= E.SHot              |
| Fault investigation | 1, Motor short circuit to ground |
| Fault               |                                  |
| countermeasures     | 1, Replace cable or motor        |

| Fault name          | Total running time arrival fault                                    |
|---------------------|---------------------------------------------------------------------|
| Panel display       | Fault No.26= E.ArA                                                  |
| Fault investigation | 1, Total running time arrive the set value                          |
| Fault               | 1. Clear record information using parameter initialization function |
| countermeasures     | 1, Clear record information using parameter initialization function |

| Fault name            | User-defined fault 1                                                                                                    |
|-----------------------|----------------------------------------------------------------------------------------------------|
| Panel display         | Fault No.27= E.USt1                                                                                                    |
| Fault investigation   | 1, Input user-defined fault 1 signal through multi-function terminal DI<br>2, Input user-defined fault 1 signal through virtual IO function |
| Fault countermeasures | 1, Reset operation                                                                                                    |

| Fault name            | User-defined fault 2                                                                                                    |
|-----------------------|----------------------------------------------------------------------------------------------------|
| Panel display         | Fault No.28= E.USt2                                                                                                    |
| Fault investigation   | 1, Input user-defined fault 2 signal through multi-function terminal DI<br>2, Input user-defined fault 2 signal through virtual IO function |
| Fault countermeasures | 1, Reset operation                                                                                                    |

| Fault name          | Total power-on time arrival fault           |
|---------------------|---------------------------------------------|
| Panel display       | Fault No.29= E.APA                          |
| Fault investigation | 1, Total power-on time arrive the set value |

Fault countermeasures

1, Clear record information using parameter initialization function

| Fault name          | Load off fault                                                    |
|---------------------|-------------------------------------------------------------------|
| Panel display       | Fault No.30= E. ULF                                               |
| Fault investigation | 1, Inverter running current less than P9.64                       |
| Fault               | 1, Confirm whether load off or P9.64, P9.65 parameter settings in |
| countermeasures     | accordance with the actual operating condition                    |

| Fault name                                                    | PID feedback loss during operation fault                    |  |  |
|---------------------------------------------------------------|-------------------------------------------------------------|--|--|
| Panel display                                                 | Fault No.31= E.PID                                          |  |  |
| Fault investigation 1, PID feedback less than PA.26 set value |                                                             |  |  |
| Fault                                                         |                                                             |  |  |
| countermeasures                                               | 1, Check PID feedback signal or set PA.26 to a proper value |  |  |

| Fault name                       | t name Each wave current limiting fault                         |  |  |
|----------------------------------|-----------------------------------------------------------------|--|--|
| Panel display Fault No.40= E.CbC |                                                                 |  |  |
|                                  | 1, Excessive load or motor stall                                |  |  |
| Fault investigation              | 2, Small type selection of inverter.                            |  |  |
| Fault                            | 1, Reduce the load and check the motor and mechanical condition |  |  |
| countermeasures                  | 2, Choose inverter of greater power level                       |  |  |

| Fault name                                                 | ne Motor switching fault                                    |  |  |
|------------------------------------------------------------|-------------------------------------------------------------|--|--|
| Panel display Fault No.41= E.tSr                           |                                                             |  |  |
| Fault investigation                                        | 1, Change current motor selection during inverter operation |  |  |
| Fault                                                      | 1. Cuitability material and a standard                      |  |  |
| countermeasures 1, Switch the motor after inverter stopped |                                                             |  |  |

| Fault name          | Excessive speed deviation fault                                                                                                    |  |  |  |
|---------------------|----------------------------------------------------------------------------------------------------|--|--|--|
| Panel display       | Fault No.42= E.SdL                                                                                                    |  |  |  |
| Fault investigation | 1, Improper set inspection parameters P9.69, P9.60<br>2. Wrongly set encoder parameters                                              |  |  |  |
|                     | 3, No parameter identification                                                                                                    |  |  |  |
| Fault               | <ol> <li>Set inspection parameters properly according to actual situation</li> <li>Set motor encoder parameters correctly</li> </ol> |  |  |  |
| countermeasures     | 3, Motor parameter identification                                                                                                    |  |  |  |

| Fault name                                                | Motor overspeed fault                              |  |  |
|-----------------------------------------------------------|----------------------------------------------------|--|--|
| Panel display Fault No.43= E.oSF                          |                                                    |  |  |
|                                                           | 1, No parameter identification                     |  |  |
| Fault investigation                                       | 2, Wrongly set encoder parameters                  |  |  |
|                                                           | 3, Improper set inspection parameters P9.69, P9.60 |  |  |
| Fault 1, Motor parameter identification                   |                                                    |  |  |
| countermeasures 2, Set motor encoder parameters correctly |                                                    |  |  |

| 3, Set inspection parameters properly according to actual situation |
|---------------------------------------------------------------------|
|                                                                     |

| Fault name                                                                                                    | Motor overtemperature fault |  |  |  |
|----------------------------------------------------------------------------------------------------|-----------------------------|--|--|--|
| Panel display                                                                                                    | / Fault No.45= E.oHt        |  |  |  |
| Fault investigation 1, Temperature sensor wiring loose 2, Motor overtemperature                                                                                      |                             |  |  |  |
| Fault         1, Check sensor wiring and eliminate fault           countermeasures         2, Reduce carrier frequency or take other cooling measures for the result |                             |  |  |  |

| Fault name                        | Initial position fault                                                    |  |  |
|-----------------------------------|---------------------------------------------------------------------------|--|--|
| Panel display Fault No.51= E.PoSF |                                                                           |  |  |
| Fault investigation               | 1, Excessive deviation between motor parameters and the paractical value  |  |  |
| Fault                             | 1, Reconfirm motor parameter settings, pay attention to the rated current |  |  |
| countermeasures                   | value                                                                     |  |  |

## 6-2 Common fault and solutions

During the inverter using process, the following faults may occur. Please conduct simple fault analysis by referring to the methods below:

| No. | Fault<br>Phenomenon                                                                                              | Possible Cause                                                                                                    | Solution                                                                                                    |
|-----|----------------------------------------------------------------------------------------------------|----------------------------------------------------------------------------------------------------|----------------------------------------------------------------------------------------------------|
| 1   | No display or error codes<br>occur upon power-on                                                                 | Abnormal input power supply,switch<br>power supply fault of driven board,<br>rectifier bridge damage, inverter buffer<br>resistance damage, control board/<br>keyboard fault, control board/driven<br>board/keyboard disconnection | Check input power supply,<br>bus voltage, re-plug 26<br>core cable, consult the<br>manufacturer                                             |
| 2   | Display"510" upon power-on                                                                                       | Poor contact between driven board and<br>control board, device damage on control<br>board, motor or motor cable short<br>circuited, hall fault, grid undervoltage                                                                  | Re-plug 26 core cable, consult the manufacturer                                                                                             |
| 3   | "Error 23=E.Shot" alarming upon power on                                                                         | The motor or the output line is short circuited to the earth, the inverter is damaged.                                                                                                    | Measure the insulation of<br>the motor and output line<br>with magneto-ohmmeter,<br>consult the manufacturer.                               |
| 4   | The inverter displays normally<br>upon power-on, but "510" is<br>displayed upon running and<br>stops immediately | The fan is either damaged or blocked, peripheral control terminal short circuited                                                                                                    | Replace the fan, exclude external short-circuit fault                                                                                       |
| 5   | Frequent fault reportERR14<br>=E.oH1(module overheating)                                                         | The carrier frequency is set too high, the fan is damaged or the air duct is blocked, inverter internal components damaged                                                                                                    | Replace the fan, clean air<br>duct, reduce carrier<br>frequency (P0.15),<br>consult manufacturer.                                           |
| 6   | Motor no rotating after<br>inverter power-on                                                                     | Motor or motor cable, wrongly set<br>inverter parameters(motor parameter),<br>poor contact between driven board and<br>control board, driven board fault                                                                           | Replace the motor or remove<br>the mechanical fault, check<br>and reset the parameters,<br>confirm connection between<br>inverter and motor |
| 7   | DI terminal invalid                                                                                              | Wrongly set inverter parameters, wrong<br>external signal, SP and +24V jumper<br>loosening, control board fault                                                                                                    | Check and reset the P4<br>relevant parameters,<br>reconnect cables, reconfirm<br>PLC and +24V jumper,<br>consult the manufacturer.          |
| 8   | Closed loop vector control,<br>motor speed cannot ascend                                                         | Encoder fault; PG card fault; drive board fault; encoder wrong connection                                                                                                    | Replace encoder&reconfirm<br>connections; replace PG                                                                                        |

|   |                                                                         | or poor contact                                                         | card; consult manufacturer.                                                                       |
|---|-------------------------------------------------------------------------|-------------------------------------------------------------------------|---------------------------------------------------------------------------------------------------|
| 9 | The inverter frequently reports over current fault & over voltage fault | Motor wrongly set parameters, improper acc./dec. time, load fluctuation | Reset motor parameters or<br>motor tuning, set proper<br>acc./ dec.time, consult<br>manufacturer. |

#### Caution:

- After power off and within 5 minutes of charging indicator light(!CHARGE)out, please do not touch any spare parts inside the machine. The operator must use instrument to confirm capacitor discharge is comleted, then could implement machine operation, or there may be electric shock risk!
- Please do not touch the printed circuit board and IGBT etc internal device without electrostatic prevention measures. Or it could lead to the damage of components.

# Section VII. Inspection & Maintenance

### 7-1 Inspection and Maintenance

Under normal working conditions, in addition to daily inspection, the frequency converter should be subject to regular inspection (for example inspection for overhaul or as specified but at an interval of at most six months). Please refer to the following table to prevent faults.

| Daily | Regular      | Check item                         | Check details                                                                                                    | Method                                                                    | Criterion                      |
|-------|--------------|------------------------------------|----------------------------------------------------------------------------------------------------|---------------------------------------------------------------------------|--------------------------------|
| V     |              | LED and OLED display               | If any abnormal display                                                                                                    | Visual check                                                              | As per use state               |
| V     | $\checkmark$ | Fan                                | If any abnormal noise or vibration                                                                                                    | Visual and audible<br>check                                               | No anomalies                   |
| V     |              | Surrounding conditions             | Temperature, humidity, dust content, harmful gas, etc.                                                                                  | Visual\ audible\<br>sensory check                                         | As per 2-1 item                |
| V     |              | Input output<br>voltage            | lf any abnormal input, output<br>voltage                                                                                                | Measure R, S, T and U,<br>V, W terminals                                  | As per standard specifications |
|       | $\checkmark$ | Main circuit                       | Fasteners whether loose, if<br>any signs showing overheat,<br>discharging, or too high dust<br>content, or the air piping is<br>blocked | Check visually, tighten<br>the fastenings, and<br>clean the related parts | No anomalies                   |
|       | $\checkmark$ | Electrolytic<br>capacitor          | If any abnormal appearance                                                                                                    | Check visually                                                            | No anomalies                   |
|       | $\checkmark$ | Current-conducting leads or blocks | Loose or not                                                                                                    | Check visually                                                            | No anomalies                   |
|       | $\checkmark$ | Terminals                          | If the screws or bolts loose                                                                                                    | Tighten the loose screws or bolts                                         | No anomalies                   |

" $\sqrt{}$ " means need daily check or regularly check.

For inspection, do not disassemble or shake the parts without reason, or pull off the plug-inparts at random. Otherwise, the unit will not operate normally, or can not enter the mode of fault display, or causes faults of components or even parts of the main switch components IGBT module is damaged.

When needing measurement, the user should note that much different results will be gained possibly if the measuring is performed with different instruments. It is recommended that the input voltage be measured with pointer-type voltmeter, output voltage with rectification voltmeter, input and output current with tong-test ammeter, and power with electrically-driven wattmeter.

## 7-2 Regular replacement of the device

In order to ensure the operation reliability of the frequency converter, in addition to regular maintenance and inspection, all the parts suffering long-term mechanical wear should be replaced at a regular interval, which includes all cooling fans and the filtering capacitors of main circuits for energy buffer and interchange and PCBs. For continuous use under normal conditions, these parts can be replaced according to the following table and the operating environment, loads and the current state of frequency converter.

| Part name               | Standard replacement years |
|-------------------------|----------------------------|
| Cooling fan             | 1~3 years                  |
| Filtering capacitor     | 4~5 years                  |
| PCB                     | 5~8 years                  |
| (printed circuit board) |                            |

# 7-3 Storage

The following actions must be taken if the frequency converter is not put into use immediately after delivery to the user and need to keep well for the time being or stored for a long time:

- Stored in a dry and adequately-ventilated place without dust and metal powder at the temperature specified in the specifications.
- If the frequency converter is not put into use after one year, a charge test should be made, so as to resume the performance of the filtering capacitor of main circuit in it. For charging, a voltage regulator should be used to slowly increase the input voltage of the frequency converter until it reaches the rating, and the charge should last more than 1~2 hours. This test should be made at least once a year.
- ※ Don't perform breakdown test at random, for this test will cause shorter life of the frequency converter. The insulation test must be performed after the insulation resistance is measured with a 500-volt mega ohm and this value must not be less than 4MΩ.

# 7-4 Measuring and Judgment

- If the current is measured with the general instrument, imbalance will exists for the current at the input terminal. Generally, differing by not more than 10% is normal. If it differs by 30%, inform the factory to replace the rectification bridge, or check if the error of threephase input voltage is above 5V.
- If the three-phase output voltage is measured with a general multi-meter, the read data is not accurate due to the interference of carrier frequency and only for reference.

# 7-5 Safety Precaution

- X Only specially trained persons are allowed to disassembly, replace the drive components.
- Before the inspection and maintenance, inverter must be confirmed at least 10 minutes after power off or charged(CHARGE) light is off, otherwise there is risk of electric shock.
- \* Avoid metal parts leaving in the drive, or it may result in equipment damage.

# Appendix I VTdrive S485 Card & RS485 Communication Protocol

# I-1 VTdrive S485 card

VTdrive S485 card produced by VTDRIVE TECHNOLOGY LIMITED is used with FIE1 series inverter as RS485 communication card. It contains the following resources:

| Item              | Specification                    | Description                           |
|-------------------|----------------------------------|---------------------------------------|
| Input terminal    | 2-channel digital signal input 4 | DI7~DI8                               |
| O day the main of | 1-channel relay signal output    | TA2,TB2,TC2                           |
| Output terminal   | 1-channel digital signal output  | DO2                                   |
| O                 | DO 105                           | Support Modbus-RTU protocol (Appendix |
| Communication     | RS485 communication port         | I:500 Monbus communication protocol)  |

# I-2 Mechanical installation and control terminal function description

Installation, appearance, control terminal function definitions, jumper, respectively, see Appendix I, Figure 1, Table 1, Table 2. Please install after inverter completely powered down.

 Align VTdrive S485 card and inverter control board's expansion card interface and the positioning holes.

2) Fix the screw.

Fig1 VTdrive S485 card assembly schematic diagram Table 1 Control terminal function description

| Category           | Terminal<br>symbol | Terminal name      | Function description                                     |
|--------------------|--------------------|--------------------|----------------------------------------------------------|
|                    | Symbol             |                    |                                                          |
| Function digital   | DI7-SP1            | DI7                | 1.Optocoupler isolation,compatible with bipolar<br>input |
| input terminal     |                    |                    | 2.Input impedance:4.7kΩ                                  |
| DI                 | DI8-SP1            | DI8-SP1 DI8        | 3. Voltage range when level input: 9~30V                 |
| Digital output DO2 |                    |                    | Optocoupler isolation, bipolar open collector            |
|                    | DO2-COM            | DO2                | electrode output voltage: 0V~24V output                  |
|                    |                    |                    | current range:0mA~50mA                                   |
|                    |                    | Normally closed    |                                                          |
| Relay output       | TA2-TB2            | terminal           | Contact drive capability:AC250V,                         |
| (RELAY2)           | TAO TOO            | Normally open      | 3A,COSφ=0.4. DC30V, 1A                                   |
| TA2-TC2            | IAZ-1 CZ           | terminal           |                                                          |
| RS-485             | 485+/485-          | Communication      | Modbus-RTU protocol communication input,                 |
| communication      |                    | interface terminal | output signal terminal, isolation input                  |

| Table 2 | 2 Jumper description |                                      |  |
|---------|----------------------|--------------------------------------|--|
|         | Jumper number        | Description                          |  |
|         | Jumper number        | Description                          |  |
|         | J1                   | SP1 connection mode selection        |  |
|         | J2                   | RS485 Termination resistor selection |  |

### I-3 Communication protocol

### I-3-1 Protocol content

The serial communication protocol defines the information content and format of the use of the transmission in serial communication. Including: the host polling (or broadcast) format, host encoding methods.Concent including: require action of the function code, data transmission and error checking and so on. Slave machine's response is the same structure, including: action confirmation, return data and error checking. Slave error occurred when receiving information, or can not do what the host request action, it will organize a fault message as the response back to the host computer.

Application mode:

The inverter accessing with " single main multi-slave" PC/PLC control network which equipped with RS232/RS485 bus.

Bus structure:

(1)Interface mode

RS232/RS485 hardware interface

(2)Transmission mode

Asynchronous serial, half-duplex transmission. At the same time host and slave computer can only permit one to send data while the other can only receive data. Data in the process of serial asynchronous communication is in the message format and sent one frame by one frame.

(3)Topological mode

In single-master system, the setup range of slave address is 1 to 247. Zero refers to broadcast communication address. The address of slave must is exclusive in the network. That is one condition of one slave machine.

#### I-3-2 Protocol Description

FIE1 series inverter communication protocol is an asynchronous serial master-slave Modbus communication protocol, only one device in the network (master) to establish protocol (known as the "query / command"). Other device (slave) can only provide data response to the host query / command, or make the appropriate action according to the host query / command. Host refers to a personal computer (PC), industrial control equipment, or programmable logic controller (PLC), etc. The slave indicates FIE1 inverter. Host can not only communicate separately with the slave, but also broadcast messages to the lower machine. For separate access to the host query / command, the slave should return a message (called the response), and for broadcast information issued by host machine , feedback needs not to be responded to the host.

Communication data structure FIE1 series inverter Modbus protocol communication data format is as follows: using RTU mode, messages are sent at least at interval of 3.5 bytes times pause. In a variety of bytes in the network baud rate of time, this could be most easily achieved (see below T1-T2-T3-T4 shown). The transmission of a domain is the

device address.

Transmission characters are hexadecimal 0...9, A...F. Network equipment continue to detect the network bus, including a pause interval of time. When the first field (the address field) is received, each device decodes it to determine whether sent to their own. At least 3.5 bytes times pause after the last transmitted character, a calibration of the end of the message. A new message may start after this pause.

The entire message frame must be used as a continuous stream. If the pause time frame prior to the completion of more than 1.5 byte times, the receiving device will refresh the incomplete message and assumes that the next byte will be the address field of a new message. Similarly, if a new message starts in less than 3.5 bytes times following the previous message, the receiving device will consider it a continuation of the previous message. This will set an error, as the value in the final CRC field will not be valid for the combined messages. A typical message frame is shown below.

### **RTU frame format:**

| START              | 3.5-character time                                                                                                    |  |
|--------------------|----------------------------------------------------------------------------------------------------|--|
| Slave address ADDR | Communication address:1~247                                                                                                    |  |
| Command code CMD   | 03:Read slave parameters; 06:Write slave parameters                                                                                                    |  |
| DATA(N-1)          |                                                                                                    |  |
| DATA(N-2)          | Everythen and a second to a define the state of the second second s |  |
|                    | Function code parameter address,function code parameter<br>number,function code parameter value,etc.                                                                                                    |  |
| DATA0              |                                                                                                    |  |
| CRC CHK low order  | Detection value (CDC value                                                                                                    |  |
| CRC CHK high order | Detection value:CRC value。                                                                                                    |  |
| END                | At least 3.5-character time                                                                                                    |  |

### CMD(command instructions) and DATA(material words description)

Command code:03H,reads N words(There are 12 characters can be read at most). For example:the inverter start address F0.02 of the slave machine address 01 continuously reads two consecutive values.

### Host command

| ADR                        | 01H                             |
|----------------------------|---------------------------------|
| CMD                        | 03H                             |
| Start address high order   | F0H                             |
| Start address low order    | 02H                             |
| Register number high order | 00H                             |
| Register number low order  | 02H                             |
| CRC CHK low order          | CRC CHK values to be calculated |
| CRC CHK high order         |                                 |
|                            |                                 |

### Slave response

| PD.05=0: |
|----------|
|----------|

| ADR                    | 01H |
|------------------------|-----|
| CMD                    | 03H |
| Byte number high order | 00H |

### Appendix I VTdrive S485 Card & RS485 Communication Protocol

| Byte number low order | 04H                             |
|-----------------------|---------------------------------|
| Data P002H high order | 00H                             |
| Data P002H low order  | 00H                             |
| Data P003H high order | 01H                             |
| CRC CHK low order     | CRC CHK values to be calculated |
| CRC CHK high order    |                                 |

### PD.05=1:

| ADR                   | 01H                             |  |
|-----------------------|---------------------------------|--|
| CMD                   | 03H                             |  |
| Byte number           | 04H                             |  |
| Data F002H high order | 00H                             |  |
| Data F002H low order  | 00H                             |  |
| Data F003H high order | 00H                             |  |
| Data F003H low order  | 01H                             |  |
| CRC CHK low order     |                                 |  |
| CRC CHK high order    | CRC CHK values to be calculated |  |

# Command code:06H write a word

For example: Write 5000 (1388H) into F00AH which slave address is 02H.

# Master command information

| ADR                     | 02H                             |  |
|-------------------------|---------------------------------|--|
| CMD                     | 06H                             |  |
| Data address high order | F0H                             |  |
| Data address low order  | 0AH                             |  |
| Data content high order | 13H                             |  |
| Data content low order  | 88H                             |  |
| CRC CHK low order       |                                 |  |
| CRC CHK high order      | CRC CHK values to be calculated |  |

### Slave response

| ADR                     | 02H                             |  |
|-------------------------|---------------------------------|--|
| CMD                     | 06H                             |  |
| Data address high order | F0H                             |  |
| Data address low order  | 0AH                             |  |
| Data content high order | 13H                             |  |
| Data content low order  | 88H                             |  |
| CRC CHK low order       |                                 |  |
| CRC CHK high order      | CRC CHK values to be calculated |  |

### I-4 Cyclical Redundancy Check:

Cyclical Redundancy Check—CRC mode:CRC(Cyclical Redundancy Check) is in RTU frame format, message contains an error-checking field that is based on a CRC method. The CRC field checks the contents of the entire message. The CRC field is two bytes, containing a 16-bit binary value. The CRC value is calculated by the transmitting device, which appends the CRC to the message. The receiving device recalculates a CRC during receipt of the message, and compares the calculated value to the actual value it received in the CRC field. If the two values are not equal, an error results. The CRC is started by 0xFFFF. Then a process begins of applying successive 8-bit bytes of the message to the current contents of the register. Only the eight bits of data in each character are used for generating the CRC. Start and stop bits, and the parity bit, do not apply to the CRC.

During generation of the CRC, each eight-bit character is exclusive XOR with the register contents. Then the result is shifted in the direction of the least significant bit (LSB), with a ZERO filled into the most significant bit (MSB) position. The LSB extracted and examined. If the LSB was 1, the register then exclusive XOR with a preset, fixed value. If the LSB was 0, no exclusive XOR takes place. This process is repeated until 8 shifts have been performed. After the last (8) shift, the next eight-bit byte is exclusive XOR with the register's current value, and the process repeats for 8 more shifts as described above. The final contents of the register, after all the bytes of the message have been applied, is the CRC value.

When CRC appended to the message, the low byte is appended first, and then the high byte.

```
CRC calculation program:
```

```
unsigned int cal_crc16 (unsigned char *data, unsigned int length)
{
    unsigned int i,crc_result=0xffff;
    while(length--)
    {
        crc_result^=*data++;
        for(i=0;i<8;i++)
        {
        if(crc_result&0x01)
        crc_result=(crc_result>>1)^0xa001;
        else
        crc_result=crc_result>>1;
        }
     }
     crc result=((crc result&0xff)<<8))(crc result>8);return(crc result);
```

### I-5 Communication parameter address

The chapter is about communication contents, it's used to control the inverter operation, the status of the inverter and related parameter setup. Read and write function code parameters (Some function codes are not able to be changed, only for the manufacturer use.). The mark rules of function code parameters address:

The group number and mark of function codes are parameter address for indication rules.

High byte:F0~FF(P group), A0~AF(A group), 70~F(U group)Low byte:00~FF

For example: P3.12, the address indicates F30C

Caution:

Group PF: Parameters could not be read or be modified.

Group U: Parameters could be read but not be modified.

Some parameters can not be changed during operation, some parameters regardless of the kind of state the inverter in, the parameters can not be changed. Change the function code parameters, pay attention to the scope of the parameters, units, and relative instructions.

Besides, if EEPROM is frequently stored, it will reduce the service life of EEPROM. In some communication mode, function code needn't to be stored as long as changing the RAM value.

Group P: to achieve this function, change high order F of the function code address into 0. Group A: to achieve this function, change high order A of the function code address to be 4.

Corresponding function code address are indicated below:

High byte: 00~0F(P group), 40~4F(A group) Low byte: 00~FF

For example:

Function code P3.12 can not be stored into EEPROM, address indicates to be 030C, function code A0-05 can not be stored in EEPROM, address indicates to be 4005 ; This address can only act writing RAM, it can not act reading, when act reading, it is invalid address. For all parameters, command code 07H can be used to achieve this function.

Stop/running parameter:

| Parameter addr. | Parameter description                              |
|-----------------|----------------------------------------------------|
| 1000            | * Communication setup value(-10000~10000)(Decimal) |
| 1001            | Running frequency                                  |
| 1002            | Bus voltage                                        |
| 1003            | Output voltage                                     |
| 1004            | Output current                                     |
| 1005            | Output power                                       |
| 1006            | Output torque                                      |
| 1007            | Running speed                                      |
| 1008            | DI input status                                    |
| 1009            | DO output status                                   |
| 100A            | Al1 voltage                                        |
| 100B            | Al2 voltage                                        |

| 100C | Al3 voltage                               |
|------|-------------------------------------------|
| 100D | Counting value input                      |
| 100E | Length value input                        |
| 100F | Load speed                                |
| 1010 | PID setup                                 |
| 1011 | PID feedback                              |
| 1012 | PLC process                               |
| 1013 | PULSE input pulse frequency, unit 0.01kHz |
| 1014 | Feedback speed, unit 0.1Hz                |
| 1015 | Rest running time                         |
| 1016 | Al1 voltage before correction             |
| 1017 | Al2 voltage before correction             |
| 1018 | Al3 voltage before correction             |
| 1019 | Line speed                                |
| 101A | Current power on time                     |
| 101B | Current running time                      |
| 101C | PULSE input pulse frequency, unit 1Hz     |
| 101D | Communication setup value                 |
| 101E | Actual feedback speed                     |
| 101F | Main frequency X display                  |
| 1020 | Auxiliary frequency Y display             |

Caution:

The communication setup value is percentage of the relative value, 10000 corresponds to 100.00%,-10000 corresponds to -100.00%. For data of dimensional frequency, the percentage value is the percentage of the maximum frequency. For data of dimensional torque, the percentage is P2.10, A2.48, A3.48, A4.48 (Torque upper digital setup, corresponding to the first, second, third, fourth motor).

| Command word address | Command function       |
|----------------------|------------------------|
|                      | 0001:Forward operation |
|                      | 0002:Reverse operation |
| 2000                 | 0003:Forward jog       |
|                      | 0004:Reverse jog       |
|                      | 0005:Free stop         |
|                      | 0006:Speed-down stop   |
|                      | 0007:Fault reset       |

Control command input to the inverter (write-only)

| Read inverter status: (read-only) |                        |
|-----------------------------------|------------------------|
| Status word address               | Status word function   |
|                                   | 0001:Forward operation |
| 3000                              | 0002:Reverse operation |
|                                   | 0003:Stop              |

Parameters lock password check: (if the return is the 8888H, it indicates the password checksum pass)

| Password address | Contents of input password |  |
|------------------|----------------------------|--|
| 1F00             | ****                       |  |

### Digital output terminal control: (write-only)

| Command address | Command content            |
|-----------------|----------------------------|
|                 | BIT0:DO1 Output control    |
|                 | BIT1:DO2 Output control    |
|                 | BIT2 RELAY1 Output control |
| 2001            | BIT3:RELAY2 Output control |
|                 | BIT4:FMR Output control    |
|                 | BIT5:VDO1                  |
|                 | BIT6:VDO2                  |
|                 | BIT7:VDO3                  |
|                 | BIT8:VDO4                  |
|                 | BIT9:VDO5                  |

### Analog output AO1 control: (write-only)

| Command address | Command content          |
|-----------------|--------------------------|
| 2002            | 0~7FFF indicates 0%~100% |

### Analog output AO2control: (write-only)

| Command address | Command content         |
|-----------------|-------------------------|
| 2003            | 0~7FFFindicates 0%~100% |

### (PULSE)output control :(write-only)

| Command address | Command content         |
|-----------------|-------------------------|
| 2004            | 0~7FFFindicates 0%~100% |

### Inverter fault description:

| Inverter fault address | Inverter fault information     |
|------------------------|--------------------------------|
| 8000                   | 0000:No fault                  |
|                        | 0001:Reserved                  |
|                        | 0002:Acceleration over current |
|                        | 0003:Deceleration over current |

|   | 0004:Constant speed over current           |
|---|--------------------------------------------|
|   | 0005:Acceleration over voltage             |
|   | 0006:Deceleration over voltage             |
|   | 0007:Constant speed over voltage           |
|   | 0008:Buffer resistance overload fault      |
|   | 0009:Under-voltage fault                   |
|   | 000A:Inverter overload                     |
|   | 000B:Motor overload                        |
|   | 000C:Input phase lost                      |
|   | 000D:Output phase lost                     |
|   | 000E:Module overheating                    |
|   | 000F:External fault                        |
|   | 0010:Communication fault                   |
|   | 0011:Contactor fault                       |
|   | 0012:Current detection fault               |
|   | 0013:Motor tuning fault                    |
|   | 0014:Encoder/PG card fault                 |
|   | 0015:Parameter read and write fault        |
|   | 0016:Inverter hardware fault               |
|   | 0017:Motor earthing short-circuit fault    |
|   | 0018:Reserved                              |
|   | 0019:Reserved                              |
|   | 001A:Running time arrive fault             |
|   | 001B:User defined fault 1                  |
|   | 001C:User defined fault 2                  |
|   | 001D:Power on time arrive fault            |
|   | 001E:Load off                              |
|   | 001F:PID feedback lost during operation    |
|   | 0028:Fast current limit timeout fault      |
|   | 0029:Motor shifting fault during operation |
|   | 002A:Excessive speed deviation             |
|   | 002B:Motor over speed                      |
|   | 002D:Motor over-temperature                |
|   | 005A:Encoder line number setup fault       |
|   | 005B:Encoder not connected                 |
|   | 005C:Initial position error                |
|   | 005E:Speed feedback fault                  |
| L |                                            |

# Communication fault information describing data (fault code):

| Communication fault address | Fault function description                                                                                                    |
|-----------------------------|----------------------------------------------------------------------------------------------------|
| 8001                        | 0000:No fault         0001:Password error           0002:Command code error         0003:CRC check error           0004:Invalid address         0005:Invalid parameter           0006:Parameter change invalid         0007:The system is locked           0008:Operating EEPROM         0007 |

### Pd group communication parameters description

|       | Baud rate   | Factory default value                                                               | 6005                                                                    |
|-------|-------------|-------------------------------------------------------------------------------------|-------------------------------------------------------------------------|
| Pd.00 | Setup range | 1 bit:MODUBS baud<br>0:300BPS<br>2:1200BPS<br>4:4800BPS<br>6:19200BPS<br>8:57600BPS | rate<br>1:600BPS<br>3:2400BPS<br>5:9600BPS<br>7:38400BPS<br>9:115200BPS |

This parameter is used to set the data transfer rate between the host computer and the inverter. Caution: The baud rate of the position machine and the inverter must be consistent. Or, communication is impossible. The higher the baud rate is, the faster the communication is.

|       | Data format | Factory default value                                                    | 0 |  |
|-------|-------------|--------------------------------------------------------------------------|---|--|
| Pd.01 | Sotup roppo | 0:No check:data forr<br>1:Even parity check:                             |   |  |
|       | Setup range | 2:Odd parity check:data format <8,0,1><br>3:No check:data format <8-N-1> |   |  |

The data format of the position machine and the inverter setup must be consistent, Otherwise communication is impossible.

| Pd.02 | Local address | Factory default value | 1          |
|-------|---------------|-----------------------|------------|
|       | Setup range   | 1~247,0 is broadcas   | t address. |

When the local address is set to 0, that is the broadcast address, achieve position machine's broadcast function. The local address is unique (except for the broadcast address), which is the basis for the position machine and the inverter point to point communication.

| Pd.03 | Response delay | Factory default value | 2ms |
|-------|----------------|-----------------------|-----|
|       | Setup range    | 0~20ms                |     |

Response delay: It refers to the interval time from the inverter finishes receiving data to sending data to the position machine. If the response delay is less than the system processing time, then the response based on the time delay of the system processing time. If the response delay is more than the system processing time, after the system process the data, it should be delayed to wait until the response delay time is up, then sending data to host machine.

| Pd.04 | Communication overtime | Factory default value        | 0.0 s |
|-------|------------------------|------------------------------|-------|
|       | Setup range            | 0.0 s (Invalid)<br>0.1~60.0s |       |

When the function set to 0.0s, the communication overtime parameter is invalid.

When the function code is set to valid value, if the interval time between one communication with the next communication exceeded the communications overtime, the system will report communication fault error (fault serial 16= E.CoF1). Under normal circumstances, it will be set to invalid value. If the system of continuous communication, setting parameters, you can monitor the communication status.

| Pd.05 | Communication protocol selection | Factory default value                   | 0 |
|-------|----------------------------------|-----------------------------------------|---|
|       | Setup range                      | 0:Non standard Mod<br>1:Standard Modbus |   |

Pd.05=1:Select Standard Modbus protocol.

Pd.05=0:Reading command, the slave returns the number of bytes which has one more byte than the standard Modbus protocol, for specific please refer to the protocol, the part of the "5 communication data structure".

| Pd.06 | Communication<br>read the current<br>resolution | Factory default value | 0 |
|-------|-------------------------------------------------|-----------------------|---|
|       | Cotup ropgo                                     | 0:0.01A               |   |
|       | Setup range                                     | 1:0.1A                |   |

To determine when the communication reads the output current, what the output current value unit is.

# Appendix II Parameter Settings List

Parameters factory default values are shown as below:

| Code  | ers factory default values are shown as below:<br>Description/Display | Factory setting | Set value 1 | Set value 2 | Page |
|-------|-----------------------------------------------------------------------|-----------------|-------------|-------------|------|
| UO    | Monitor function group: U0.00-U0.61                                   |                 |             |             |      |
| U0.00 | Running frequency                                                     | 0.01Hz          |             |             | 40   |
| U0.01 | Set frequency                                                         | 0.01Hz          |             |             | 40   |
| U0.02 | DC bus voltage                                                        | 0.1V            |             |             | 40   |
| U0.03 | The output voltage                                                    | 1V              |             |             | 40   |
| U0.04 | Motor output current                                                  | 0.01A           |             |             | 40   |
| U0.05 | The output power                                                      | 0.1kW           |             |             | 41   |
| U0.06 | Output torque                                                         | 0.1%            |             |             | 41   |
| U0.07 | DI input status                                                       | 1               |             |             | 41   |
| U0.08 | DO output status                                                      | 1               |             |             | 41   |
| U0.09 | AI1 voltage                                                           | 0.01V           |             |             | 41   |
| U0.10 | Al2 voltage                                                           | 0.01V           |             |             | 41   |
| U0.11 | AI3 voltage                                                           | 0.01V           |             |             | 41   |
| U0.12 | Count value                                                           | 1               |             |             | 42   |
| U0.13 | Length value                                                          | 1               |             |             | 42   |
| U0.14 | Load speed display                                                    | 1               |             |             | 42   |
| U0.15 | PID set point                                                         | 1               |             |             | 42   |
| U0.16 | PID feedback                                                          | 1               |             |             | 42   |
| U0.17 | PLC stage                                                             | 1               |             |             | 42   |
| U0.18 | PULSE pulse input frequency                                           | 0.01kHz         |             |             | 42   |
| U0.19 | Speed feedback                                                        | 0.1Hz           |             |             | 42   |
| U0.20 | Surplus running time                                                  | 0.1Min          |             |             | 42   |
| U0.21 | Al1 voltage before correction                                         | 0.001V          |             |             | 42   |
| U0.22 | Al2 voltage before correction                                         | 0.001V          |             |             | 42   |
| U0.23 | Al3 voltage before correction                                         | 0.001V          |             |             | 42   |
| U0.24 | Linear velocity                                                       | 1m/Min          |             |             | 42   |
| U0.25 | Current power on time                                                 | 1Min            |             |             | 42   |
| U0.26 | Current running time                                                  | 0.1Min          |             |             | 42   |
| U0.27 | PULSE pulse input frequency                                           | 1Hz             |             |             | 42   |
| U0.28 | Communication set value                                               | 0.01%           |             |             | 42   |
| U0.29 | Encoder feedback speed                                                | 0.01Hz          |             |             | 43   |

| U0.30 | Main frequency X display              | 0.01Hz | 43 |
|-------|---------------------------------------|--------|----|
| U0.31 | Auxiliary frequency Y display         | 0.01Hz | 43 |
| U0.32 | View arbitrary memory address         | 1      | 43 |
| U0.33 | Synchronous motor rotor position      | 0.0°   | 43 |
| U0.34 | Motor temperature                     | 1°C    | 43 |
| U0.35 | Target torque                         | 0.1%   | 43 |
| U0.36 | Rotary variable position              | 1      | 43 |
| U0.37 | Power factor angle                    | 0.1    | 43 |
| U0.38 | ABZ position                          | 0.0    | 43 |
| U0.39 | VF target voltage separation          | 1V     | 43 |
| U0.40 | VF output voltage separation          | 1V     | 43 |
| U0.41 | DI input status intuitive display     | -      | 43 |
| U0.42 | DO output status intuitive display    | -      | 44 |
| U0.43 | DI function status intuitive display1 | 1      | 44 |
| U0.44 | DI function status intuitive display2 | 1      | 44 |
| U0.45 | Fault information                     | 0      | 44 |
| U0.46 | Reserved                              | -      | 44 |
| U0.47 | Reserved                              | -      | 44 |
| U0.48 | Reserved                              | -      | 44 |
| U0.49 | Reserved                              | -      | 44 |
| U0.50 | 0.5ms A holding time                  | 0.01ms | 44 |
| U0.51 | 0.5ms B holding time                  | 0.01ms | 44 |
| U0.52 | 0.5ms C holding time                  | 0.01ms | 44 |
| U0.53 | 0.5ms D holding time                  | 0.01ms | 44 |
| U0.54 | 0.5ms A execution time                | 0.01ms | 44 |
| U0.55 | 0.5ms B execution time                | 0.01ms | 44 |
| U0.56 | 0.5ms C execution time                | 0.01ms | 44 |
| U0.57 | 0.5ms D execution time                | 0.01ms | 44 |
| U0.58 | Z signal counter                      | -      | 44 |
| U0.59 | Set frequency                         | 0.01%  | 44 |
| U0.60 | Running frequency                     | 0.01%  | 44 |
| U0.61 | Inverter status                       | 1      | 44 |
| P0    | Basic function group:P0.00-P0.28      | 1      | 45 |
| P0.00 | GP type display                       | -      | 45 |
| P0.01 | Motor 1 control mode                  | 0      | 45 |

| P0.02 | Command source selection                           | 0       | 45 |
|-------|----------------------------------------------------|---------|----|
| P0.03 | Main frequency source X selection                  | 4       | 46 |
| P0.04 | Auxiliary frequency source Y selection             | 0       | 47 |
| P0.05 | Auxiliary frequency source Y range selection       | 0       | 48 |
| P0.06 | Auxiliary frequency source Y range                 | 100%    | 48 |
| P0.07 | Frequency source stacking selection                | 00      | 48 |
| P0.08 | Preset frequency                                   | 50.00Hz | 49 |
| P0.09 | Running direction                                  | 0       | 49 |
| P0.10 | Maximum frequency                                  | 50.00Hz | 49 |
| P0.11 | Frequency source upper limit                       | 0       | 49 |
| P0.12 | Frequency upper limit                              | 50.00Hz | 49 |
| P0.13 | Frequency upper limit offset                       | 0.00Hz  | 49 |
| P0.14 | Frequency lower limit                              | 0.00Hz  | 50 |
| P0.15 | Carrier frequency                                  | -       | 50 |
| P0.16 | Carrier frequency adjusting with temperature       | 0       | 50 |
| P0.17 | Acceleration time 1                                | -       | 50 |
| P0.18 | Deceleration time 1                                | -       | 50 |
| P0.19 | Acc./ dec. time unit                               | 1       | 51 |
| P0.21 | Auxiliary frequency source offset frequency        | 0.00Hz  | 51 |
| P0.22 | Frequency command resolution                       | 2       | 51 |
| P0.23 | Digital setup frequency memory selection upon stop | 0       | 51 |
| P0.24 | Motor selection                                    | 0       | 52 |
| P0.25 | Acceleration / deceleration reference frequency    | 0       | 52 |
| P0.26 | Frequency UP/DOWN reference upon running           | 0       | 52 |
| P0.27 | Command source& frequency source binding           | 000     | 52 |
| P0.28 | Communication expansion card                       | 0       | 53 |
| P1    | Parameters for motor 1: P1.00-P0.37                |         | 54 |
| P1.00 | Motor type selection                               | 0       | 54 |
| P1.01 | Rated power                                        | -       | 54 |
| P1.02 | Rated voltage                                      | -       | 54 |
| P1.03 | Rated current                                      | -       | 54 |
| P1.04 | Rated frequency                                    | -       | 54 |
| P1.05 | Rated revolving speed                              | -       | 54 |
| P1.06 | Asynchronous motor stator resistance               | -       | 54 |
| P1.07 | Asynchronous motor rotor resistance                | -       | 54 |

|                                                           | 1                                                                                                    | I                                                                                                    |
|-----------------------------------------------------------|----------------------------------------------------------------------------------------------------|----------------------------------------------------------------------------------------------------|
| Asynchronous motor leakage inductance                     | -                                                                                                    | 54                                                                                                    |
| Asynchronous motor mutual inductance                      | -                                                                                                    | 54                                                                                                    |
| Asynchronous motor no load current                        | -                                                                                                    | 54                                                                                                    |
| Synchronous motor stator resistance                       | -                                                                                                    | 54                                                                                                    |
| Synchronous motor D-axis inductance                       | -                                                                                                    | 54                                                                                                    |
| Synchronous motor Q-axis inductance                       | -                                                                                                    | 54                                                                                                    |
| Synchronous motor inductance resistance unit              | 0                                                                                                    | 54                                                                                                    |
| Synchronous motor back electromotive force<br>coefficient | 0.1V                                                                                                    | 54                                                                                                    |
| Synchronous motor output phase lack detection time        | 0                                                                                                    | 55                                                                                                    |
| Encoder pulses number                                     | 2500                                                                                                    | 55                                                                                                    |
| Encoder type                                              | 0                                                                                                    | 55                                                                                                    |
| ABZ incremental encoder AB phase                          | 0                                                                                                    | 55                                                                                                    |
| Encoder installation angle                                | 0.00                                                                                                    | 55                                                                                                    |
| UVW phase sequence                                        | 0                                                                                                    | 55                                                                                                    |
| UVW encoder offset angle                                  | 0.00                                                                                                    | 55                                                                                                    |
| Rotary transformer pole pairs                             | 1                                                                                                    | 55                                                                                                    |
| UVW pole-pairs                                            | 4                                                                                                    | 55                                                                                                    |
| PG dropped inspection time                                | 0.0s                                                                                                    | 56                                                                                                    |
| Tuning selection                                          | 0                                                                                                    | 56                                                                                                    |
| Vector control function group: P2.00-P2.22                |                                                                                                    | 57                                                                                                    |
| Speed loop proportional gain 1                            | 30                                                                                                    | 57                                                                                                    |
| Speed loop integration time1                              | 0.50s                                                                                                    | 57                                                                                                    |
| Switching frequency1                                      | 5.00Hz                                                                                                    | 57                                                                                                    |
| Speed loop proportional gain 2                            | 20                                                                                                    | 57                                                                                                    |
| Speed loop integration time 2                             | 1.00s                                                                                                    | 57                                                                                                    |
| Switching frequency 2                                     | 10.00Hz                                                                                                    | 57                                                                                                    |
| Vector control slip gain                                  | 150%                                                                                                    | 57                                                                                                    |
| Speed-loop filter time                                    | 0.000s                                                                                                    | 58                                                                                                    |
| Vector control over-excitation gain                       | 64                                                                                                    | 58                                                                                                    |
| Torque upper limit source in speed control mode           | 0                                                                                                    | 58                                                                                                    |
| Torque upper limit digital setup in speed control mode    | 150.0%                                                                                                    | 58                                                                                                    |
| Excitation regulation proportional gain                   | 2000                                                                                                    | 58                                                                                                    |
|                                                           | 1                                                                                                    |                                                                                                    |
|                                                           | Asynchronous motor mutual inductance<br>Asynchronous motor no load current<br>Synchronous motor Stator resistance<br>Synchronous motor D-axis inductance<br>Synchronous motor Q-axis inductance<br>Synchronous motor inductance resistance unit<br>Synchronous motor back electromotive force<br>coefficient<br>Synchronous motor output phase lack detection<br>time<br>Encoder pulses number<br>Encoder type<br>ABZ incremental encoder AB phase<br>Encoder installation angle<br>UVW phase sequence<br>UVW encoder offset angle<br>Rotary transformer pole pairs<br>UVW pole-pairs<br>PG dropped inspection time<br>Tuning selection<br>Vector control function group: P2.00-P2.22<br>Speed loop proportional gain 1<br>Speed loop proportional gain 2<br>Speed loop proportional gain 2<br>Speed loop integration time 2<br>Switching frequency 2<br>Vector control slip gain<br>Speed-loop filter time<br>Vector control slip gain | Asynchronous motor mutual inductance-Asynchronous motor no load current-Synchronous motor stator resistance-Synchronous motor Q-axis inductance-Synchronous motor Q-axis inductance0Synchronous motor deck electromotive force<br>coefficient0.1VSynchronous motor output phase lack detection<br>time0Encoder pulses number2500Encoder type0ABZ incremental encoder AB phase0UVW phase sequence0UVW pole-pairs1VW pole-pairs4PG dropped inspection time0.00sTuning selection0Speed loop proportional gain 130Speed loop proportional gain 220Speed loop proportional gain 21Synchring frequency 210.00HzVector control slip gain150%Speed-loop filter time0.00sVector control slip gain150%Speed-loop filter time0.00sVector control slip gain150%Speed-loop filter time0.00sVector control slip gain150%Speed-loop filter time0.00sVector control slip gain150.0% |

| P2.15 | Torque regulation proportional gain     | 2000    | 58 |
|-------|-----------------------------------------|---------|----|
| P2.16 | Torque regulation integration gain      | 1300    | 58 |
| P2.17 | Speed loop integration attribute        | 0       | 59 |
| P2.18 | Synchronous motor field weakening mode  | 1       | 59 |
| P2.19 | Synchronous motor field weakening depth | 100%    | 59 |
| P2.20 | Maximum field weakening current         | 50%     | 59 |
| P2.21 | Field weakening auto regulation gain    | 100%    | 59 |
| P2.22 | Field weakening integration multiples   | 2       | 59 |
| P3    | V/F control group: P3.00-P3.15          |         | 59 |
| P3.00 | V/F curve setup                         | 0       | 59 |
| P3.01 | Torque boost value                      | -       | 60 |
| P3.02 | Torque boost cut-off frequency          | 50.00Hz | 60 |
| P3.03 | Multi-point V/F frequency point F1      | 0.00Hz  | 61 |
| P3.04 | Multi-point V/F voltage point V1        | 0.0%    | 61 |
| P3.05 | Multi-point V/F frequency point F2      | 0.00Hz  | 61 |
| P3.06 | Multi-point V/F voltage point V2        | 0.0%    | 61 |
| P3.07 | Multi-point V/F frequency point F3      | 0.00Hz  | 61 |
| P3.08 | Multi-point V/F voltage point V3        | 0.0%    | 61 |
| P3.09 | V/F slip compensation gain              | 0.0%    | 61 |
| P3.10 | VF over-excitation gain                 | 64      | 62 |
| P3.11 | VF oscillation suppression gain         | -       | 62 |
| P3.13 | VF separation voltage source            | 0       | 62 |
| P3.14 | VF separation voltage digital setup     | 0V      | 62 |
| P3.15 | VF separation voltage rise time         | 0.0s    | 63 |
| P4    | Input Terminal: P4.00-P4.39             |         | 63 |
| P4.00 | DI1 terminal function selection         | 1       | 64 |
| P4.01 | DI2 terminal function selection         | 4       | 64 |
| P4.02 | DI3 terminal function selection         | 9       | 64 |
| P4.03 | DI4 terminal function selection         | 12      | 64 |
| P4.04 | DI5 terminal function selection         | 13      | 64 |
| P4.05 | DI6 terminal function selection         | 2       | 64 |
| P4.06 | DI7 terminal function selection         | 12      | 64 |
| P4.07 | DI8 terminal function selection         | 13      | 64 |

|       |                                              | 1        | 1  |
|-------|----------------------------------------------|----------|----|
| P4.08 | DI9 terminal function selection              | 14       | 64 |
| P4.09 | DI10 terminal function selection             | 15       | 64 |
| P4.10 | DI filter time                               | 0.010s   | 67 |
| P4.11 | Terminal command mode                        | 0        | 67 |
| P4.12 | Terminal UP/DOWN variation rate              | 1.00Hz/s | 70 |
| P4.13 | Al curve 1 minimum input                     | 0.00V    | 70 |
| P4.14 | Al curve 1 minimum input corresponding setup | 0.0%     | 70 |
| P4.15 | Al curve 1 maximum input                     | 10.00V   | 70 |
| P4.16 | Al curve 1 maximum input corresponding setup | 100.0%   | 70 |
| P4.17 | Al1 filter time                              | 0.10s    | 70 |
| P4.18 | Al curve 2 minimum input                     | 0.00V    | 71 |
| P4.19 | Al curve 2 minimum input corresponding setup | 0.0%     | 71 |
| P4.20 | Al curve 2 maximum input                     | 10.00V   | 71 |
| P4.21 | AI curve 2 maximum input corresponding setup | 100.0%   | 71 |
| P4.22 | AI2 filter time                              | 0.10s    | 71 |
| P4.23 | Al curve 3 minimum input                     | 0.10V    | 71 |
| P4.24 | AI curve 3 minimum input corresponding setup | 0.0%     | 71 |
| P4.25 | AI curve3 maximum input                      | 4.00V    | 72 |
| P4.26 | AI curve 3 maximum input corresponding setup | 100.0%   | 72 |
| P4.27 | AI3 filter time                              | 0.10s    | 72 |
| P4.28 | PULSE minimum input                          | 0.00kHz  | 72 |
| P4.29 | PULSE minimum input corresponding setup      | 0.0%     | 72 |
| P4.30 | PULSE maximum input                          | 50.00    | 72 |
| P4.31 | PULSE maximum input corresponding setup      | 100.0%   | 72 |
| P4.32 | PULSE filter time                            | 0.10s    | 72 |
| P4.33 | Al curve selection                           | 321      | 72 |
| P4.34 | Al below minimum input setup selection       | 000      | 73 |
| P4.35 | DI1 delay time                               | 0.0s     | 73 |
| P4.36 | DI2 delay time                               | 0.0s     | 73 |
| P4.37 | DI3 delay time                               | 0.0s     | 73 |
| P4.38 | DI terminal effective mode selection 1       | 00000    | 73 |
| P4.39 | DI terminal effective mode selection 2       | 00000    | 74 |
| P5    | Output terminal: P5.00-P5.22                 |          | 74 |

| P5.00 | EM terminal output made coloction                      | 0        | 75 |
|-------|--------------------------------------------------------|----------|----|
|       | FM terminal output mode selection                      | -        | -  |
| P5.01 | FMR selection (open collector output terminal )        | 0        | 75 |
| P5.02 | Relay output selection(TA1.TB1.TC1)                    | 2        | 75 |
| P5.03 | Expansion card relay output selection<br>(TA2.TB2.TC2) | 2        | 75 |
| P5.04 | DO1 output selection(open collector output terminal)   | 1        | 75 |
| P5.05 | Expansion card DO2 output selection                    | 1        | 75 |
| P5.06 | FMP output selection (pulse output terminal)           | 0        | 77 |
| P5.07 | AO1 output selection                                   | 0        | 77 |
| P5.08 | AO2 output selection                                   | 1        | 77 |
| P5.09 | FMP maximum output frequency                           | 50.00kHz | 78 |
| P5.10 | AO1 zero offset                                        | 0.0%     | 78 |
| P5.11 | AO1 gain                                               | 1.00     | 78 |
| P5.12 | Expansion card AO2 zero offset                         | 0.00%    | 78 |
| P5.13 | Expansion card AO2 gain                                | 1.00     | 78 |
| P5.17 | FMR output delay time                                  | 0.0s     | 78 |
| P5.18 | RELAY1 output delay time                               | 0.0s     | 78 |
| P5.19 | RELAY2 output delay time                               | 0.0s     | 78 |
| P5.20 | DO1 output delay time                                  | 0.0s     | 78 |
| P5.21 | DO2 output delay time                                  | 0.0s     | 78 |
| P5.22 | DO output terminal valid state selection               | 00000    | 78 |
| P6    | Start/stop control: P6.00-P6.15                        |          | 79 |
| P6.00 | Start mode                                             | 0        | 79 |
| P6.01 | Revolving speed tracking mode                          | 0        | 79 |
| P6.02 | Revolving speed tracking speed                         | 20       | 80 |
| P6.03 | Start frequency                                        | 0.00Hz   | 80 |
| P6.04 | Start frequency holding time                           | 0.0s     | 80 |
| P6.05 | Start dc braking current /pre-excitation current       | 0%       | 80 |
| P6.06 | Start dc braking time /pre-excitation time             | 0.0s     | 80 |
| P6.07 | Acceleration/deceleration mode                         | 0        | 80 |
| P6.08 | S-curve initial-segment time proportion                | 30.0%    | 81 |
| P6.09 | S-curve end-segment time proportion                    | 30.0%    | 81 |

| P6.10 | Stop mode                             | 0           | 82 |
|-------|---------------------------------------|-------------|----|
| P6.11 | DC braking initial frequency at stop  | 0.00Hz      | 82 |
| P6.12 | DC braking waiting time at stop       | 0.0s        | 82 |
| P6.13 | DC braking current at stop            | 0%          | 82 |
| P6.14 | DC braking time at stop               | 0.0s        | 82 |
| P6.15 | Brake utilization ratio               | 100%        | 83 |
| P7    | Keyboard and display: P7.00-P7.14     |             | 83 |
| P7.01 | MF/REV key function selection         | 0           | 83 |
| P7.02 | STOP/RESET function                   | 1           | 84 |
| P7.03 | LED running display parameter 1       | 1F          | 84 |
| P7.04 | LED running display parameter 2       | 0           | 84 |
| P7.05 | LED stop display parameter            | 33          | 84 |
| P7.06 | Load speed coefficient                | 1.0000      | 85 |
| P7.07 | Inverter module radiator temperature  | <b>12</b> ℃ | 85 |
| P7.08 | Rectifier module radiator temperature | 0°C         | 85 |
| P7.09 | Accumulative running time             | Oh          | 85 |
| P7.10 | Product ID                            | -           | 85 |
| P7.11 | Software version No.                  | -           | 85 |
| P7.12 | Load speed display decimal digits     | 1           | 85 |
| P7.13 | Accumulative power-on time            | -           | 85 |
| P7.14 | Accumulative power consumption        | -           | 85 |
| P8    | Auxiliary Function: P8.00-P8.53       |             | 86 |
| P8.00 | Jog running frequency                 | 2.00Hz      | 86 |
| P8.01 | Jog acceleration time                 | 20.0s       | 86 |
| P8.02 | Jog deceleration time                 | 20.0s       | 86 |
| P8.03 | Acceleration time 2                   | 10.0s       | 86 |
| P8.04 | Deceleration time 2                   | 10.0s       | 86 |
| P8.05 | Acceleration time 3                   | 10.0s       | 86 |
| P8.06 | Deceleration time 3                   | 10.0s       | 86 |
| P8.07 | Acceleration time 4                   | 10.0s       | 86 |
| P8.08 | Deceleration time 4                   | 10.0s       | 86 |
| P8.09 | Hopping frequency 1                   | 0.00Hz      | 86 |
| P8.10 | Hopping frequency 2                   | 0.00Hz      | 86 |

| P8.11 | Hopping frequency amplitude                        | 0.00Hz  | 86 |
|-------|----------------------------------------------------|---------|----|
| P8.12 | Dead zone time of forward & reverse rotations      | 0.0s    | 87 |
| P8.13 | Reverse rotation control                           | 0       | 87 |
| P8.14 | Set frequency below lower limit running mode       | 0       | 87 |
| P8.15 | Droop control                                      | 0.00Hz  | 87 |
| P8.16 | Accumulative power-on time arrival setup           | 0h      | 87 |
| P8.17 | Accumulative running time arrival setup            | 0h      | 88 |
| P8.18 | Start protection selection                         | 0       | 88 |
| P8.19 | Frequency detection value (FDT1)                   | 50.00Hz | 88 |
| P8.20 | Frequency detection hysteresis value (FDT1)        | 5.0%    | 88 |
| P8.21 | Frequency arrival detection amplitude              | 0.0%    | 89 |
| P8.22 | Acc./dec. hopping frequency validity               | 0       | 89 |
| P8.25 | Acc. time1 & acc. time 2 frequency switching point | 0.00Hz  | 89 |
| P8.26 | Dec. time1 & dec. time 2 frequency switching point | 0.00Hz  | 90 |
| P8.27 | Terminal jog priority                              | 0       | 90 |
| P8.28 | Frequency detection value(FDT2)                    | 50.00Hz | 90 |
| P8.29 | Frequency detection hysteresis value(FDT2)         | 5.0%    | 90 |
| P8.30 | Random frequency arrival detection value1          | 50.00Hz | 90 |
| P8.31 | Random frequency arrival detection range1          | 0.0%    | 90 |
| P8.32 | Random frequency arrival detection value2          | 50.00Hz | 90 |
| P8.33 | Random frequency arrival detection range2          | 0.0%    | 90 |
| P8.34 | Zero-current detection level                       | 5.0%    | 91 |
| P8.35 | Zero-current detection delay time                  | 0.10s   | 91 |
| P8.36 | Output current overlimit value                     | 200.0%  | 92 |
| P8.37 | Output current overlimit detection delay time      | 0.00s   | 92 |
| P8.38 | Random current arrival 1                           | 100.0%  | 92 |
| P8.39 | Random current arrival range1                      | 0.0%    | 92 |
| P8.40 | Random current arrival 2                           | 100.0%  | 92 |
| P8.41 | Random current arrival range2                      | 0.0%    | 92 |
| P8.42 | Timing function selection                          | 0       | 93 |
| P8.43 | Running time timing selection                      | 0       | 93 |
| P8.44 | Timing running time                                | 0.0Min  | 93 |
| P8.45 | Al1 input voltage protection value lower limit     | 3.10V   | 93 |

| P8.46 | Al1 input voltage protection value upper limit | 6.80V       | 93 |
|-------|------------------------------------------------|-------------|----|
| P8.47 | Module temperature arrival                     | <b>75</b> ℃ | 93 |
| P8.48 | Cooling fan control                            | 0           | 93 |
| P8.49 | Wake-up frequency                              | 0.00Hz      | 94 |
| P8.50 | Wake-up delay time                             | 0.0s        | 94 |
| P8.51 | Sleep frequency                                | 0.00Hz      | 94 |
| P8.52 | Sleep delay time                               | 0.0s        | 94 |
| P8.53 | The running time arrival                       | 0.0Min      | 94 |
| P9    | Overload and Protection: P9.00-P9.70           |             | 94 |
| P9.00 | Motor overload protection selection            | 1           | 94 |
| P9.01 | Motor overload protection gain                 | 1.00        | 94 |
| P9.02 | Motor overload pre-alarm coefficient           | 80%         | 94 |
| P9.03 | Over-voltage stall gain                        | 0           | 94 |
| P9.04 | Over-voltage stall protection voltage          | 130%        | 95 |
| P9.05 | Over current stall gain                        | 20          | 95 |
| P9.06 | Over current stall protection current          | 150%        | 95 |
| P9.07 | Ground short circuit protection upon power-on  | 1           | 95 |
| P9.09 | Fault auto reset times                         | 0           | 95 |
| P9.10 | Fault auto reset FAULT DO selection            | 0           | 95 |
| P9.11 | Fault auto reset interval                      | 1.0s        | 95 |
| P9.12 | Input phase lack protection selection          | 11          | 95 |
| P9.13 | Output phase lack protection selection         | 1           | 96 |
| P9.14 | The first fault type                           | -           | 96 |
| P9.15 | The second fault type                          | -           | 96 |
| P9.16 | The latest fault type                          | -           | 96 |
| P9.17 | Third fault frequency                          | -           | 97 |
| P9.18 | Third fault current                            | -           | 97 |
| P9.19 | Third fault bus voltage                        | -           | 97 |
| P9.20 | Third fault input terminal                     | -           | 97 |
| P9.21 | Third fault output terminal                    | -           | 97 |
| P9.22 | Third fault inverter state                     | -           | 97 |
| P9.23 | Third fault power-on time                      | -           | 97 |
| P9.24 | Third fault running time                       | -           | 97 |
| P9.27 | Second fault frequency                         | -           | 97 |

| P9.28 | Second fault current                            | -            | 97  |
|-------|-------------------------------------------------|--------------|-----|
| P9.29 | Second fault bus voltage                        | -            | 97  |
| P9.30 | Second fault input terminal                     | -            | 97  |
| P9.31 | Second fault output terminal                    | -            | 98  |
| P9.32 | Second fault inverter state                     | -            | 98  |
| P9.33 | Second fault power-on time                      | -            | 98  |
| P9.34 | Second fault running time                       | -            | 98  |
| P9.37 | First fault frequency                           | -            | 98  |
| P9.38 | First fault current                             | -            | 98  |
| P9.39 | First fault bus voltage                         | -            | 98  |
| P9.40 | First fault input terminal                      | -            | 98  |
| P9.41 | First fault output terminal                     | -            | 98  |
| P9.42 | First fault inverter state                      | -            | 98  |
| P9.43 | First fault power-on time                       | -            | 98  |
| P9.44 | First fault running time                        | -            | 98  |
| P9.47 | Fault protection action selection 1             | 00000        | 98  |
| P9.48 | Fault protection action selection 2             | 00000        | 99  |
| P9.49 | Fault protection action selection 3             | 00000        | 99  |
| P9.50 | Fault protection action selection 4             | 00000        | 100 |
| P9.54 | Continued to run when fault frequency selection | 0            | 100 |
| P9.55 | Abnormal backup frequency                       | 100.0%       | 100 |
| P9.56 | Motor temperature sensor                        | 0            | 100 |
| P9.57 | Motor overheating protection threshold          | 110℃         | 100 |
| P9.58 | Motor overheating pre-alarm threshold           | <b>90</b> °C | 100 |
| P9.59 | Transient stop selection                        | 0            | 101 |
| P9.60 | Transient stop action pause protection voltage  | 90.0%        | 101 |
| P9.61 | Transient stop voltage recovery judgment time   | 0.50s        | 101 |
| P9.62 | Transient stop action judgment voltage          | 80.0%        | 101 |
| P9.63 | Load-off protection selection                   | 0            | 102 |
| P9.64 | Load-off detection level                        | 10.0%        | 102 |
| P9.65 | Load-off detection time                         | 1.0s         | 102 |
| P9.67 | Over speed detection value                      | 20.0%        | 102 |
| P9.68 | Over speed detection time                       | 1.0s         | 102 |

| P9.69          | Excessive speed deviation detection value  | 20.0%          | 102 |
|----------------|--------------------------------------------|----------------|-----|
|                |                                            |                |     |
| P9.70          | Excessive speed deviation detection time   | 5.0s           | 102 |
| PA             | PID Function group: PA.00-PA.28            | 0              | 102 |
| PA.00          | PID reference source                       | 50.0%          | 103 |
| PA.01<br>PA.02 | PID reference value PID feedback source    | 0              | 103 |
| PA.02          | PID action direction                       | 0              | 103 |
| PA.04          | PID reference feedback range               | 1000           | 103 |
| PA.05          | Proportional gain Kp1                      | 20.0           | 104 |
| PA.06          | Integration time Ti1                       | 2.00s          | 104 |
| PA.07          | Differential time Td1                      | 0.000s         | 104 |
| PA.08          | PID cutoff frequency of reverse rotation   | 2.00Hz         | 104 |
| PA.09          | PID deviation limit                        | 0.0%           | 104 |
| PA.10          | PID differential amplitude limit           | 0.10%          | 104 |
| PA.11          | PID reference change duration              | 0.00s          | 104 |
| PA.12          | PID feedback filter time                   | 0.00s          | 105 |
| PA.13          | PID output filter time                     | 0.00s          | 105 |
| PA.14          | Reserved                                   | -              | 105 |
| PA.15          | Proportional gain Kp2                      | 20.0           | 105 |
| PA.16          | Integration time Ti2                       | 2.00s          | 105 |
| PA.17          | Differential time Td2                      | 0.000s         | 105 |
| PA.18          | PID parameter switching condition          | 0              | 105 |
| PA.19          | PID parameter switching deviation1         | 20.0%          | 105 |
| PA.20          | PID parameter switching deviation2         | 80.0%          | 105 |
| PA.21          | PID initial value                          | 0.0%           | 106 |
| PA.22          | PID initial value retention time           | 0.00s          | 106 |
| PA.23          | Output deviation forward maximum value     | 1.00%          | 106 |
| PA.24          | Output deviation reverse maximum value     | 1.00%          | 106 |
| PA.25          | PID integration attribute                  | 00             | 106 |
| PA.26          | PID feedback loss detection value          | 0.0%           | 107 |
| PA.27          | PID feedback loss detection time           | 0s             | 107 |
| PA.28          | PID stop operation                         | 0              | 107 |
| Pb             | Swing Frequency, Fixed Length and Counting | g: Pb.00-Pb.09 | 107 |
| Pb.00          | Swing setup mode                           | 0              | 107 |

|       |                                              |          | <br> |
|-------|----------------------------------------------|----------|------|
| Pb.01 | Swing frequency amplitude                    | 0.0%     | 108  |
| Pb.02 | Jump frequency amplitude                     | 0.0%     | 108  |
| Pb.03 | Swing frequency cycle                        | 10.0s    | 108  |
| Pb.04 | Triangle wave rise time coefficient          | 50.0%    | 108  |
| Pb.05 | Setup length                                 | 1000m    | 108  |
| Pb.06 | Actual length                                | 0m       | 108  |
| Pb.07 | Pulse number per meter                       | 100.0    | 108  |
| Pb.08 | Counting value setup                         | 1000     | 108  |
| Pb.09 | Designated counting value                    | 1000     | 108  |
| PC    | MS Speed Function & Simple PLC Function: PC. | 00-PC.51 | 109  |
| PC.00 | MS command 0                                 | 0.0%     | 109  |
| PC.01 | MS command 1                                 | 0.0%     | 109  |
| PC.02 | MS command 2                                 | 0.0%     | 109  |
| PC.03 | MS command 3                                 | 0.0%     | 109  |
| PC.04 | MS command 4                                 | 0.0%     | 109  |
| PC.05 | MS command 5                                 | 0.0%     | 109  |
| PC.06 | MS command 6                                 | 0.0%     | 109  |
| PC.07 | MS command 7                                 | 0.0%     | 109  |
| PC.08 | MS command 8                                 | 0.0%     | 109  |
| PC.09 | MS command 9                                 | 0.0%     | 109  |
| PC.10 | MS command 10                                | 0.0%     | 109  |
| PC.11 | MS command 11                                | 0.0%     | 109  |
| PC.12 | MS command 12                                | 0.0%     | 109  |
| PC.13 | MS command 13                                | 0.0%     | 109  |
| PC.14 | MS command 14                                | 0.0%     | 109  |
| PC.15 | MS command 15                                | 0.0%     | 109  |
| PC.16 | PLC running mode                             | 0        | 110  |
| PC.17 | PLC power off memory selection               | 00       | 111  |
| PC.18 | PLC 0segment running time                    | 0.0s(h)  | 111  |
| PC.19 | PLC 0segment acc./dec. time                  | 0        | 111  |
| PC.20 | PLC 1segment running time                    | 0.0s(h)  | 111  |
| PC.21 | PLC 1segment acc./dec. time                  | 0        | 111  |

| PC.22 | PLC 2 segment running time               | 0.0s(h) | 111     |
|-------|------------------------------------------|---------|---------|
| PC.23 | PLC 2 segment acc./dec. time             | 0       | 111     |
| PC.24 | PLC 3 segment running time               | 0.0s(h) | 111     |
| PC.25 | PLC 3 segment acc./dec. time             | 0       | 111     |
| PC.26 | PLC 4 segment running time               | 0.0s(h) | 111     |
| PC.27 | PLC 4 segment acc./dec. time             | 0       | 111     |
| PC.28 | PLC 5 segment running time               | 0.0s(h) | 111     |
| PC.29 | PLC 5 segment acc./dec. time             | 0       | 111     |
| PC.30 | PLC 6 segment running time               | 0.0s(h) | 111     |
| PC.31 | PLC 6 segment acc./dec. time             | 0       | 111     |
| PC.32 | PLC 7 segment running time               | 0.0s(h) | 111     |
| PC.33 | PLC 7 segment acc./dec. time             | 0       | 111     |
| PC.34 | PLC 8 segment running time               | 0.0s(h) | 111     |
| PC.35 | PLC 8 segment acc./dec. time             | 0       | 111     |
| PC.36 | PLC 9 segment running time               | 0.0s(h) | 111     |
| PC.37 | PLC 9 segment acc./dec. time             | 0       | 111     |
| PC.38 | PLC 10 segment running time              | 0.0s(h) | 111     |
| PC.39 | PLC 10 segment acc./dec. time            | 0       | 111     |
| PC.40 | PLC 11 segment running time              | 0.0s(h) | 111     |
| PC.41 | PLC 11 segment acc./dec. time            | 0       | 111     |
| PC.42 | PLC 12 segment running time              | 0.0s(h) | 112     |
| PC.43 | PLC 12 segment acc./dec. time            | 0       | 112     |
| PC.44 | PLC 13 segment running time              | 0.0s(h) | 112     |
| PC.45 | PLC 13 segment acc./dec. time            | 0       | 112     |
| PC.46 | PLC 14 segment running time              | 0.0s(h) | 112     |
| PC.47 | PLC 14 segment acc./dec. time            | 0       | 112     |
| PC.48 | PLC 15 segment running time              | 0.0s(h) | 112     |
| PC.49 | PLC 15 segment acc./dec. time            | 0       | 112     |
| PC.50 | Running time unit                        | 0       | 112     |
| PC.51 | MS command 0 reference mode              | 0       | 112     |
| Pd    | Communication function group Pd.00-Pd.29 |         | <br>112 |
| Pd.00 | Baud rate                                | 6005    | 112     |
| Pd.01 | Data format                              | 0       | 113     |

| Pd.02 | Local address                              | 1     | 113 |
|-------|--------------------------------------------|-------|-----|
| Pd.03 | Response delay                             | 2     | 113 |
| Pd.04 | Excessive communication time               | 0.0   | 113 |
| Pd.05 | Data transformat selection                 | 30    | 113 |
| Pd.06 | Communication read current resolution      | 0     | 114 |
| PE    | User customization function code: PE.00-PE | .29   | 114 |
| PE.00 | User function code 0                       | P0.01 | 114 |
| PE.01 | User function code 1                       | P0.02 | 114 |
| PE.02 | User function code 2                       | P0.03 | 114 |
| PE.03 | User function code 3                       | P0.07 | 114 |
| PE.04 | User function code 4                       | P0.08 | 114 |
| PE.05 | User function code 5                       | P0.17 | 114 |
| PE.06 | User function code 6                       | P0.18 | 114 |
| PE.07 | User function code 7                       | P3.00 | 114 |
| PE.08 | User function code 8                       | P3.01 | 114 |
| PE.09 | User function code 9                       | P4.00 | 114 |
| PE.10 | User function code 10                      | P4.01 | 114 |
| PE.11 | User function code 11                      | P4.02 | 114 |
| PE.12 | User function code 12                      | P5.04 | 114 |
| PE.13 | User function code 13                      | P5.07 | 114 |
| PE.14 | User function code 14                      | P6.00 | 114 |
| PE.15 | User function code 15                      | P6.10 | 114 |
| PE.16 | User function code 16                      | P0.00 | 114 |
| PE.17 | User function code 17                      | P0.00 | 114 |
| PE.18 | User function code 18                      | P0.00 | 114 |
| PE.19 | User function code 19                      | P0.00 | 114 |
| PE.20 | User function code 20                      | P0.00 | 114 |
| PE.21 | User function code 21                      | P0.00 | 114 |
| PE.22 | User function code 22                      | P0.00 | 114 |
| PE.23 | User function code 23                      | P0.00 | 114 |
| PE.24 | User function code 24                      | P0.00 | 114 |
| PE.25 | User function code 25                      | P0.00 | 114 |

| PE.26 | User function code 26                                | P0.00   | 115 |
|-------|------------------------------------------------------|---------|-----|
| PE.27 | User function code 27                                | P0.00   | 115 |
| PE.28 | User function code 28                                | P0.00   | 115 |
| PE.29 | User function code 29                                | P0.00   | 115 |
| PP    | Function code management: PP.00-PP.04                |         | 115 |
| PP.00 | User password                                        | 0       | 115 |
| PP.01 | Parameter initialization                             | 0       | 115 |
| PP.02 | Parameter display attribute                          | 11      | 116 |
| PP.03 | Personalized parameter display selection             | 00      | 116 |
| PP.04 | Function codes modification attribute                | 0       | 117 |
| A0    | Torque control group: A0.00-A0.08                    |         | 117 |
| A0.00 | Speed/ torque control mode selection                 | 0       | 117 |
| A0.01 | Torque setup source selection in torque control mode | 0       | 117 |
| A0.03 | Torque digital setup in torque control mode          | 150%    | 117 |
| A0.05 | Torque control forward maximum frequency             | 50.00Hz | 117 |
| A0.06 | Torque control reverse maximum frequency             | 50.00Hz | 117 |
| A0.07 | Torque control acc. time                             | 0.00s   | 117 |
| A0.08 | Torque control dec. time                             | 0.00s   | 118 |
| A1    | Virtual IO: A1.00-A1.21                              | -,      | 118 |
| A1.00 | Virtual VDI1 function selection                      | 0       | 118 |
| A1.01 | Virtual VDI2 function selection                      | 0       | 118 |
| A1.02 | Virtual VDI3 function selection                      | 0       | 118 |
| A1.03 | Virtual VDI4 function selection                      | 0       | 118 |
| A1.04 | Virtual VDI5 function selection                      | 0       | 118 |
| A1.05 | Virtual VD1 terminal valid state set mode            | 00000   | 118 |
| A1.06 | Virtual VD1 terminal state                           | 00000   | 119 |
| A1.07 | Al1 as DI function selection                         | 0       | 120 |
| A1.08 | Al2 as DI function selection                         | 0       | 120 |
| A1.09 | AI3 as DI function selection                         | 0       | 120 |
| A1.10 | Al as DI valid mode selection                        | 000     | 120 |
| A1.11 | Virtual VDO1 output function                         | 0       | 121 |
| A1.12 | Virtual VDO2 output function                         | 0       | 121 |
| A1.13 | Virtual VDO3 output function                         | 0       | 121 |
| A1.14 | Virtual VDO4 output function                         | 0       | 121 |

| A1.15 | Virtual VDO5 output function                              | 0     | 121 |
|-------|-----------------------------------------------------------|-------|-----|
| A1.16 | VDO1 output delay time                                    | 0.0s  | 121 |
| A1.17 | VDO2 output delay time                                    | 0.0s  | 121 |
| A1.18 | VDO3 output delay time                                    | 0.0s  | 121 |
| A1.19 | VDO4 output delay time                                    | 0.0s  | 121 |
| A1.20 | VDO5 output delay time                                    | 0.0s  | 121 |
| A1.21 | VDO output terminal valid state selection                 | 00000 | 121 |
| A2    | The second motor control: A2.00-A2.65                     |       | 122 |
| A2.00 | Motor type selection                                      | 0     | 122 |
| A2.01 | Rated power                                               | -     | 122 |
| A2.02 | Rated voltage                                             | -     | 122 |
| A2.03 | Rated current                                             | -     | 122 |
| A2.04 | Rated frequency                                           | -     | 123 |
| A2.05 | Rated revolving speed                                     | -     | 123 |
| A2.06 | Asynchronous motor stator resistance                      | -     | 123 |
| A2.07 | Asynchronous motor rotor resistance                       | -     | 123 |
| A2.08 | Asynchronous motor leakage inductance                     | -     | 123 |
| A2.09 | Asynchronous motor mutual inductance                      | -     | 123 |
| A2.10 | Asynchronous motor no load current                        | -     | 123 |
| A2.16 | Synchronous motor stator resistance                       | -     | 123 |
| A2.17 | Synchronous motor D-axis inductance                       | -     | 123 |
| A2.18 | Synchronous motor Q-axis inductance                       | -     | 123 |
| A2.19 | Synchronous motor inductance resistance unit              | 0     | 123 |
| A2.20 | Synchronous motor back electromotive force<br>coefficient | 0.1V  | 123 |
| A2.21 | Synchronous motor output phase lack detection time        | 0     | 123 |
| A2.27 | Encoder pulses number                                     | 2500  | 123 |
| A2.28 | Encoder type                                              | 0     | 123 |
| A2.29 | Speed feedback PG selection                               | 0     | 123 |
| A2.30 | ABZ incremental encoder AB phase                          | 0     | 123 |
| A2.31 | Encoder installation angle                                | 0     | 123 |
| A2.32 | UVW phase sequence                                        | 0     | 123 |
| A2.33 | UVW encoder offset angle                                  | 0.00  | 123 |

| A2.34 | Rotary transformer pole pairs                          | 1       | 123     |
|-------|--------------------------------------------------------|---------|---------|
| A2.35 | UVW pole-pairs                                         | 4       | 124     |
| A2.36 | PG dropped inspection time                             | 0.0s    | 124     |
| A2.37 | Tuning selection                                       | 0       | 124     |
| A2.38 | Speed loop proportional gain 1                         | 30      | 124     |
| A2.39 | Speed loop integration time1                           | 0.50s   | 124     |
| A2.40 | Switching frequency1                                   | 5.00Hz  | 124     |
| A2.41 | Speed loop proportional gain 2                         | 20      | 124     |
| A2.42 | Speed loop integration time 2                          | 1.00s   | 124     |
| A2.43 | Switching frequency 2                                  | 10.00Hz | 124     |
| A2.44 | Vector control slip gain                               | 150%    | 124     |
| A2.45 | Speed-loop filtering time                              | 0.000s  | 124     |
| A2.46 | Vector control over-excitation gain                    | 64      | 124     |
| A2.47 | Torque upper limit source in speed control mode        | 0       | 124     |
| A2.48 | Torque upper limit digital setup in speed control mode | 150.0%  | 124     |
| A2.51 | Excitation regulation proportional gain                | 2000    | 124     |
| A2.52 | Excitation regulation integration gain                 | 1300    | 124     |
| A2.53 | Torque regulation proportional gain                    | 2000    | 124     |
| A2.54 | Torque regulation integration gain                     | 1300    | 124     |
| A2.55 | Speed loop integration attribute                       | 0       | 125     |
| A2.56 | Synchronous motor field weakening mode                 | 1       | 125     |
| A2.57 | Synchronous motor field weakening depth                | 100%    | 125     |
| A2.58 | Maximum field weakening current                        | 50%     | 125     |
| A2.59 | Field weakening auto regulation gain                   | 100%    | 125     |
| A2.60 | Field weakening integration multiples                  | 2       | 125     |
| A2.61 | Motor 2 control mode                                   | 0       | 125     |
| A2.62 | Motor 2 acc./dec. time selection                       | 0       | 125     |
| A2.63 | Motor 2 torque hoist                                   | -       | 125     |
| A2.65 | Motor 2 oscillation suppression gain                   | -       | 125     |
| A3    | The third motor control: A3.00-A3.65                   |         | <br>125 |
| A3.00 | Motor type selection                                   | 0       | 125     |
| A3.01 | Rated power                                            | -       | 125     |
| A3.02 | Rated voltage                                          | -       | 125     |

| A3.03 | Rated current                                          | -       | 125 |
|-------|--------------------------------------------------------|---------|-----|
| A3.04 | Rated frequency                                        | -       | 126 |
| A3.05 | Rated revolving speed                                  | -       | 126 |
| A3.06 | Asynchronous motor stator resistance                   | -       | 126 |
| A3.07 | Asynchronous motor rotor resistance                    | -       | 126 |
| A3.08 | Asynchronous motor leakage inductance                  | -       | 126 |
| A3.09 | Asynchronous motor mutual inductance                   | -       | 126 |
| A3.10 | Asynchronous motor no load current                     | -       | 126 |
| A3.16 | Synchronous motor stator resistance                    | -       | 126 |
| A3.17 | Synchronous motor D-axis inductance                    | -       | 126 |
| A3.18 | Synchronous motor Q-axis inductance                    | -       | 126 |
| A3.19 | Synchronous motor inductance resistance unit           | 0       | 126 |
| A3.20 | Synchronous motor back electromotive force coefficient | 0.1V    | 126 |
| A3.21 | Synchronous motor output phase lack detection time     | 0       | 126 |
| A3.27 | Encoder pulses number                                  | 2500    | 126 |
| A3.28 | Encoder type                                           | 0       | 126 |
| A3.29 | Speed feedback PG selection                            | 0       | 126 |
| A2.30 | ABZ incremental encoder AB phase                       | 0       | 126 |
| A3.31 | Encoder installation angle                             | 0       | 126 |
| A3.32 | UVW phase sequence                                     | 0       | 126 |
| A3.33 | UVW encoder offset angle                               | 0.00    | 127 |
| A3.34 | Rotary transformer pole pairs                          | 1       | 127 |
| A3.35 | UVW pole-pairs                                         | 4       | 127 |
| A3.36 | PG dropped inspection time                             | 0.0s    | 127 |
| A3.37 | Tuning selection                                       | 0       | 127 |
| A3.38 | Speed loop proportional gain 1                         | 30      | 127 |
| A3.39 | Speed loop integration time1                           | 0.50s   | 127 |
| A3.40 | Switching frequency1                                   | 5.00Hz  | 127 |
| A3.41 | Speed loop proportional gain 2                         | 20      | 127 |
| A3.42 | Speed loop integration time 2                          | 1.00s   | 127 |
| A3.43 | Switching frequency 2                                  | 10.00Hz | 127 |
| A3.44 | Vector control slip gain                               | 150%    | 127 |

| A3.45 | Speed-loop filtering time                              | 0.000s | 127 |
|-------|--------------------------------------------------------|--------|-----|
| A3.46 | Vector control over-excitation gain                    | 64     | 127 |
| A3.47 | Torque upper limit source in speed control mode        | 0      | 127 |
| A3.48 | Torque upper limit digital setup in speed control mode | 150.0% | 127 |
| A3.51 | Excitation regulation proportional gain                | 2000   | 127 |
| A3.52 | Excitation regulation integration gain                 | 1300   | 127 |
| A3.53 | Torque regulation proportional gain                    | 2000   | 127 |
| A3.54 | Torque regulation integration gain                     | 1300   | 128 |
| A2.55 | Speed loop integration attribute                       | 0      | 128 |
| A3.56 | Synchronous motor field weakening mode                 | 1      | 128 |
| A3.57 | Synchronous motor field weakening depth                | 100%   | 128 |
| A3.58 | Maximum field weakening current                        | 50%    | 128 |
| A3.59 | Field weakening auto regulation gain                   | 100%   | 128 |
| A3.60 | Field weakening integration multiples                  | 2      | 128 |
| A3.61 | Motor 3 control mode                                   | 0      | 128 |
| A3.62 | Motor 3 acc./dec. time selection                       | 0      | 128 |
| A3.63 | Motor 3 torque hoist                                   | -      | 128 |
| A3.65 | Motor 3 oscillation suppression gain                   | -      | 128 |
| A4    | The fourth motor control:A4.00-A4.65                   |        | 128 |
| A4.00 | Motor type selection                                   | 0      | 128 |
| A4.01 | Rated power                                            | -      | 128 |
| A4.02 | Rated voltage                                          | -      | 128 |
| A4.03 | Rated current                                          | -      | 129 |
| A4.04 | Rated frequency                                        | -      | 129 |
| A4.05 | Rated revolving speed                                  | -      | 129 |
| A4.06 | Asynchronous motor stator resistance                   | -      | 129 |
| A4.07 | Asynchronous motor rotor resistance                    | -      | 129 |
| A4.08 | Asynchronous motor leakage inductance                  | -      | 129 |
| A4.09 | Asynchronous motor mutual inductance                   | -      | 129 |
| A4.10 | Asynchronous motor no load current                     | -      | 129 |
| A4.16 | Synchronous motor stator resistance                    | -      | 129 |
| A4.17 | Synchronous motor D-axis inductance                    | -      | 129 |
| A4.18 | Synchronous motor Q-axis inductance                    | -      | 129 |

| A4.19 | Synchronous motor inductance resistance unit              | 0       | 1 | 129 |
|-------|-----------------------------------------------------------|---------|---|-----|
| A4.20 | Synchronous motor back electromotive force                | 0.1V    |   | 129 |
| A4.21 | coefficient Synchronous motor output phase lack detection | 0       | 1 | 129 |
| A4.27 | time<br>Encoder pulses number                             | 2500    | 1 | 129 |
| A4.28 | Encoder type                                              | 0       |   | 129 |
| A4.29 | Speed feedback PG selection                               | 0       |   | 129 |
| A4.30 | ABZ incremental encoder AB phase                          | 0       |   | 129 |
| A4.31 | Encoder installation angle                                | 0       |   | 129 |
| A4.32 | UVW phase sequence                                        | 0       |   | 129 |
| A4.33 | UVW encoder offset angle                                  | 0.00    | 1 | 130 |
| A4.34 | Rotary transformer pole pairs                             | 1       |   | 130 |
| A4.35 | UVW pole-pairs                                            | 4       |   | 130 |
| A4.36 | PG dropped inspection time                                | 0.0s    |   | 130 |
| A4.37 | Tuning selection                                          | 0       |   | 130 |
| A4.38 | Speed loop proportional gain 1                            | 30      |   | 130 |
| A4.39 | Speed loop integration time1                              | 0.50s   |   | 130 |
| A4.40 | Switching frequency1                                      | 5.00Hz  |   | 130 |
| A4.41 | Speed loop proportional gain 2                            | 20      | 1 | 130 |
| A4.42 | Speed loop integration time 2                             | 1.00s   | 1 | 130 |
| A4.43 | Switching frequency 2                                     | 10.00Hz | 1 | 130 |
| A4.44 | Vector control slip gain                                  | 150%    | 1 | 130 |
| A4.45 | Speed-loop filtering time                                 | 0.000s  | 1 | 130 |
| A4.46 | Vector control over-excitation gain                       | 64      | 1 | 130 |
| A4.47 | Torque upper limit source in speed control mode           | 0       | 1 | 130 |
| A4.48 | Torque upper limit digital setup in speed control mode    | 150.0%  | 1 | 130 |
| A4.51 | Excitation regulation proportional gain                   | 2000    | 1 | 130 |
| A4.52 | Excitation regulation integration gain                    | 1300    | 1 | 130 |
| A4.53 | Torque regulation proportional gain                       | 2000    | 1 | 130 |
| A4.54 | Torque regulation integration gain                        | 1300    | 1 | 131 |
| A4.55 | Speed loop integration attribute                          | 0       | 1 | 131 |
| A4.56 | Synchronous motor field weakening mode                    | 1       | 1 | 131 |
| A4.57 | Synchronous motor field weakening depth                   | 100%    | 1 | 131 |

| A4.58  | Maximum field weakening current                         | 50%             | 131        |
|--------|---------------------------------------------------------|-----------------|------------|
| A4.59  | Field weakening auto regulation gain                    | 100%            | 131        |
| A4.60  | Field weakening integration multiples                   | 2               | 131        |
| A4.61  | Motor 4 control mode                                    | 0               | 131        |
| A4.62  | Motor 4 acc./dec. time selection                        | 0               | 131        |
| A4.63  | Motor 4 torque hoist                                    | -               | 131        |
| A4.65  | Motor 4 oscillation suppression gain                    | -               | 131        |
| A5     | Control optimization group: A5.00-A5.09                 |                 | 131        |
| A5.00  | DPWM switching frequency upper limit                    | 12.00Hz         | 131        |
| A5.01  | PWM modulation mode                                     | 0               | 132        |
| A5.02  | Dead-zone compensation mode selection                   | 1               | 132        |
| A5.03  | Random PWM depth                                        | 0               | 132        |
| A5.04  | Rapid current-limiting enable                           | 1               | 132        |
| A5.05  | Current detection compensation                          | 5               | 132        |
| A5.06  | Under-voltage point setup                               | 100.0%          | 132        |
| A5.07  | SVC optimization mode selection                         | 1               | 133        |
| A5.08  | Dead zone time adjustment                               | 150%            | 133        |
| A5.09  | Over-voltage point setup                                | 810.0V          | 133        |
| A6     | Al curve setup: A6.00-A6.29                             | II              | 133        |
| A6.00  | Al curve 4 minimum input                                | 0.00V           | 133        |
| A6.01  | Al curve 4 minimum input corresponding setup            | 0.0%            | 133        |
| A6.02  | Al curve 4 inflection point 1 input                     | 3.00V           | 133        |
| A6.03  | Al curve 4 inflection point 1 input corresponding setup | 30.0%           | 133        |
| A6.04  | Al curve 4 inflection point 2 input                     | 6.00V           | 133        |
| A6.05  | Al curve 4 inflection point 2 input corresponding setup | 60.0%           | 133        |
| A6.06  | Al curve 4 maximum input                                | 10.00V          | 133        |
| A6.07  | Al curve 4 maximum input corresponding setup            | 100.0%          | 133        |
| A6.08  | Al curve 4 minimum input                                | -10.00V         | 133        |
| A6.09  | Al curve 5 minimum input corresponding setup            | -100.0%         | 133        |
| A6.10  | Al curve 5 inflection point 1 input                     | -3.00V          | 133        |
| 710.10 |                                                         |                 |            |
| A6.11  | Al curve 5 inflection point 1 input corresponding setup | -30.0%          | 133        |
|        |                                                         | -30.0%<br>3.00V | 133<br>133 |

| A6.14      | Al curve 5 maximum input                                   | 10.00V              |                                       | 133 |
|------------|------------------------------------------------------------|---------------------|---------------------------------------|-----|
| A6.15      | Al curve 5 maximum input corresponding setup               | 100.0%              |                                       | 133 |
| A6.24      | Al1 set hopping point                                      | 0.0%                |                                       | 134 |
| A6.25      | Al1 set hopping amplitude                                  | 0.5%                |                                       | 134 |
| A6.26      | Al2 set hopping point                                      | 0.0%                |                                       | 134 |
| A6.27      | Al2 set hopping amplitude                                  | 0.5%                |                                       | 134 |
| A6.28      | AI3 set hopping point                                      | 0.0%                |                                       | 134 |
| A6.29      | Al3 set hopping amplitude                                  | 0.5%                |                                       | 134 |
| <b>A</b> 7 | User programmable card parameters: A7.00-A7                | .09                 |                                       | 134 |
| A7.00      | User programmable function selection                       | 0                   |                                       | 134 |
| A7.01      | Control board output terminal control mode selection       | -                   |                                       | 134 |
| A7.02      | Programmable card expansion Al3x function<br>configuration | -                   |                                       | 135 |
| A7.03      | FMP output                                                 | 0.0%                |                                       | 135 |
| A7.04      | AO1 output                                                 | 0.0%                |                                       | 135 |
| A7.05      | Switch output                                              | 000                 |                                       | 135 |
| A7.06      | Programmable card frequency setup                          | 0.0%                |                                       | 135 |
| A7.07      | Programmable card torque setup                             | 0.0%                |                                       | 135 |
| A7.08      | Programmable card command setup                            | 0                   |                                       | 135 |
| A7.09      | Programmable card fault setup                              | 0                   |                                       | 135 |
| A9         | Extended function group:A9.00-A9.09                        |                     |                                       | 135 |
| A9.00      | Load type                                                  | 0                   |                                       | 135 |
| A9.01      | User parameter 0                                           | 0                   |                                       | 136 |
| A9.02      | User parameter 1                                           | 0                   |                                       | 136 |
| A9.03      | User parameter 2                                           | 0                   |                                       | 136 |
| A9.04      | User parameter 3                                           | 0                   |                                       | 136 |
| A9.05      | User parameter 4                                           | 0                   |                                       | 136 |
| A9.06      | User parameter 5                                           | 0                   |                                       | 136 |
| A9.07      | User parameter 6                                           | 0                   |                                       | 136 |
| A9.08      | User parameter 7                                           | 0                   |                                       | 136 |
| A9.09      | User parameter 8                                           | 0                   |                                       | 136 |
| AC         | AIAO correction: AC.00-AC.19                               |                     | · · · · · · · · · · · · · · · · · · · | 136 |
| AC.00      | Al1 measured voltage 1                                     | Factory calibration |                                       | 136 |
|            | Al1 display voltage 1                                      | Factory             |                                       | 136 |

|        |                          | calibration            |     |
|--------|--------------------------|------------------------|-----|
| 40.00  |                          | Factory                | 100 |
| AC.02  | Al1 measured voltage 2   | calibration            | 136 |
|        |                          | Factory                | 136 |
| AC.03  | Al1 display voltage 2    | calibration            | 130 |
| AC.04  | AIO management voltage 1 | Factory                | 136 |
| AC.04  | Al2 measured voltage 1   | calibration            | 150 |
| AC.05  | Al2 display voltage 1    | Factory                | 136 |
| AC.05  |                          | calibration            |     |
| AC.06  | Al2 measured voltage 2   | Factory                | 136 |
| 710.00 |                          | calibration            |     |
| AC.07  | Al2 display voltage 2    | Factory                | 136 |
| /10.07 |                          | calibration            |     |
| AC.08  | Al3 measured voltage 1   | Factory                | 136 |
|        |                          | calibration            |     |
| AC.09  | Al3 display voltage 1    | Factory                | 136 |
| 7.0.00 |                          | calibration            |     |
| AC.10  | Al3 measured voltage 2   | Factory                | 136 |
|        |                          | calibration            |     |
| AC.11  | Al3 display voltage 2    | Factory                | 136 |
|        |                          | calibration            |     |
| AC.12  | A01 target voltage 1     | Factory                | 137 |
|        |                          | calibration            |     |
| AC.13  | A01 measured voltage 1   | Factory                | 137 |
|        |                          | calibration            |     |
| AC.14  | A01 target voltage 2     | Factory                | 137 |
|        |                          | calibration            |     |
| AC.15  | A01 measured voltage 2   | Factory                | 137 |
|        |                          | calibration            |     |
| AC.16  | A02 target voltage 1     | Factory                | 137 |
|        |                          | calibration            |     |
| AC.17  | A02 measured voltage 1   | Factory                | 137 |
|        |                          | calibration<br>Factory |     |
| AC.18  | A02 target voltage 2     | calibration            | 137 |
|        |                          | Factory                |     |
| AC.19  | A02 measured voltage 2   | calibration            | 137 |
|        |                          | calibration            |     |

# VTdrive Technology Limited

Address: 6F, Xinfeng Building B, Yangguang Industrial Zone, Xili Town, Nanshan District, Shenzhen, China.

Postal Code: 518055

Tel: 0755 - 23060667

Fax: 0755 - 33671802

Website: www.vtdrive.com

E-mail: info@vtdrive.com

English version: FIE1 (BOM: 37330099) printed for the first time.

This document is subject to change without notice.

All rights reserved. Any unauthorized reproduction or copy is forbidden.